#### The Power of Fuzzing and Large Language Models

#### Caroline Lemieux

#### The University of British Columbia

Constitution and Constitution and Constitution and Constitution and Constitution and Constitution and Constitution and Constitution and Constitution and Constitution and Constitution and Constitution and Constitution and C

The 17th International Workshop of Search-Based and Fuzz Testing April 14th, 2024

# The Power of Fuzzing and Large Language Models is harnessing (just enough) randomness.

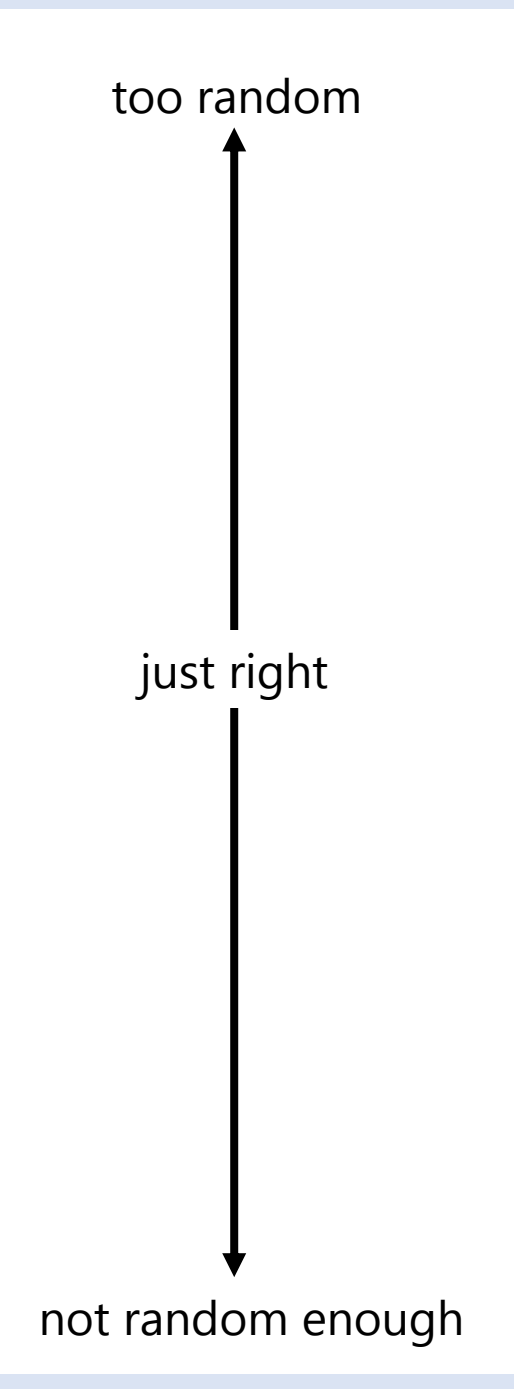

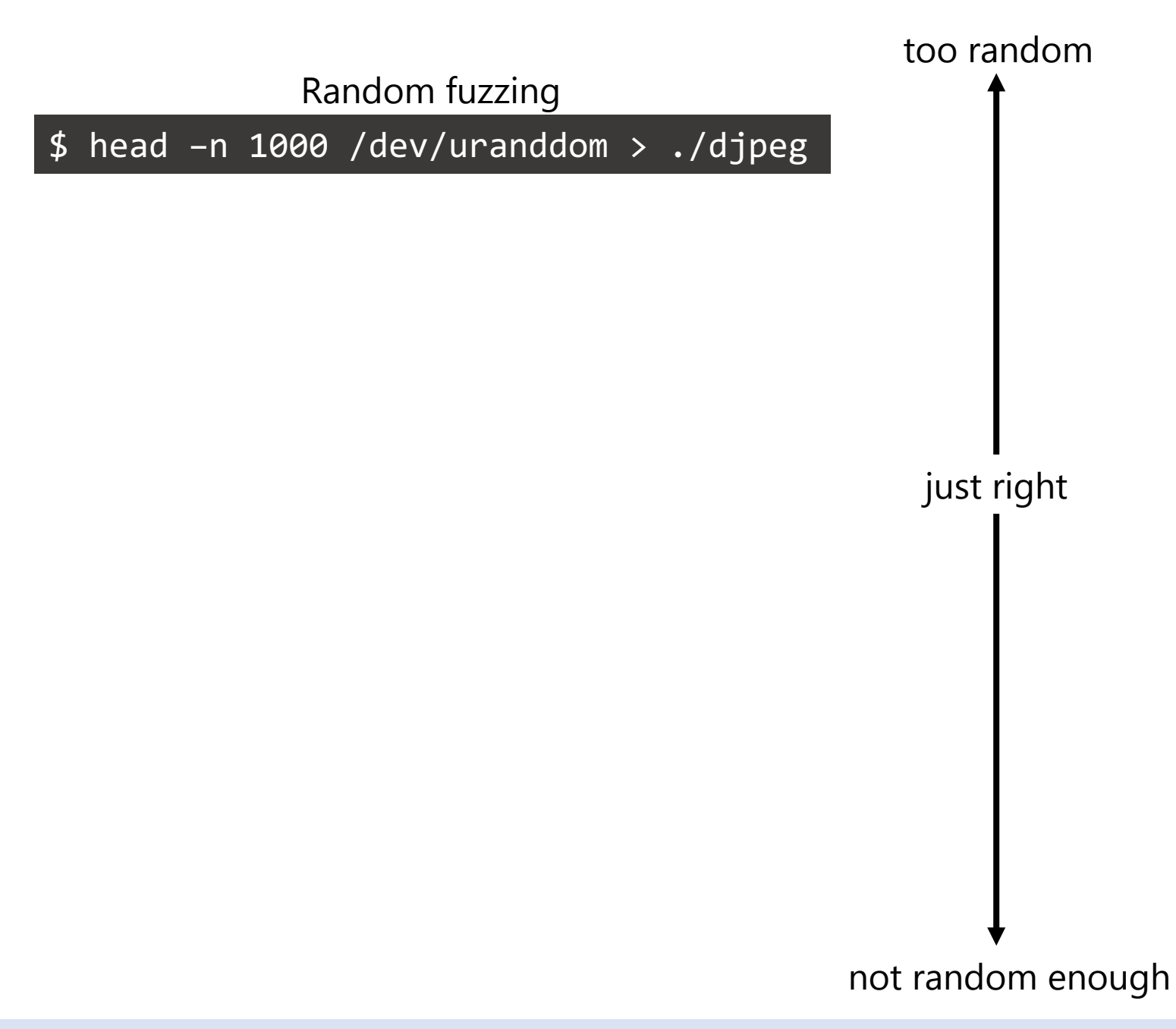

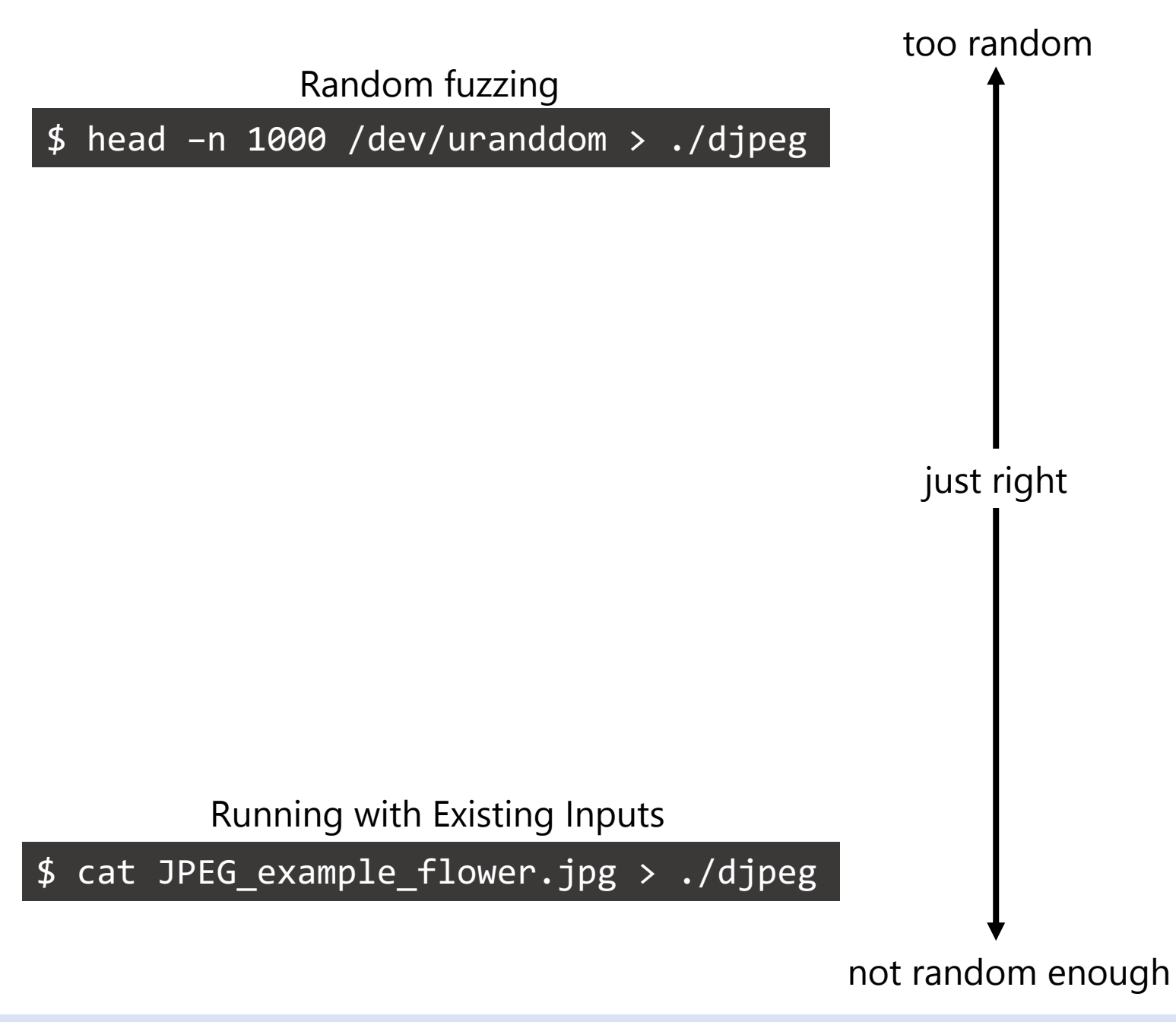

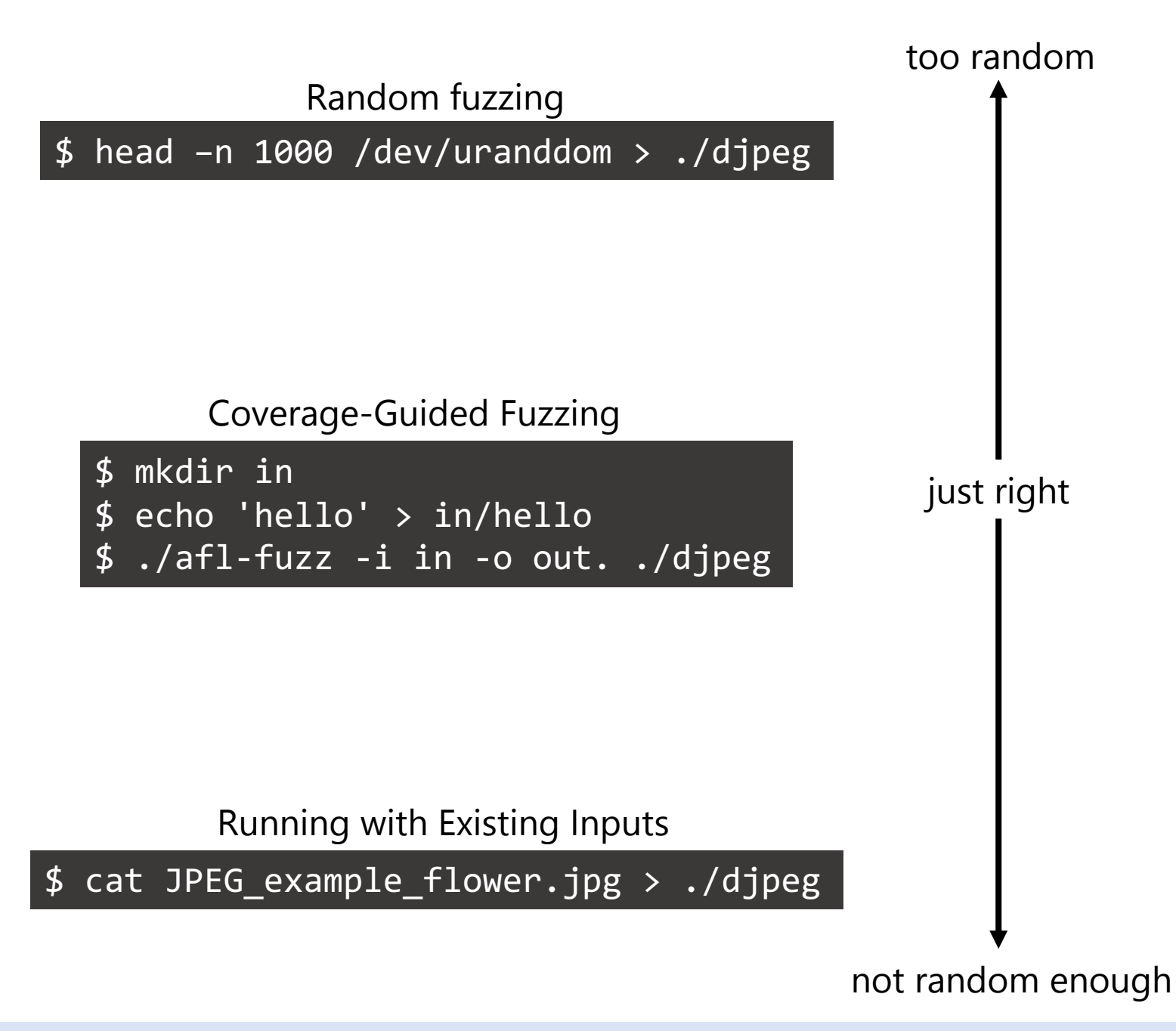

#### too random

Random fuzzing

\$ head –n 1000 /dev/uranddom > ./djpeg

#### Pulling JPEGs out of thin air

https://lcamtuf.blogspot.com/2014/11/pulling-jpegs-out-of-thin-air.html …

In essence, I created a text file containing just "hello" and asked the fuzzer to keep feeding it to a program that expects a JPEG image …

The first image, hit after about six hours on an 8-core system, looks very unassuming: it's a blank grayscale image, 3 pixels wide and 784 pixels tall. But the moment it is discovered, the fuzzer starts using the

\$ echo 'hello' > in/hello ./afl-fuzz -i in -o out. ./djpeg

Coverage-Guided Fuzzing

Running with Existing Inputs

\$ cat JPEG\_example\_flower.jpg > ./djpeg

\$ mkdir in

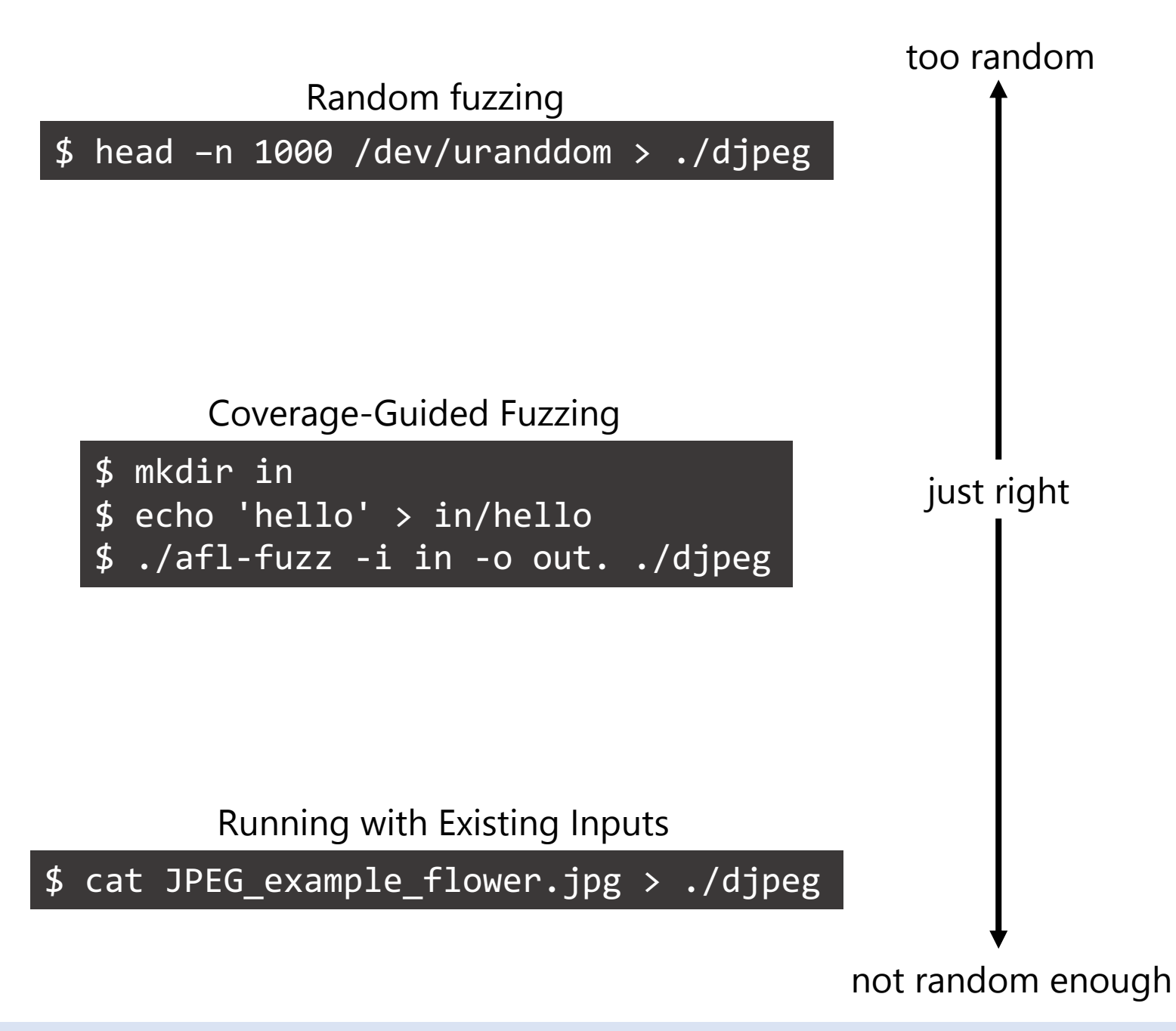

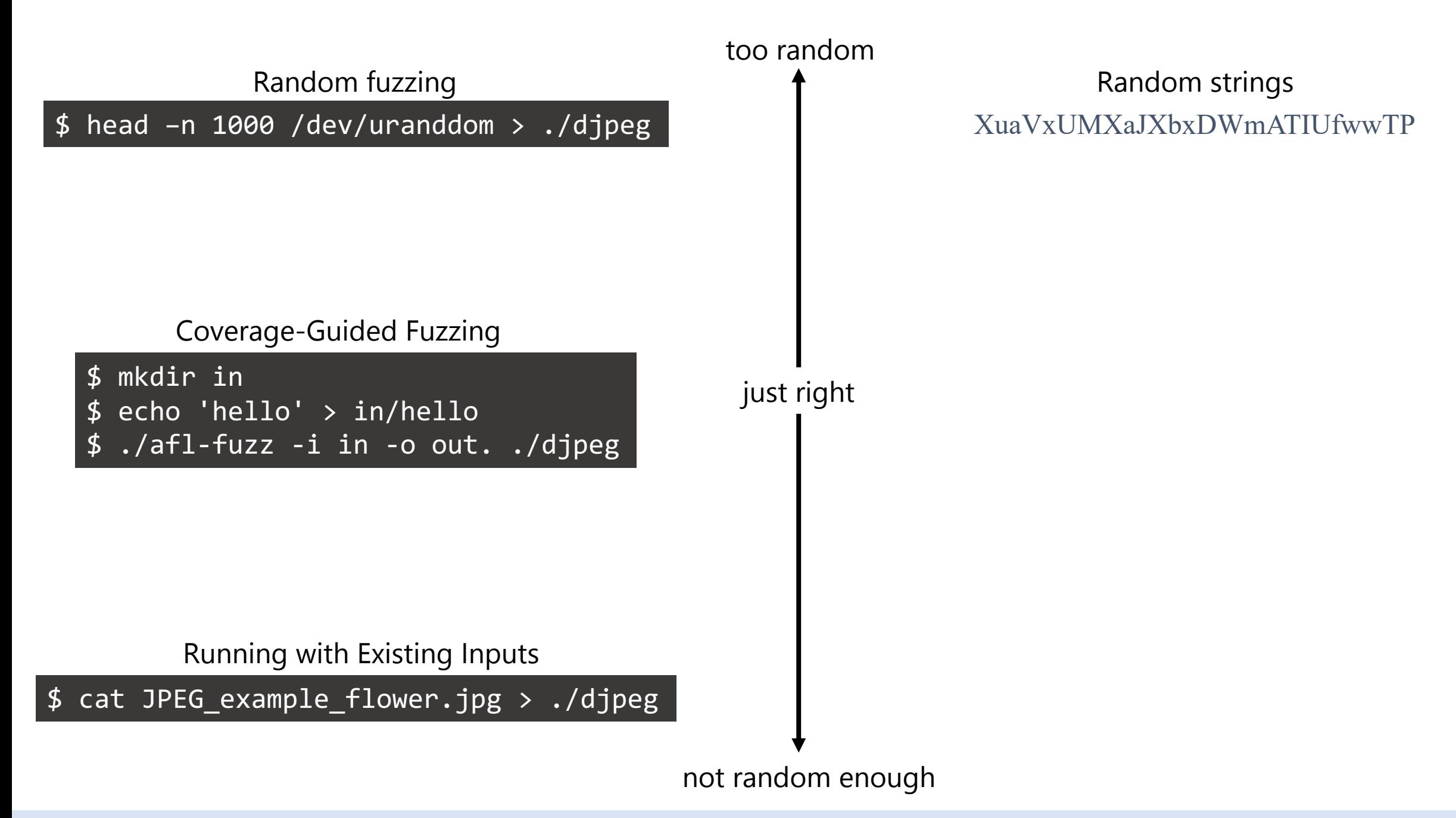

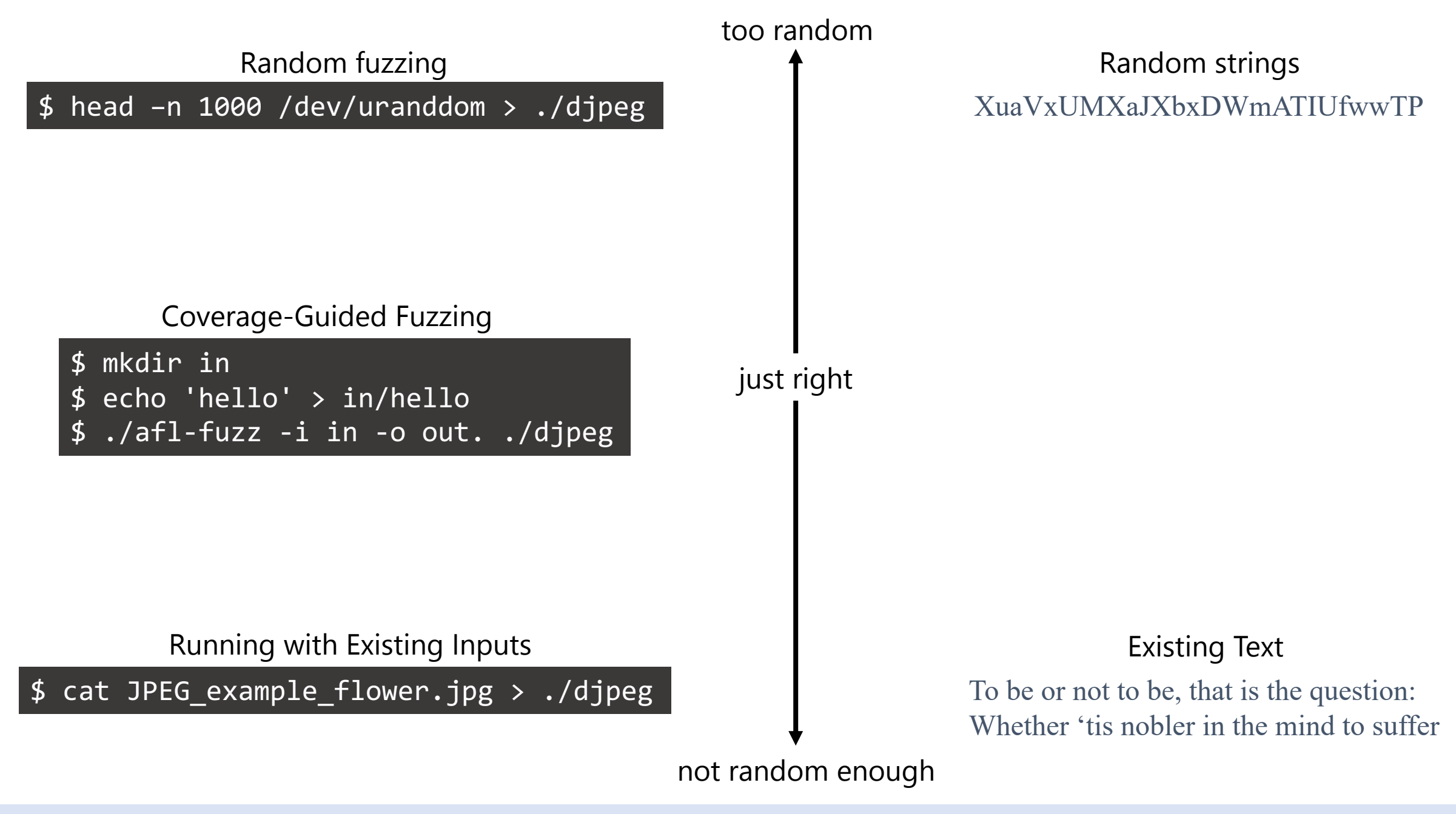

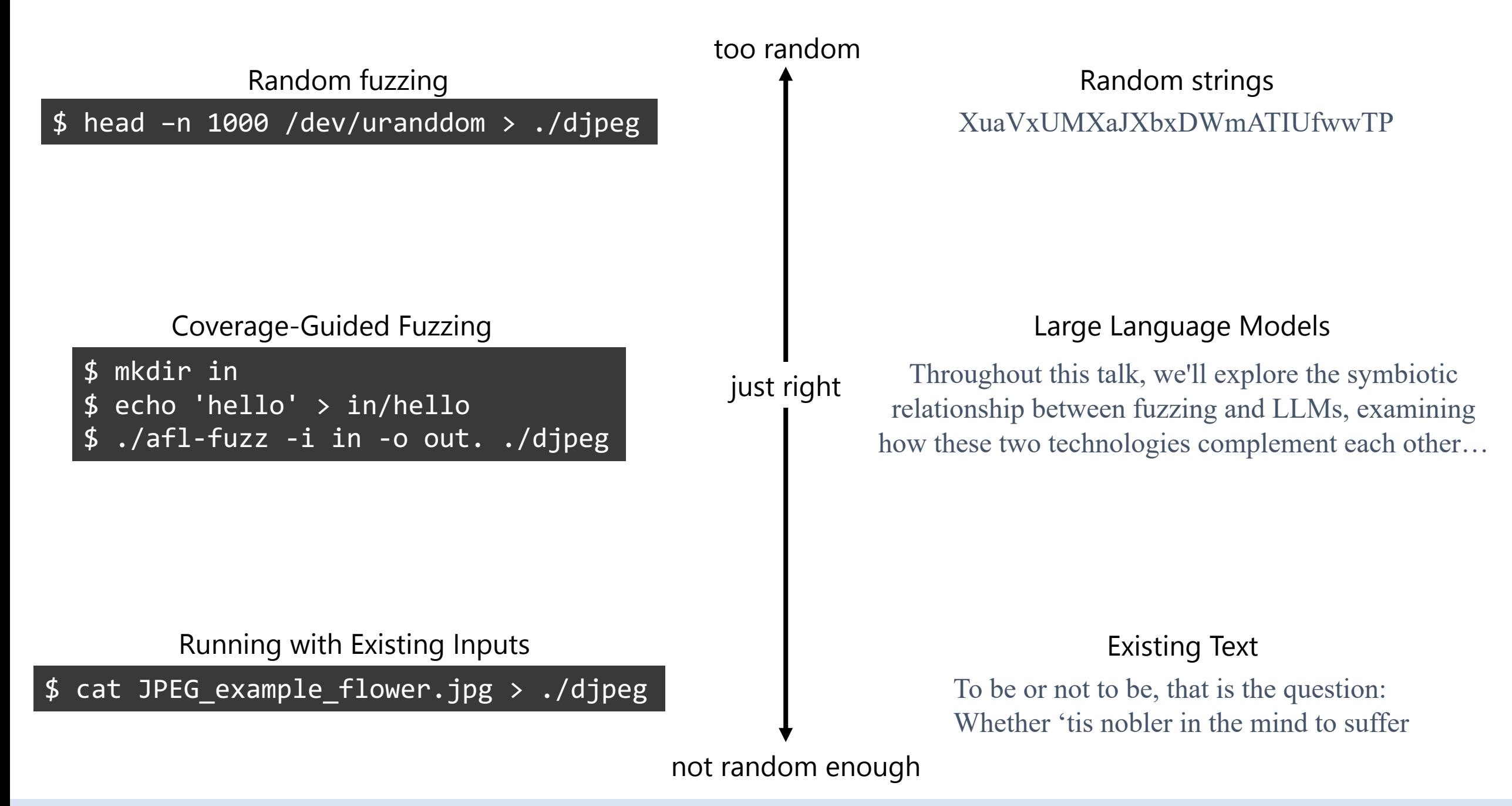

#### harnessing (just enough) randomness

#### Coverage-Guided Fuzzing Large Language Models

\$ mkdir in \$ echo 'hello' > in/hello ./afl-fuzz -i in -o out. ./djpeg

Throughout this talk, we'll explore the symbiotic relationship between fuzzing and LLMs, examining how these two technologies complement each other…

#### enabled by clever algorithms + performant implementations

#### Coverage-Guided Fuzzing **Large Language Models** Coverage-Guided Fuzzing

\$ mkdir in \$ echo 'hello' > in/hello ./afl-fuzz -i in -o out. ./djpeg

Throughout this talk, we'll explore the symbiotic relationship between fuzzing and LLMs, examining how these two technologies complement each other…

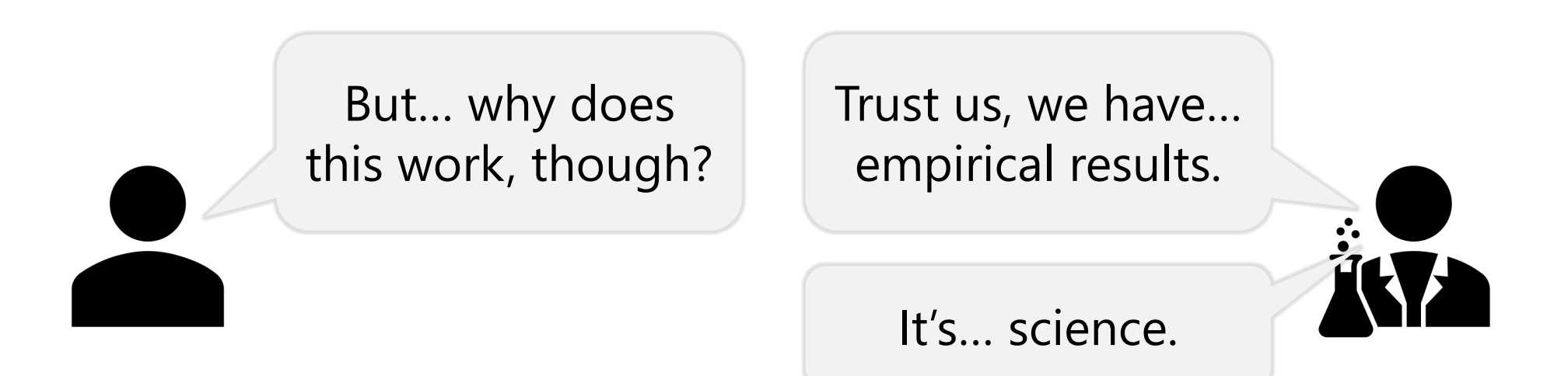

Comprehensible and Replicable Science

Are we creating knowledge (or just the most performant tool)? Understanding the strengths + weaknesses of existing techniques is vital for innovation

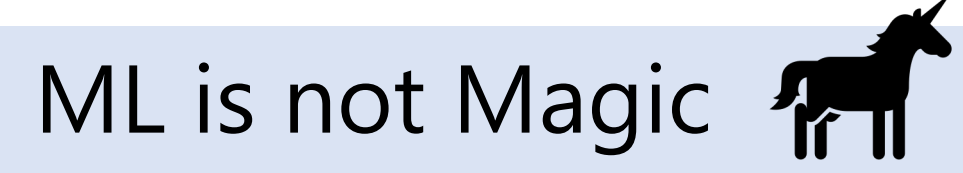

Coverage-guided fuzzing is powerful and optimized for test-input generation Random and exhaustive search remain powerful tools!

## Synergies with Large Language Models

…but large language models allow us to generate code like never before Are we creating knowledge (or just the most performant tool)?

# **E** Comprehensible and Replica

Are we creating knowledge (or just the most Understanding the strengths + weaknesses of existing ted Analyse: Lemieux and Sen. FairFuzz:... ASE '18. https://doi.

#### ML is not Magic

Coverage-guided fuzzing is powerful and optimized Random and exhaustive search remain p

# Synergies with Large Langua

...but large language models allow us to generate Are we creating knowledge (or just the most

(in particular, AFL; similar to libFuzzer, honggfuzz…)

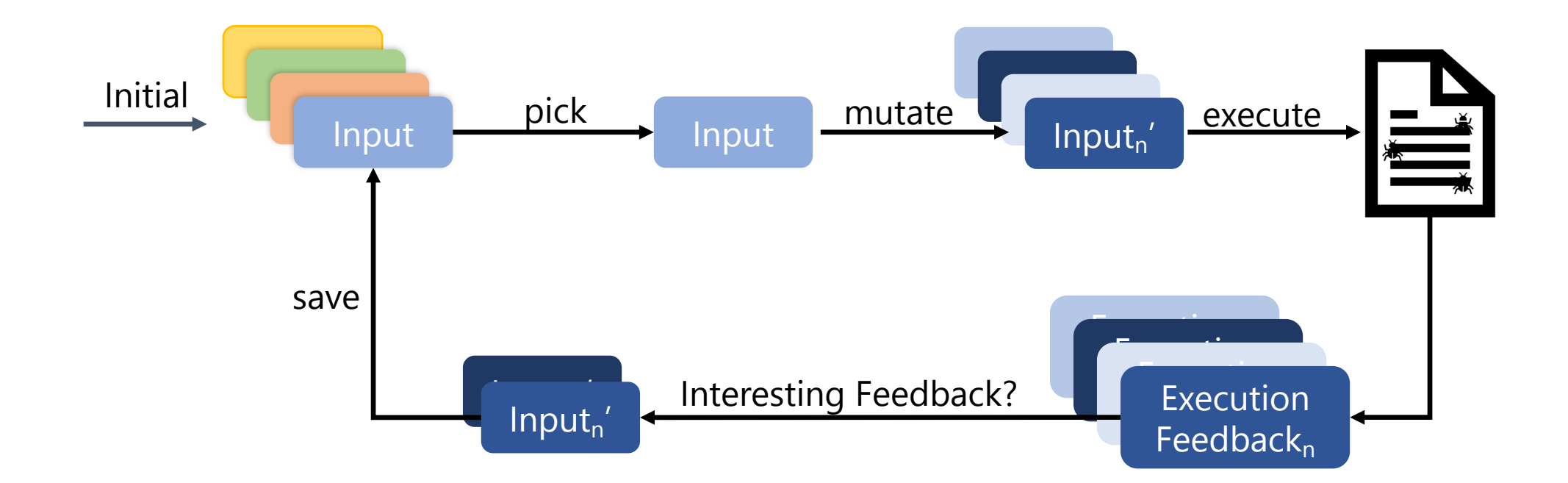

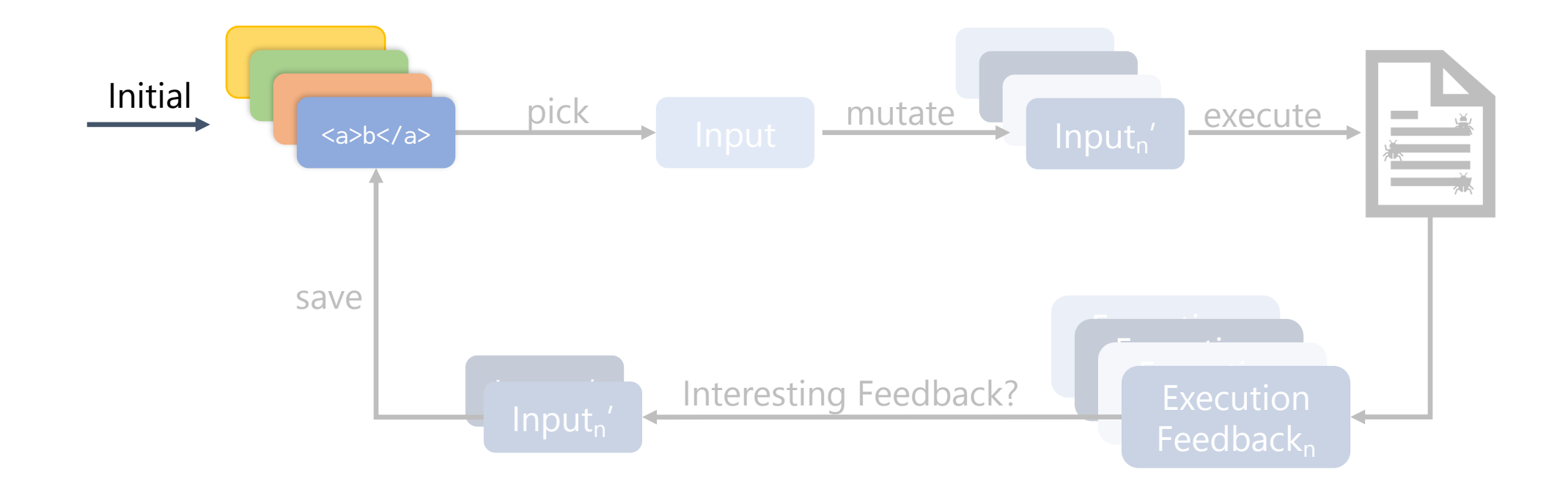

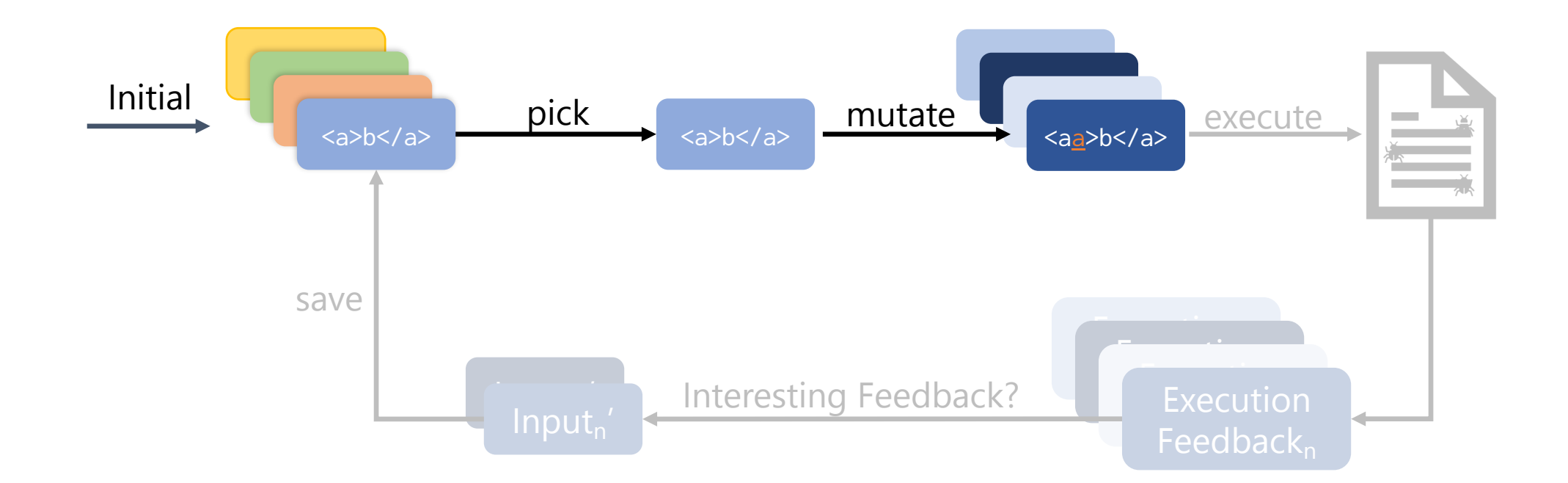

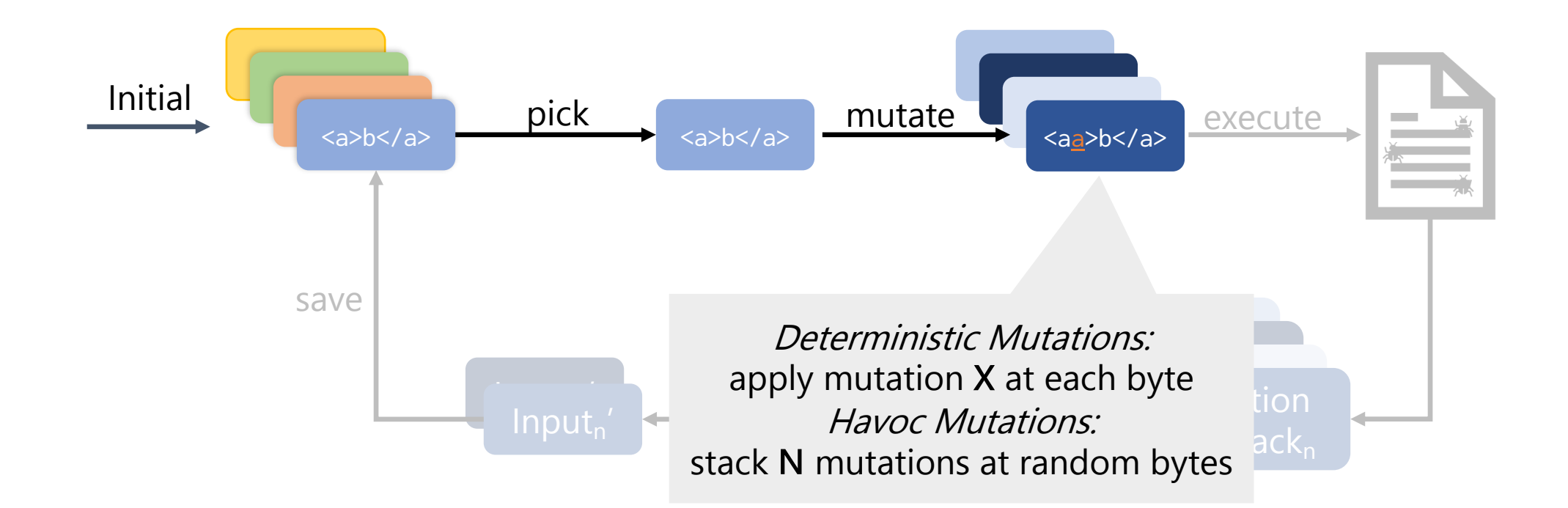

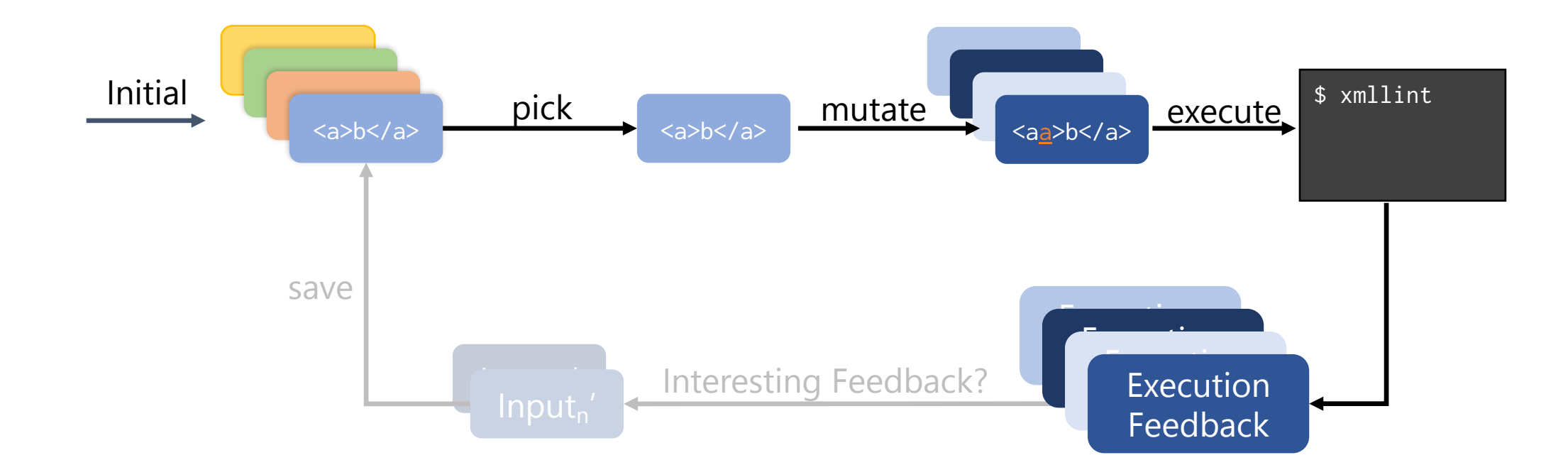

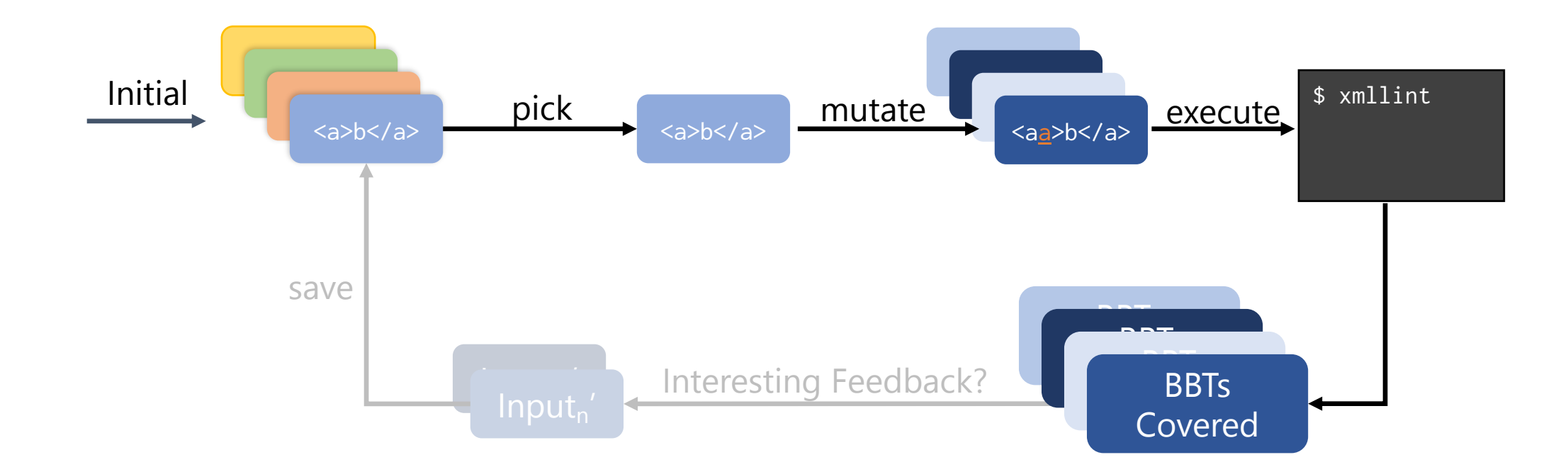

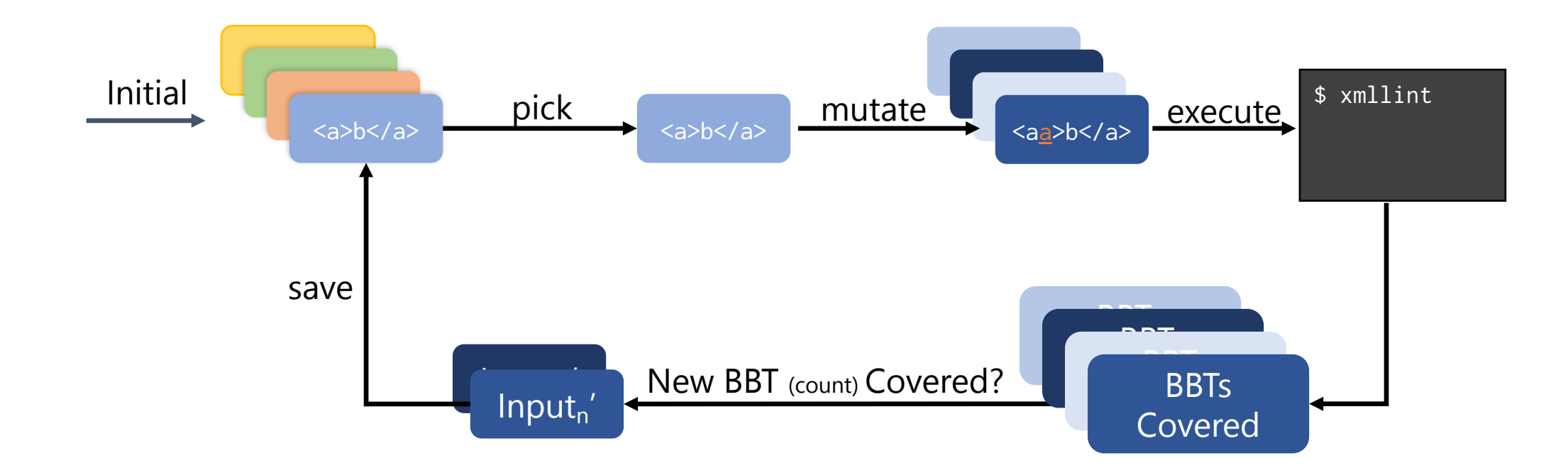

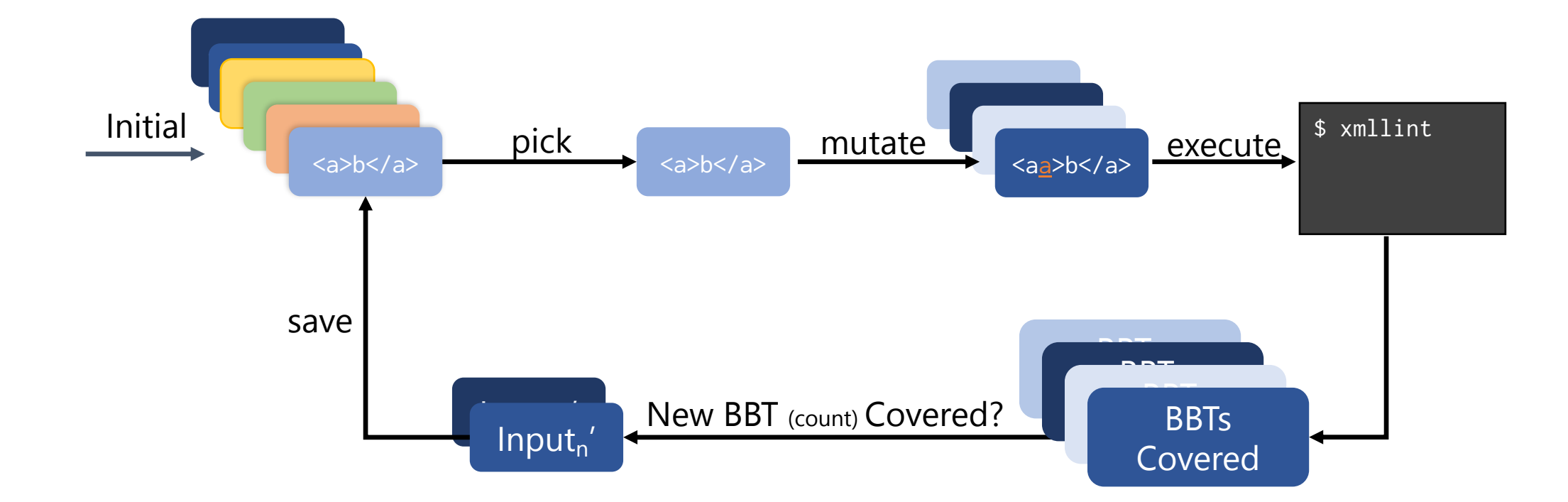

# Origins of FairFuzz

Initial **Communist Communist Communist Communist Communist Communist Communist Communist Communist Communist Communist Communist Communist Communist Communist Communist Communist Communist Communist Communist Communist Com** 

Say, improve the coverage achieved by fuzzing?

 $\frac{1}{2}$ Let's run some fuzzing inputs through a coverage II a COVEI<br>20 roport e report iun some iuzzing inputs t<br>Land ao visualize some c tool, and go visualize some coverage reports…

Execution

say

 $\mathbf{B}$ 

# Observation: Coverage is Uneven

Easy to cover (357k hits) Easy to cover (357k hits)

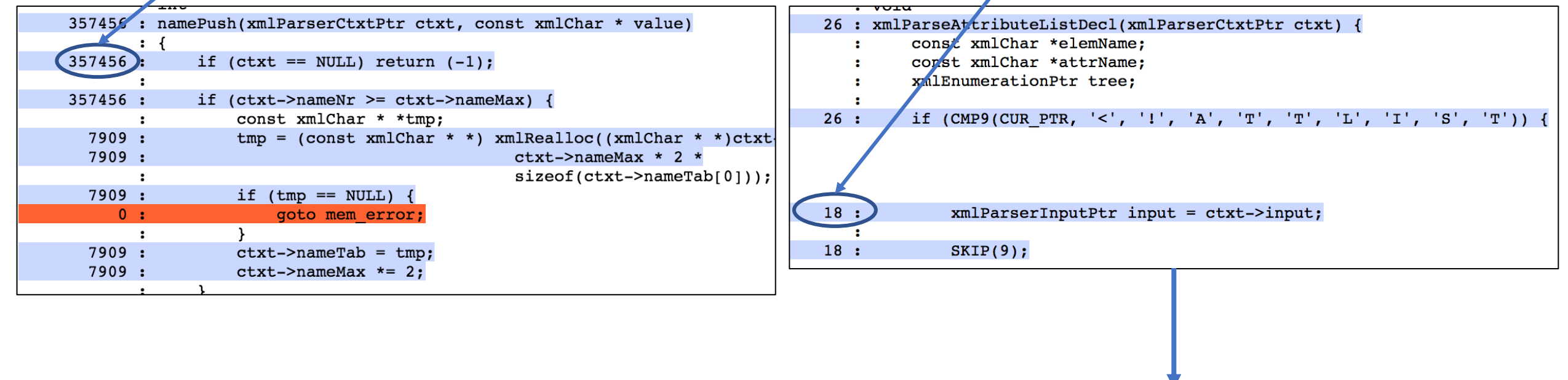

#### Result: lots of uncovered code

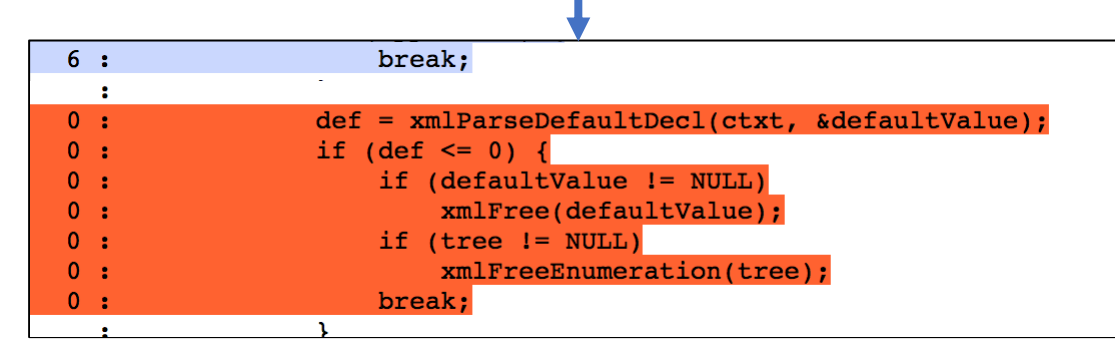

# Origins of FairFuzz

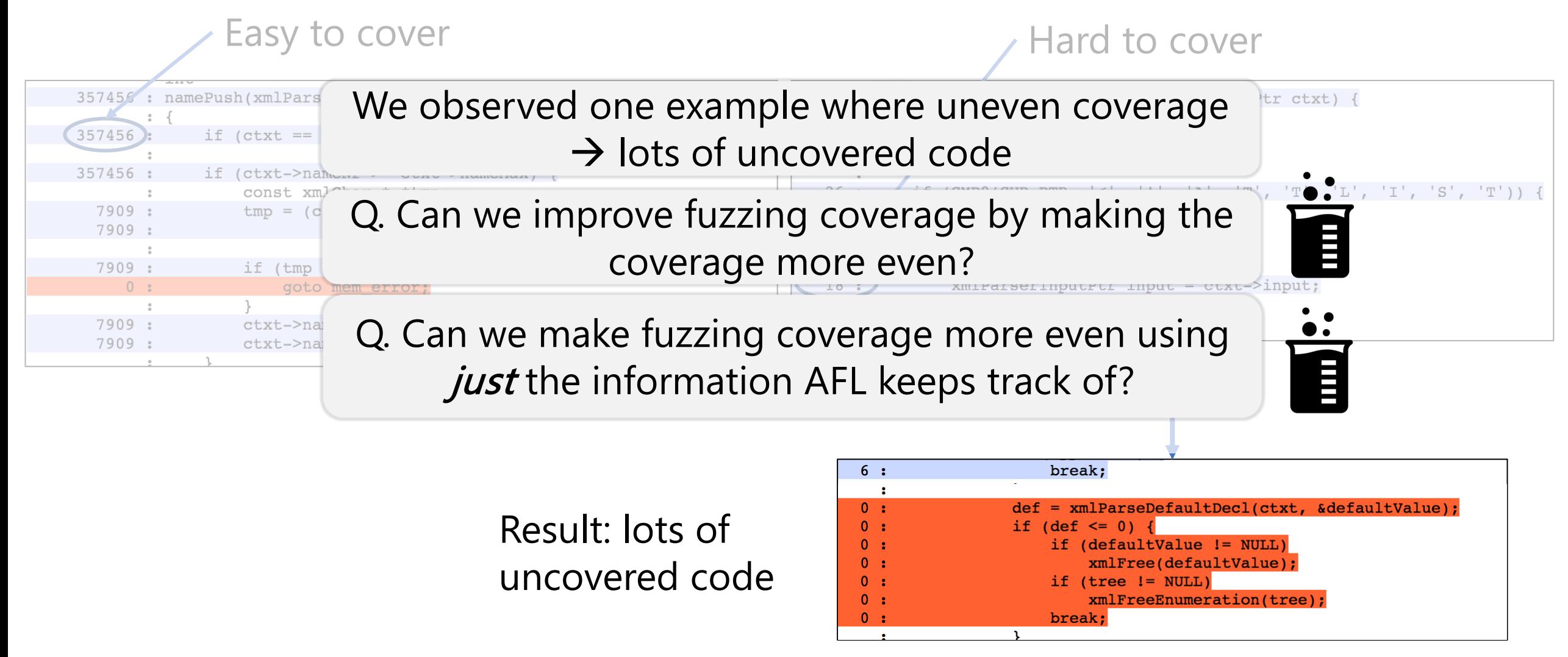

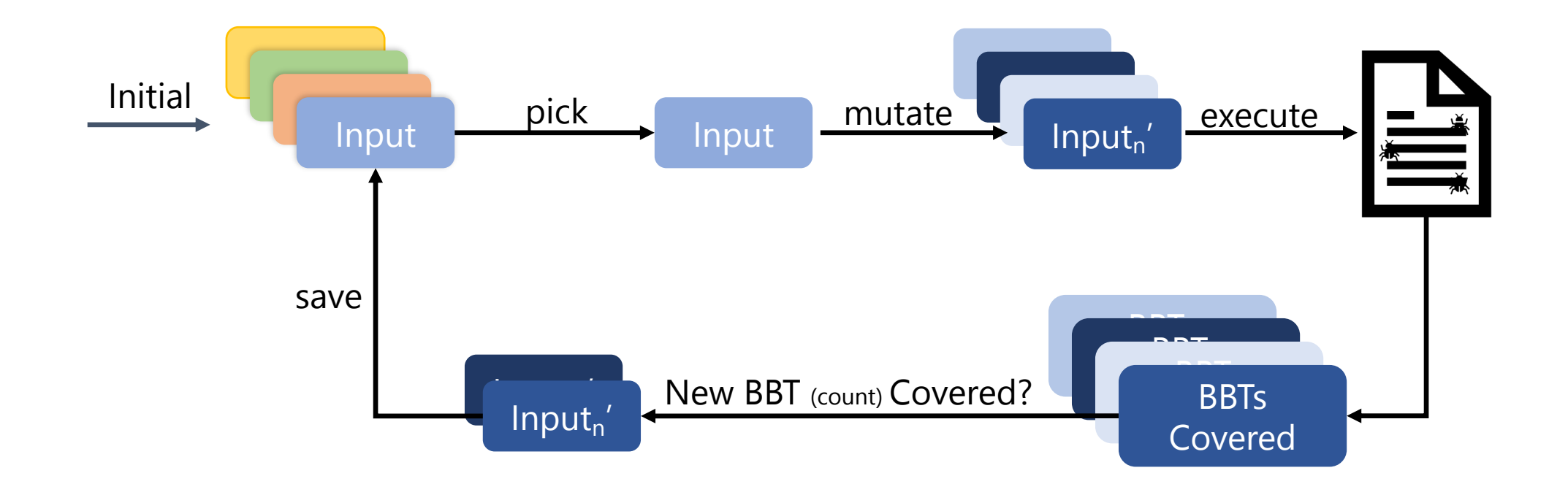

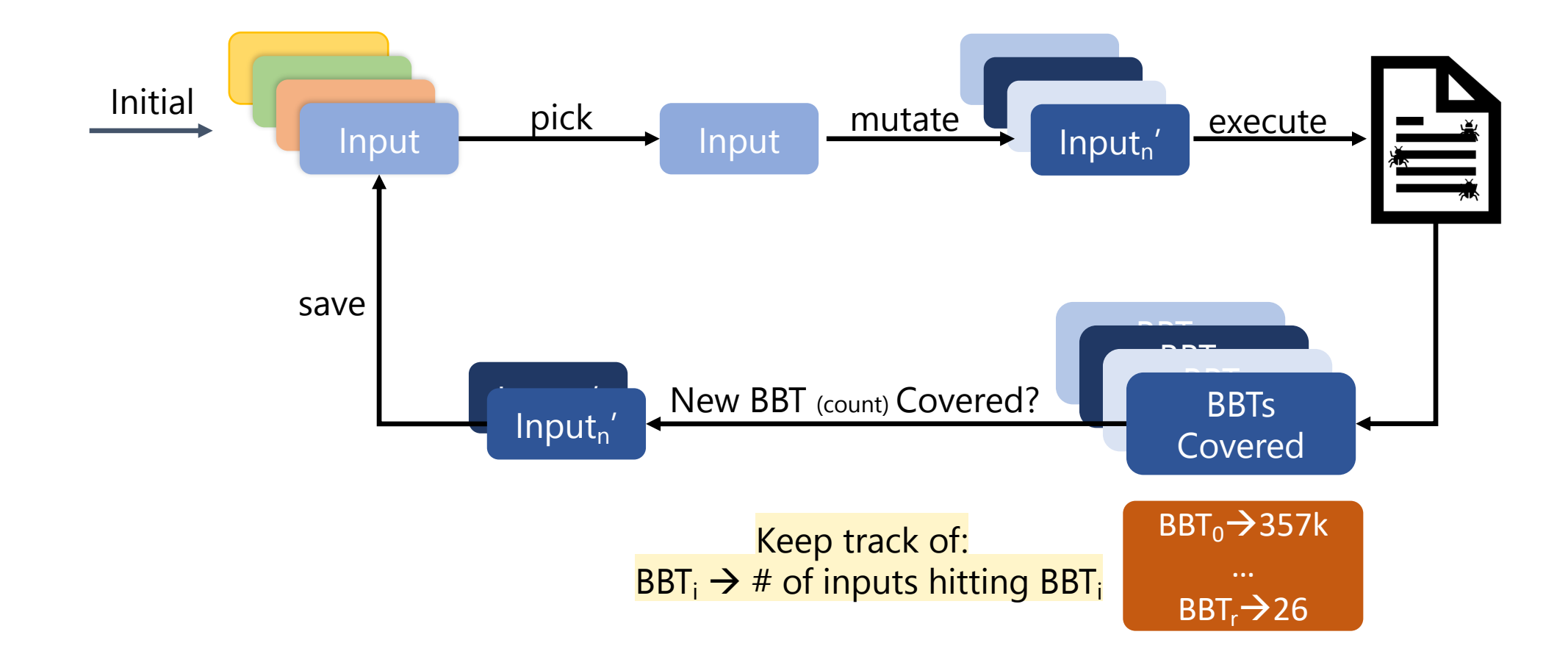

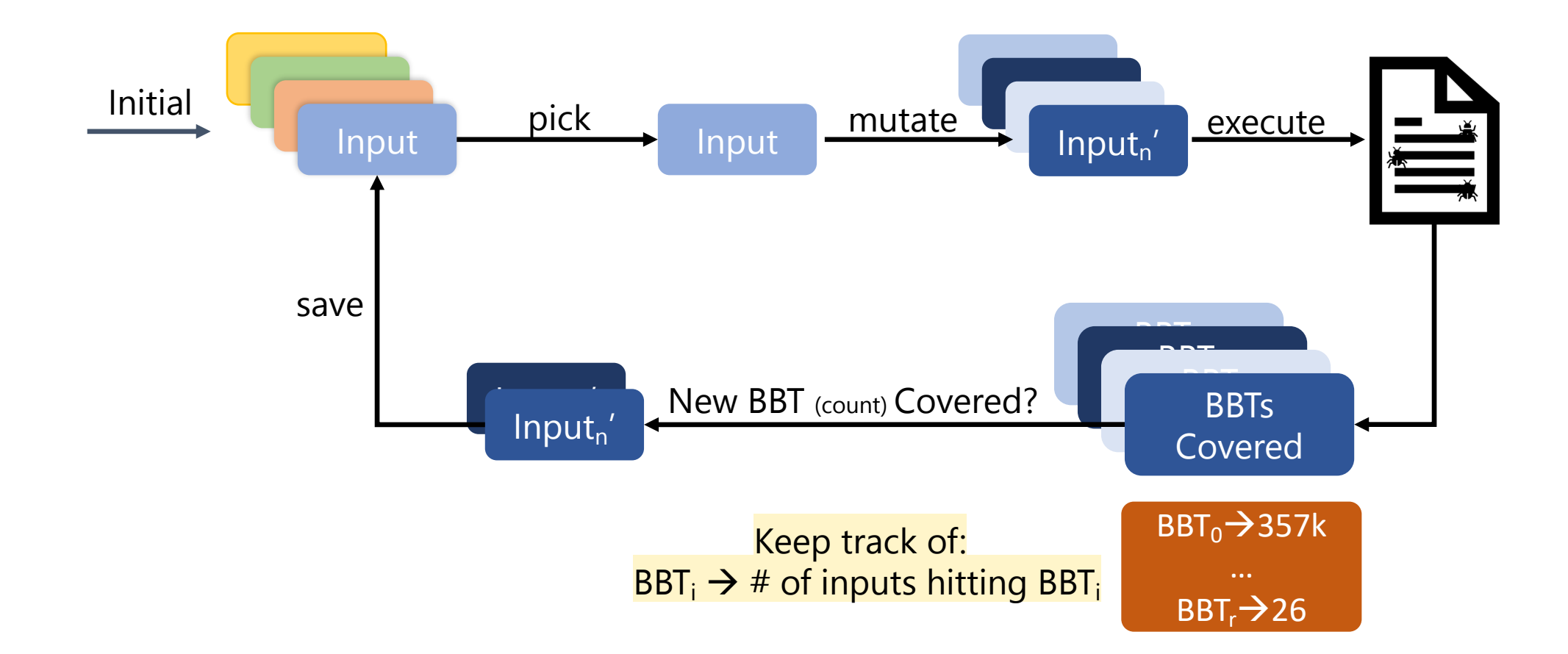

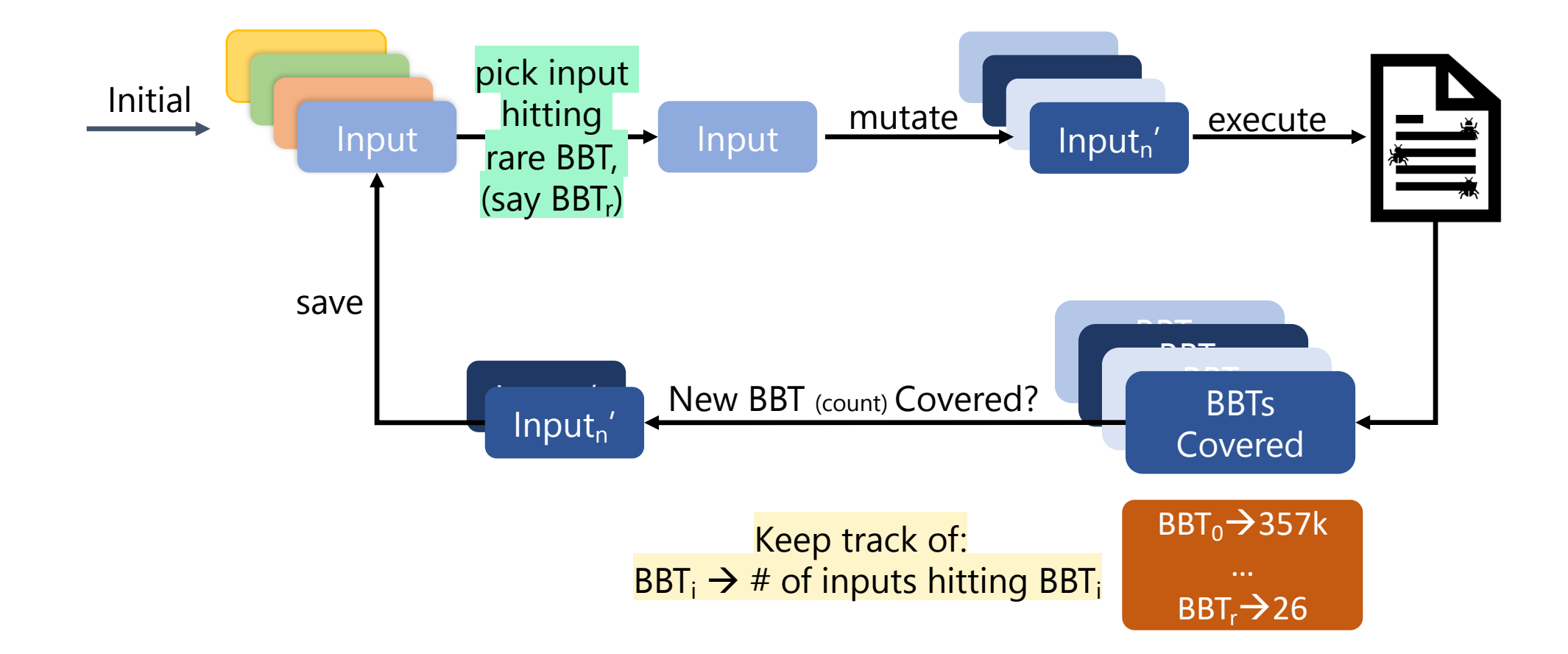

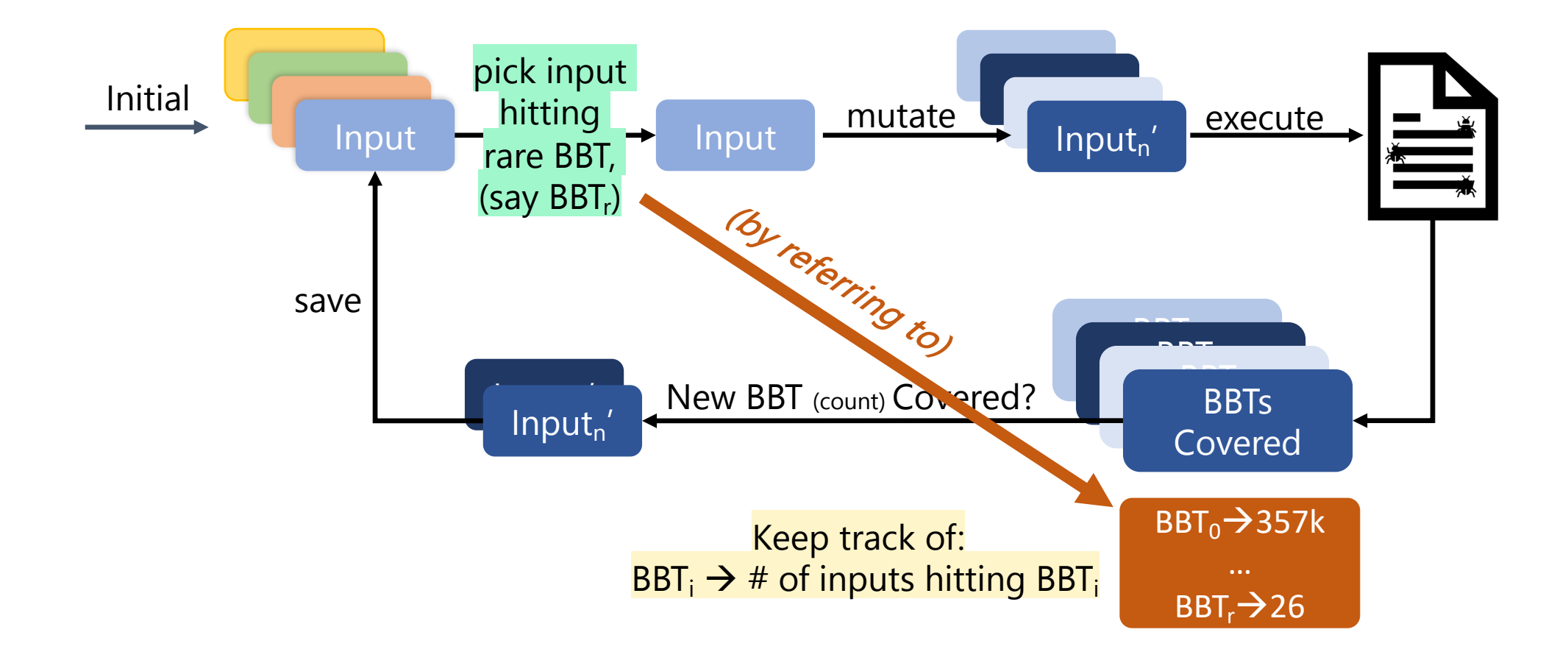

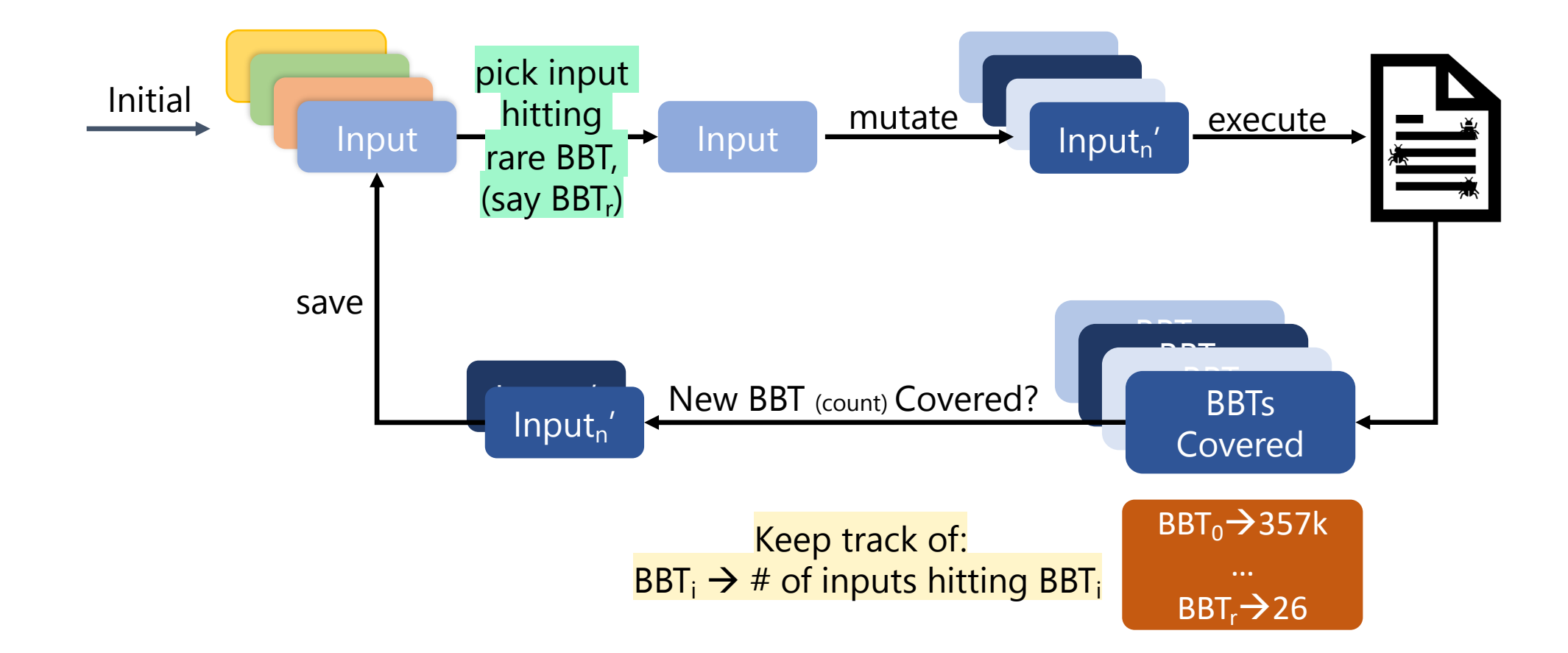

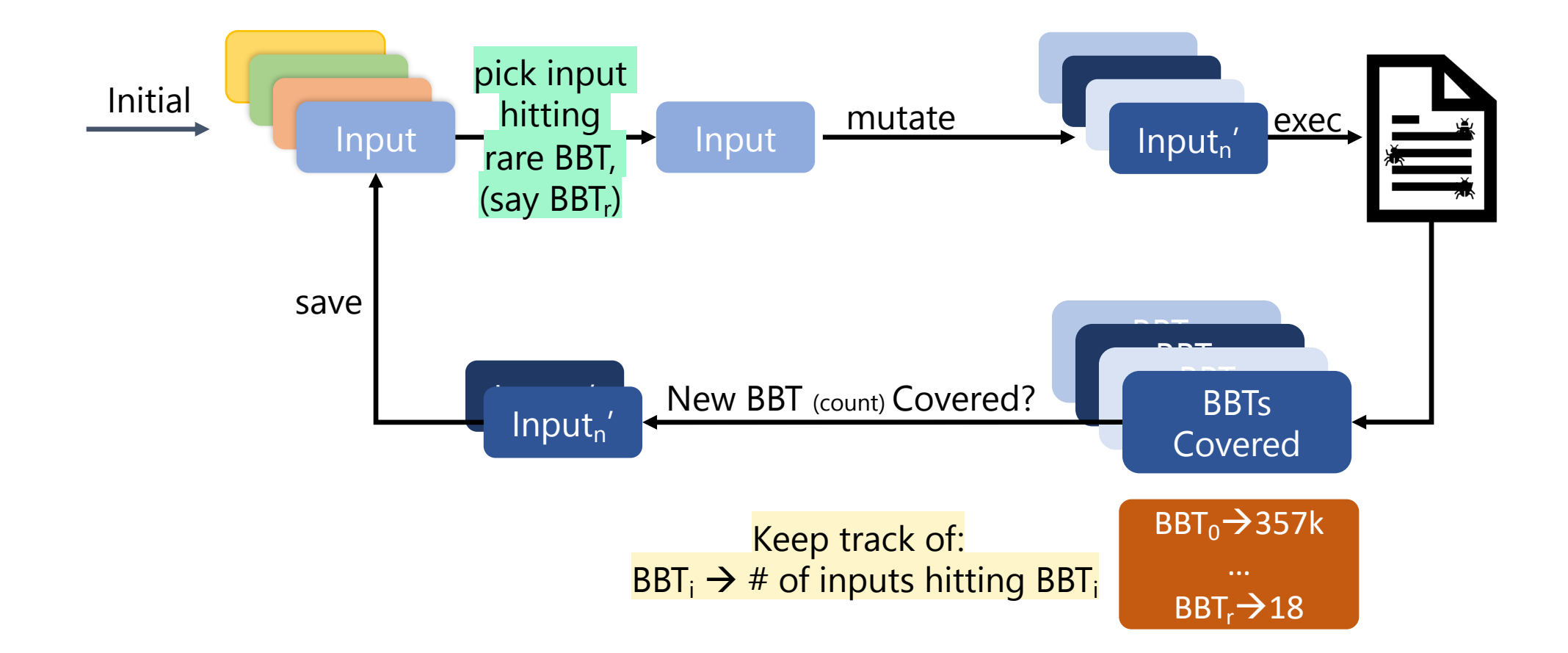

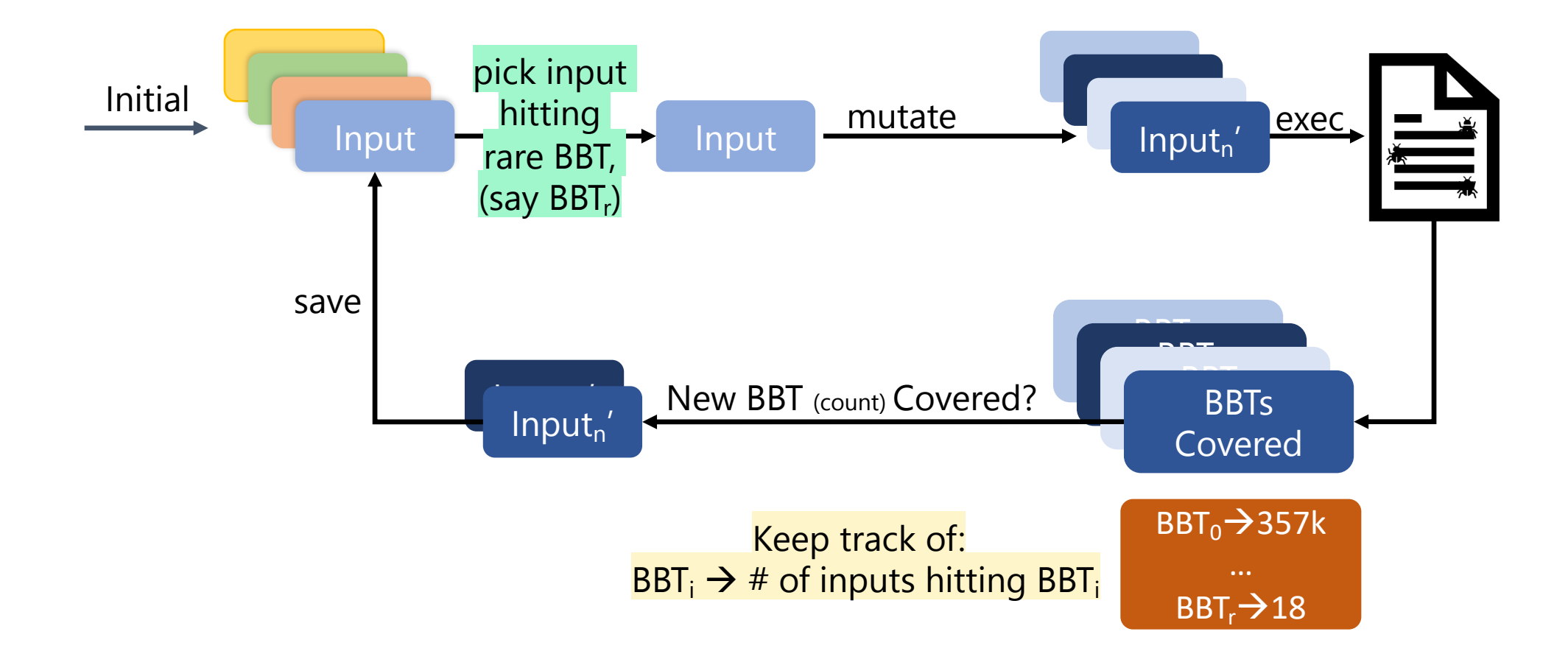

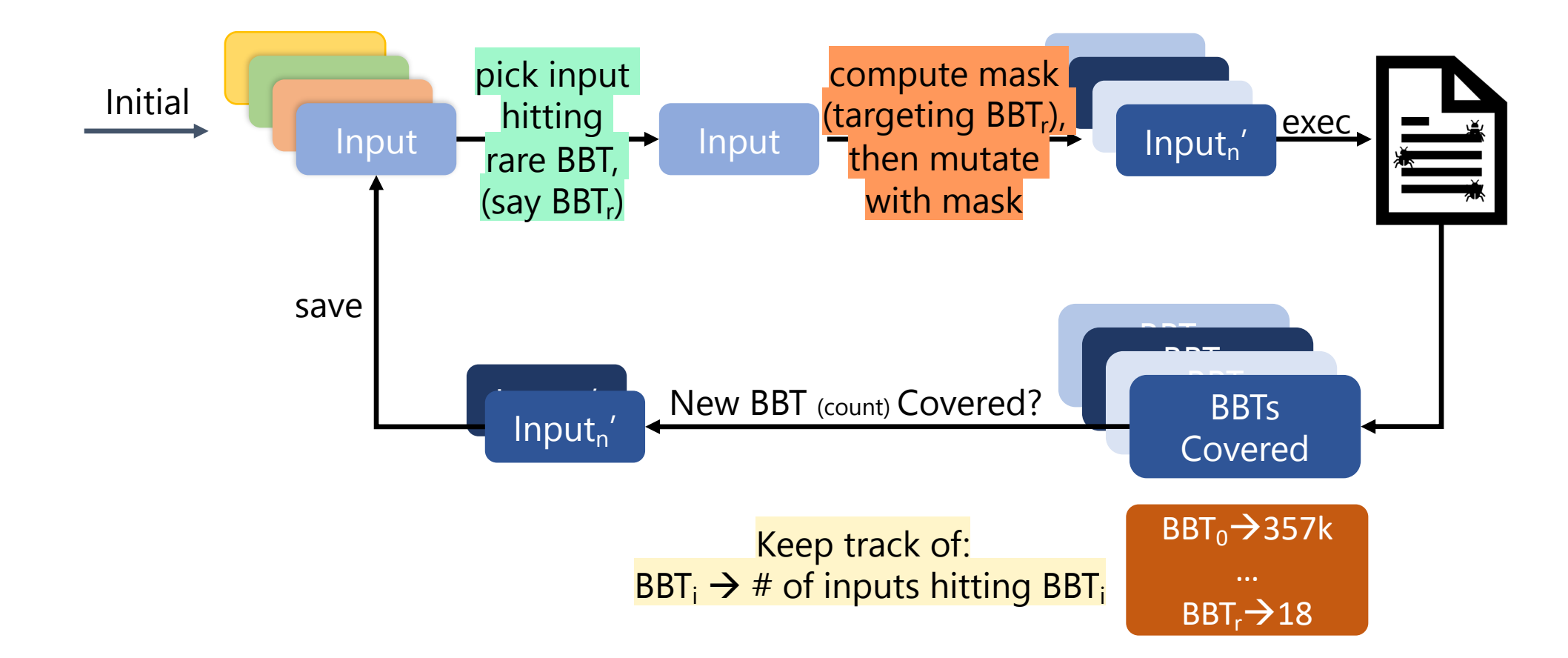

1. Identify rarely-hit BBTs  $\rightarrow$  2. Mutate inputs hitting rare BBTs  $\rightarrow$  3. Mask mutations to hit rare BBTs with higher prob.

#### Concrete Example

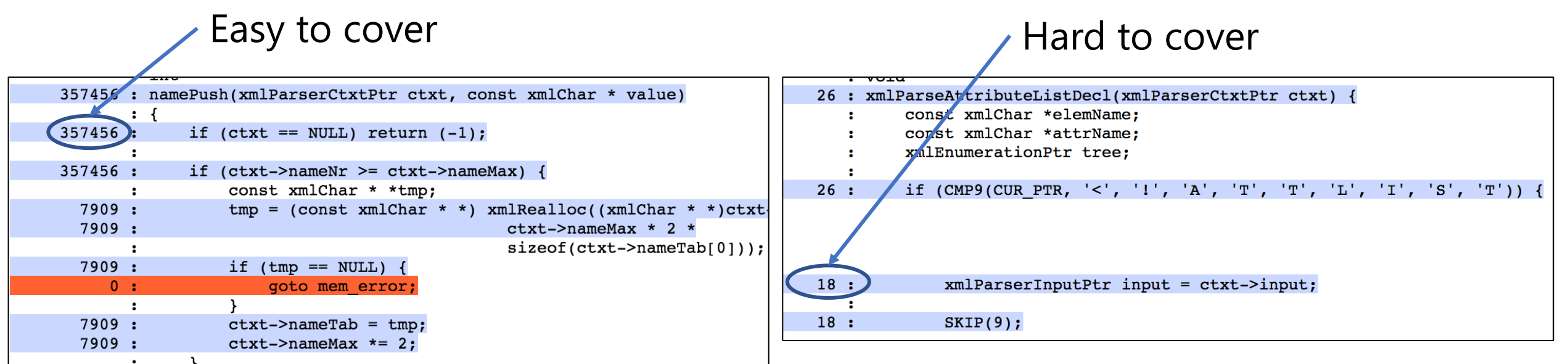
#### Choosing a Rare BBT Target

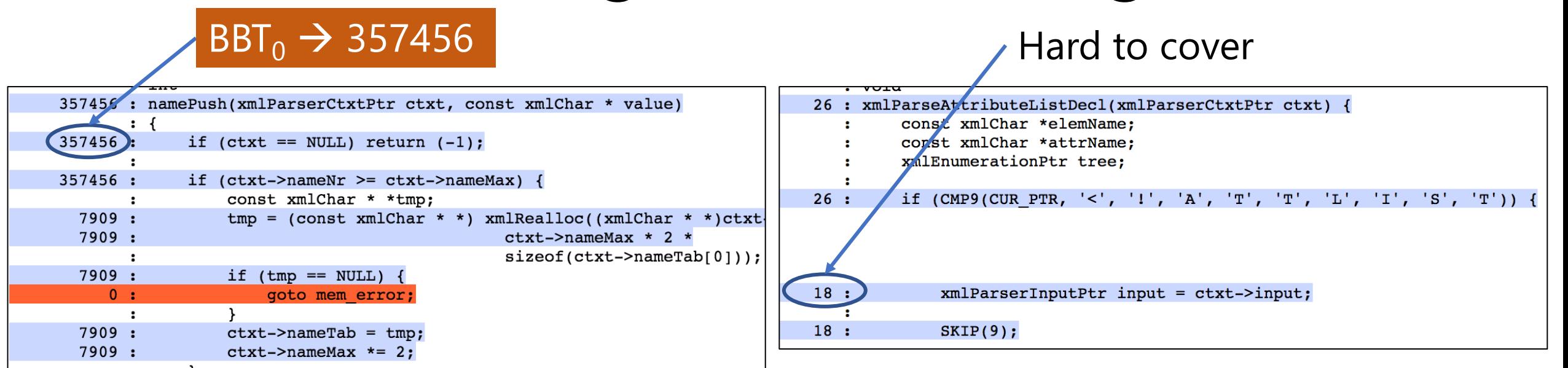

#### Choosing a Rare BBT Target

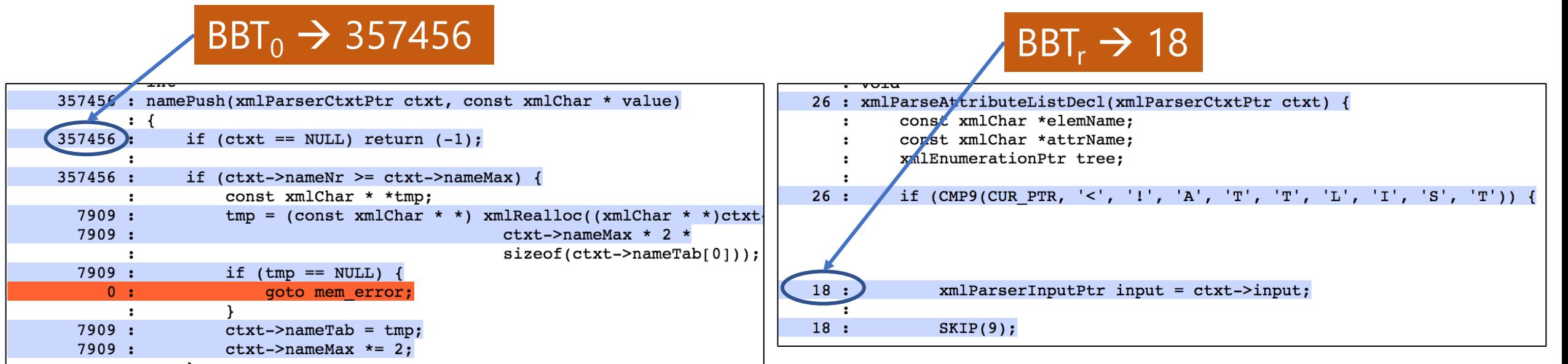

#### Choosing a Rare BBT Target

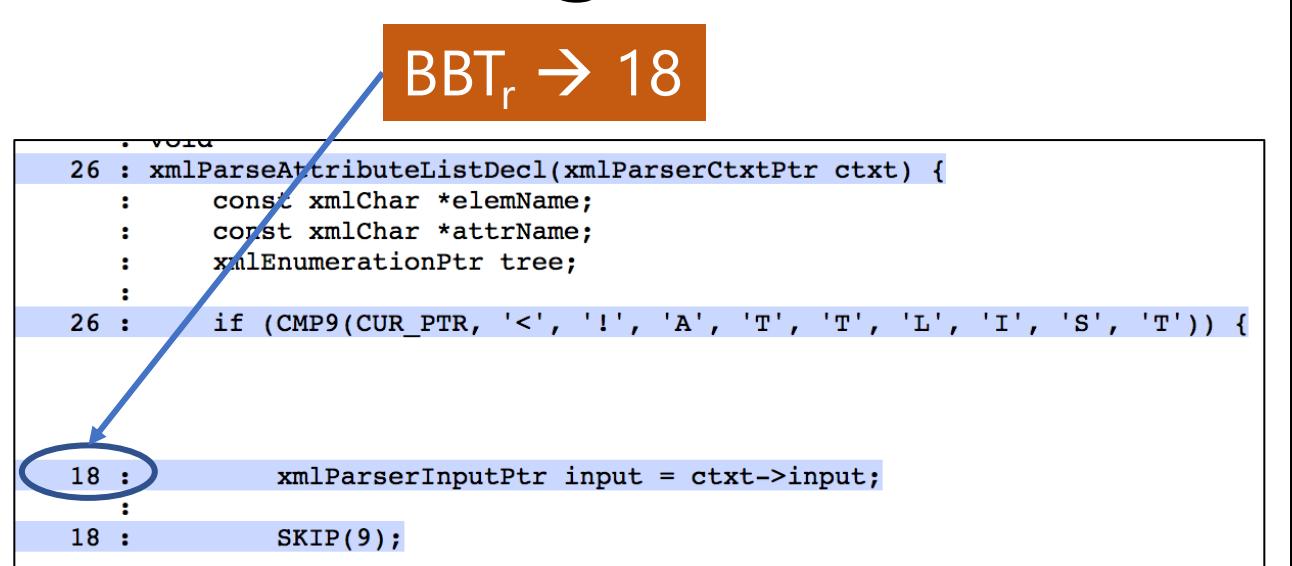

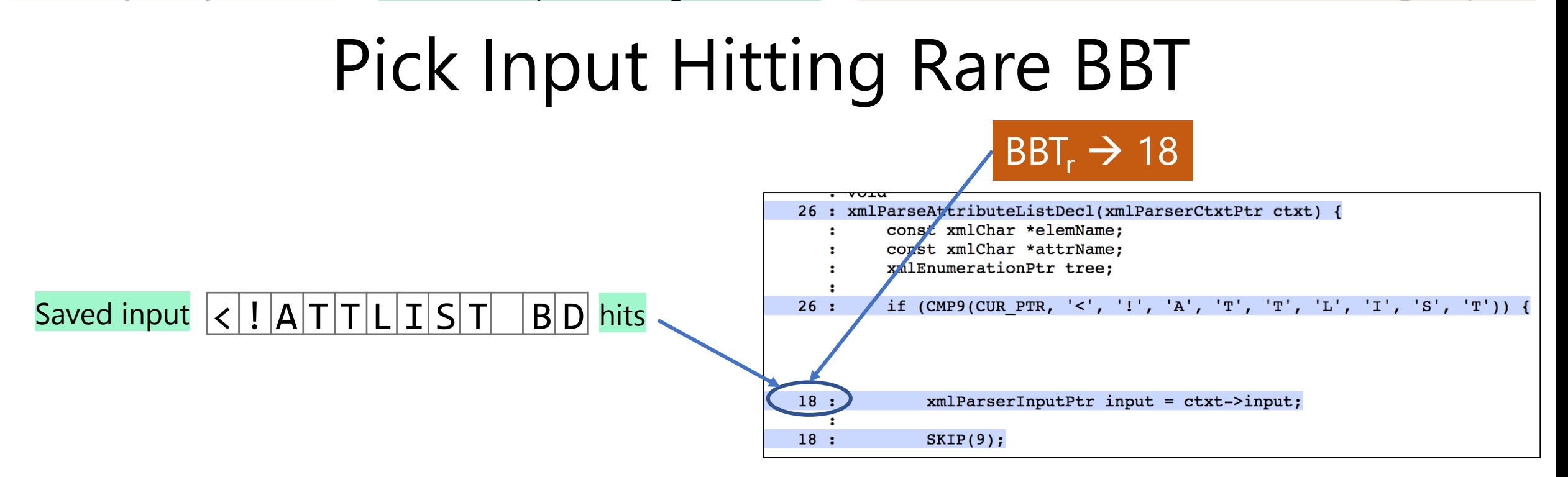

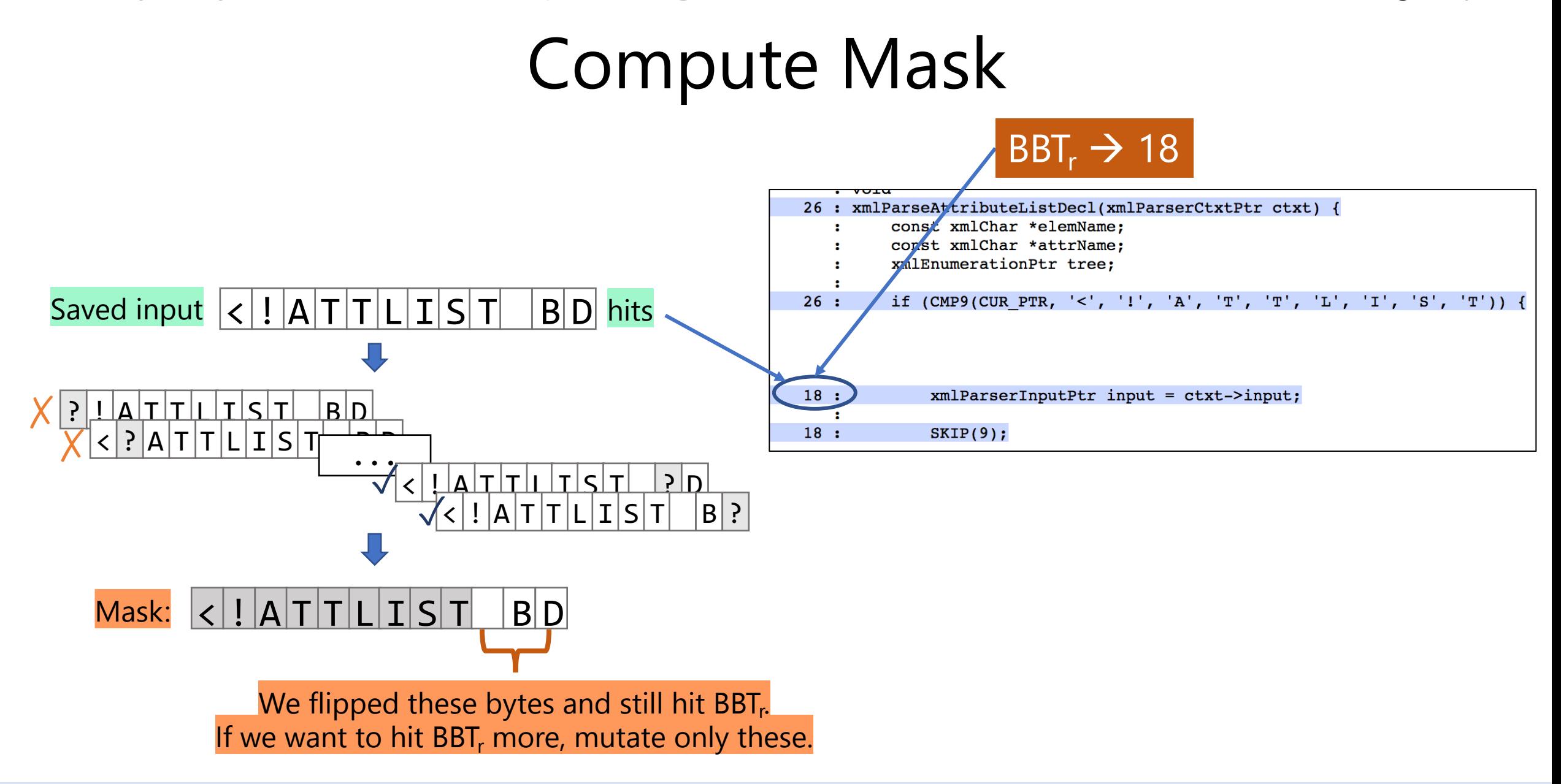

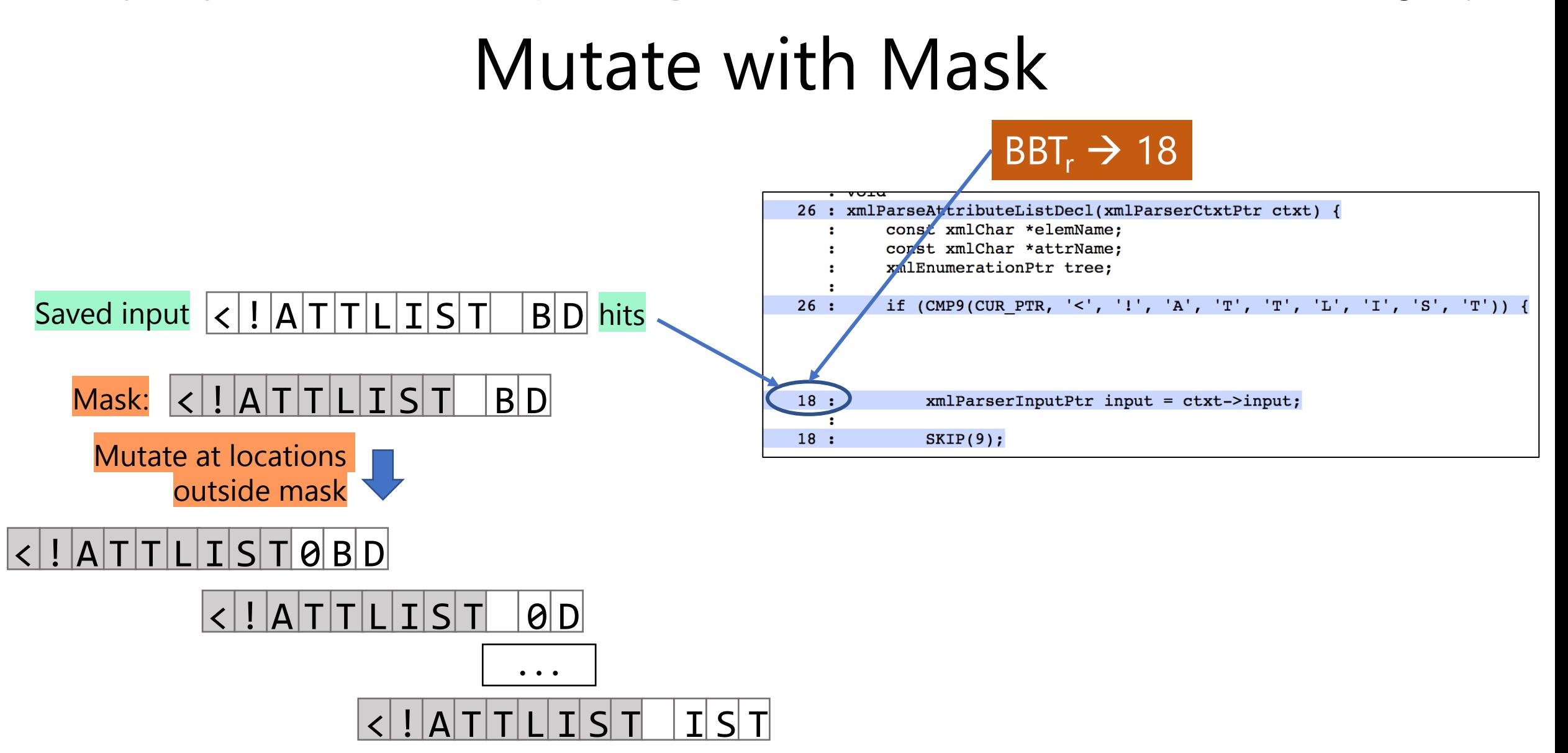

#### Branch Coverage Over Time (ASE'18)

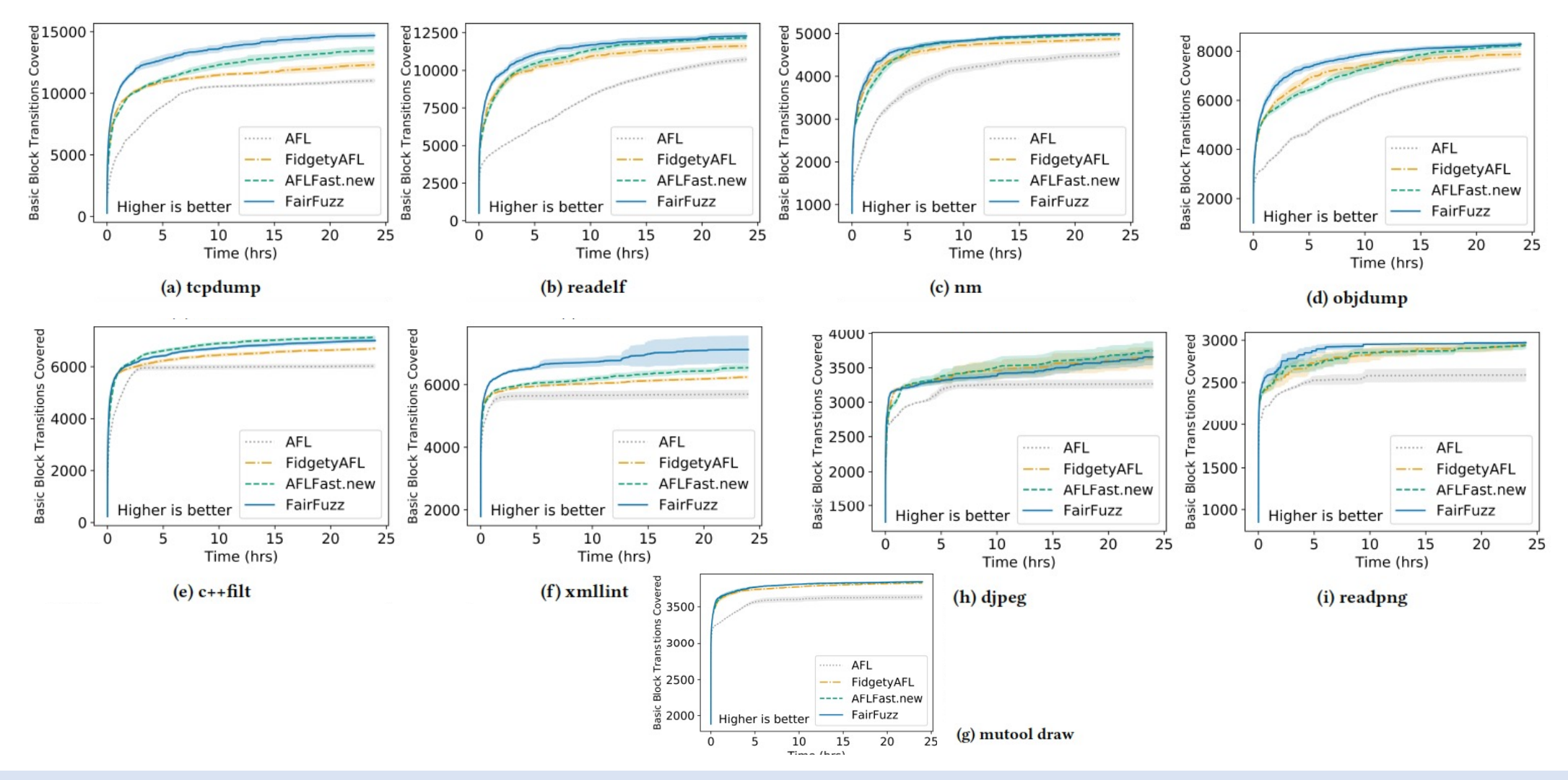

#### Branch Coverage Over Time (ASE'18)

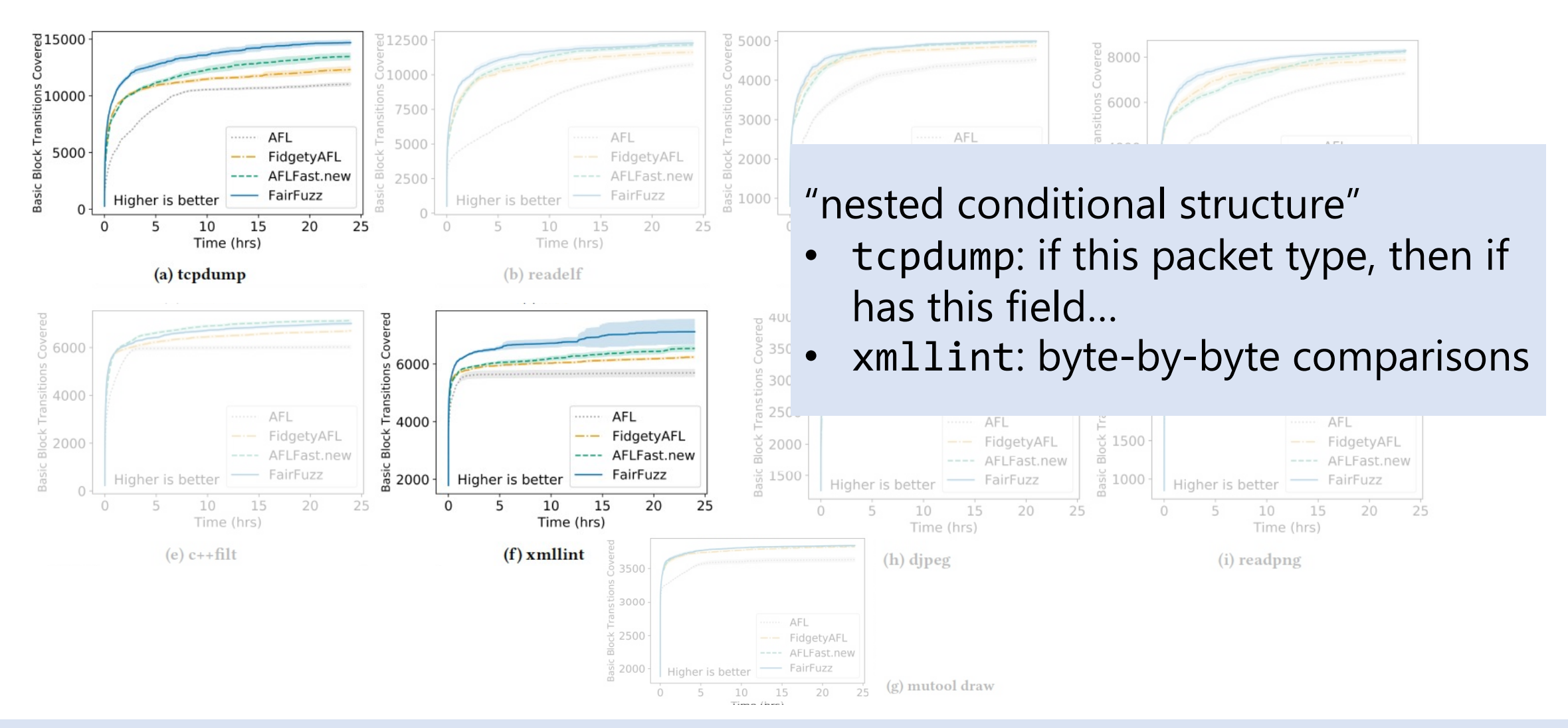

### Mask Successful?

Goal of mask: make mutants hit target (rare) BBT. Look at % of mutants hitting target BBT:

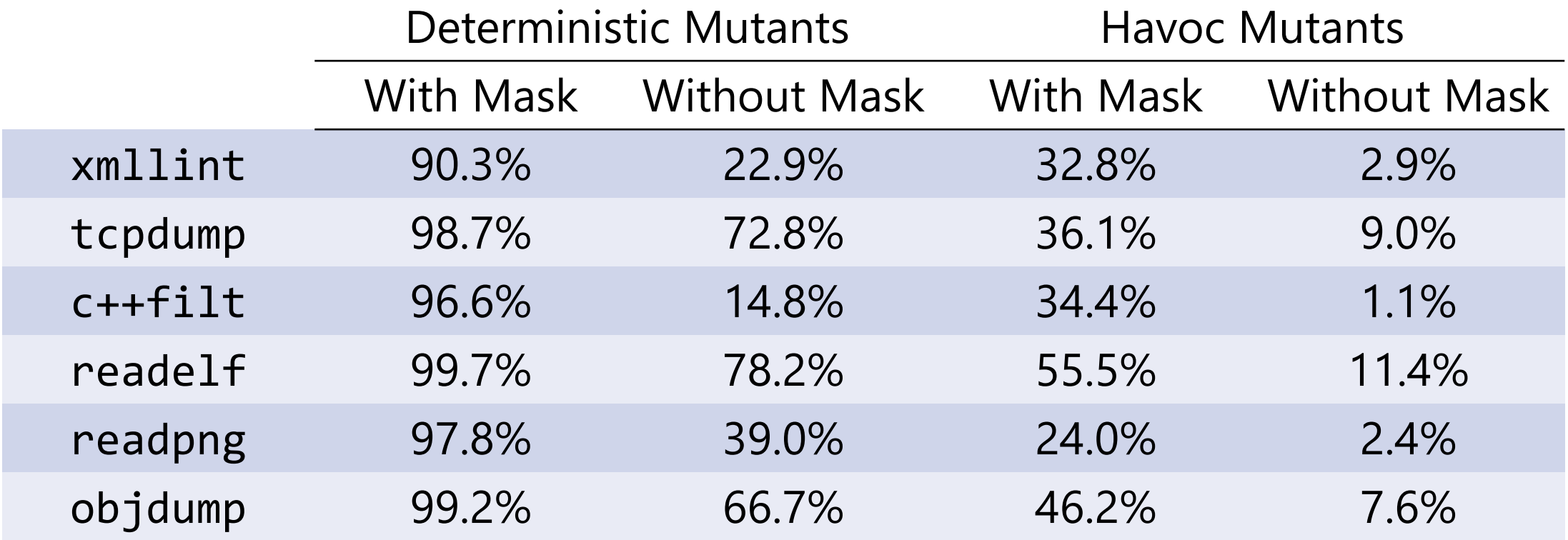

### Mask Successful?

Goal of mask: make mutants hit target (rare) BBT. Look at % of mutants hitting target BBT:

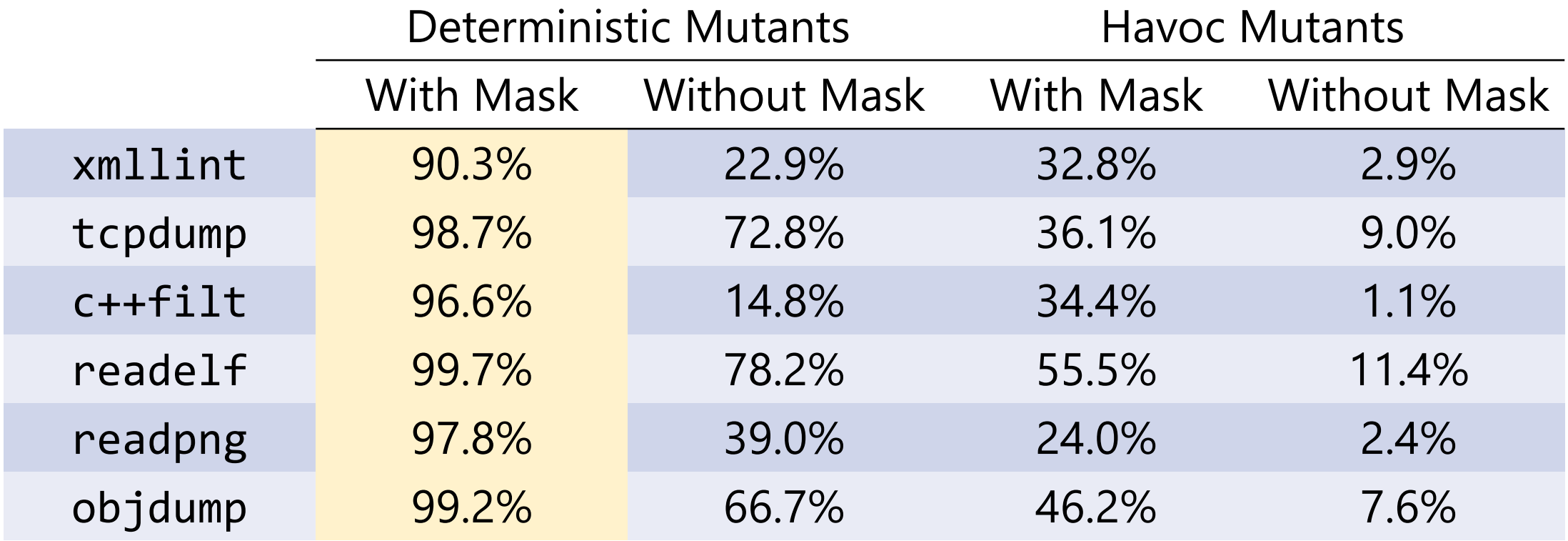

### Mask Successful?

Goal of mask: make mutants hit target (rare) BBT. Look at % of mutants hitting target BBT:

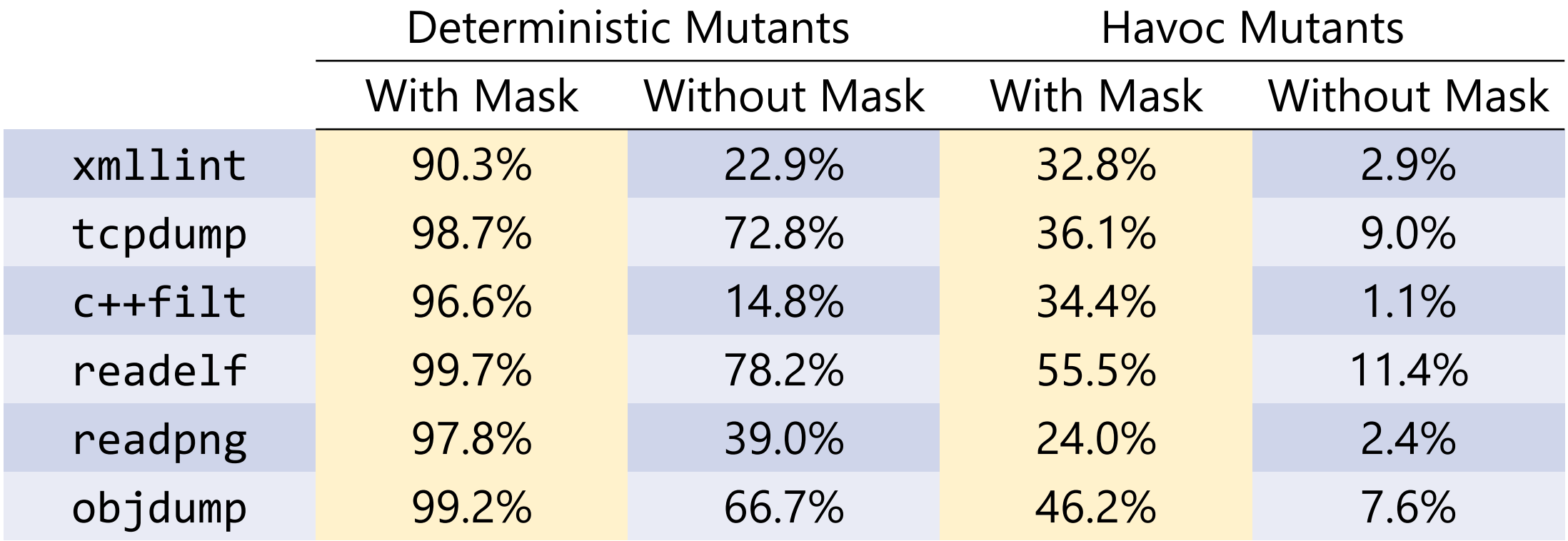

#### FuzzBench Evaluation (2020/09/07)

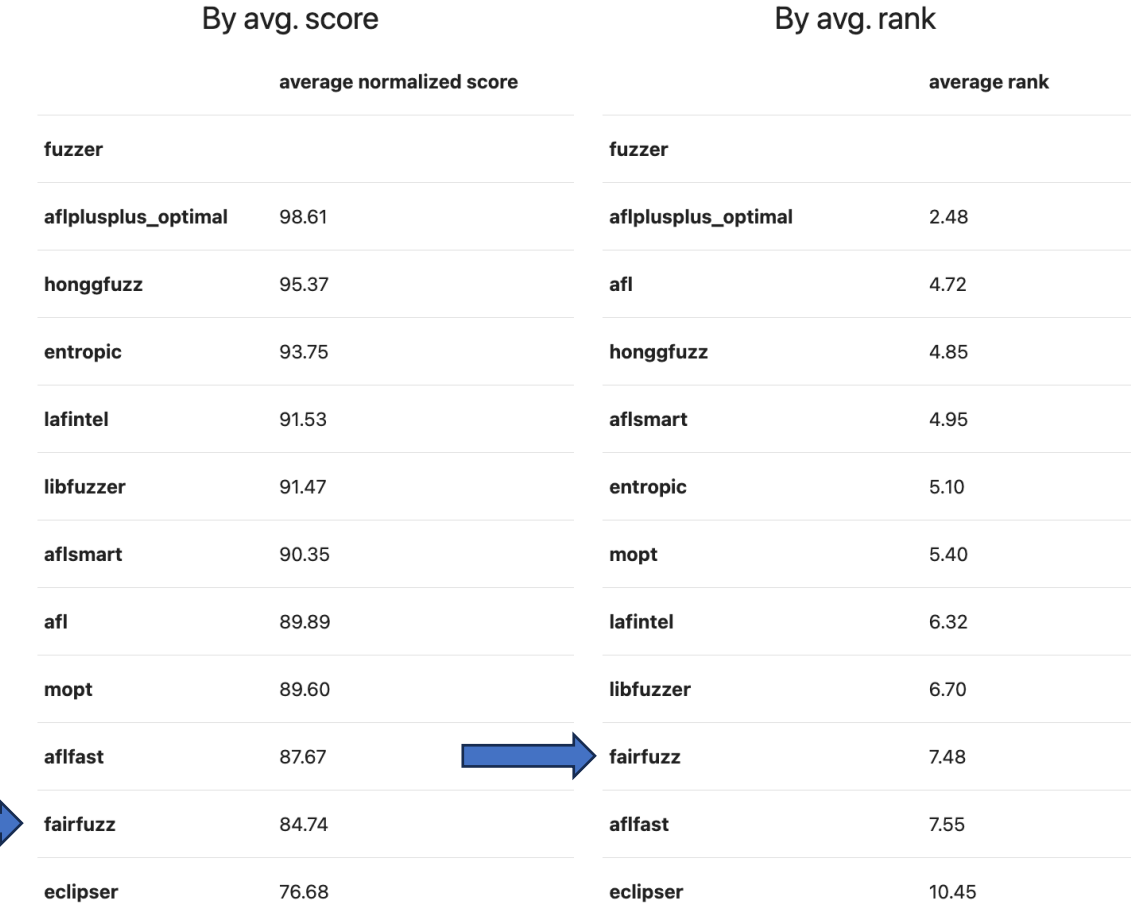

?

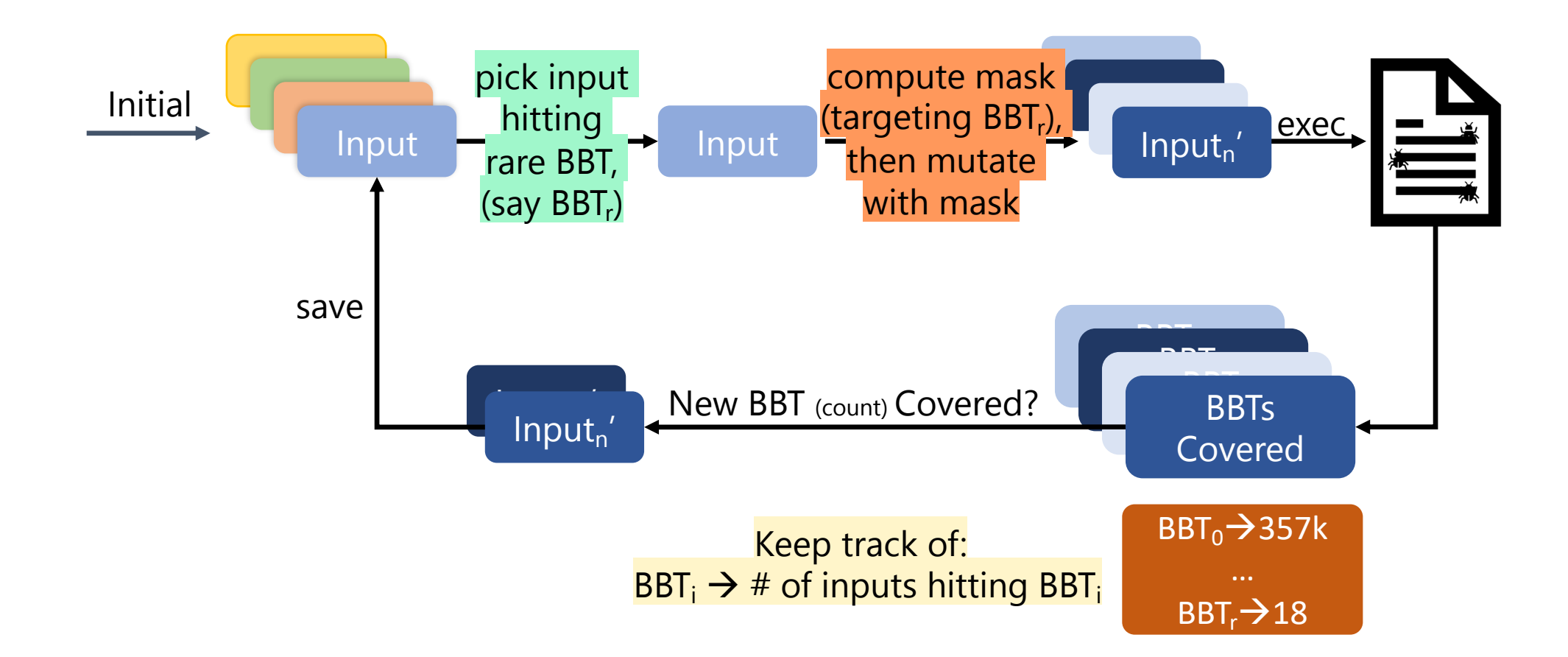

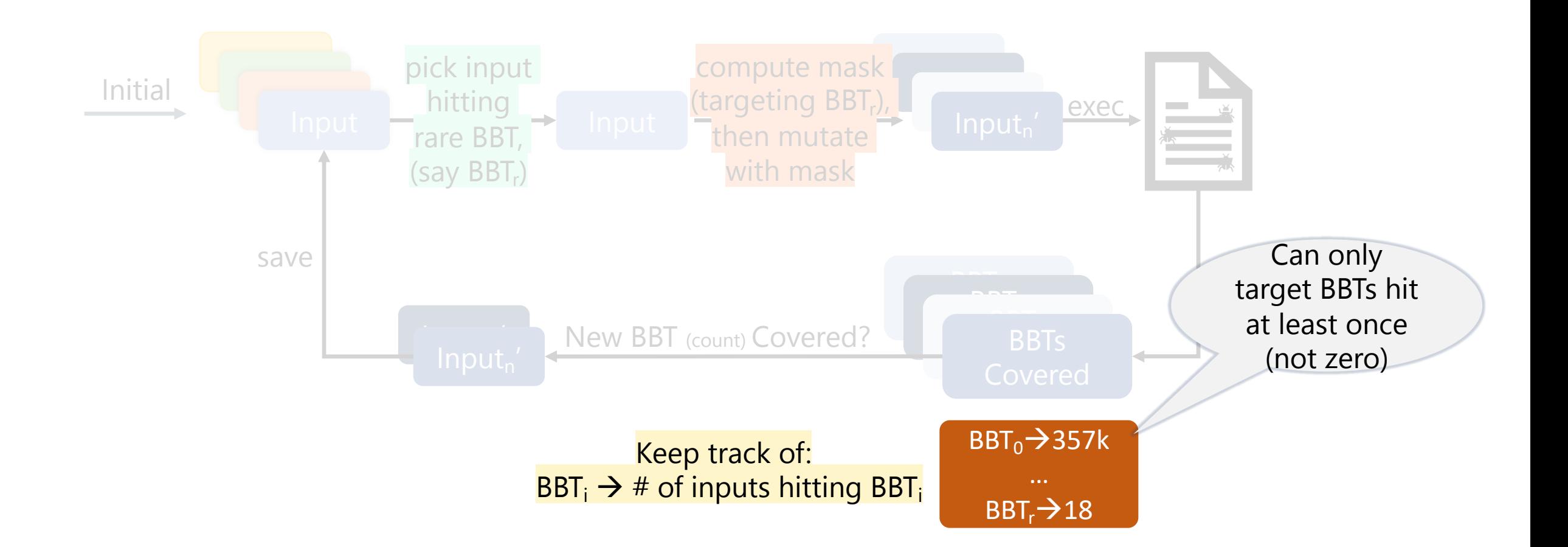

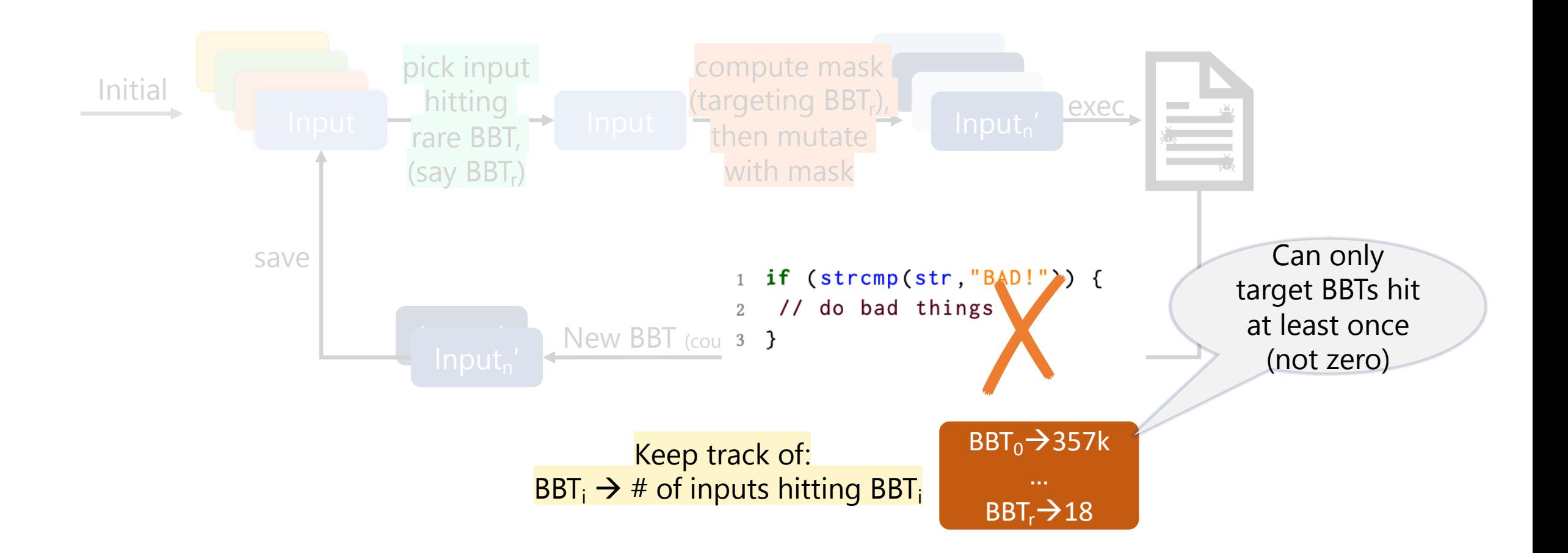

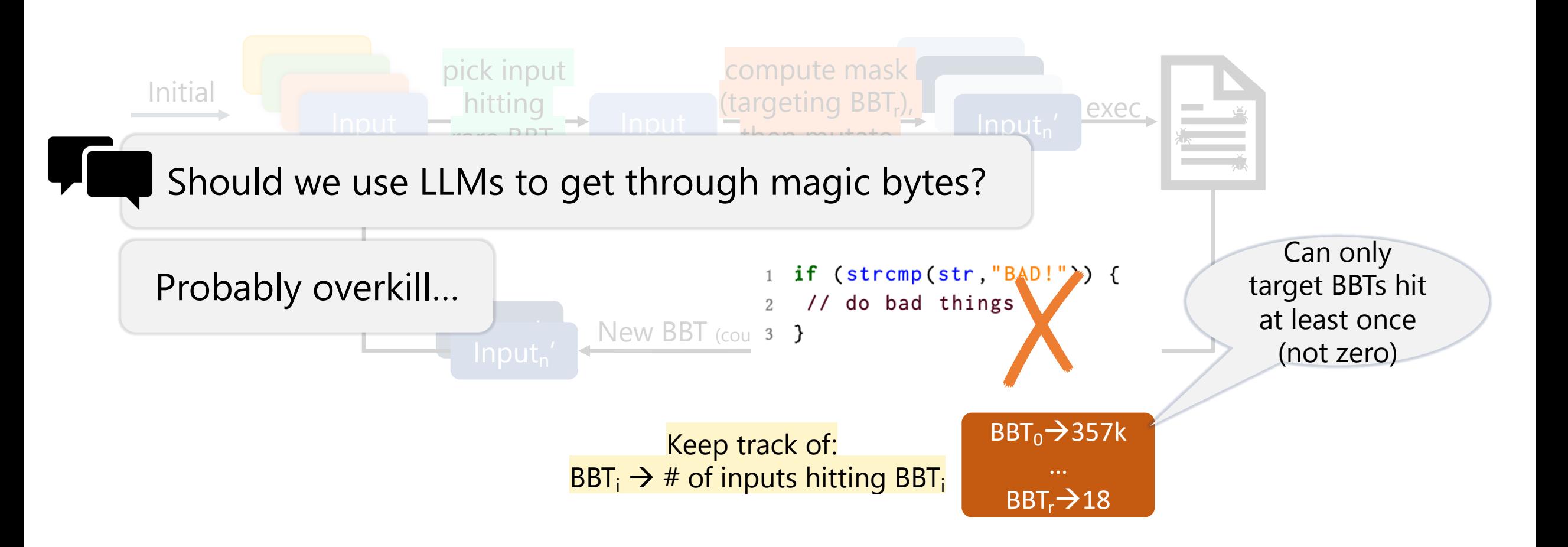

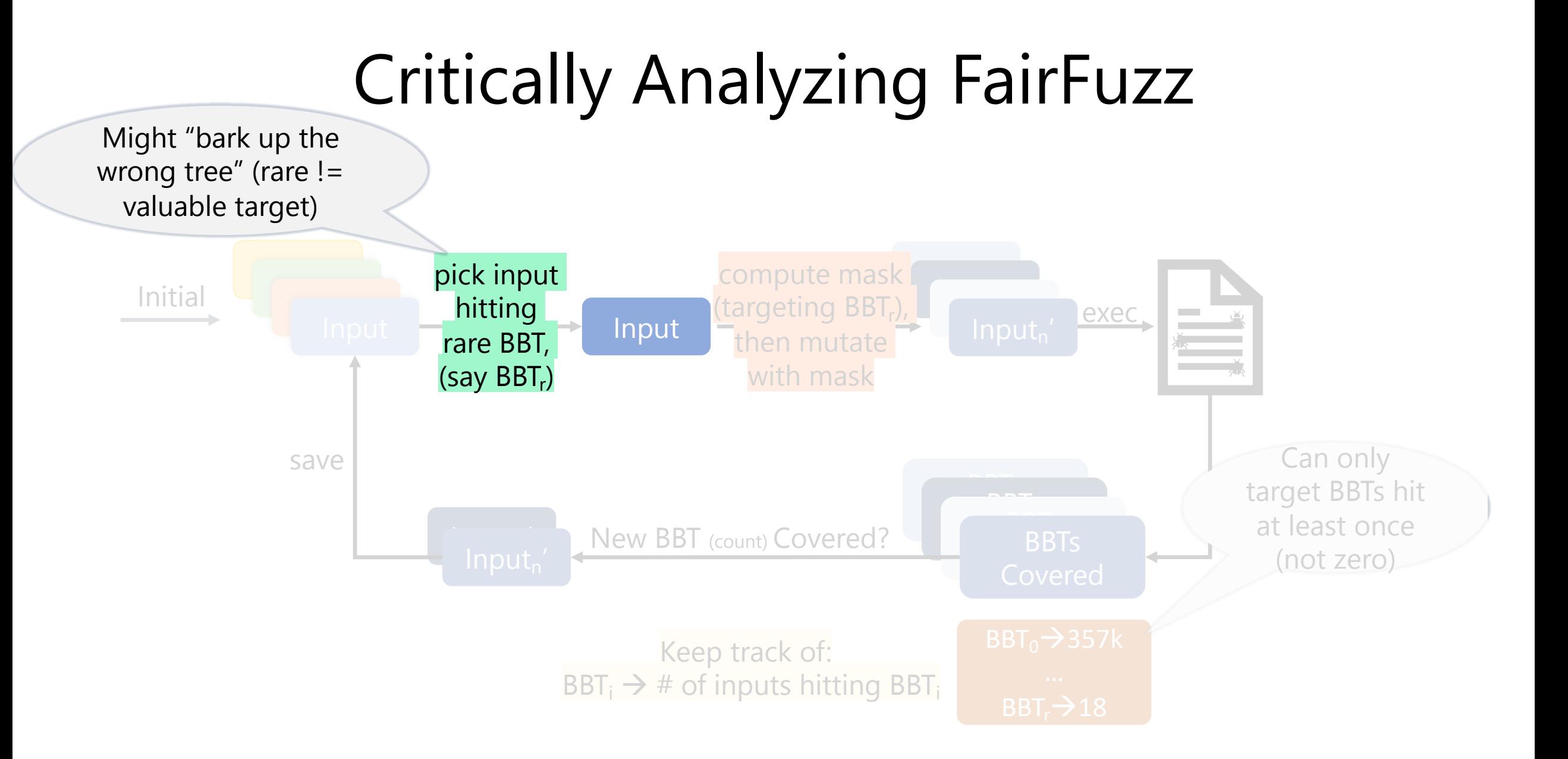

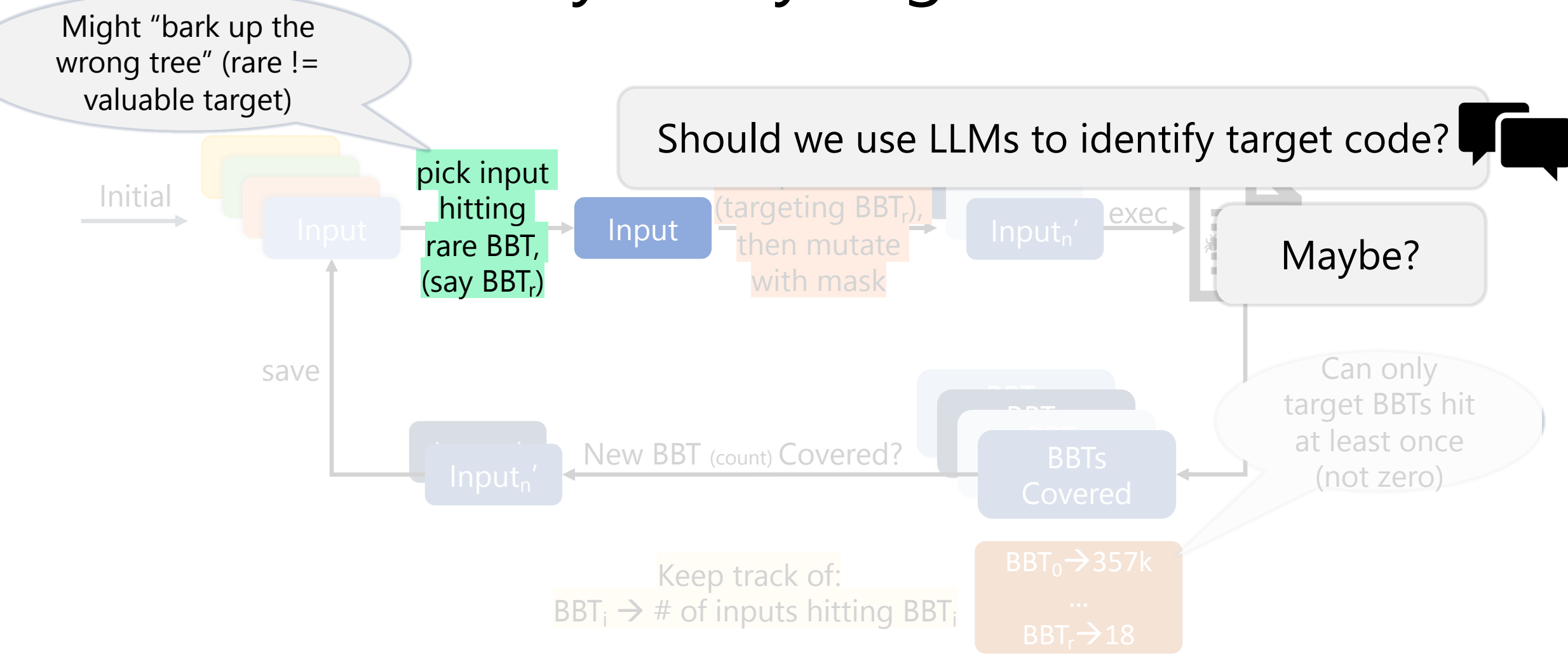

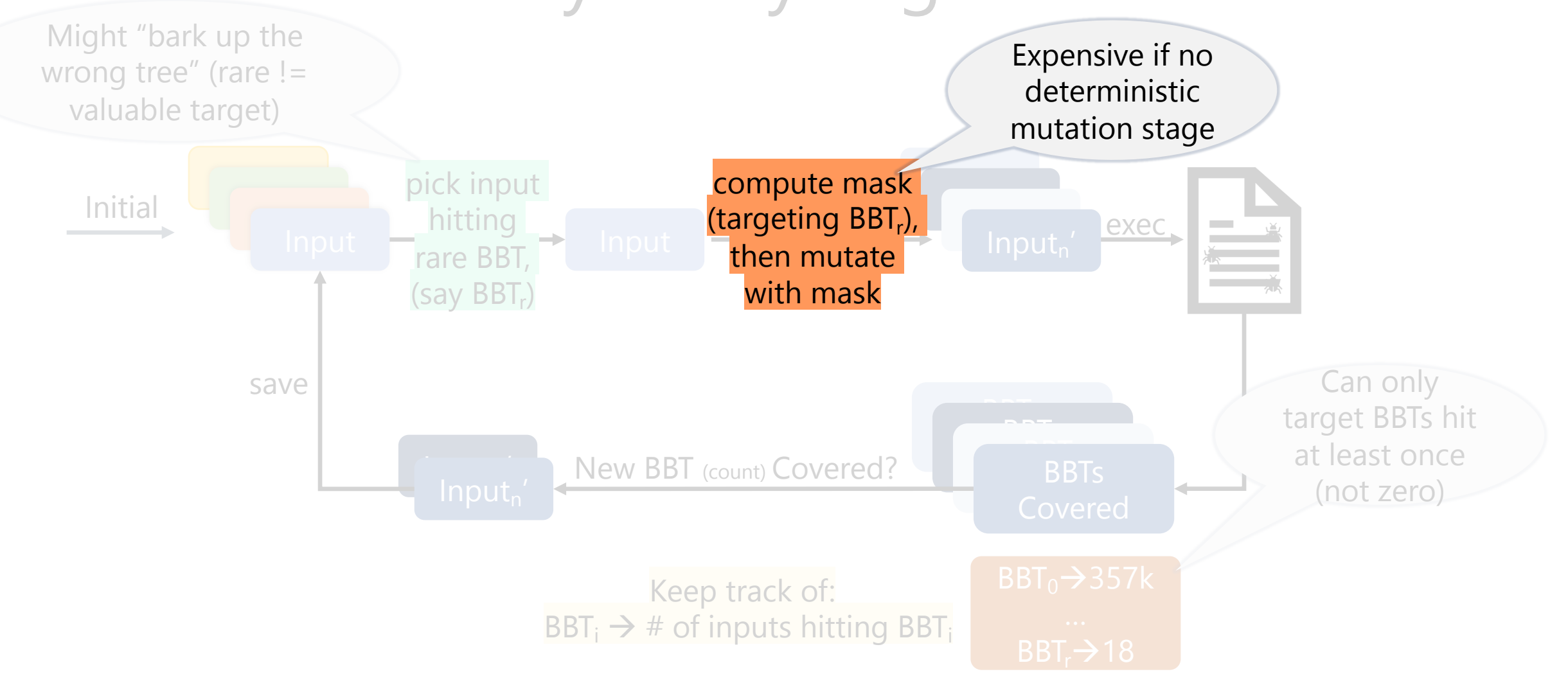

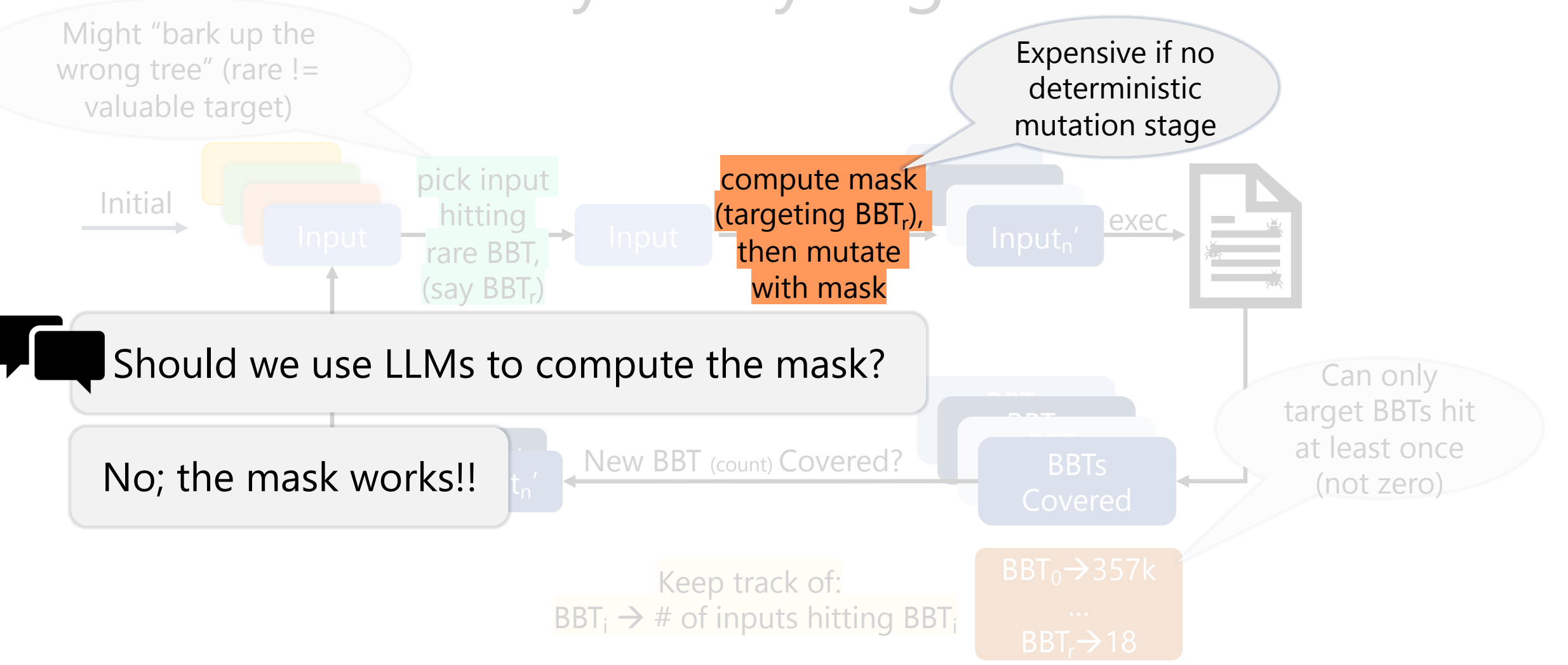

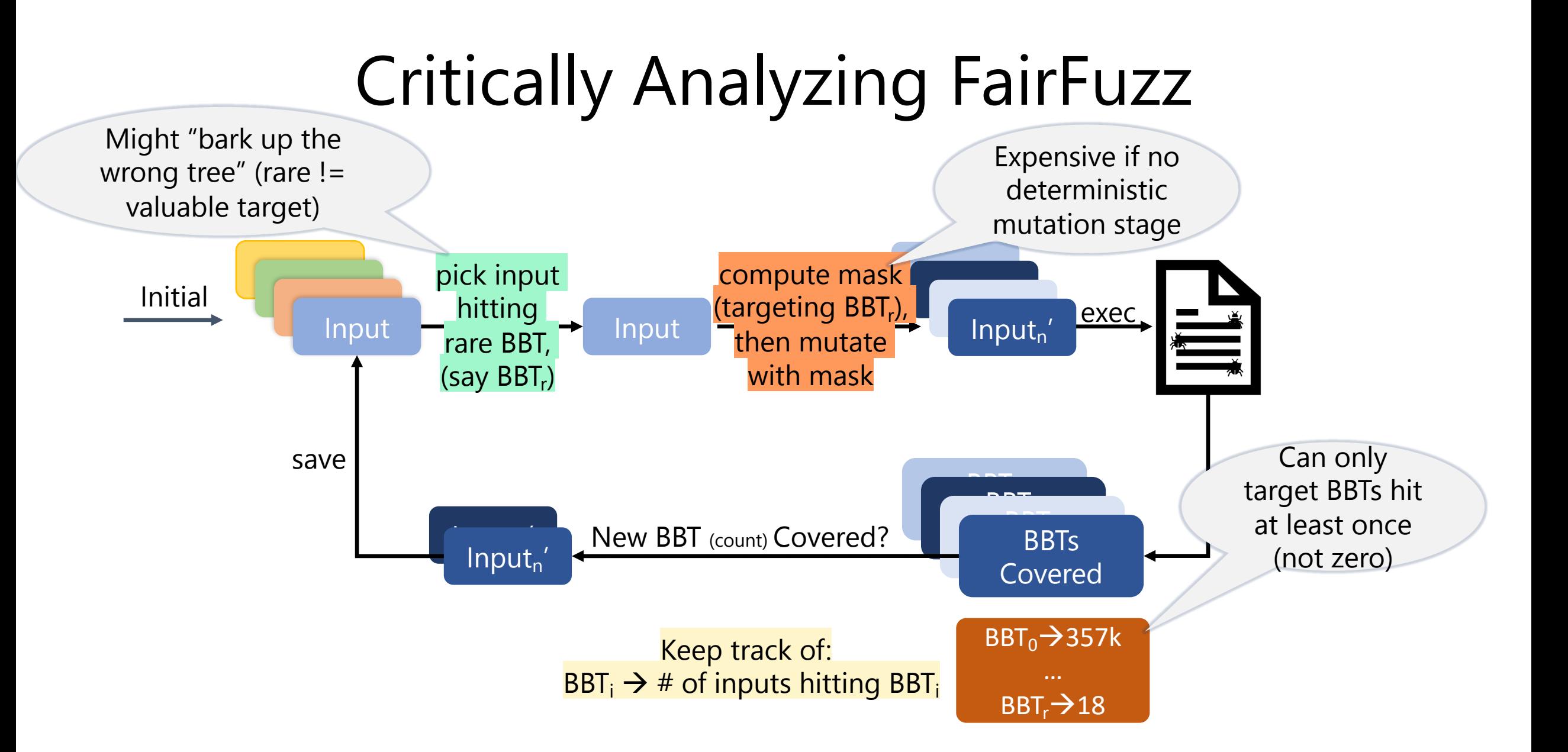

# On the Flipside…

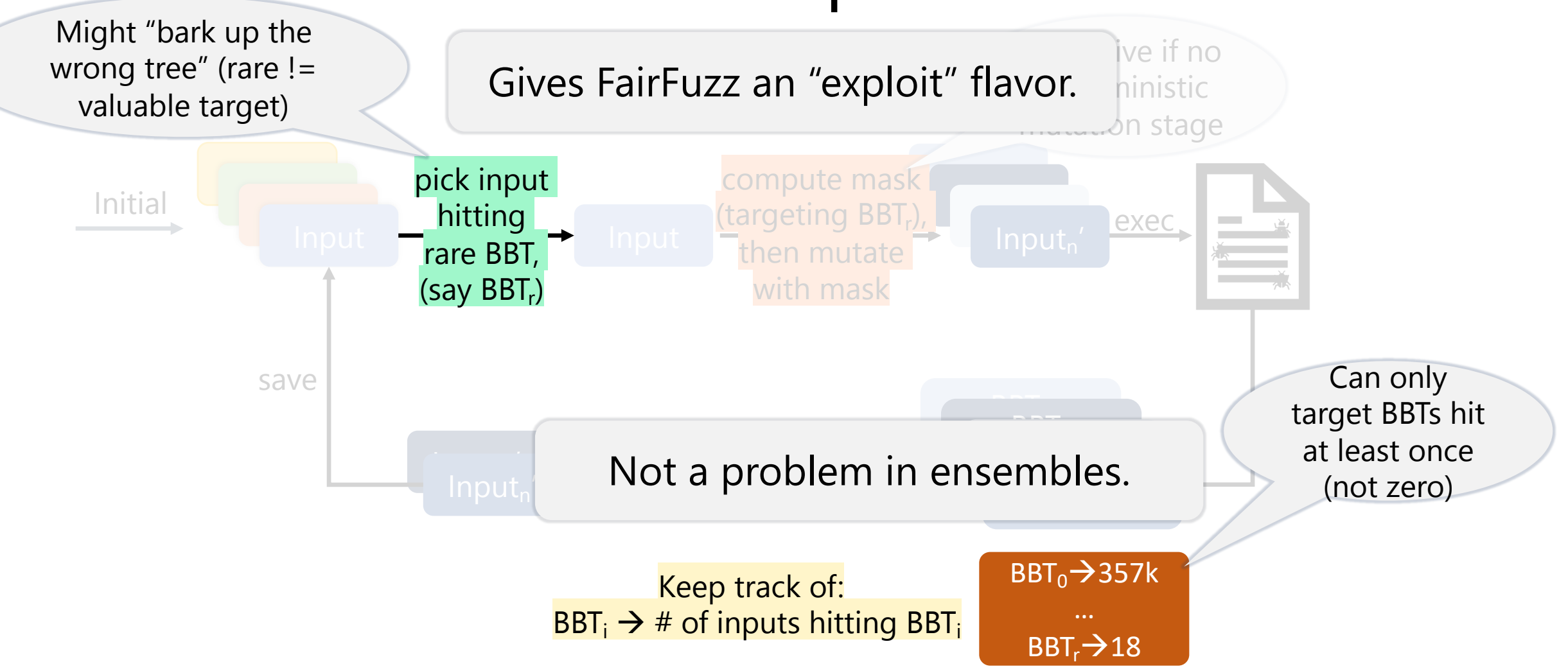

The Tool:

- Drop-in replacement for AFL
- "Exploit" (rather than explore) nature:
	- $\bullet$   $\odot$  for coverage alone...
	- $\cdot$   $\odot$  different bugs in ensembles

- Early to:
	- Discussing metrics issues (unique paths)
	- Confidence intervals

The Tool:

- Drop-in replacement for AFL
- "Exploit" (rather than explore) nature:
	- $\odot$  for coverage alone...
	- $\cdot$   $\odot$  different bugs in ensembles

- Early to:
	- Discussing metrics issues (unique paths)
	- Confidence intervals

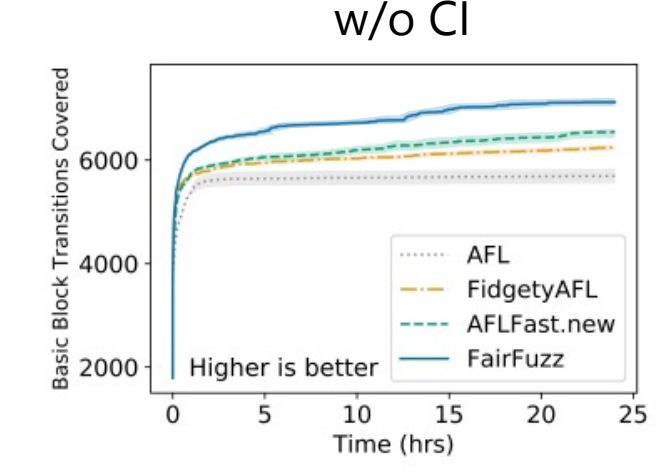

The Tool:

- Drop-in replacement for AFL
- "Exploit" (rather than explore) nature:
	- $\odot$  for coverage alone...
	- $\cdot$   $\odot$  different bugs in ensembles

- Early to:
	- Discussing metrics issues (unique paths)
	- Confidence intervals

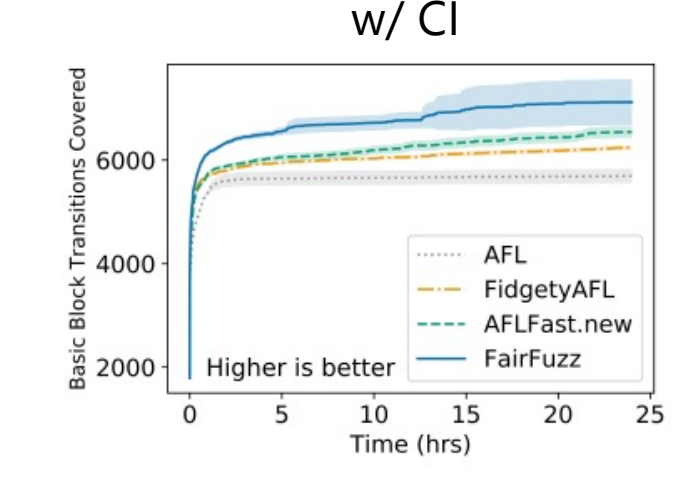

The Tool:

- Drop-in replacement for AFL
- "Exploit" (rather than explore) nature:
	- $\odot$  for coverage alone...
	- $\cdot$   $\odot$  different bugs in ensembles

- Early to:
	- Discussing metrics issues (unique paths)
	- Confidence intervals
	- Discussing havoc vs. deterministic mutations

The Tool:

- Drop-in replacement for AFL
- "Exploit" (rather than explore) nature:
	- $\odot$  for coverage alone...
	- $\cdot$   $\odot$  different bugs in ensembles

The Science:

- Early to:
	- Discussing metrics issues (unique paths)
	- Confidence intervals
	- Discussing havoc vs. deterministic mutations

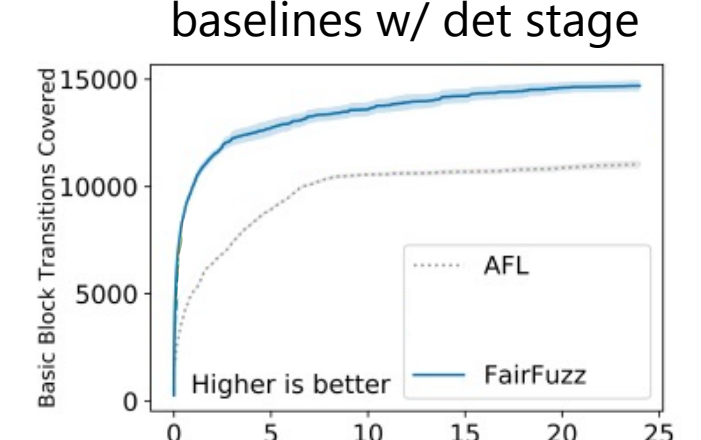

Time (hrs)

The Tool:

- Drop-in replacement for AFL
- "Exploit" (rather than explore) nature:
	- $\odot$  for coverage alone...
	- $\cdot$   $\odot$  different bugs in ensembles

The Science:

- Early to:
	- Discussing metrics issues (unique paths)
	- Confidence intervals
	- Discussing havoc vs. deterministic mutations

baselines w/o det stage

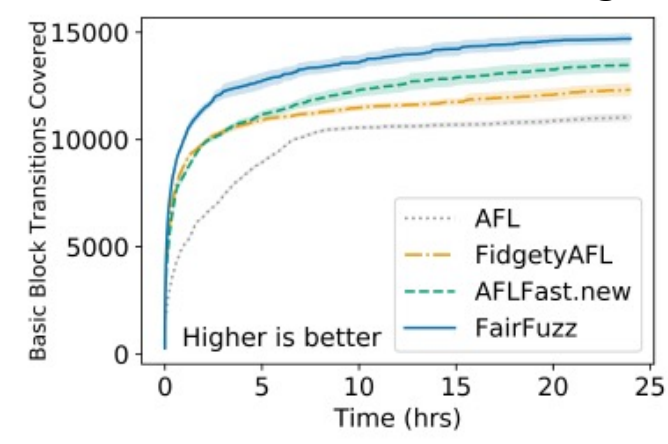

# **E** Comprehensible and Replica

Are we creating knowledge (or just the most Understanding the strengths + weaknesses of existing ted Analyse: Lemieux and Sen. FairFuzz:... ASE '18. https://doi.

#### ML is not Magic

Coverage-guided fuzzing is powerful and optimized Random and exhaustive search remain p

# Synergies with Large Langua

...but large language models allow us to generate Are we creating knowledge (or just the most

Comprehensible and Replicable Science E

Are we creating knowledge (or just the most performant tool)? Understanding the strengths + weaknesses of existing techniques is vital for innovation

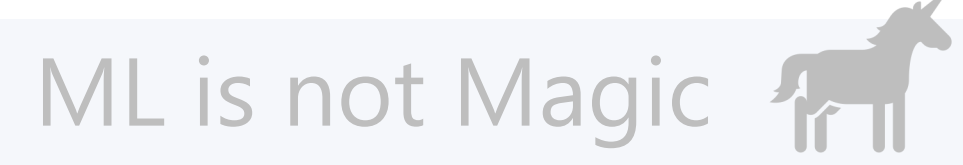

Coverage-guided fuzzing is powerful and optimized for test-input generation Random and exhaustive search remain powerful tools!

### Synergies with Large Language Models

…but large language models allow us to generate code like never before Are we creating knowledge (or just the most performant tool)?

# Comprehensible and Replica

Are we creating knowledge (or just the most Understanding the strengths + weaknesses of existing ted

#### ML is not Magic

Coverage-guided fuzzing is powerful and optimized Random and exhaustive search remain p

Synergies with Large Langua Analyse: Padhye, et al. Semantic Fuzzing with Zest (ISSTA '19). http Bavishi, et al. AutoPandas: Neural-Backed Generators... (OOPSLA'

> ...but large language models allow us to generate Are we creating knowledge (or just the most

#### Program Takes in Structured Inputs?

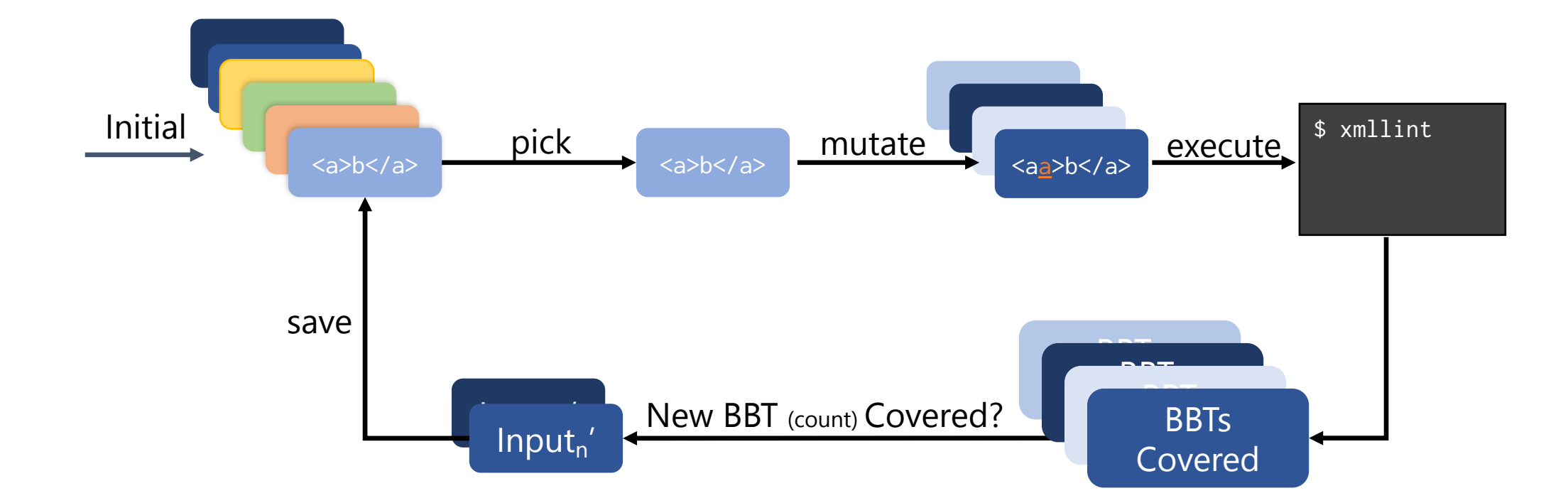

#### Program Takes in Structured Inputs?

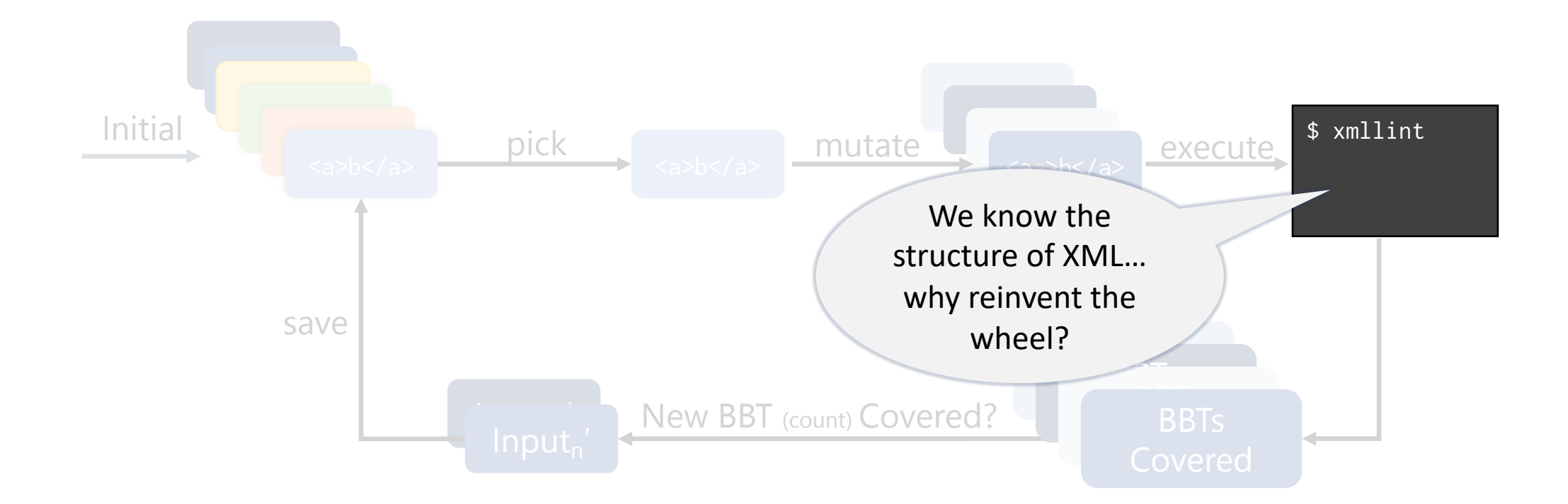

#### Generator-Based Fuzzing

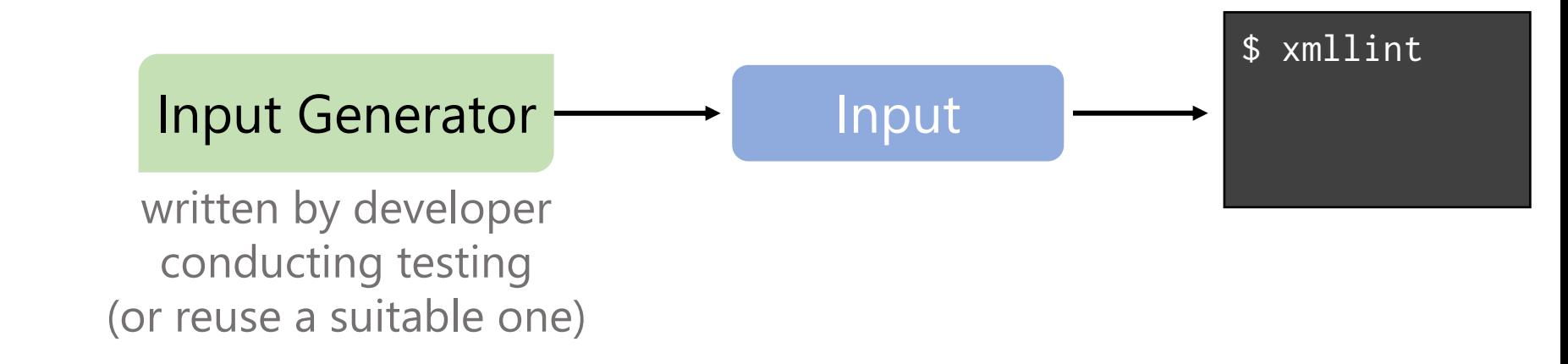

#### Generator-Based Fuzzing

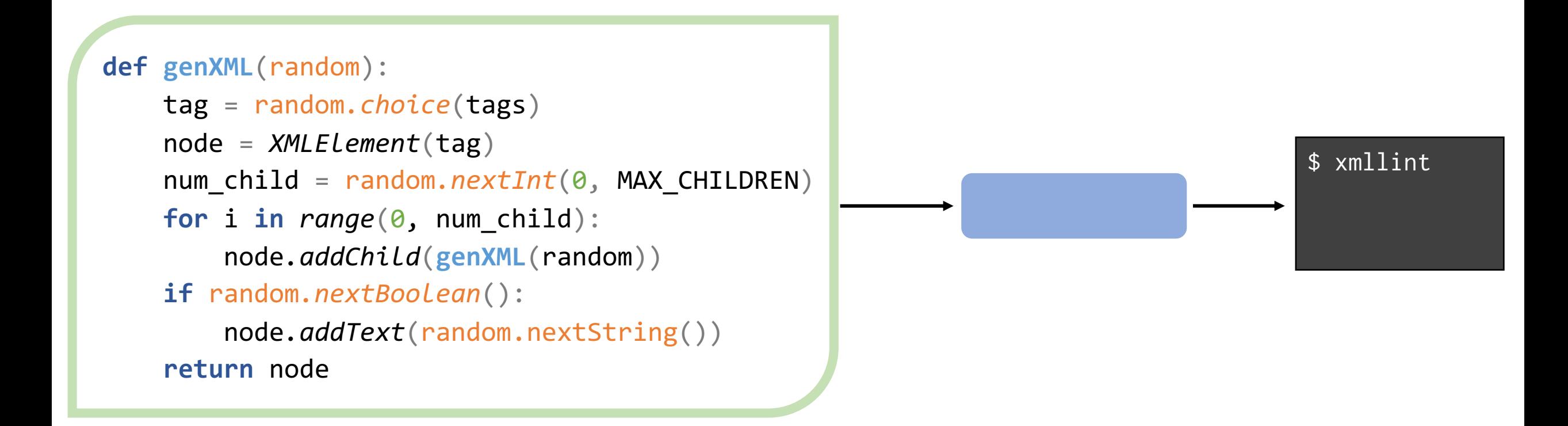

#### Generator-Based Fuzzing

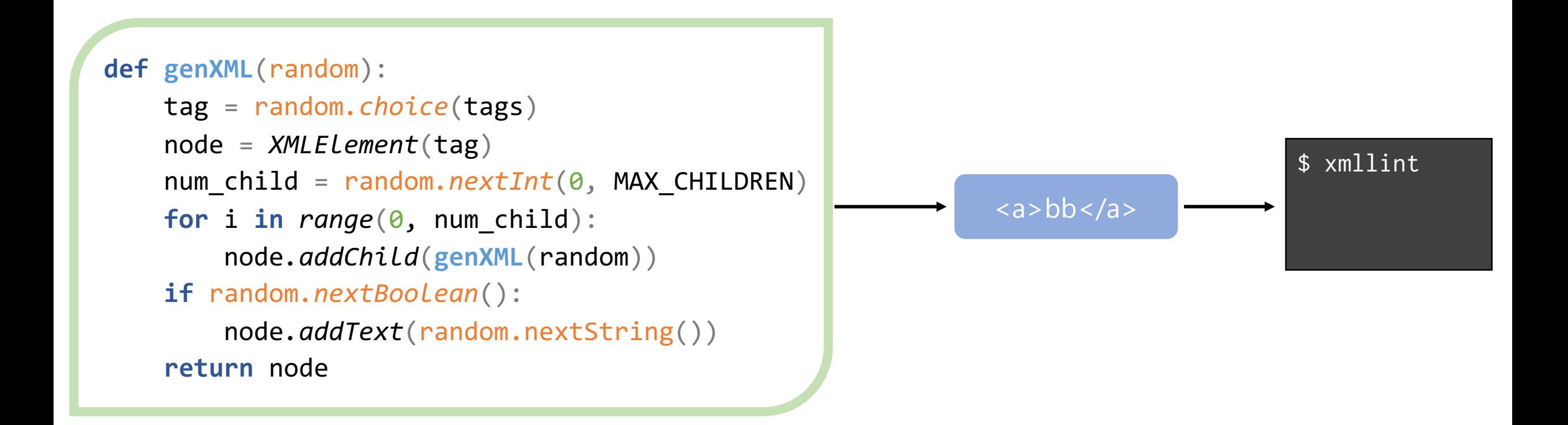
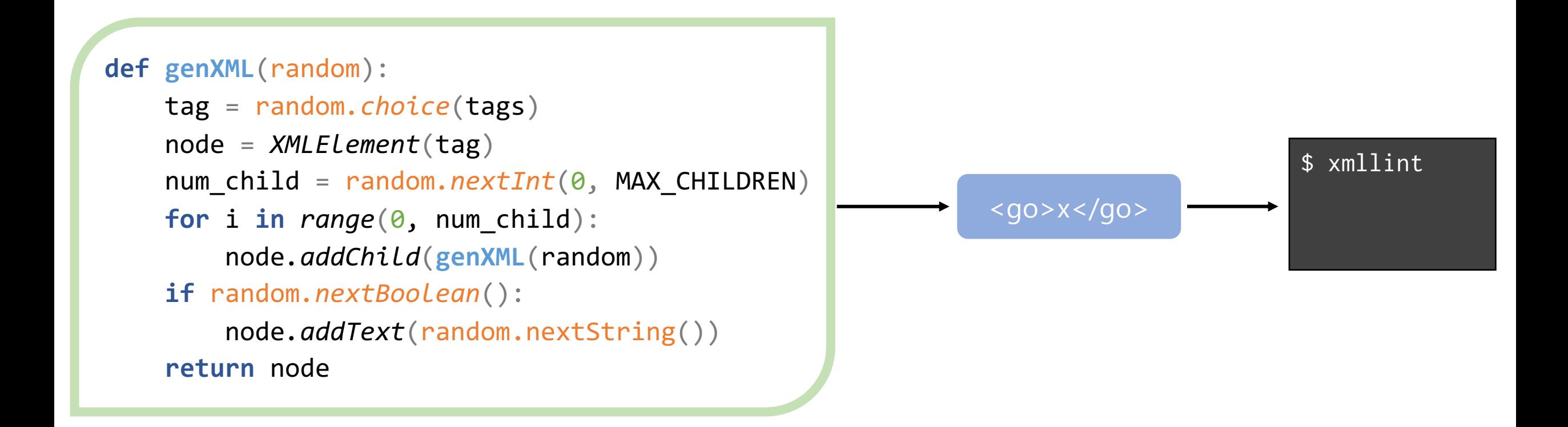

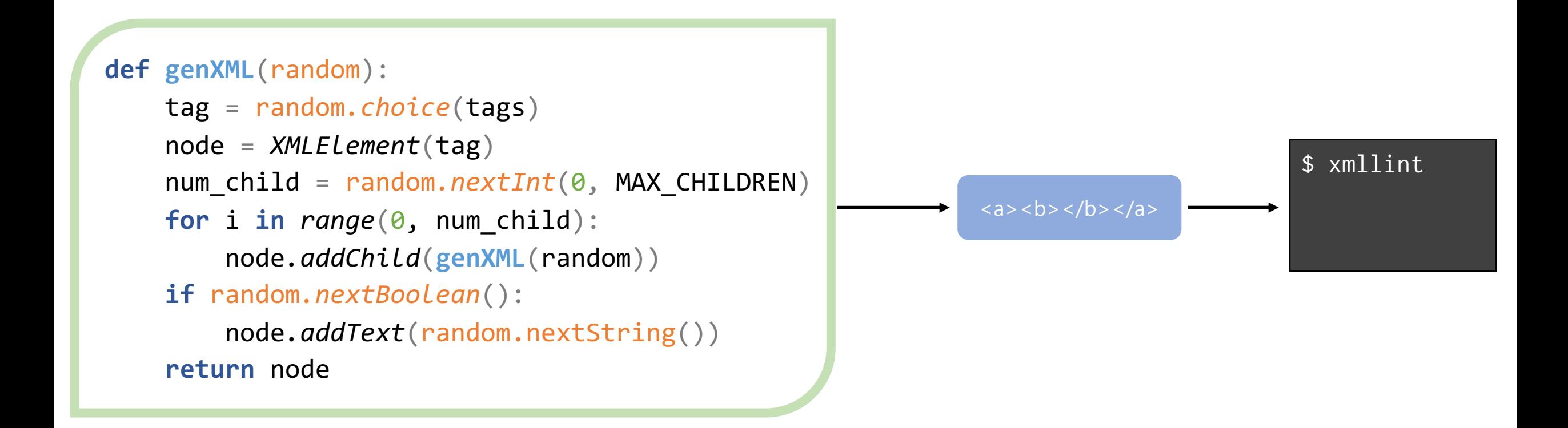

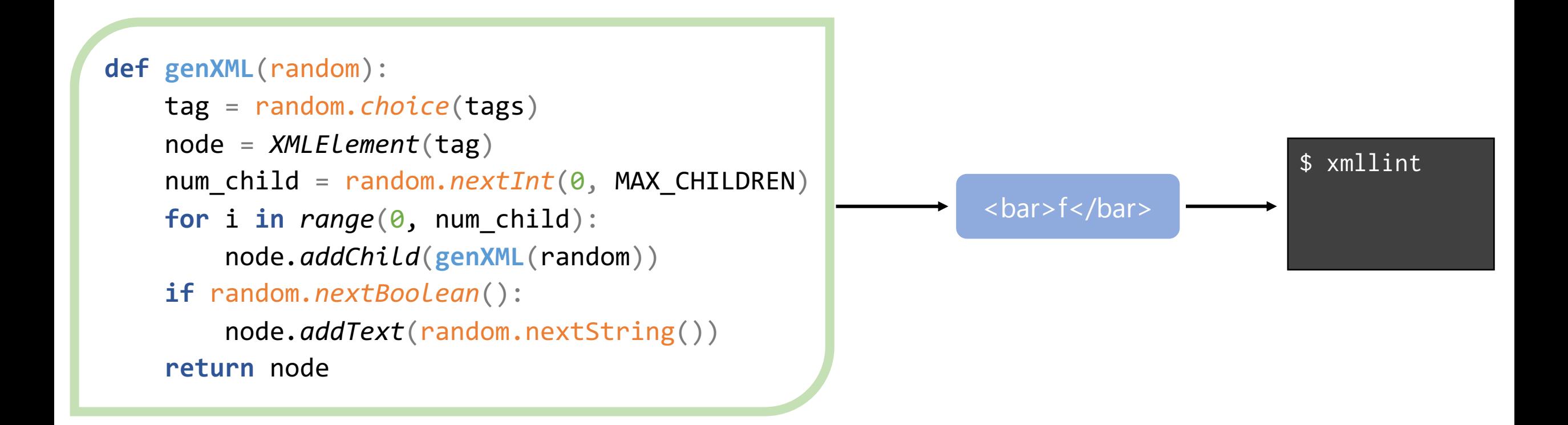

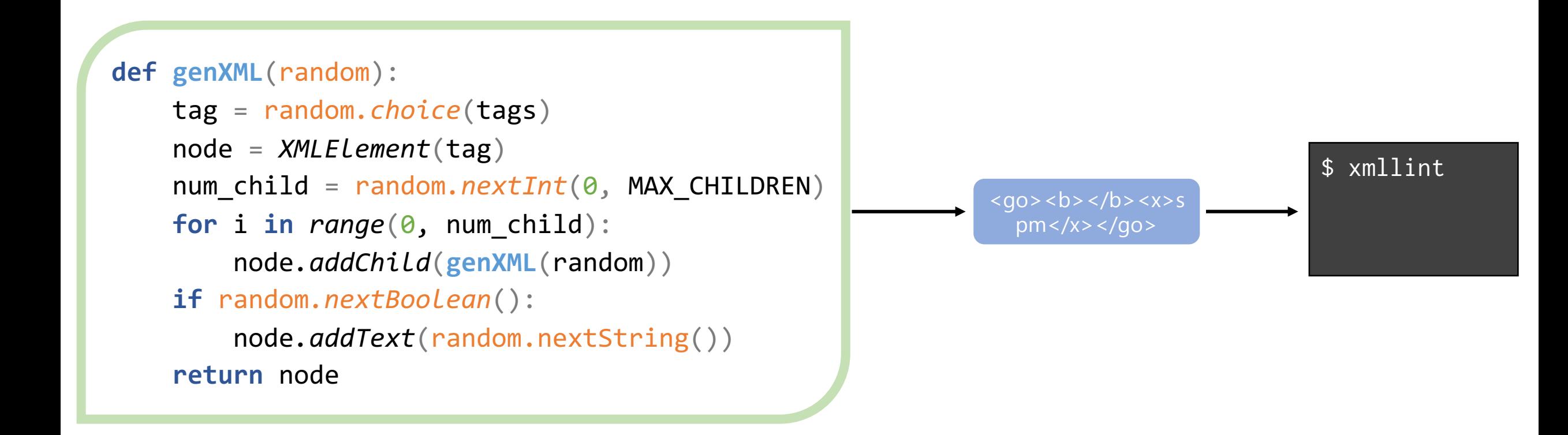

### I ❤ (The Abstraction Of) Generators

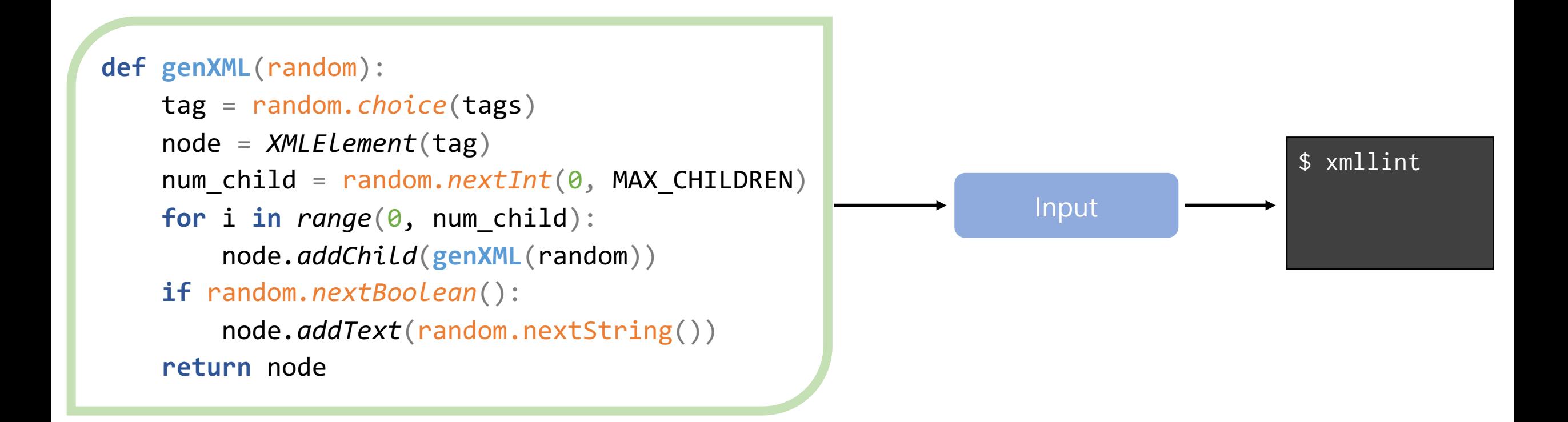

# I ❤ (The Abstraction Of) Generators

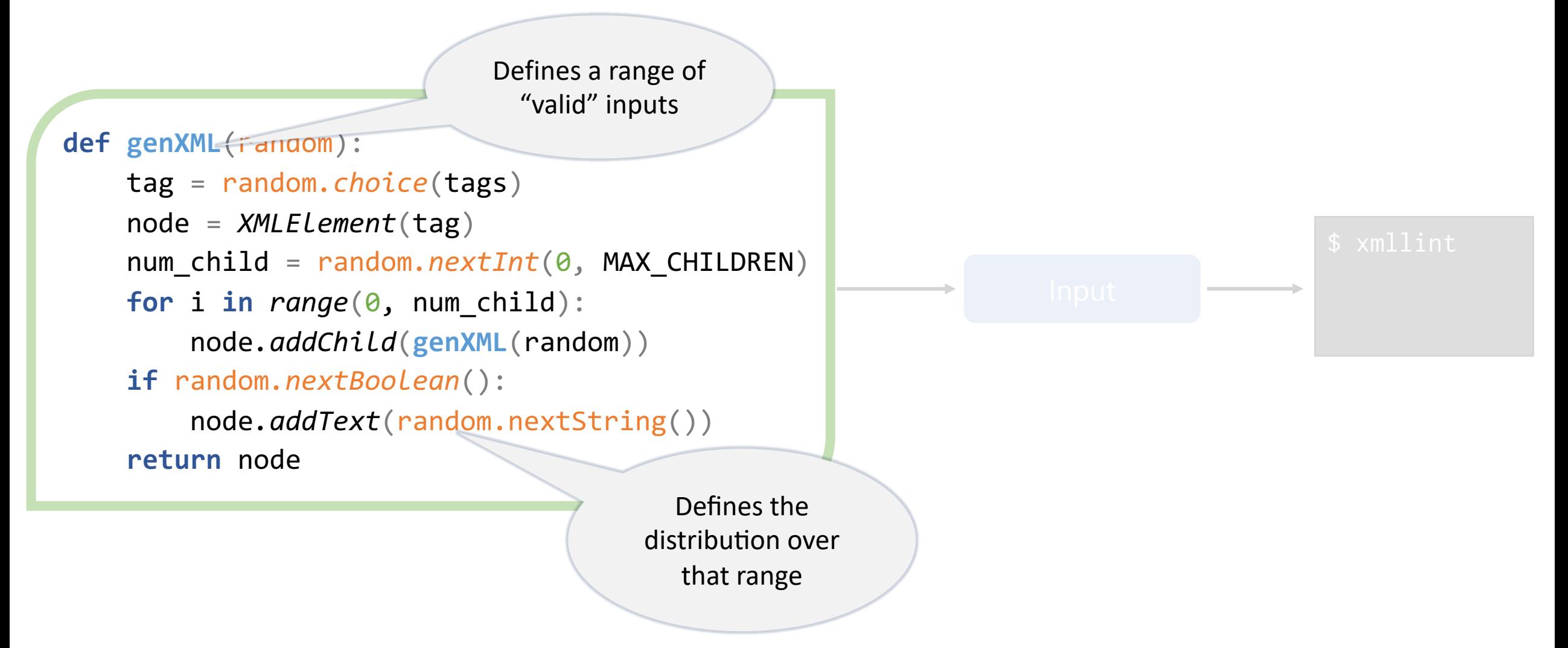

# I ❤ (The Abstraction Of) Generators

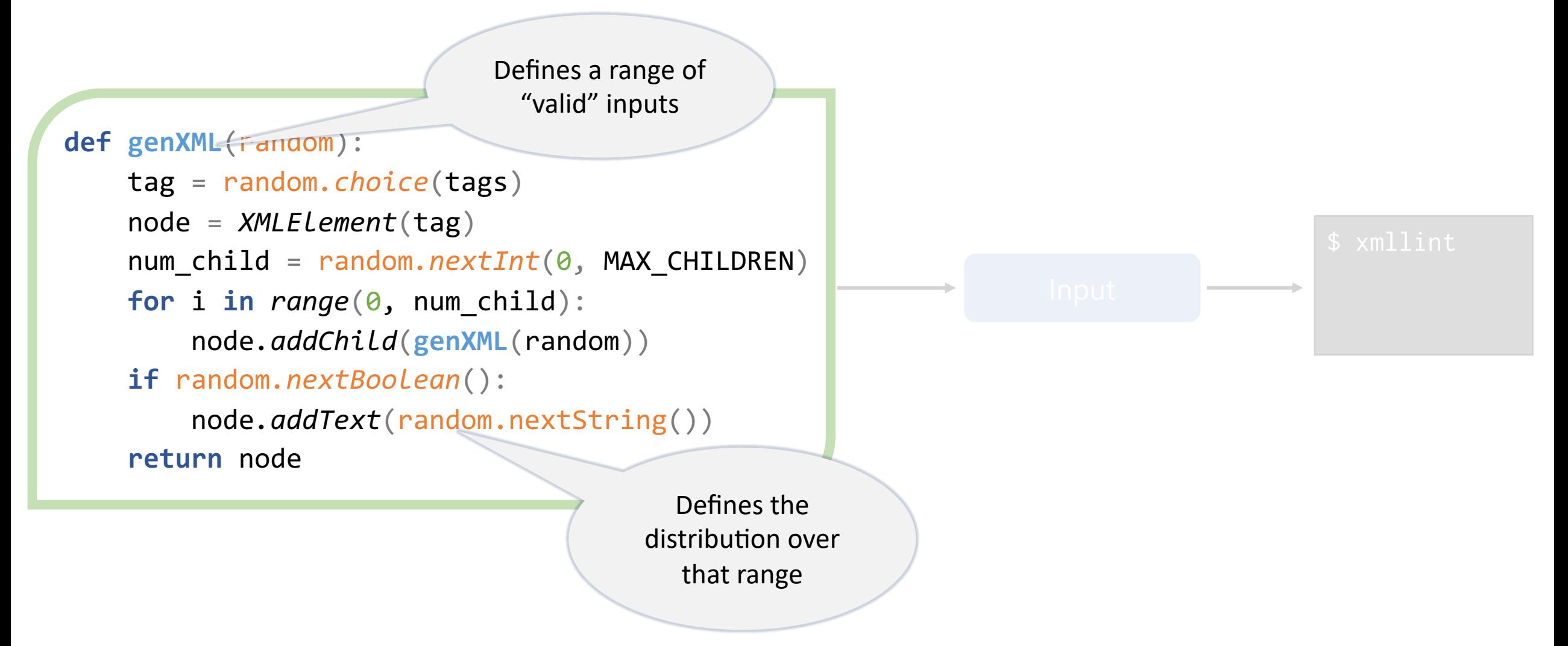

### Directly Harnessing Randomness

Defines a range of "valid" inputs

#### **def genXML**(random):

 tag = random*.choice*(tags) node = *XMLElement*(tag) num\_child = random*.nextInt*(0, MAX\_CHILDREN)  **for** i **in** *range*(0, num\_child): node*.addChild*(**genXML**(random)) **if** random*.nextBoolean*():

node*.addText*(random.nextString())

**return** node

Defines the distribution over that range

Make random guided by:

- coverage-guided fuzzing (Zest)
- graph neural networks (AutoPandas)
- reinforcement learning (RLCheck)

### Directly Harnessing Randomness

Defines a range of "valid" inputs

#### **def genXML**(random):

 tag = random*.choice*(tags) node = *XMLElement*(tag) num\_child = random*.nextInt*(0, MAX\_CHILDREN)  **for** i **in** *range*(0, num\_child): node*.addChild*(**genXML**(random)) **if** random*.nextBoolean*():

```
 node.addText(random.nextString())
```
**return** node

Defines the distribution over that range

#### Make random guided by:

- coverage-guided fuzzing (Zest)
- graph neural networks (AutoPandas)
- reinforcement learning (RLCheck)

```
def genXML(random):
tag = random.choice(tags)
node = XMLElement(tag)
num_child = random.nextInt(0, MAX_CHILDREN)
for i in range(0, num_child):
    node.addChild(genXML(random))
if random.nextBoolean():
    node.addText(random.nextString())
return node
```
### More Formally:

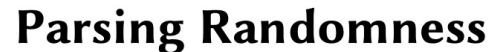

**def**  $\left| \begin{array}{cc} ger \\ HARRISON \end{array} \right|$  GOLDSTEIN, University of Pennsylvania, USA

tag BENJAMIN C. PIERCE, University of Pennsylvania, USA<br>Random data generators can be thought of as parsers of streams of randomness. This perspective on generators nodes for random data structures is established folklore in the programming languages community, but it has never<br>been formalized, nor have its consequences been deeply explored.

numm we build on the idea of *freer monads* to develop *free generators*, which unify parsing and generation using a common structure that makes the relationship between the two concepts precise. Free generators lead **for** naturally to a proof that a monadic generator can be factored into a parser plus a distribution over choice sequences. Free generators also support a notion of *derivative*, analogous to the familiar Brzozowski deriv of formal languages, allowing analysis tools to "preview" the effect of a particular generator choice. This gives<br>rise to a novel algorithm for generating data structures satisfying user-specified preconditions.

**i f** cCS Concepts: • Software and its engineering  $\rightarrow$  General programming languages.

Additional Key Words and Phrases: Random generation, Parsing, Property-based testing, Formal languages

**returnal ACM Reference Format:**<br>Harrison Goldstein and Benjamin C. Pierce. 2022. Parsing Randomness. *Proc. ACM Program. Lang.* 6, OOPSLA2, Article 128 (October 2022), 25 pages. https://doi.org/10.1145/3563291

> Harrison Goldstein and Benjamin C. Pierce. 2022. Parsing randomness. Proc. ACM Program. Lang. 6, OOPSLA2, Article 128 (October 2022), 25 pages. https://doi.org/10.1145/3563291

```
def genXML(random):
tag = random.choice(tags)
node = XMLElement(tag)
num_child = random.nextInt(0, MAX_CHILDREN)
for i in range(0, num_child):
    node.addChild(genXML(random))
if random.nextBoolean():
    node.addText(random.nextString())
return node
```
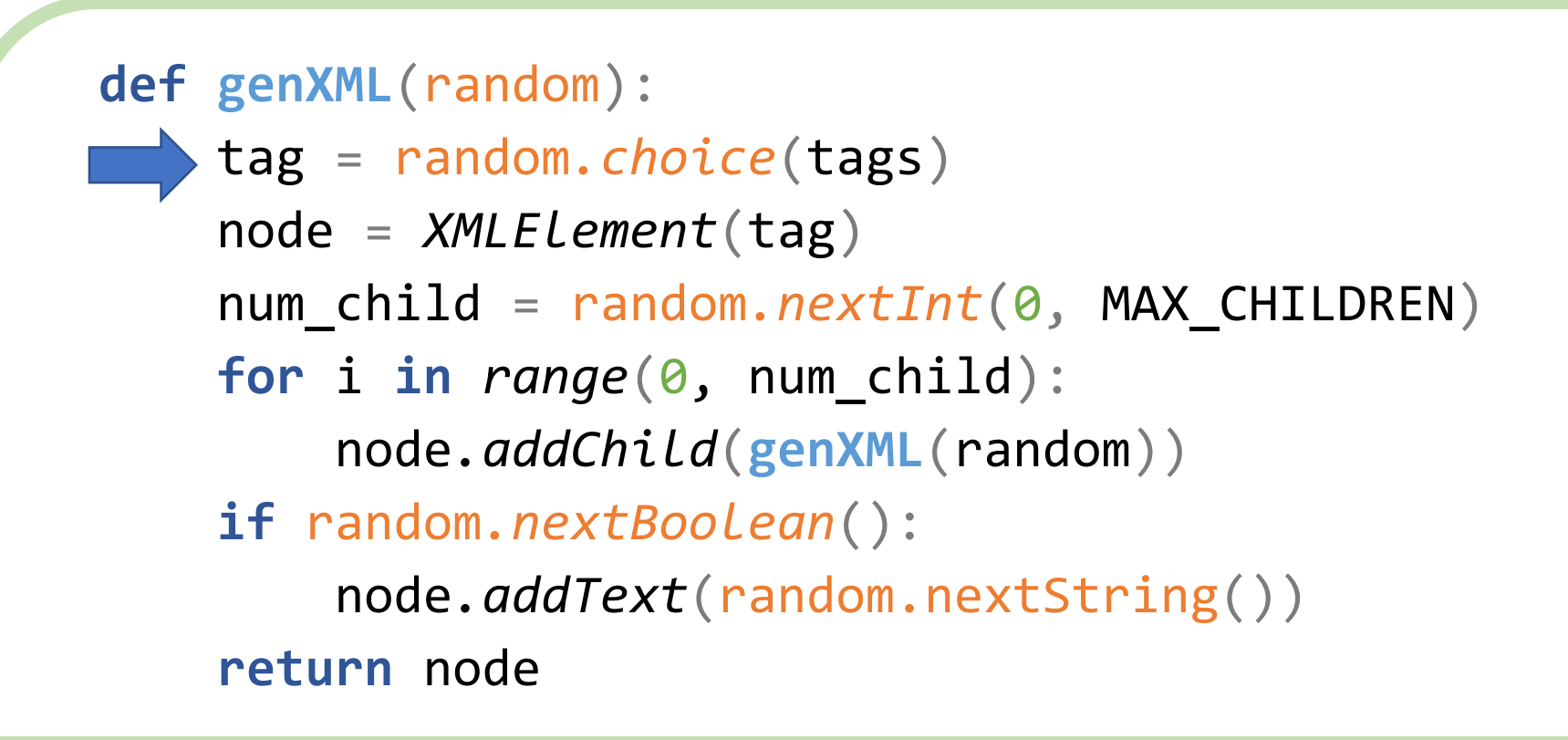

S T R

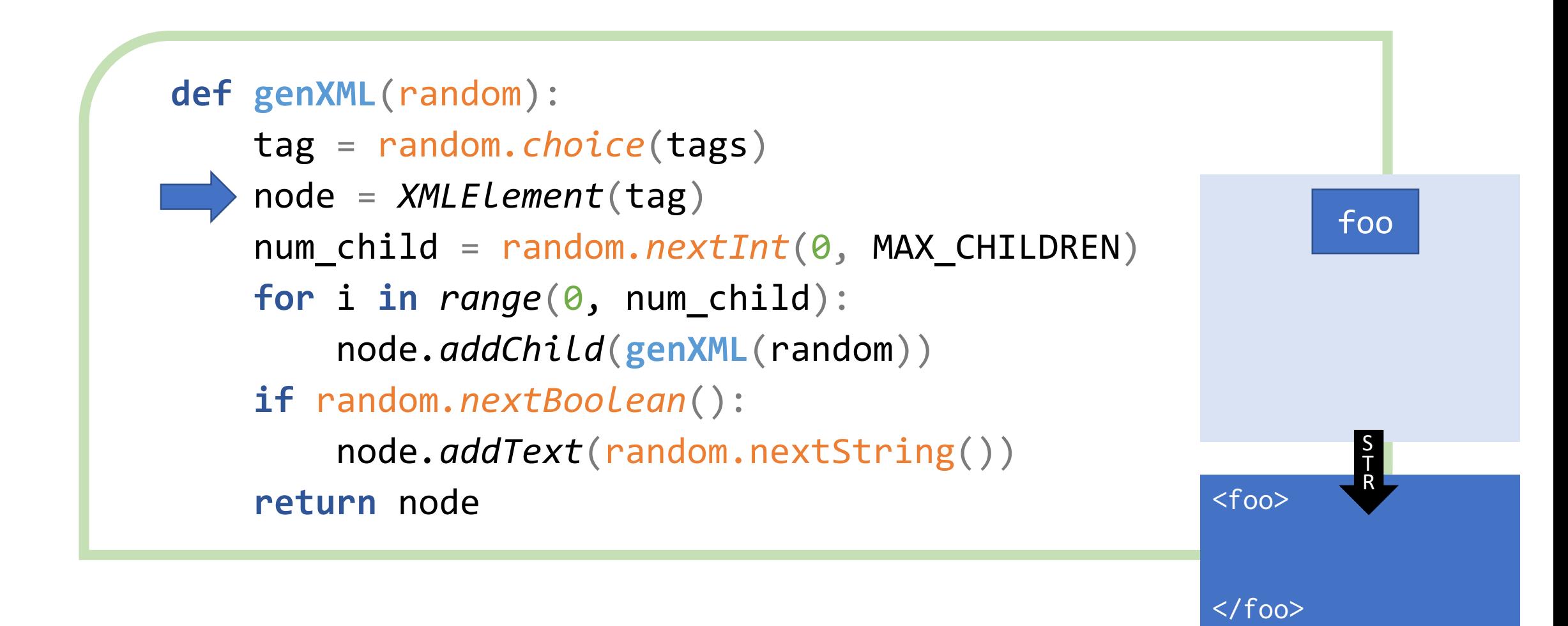

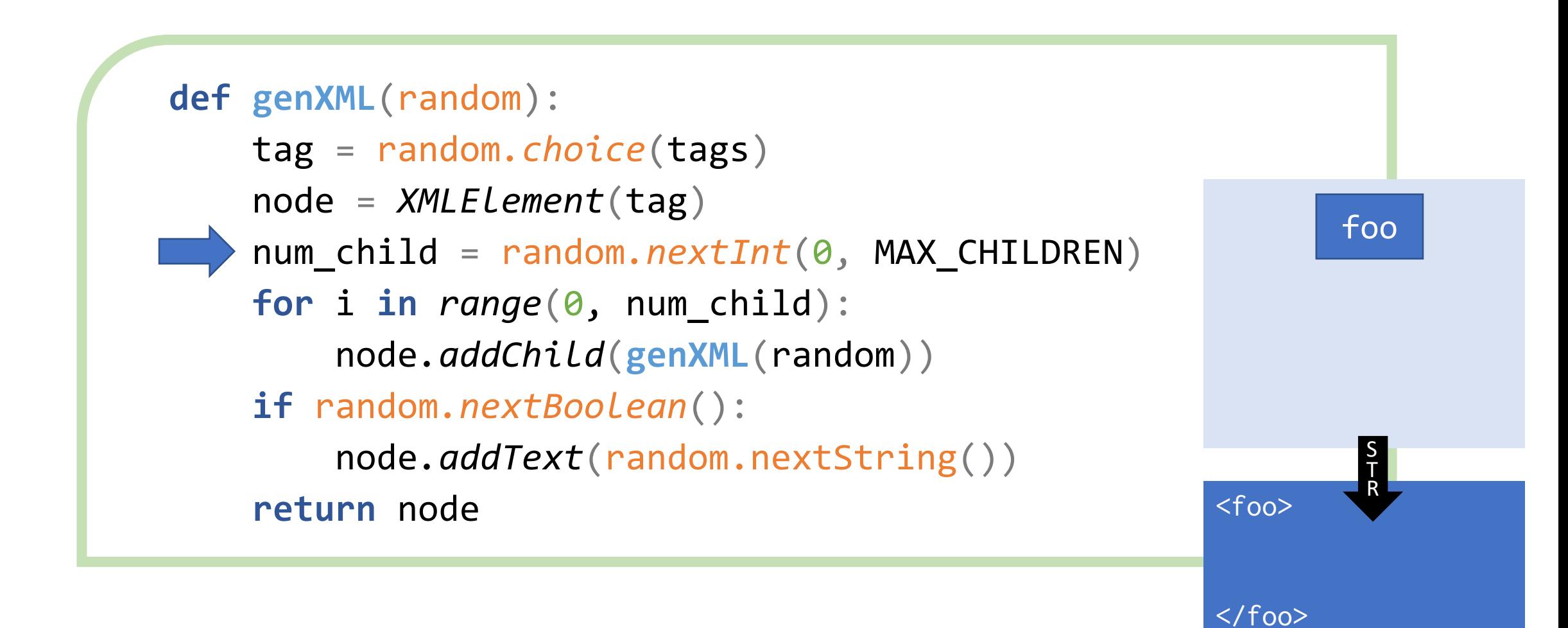

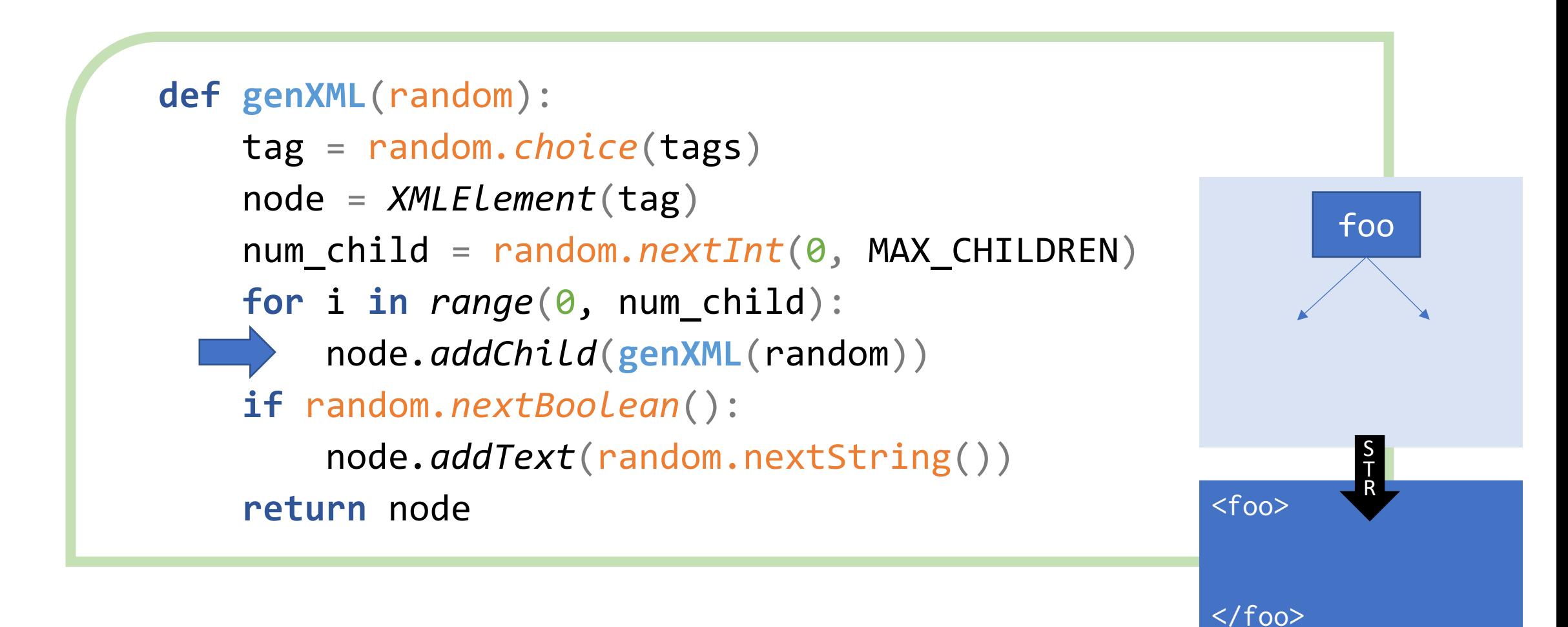

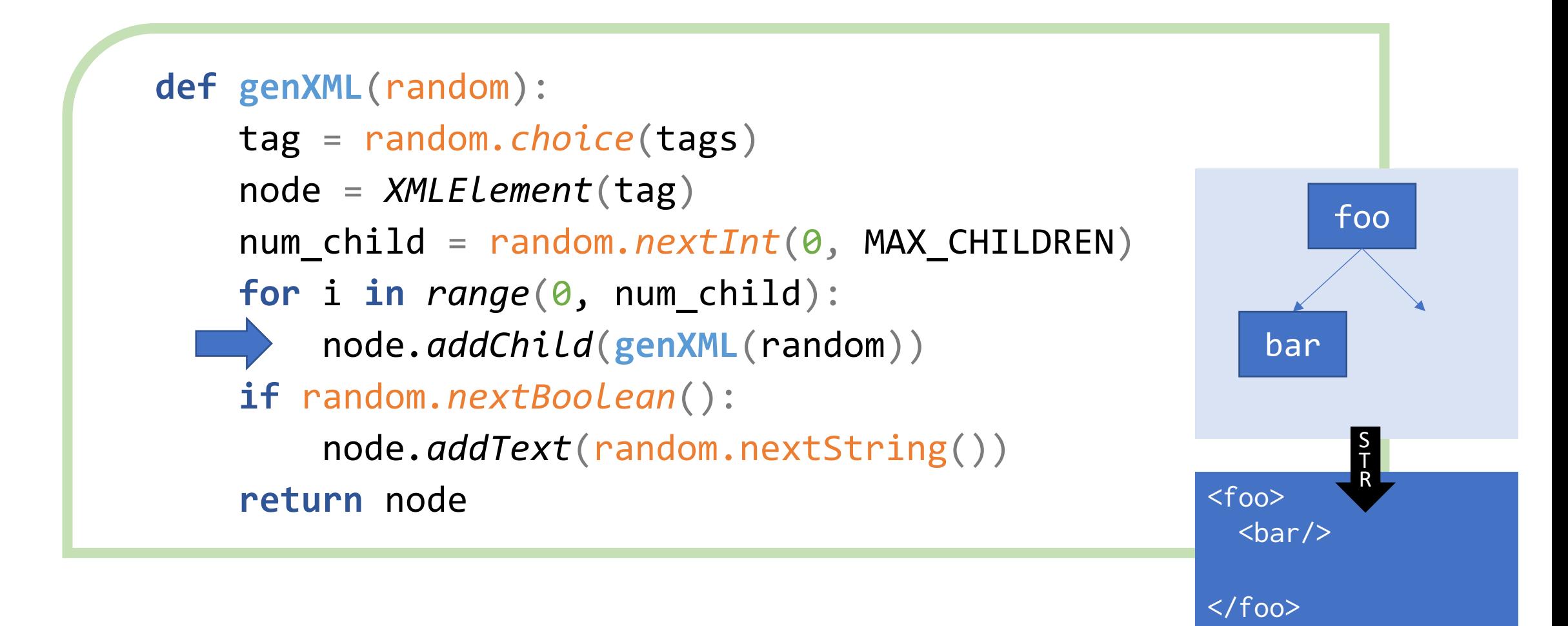

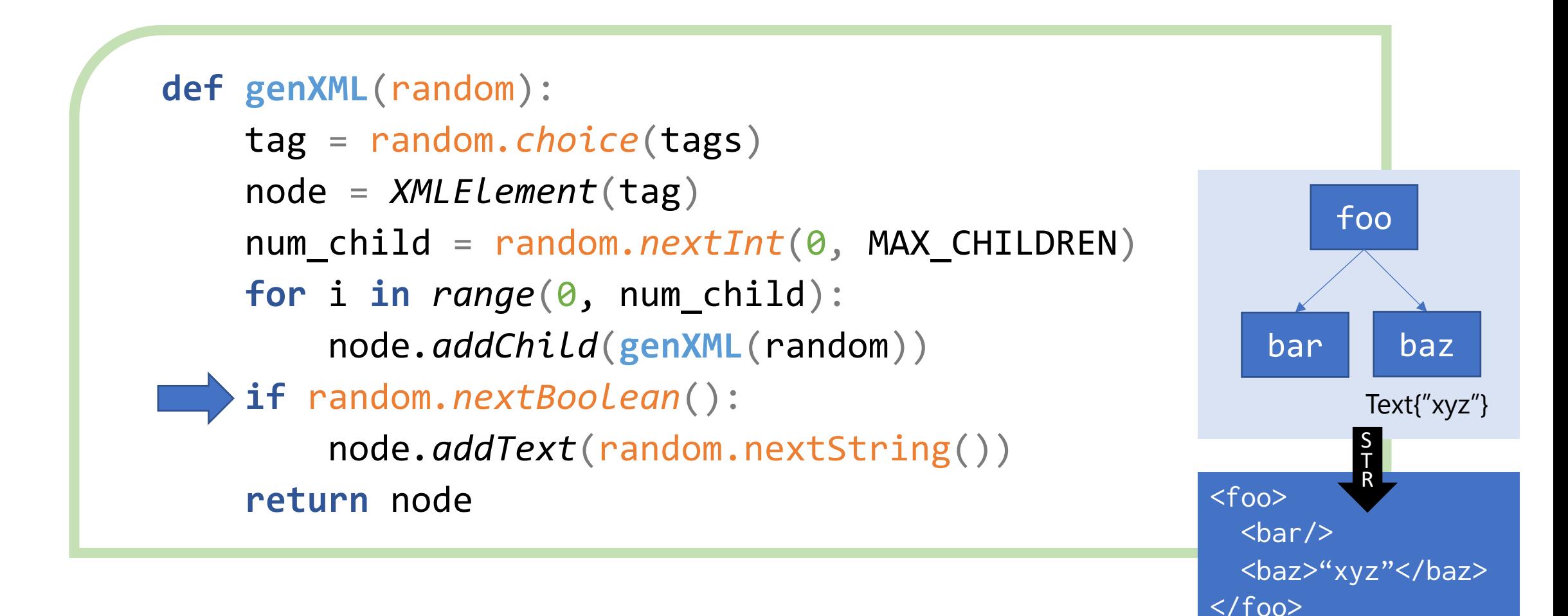

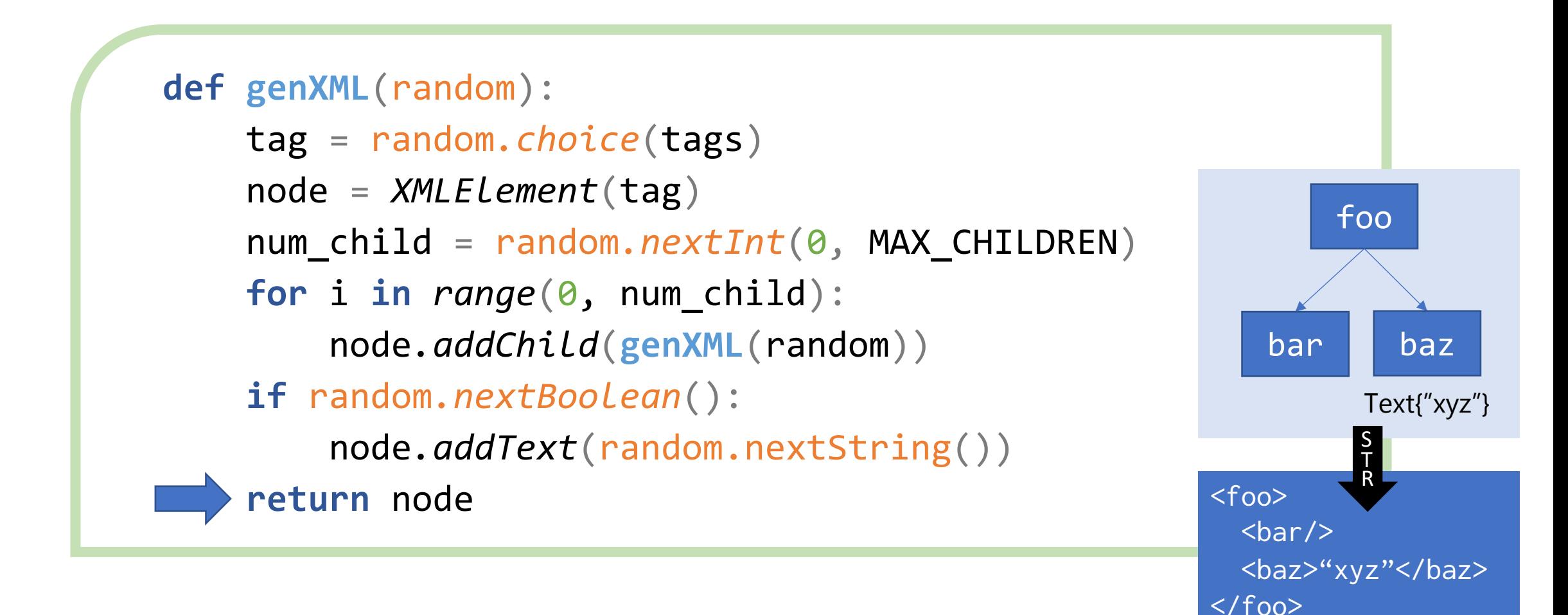

#### Source of Randomness == Infinite Bit-Sequence

pseudo-random bits: 0000 0011 0110 0110 0110 1111 0110 1111 0000 0010 ...

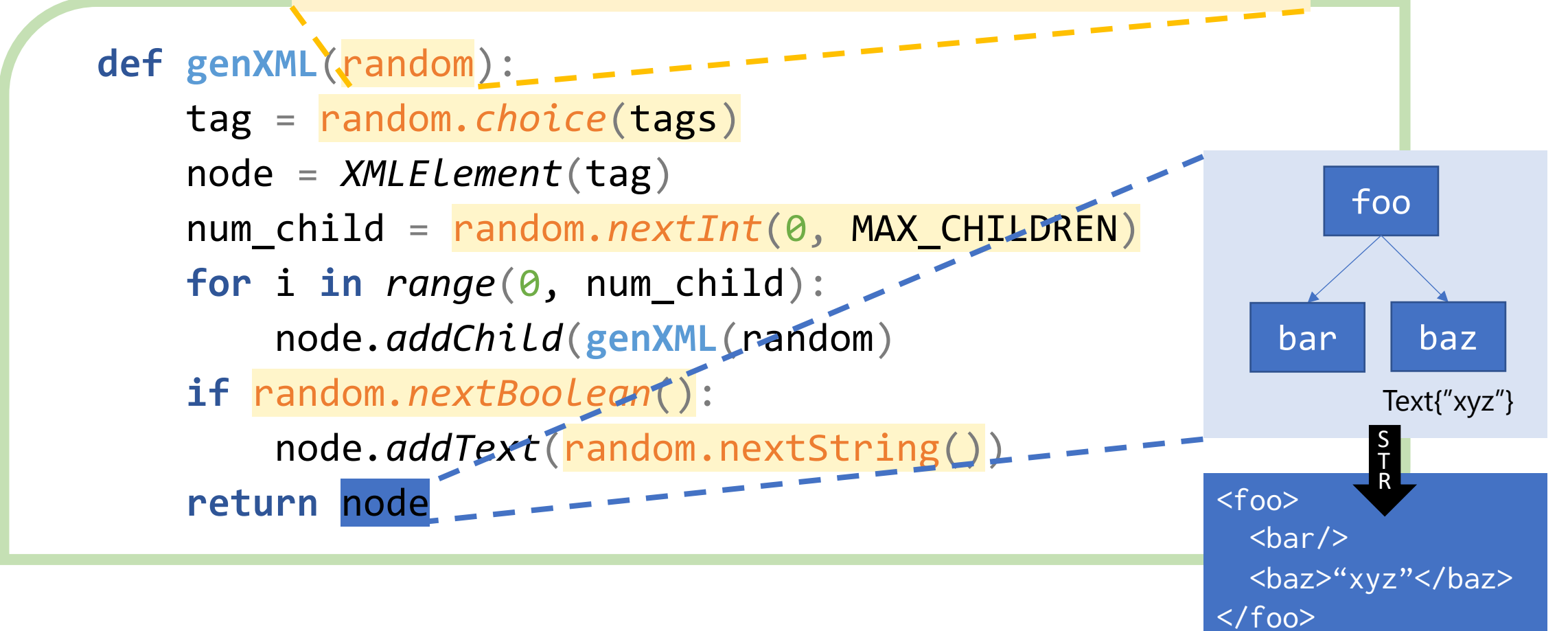

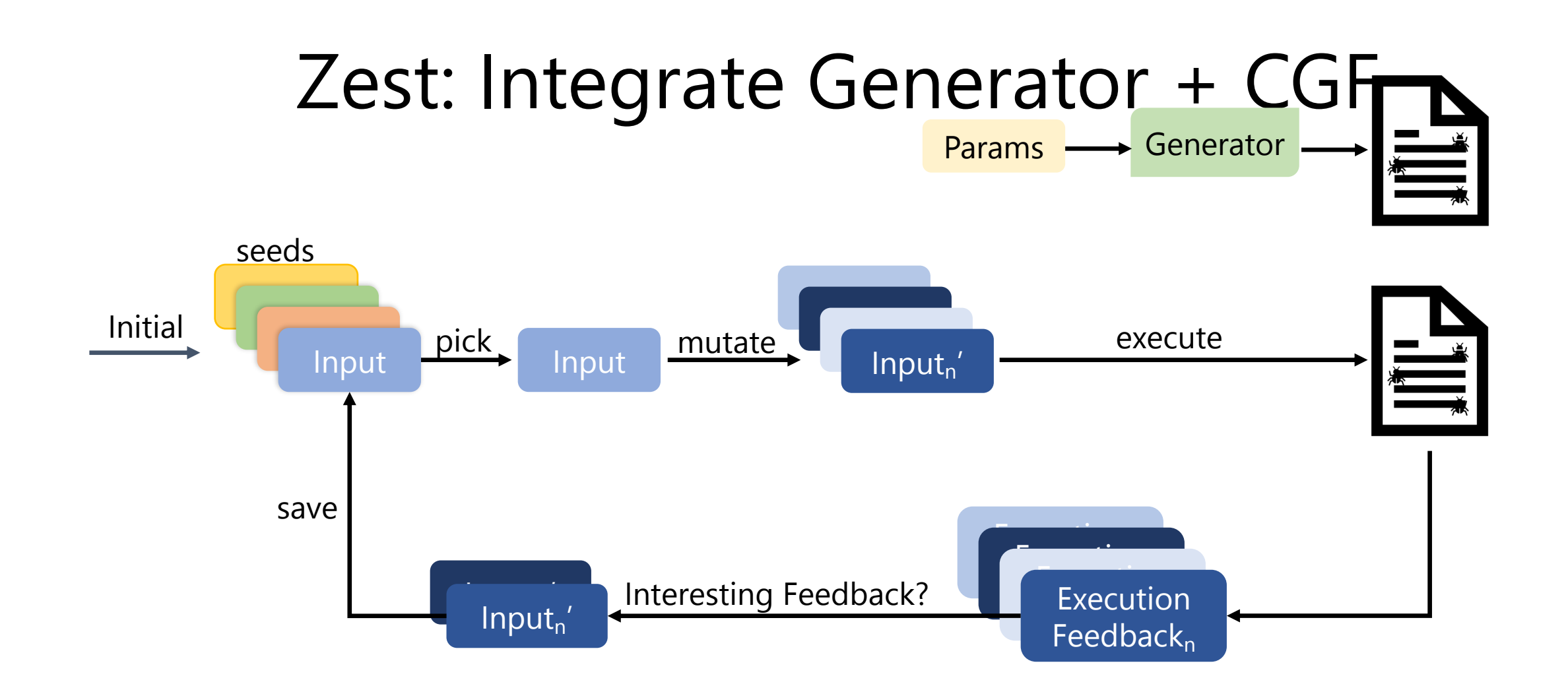

#### Zest: Integrate Generator + CGF

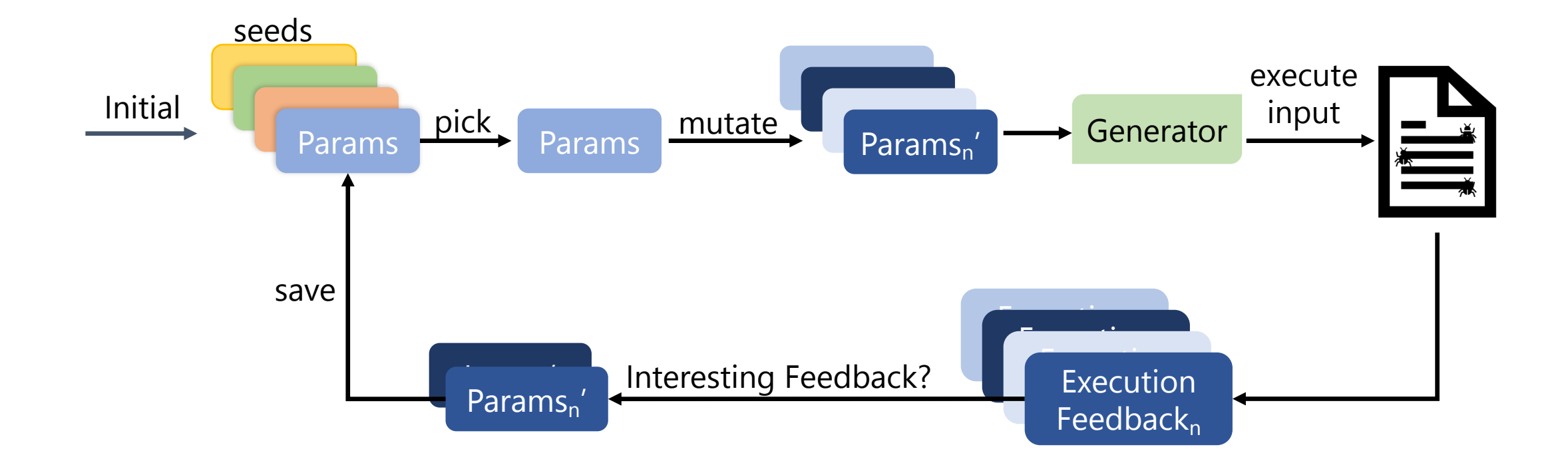

#### Zest: Integrate Generator + CGF

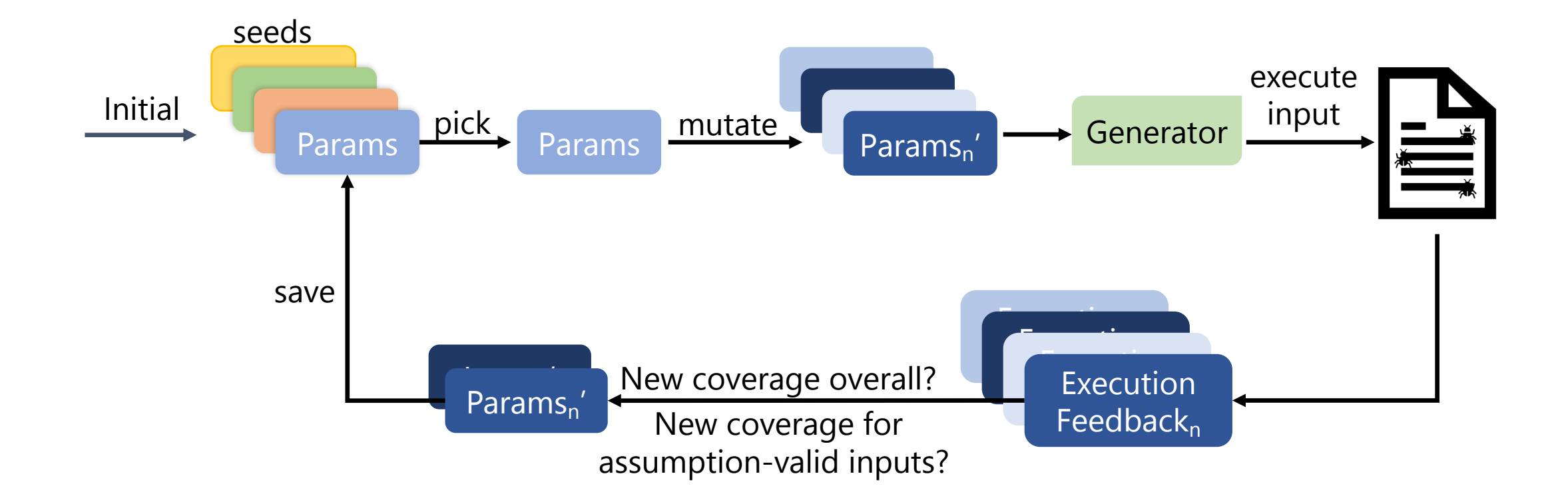

# Zest finds complex sem

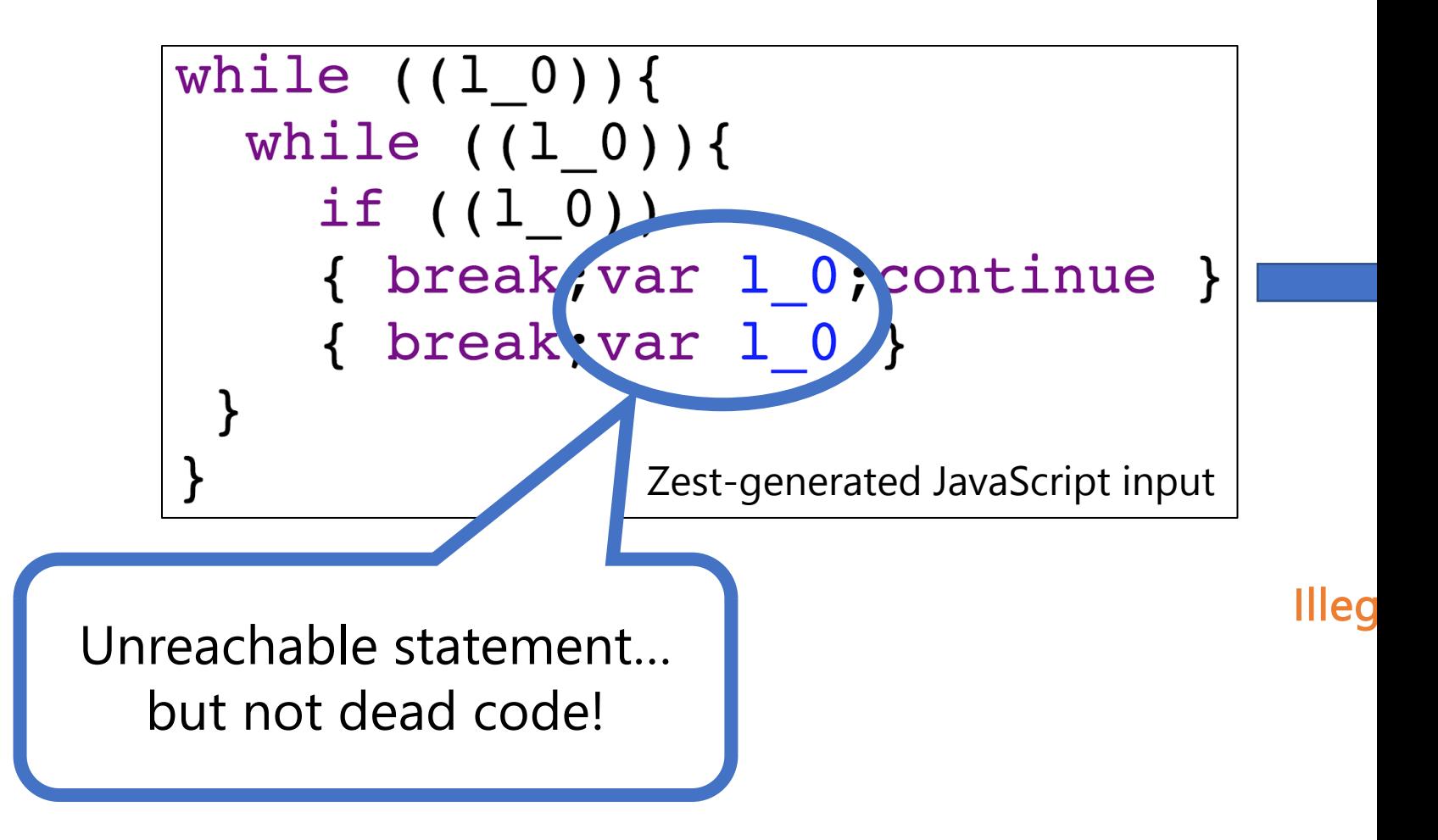

#### …and a whole bunch of other bugs

#### **Trophies**

If you find bugs with JQF and you comfortable with sharing. We would be happy to add them to this list. Please send a PR for README.md with a link to the bug/cve you found.

- google/closure-compiler#2842: IllegalStateException in VarCheck: Unexpected variable
- google/closure-compiler#2843: NullPointerException when using Arrow Functions in dead code
- · google/closure-compiler#3173: Algorithmic complexity / performance issue on fuzzed input
- google/closure-compiler#3220: ExpressionDecomposer throws IllegalStateException: Object method calls can not be decomposed
- JDK-8190332: PngReader throws NegativeArraySizeException when width is too large
- JDK-8190511: PngReader throws OutOfMemoryError for very small malformed PNGs
- JDK-8190512: PngReader throws undocumented IllegalArgumentException: "Empty Region" instead of IOException for malformed images with negative dimensions
- JDK-8190997: PngReader throws NullPointerException when PLTE section is missing
- . JDK-8191023: PngReader throws NegativeArraySizeException in parse\_tEXt\_chunk when keyword length exceeeds chunk size
- JDK-8191076: PngReader throws NegativeArraySizeException in parse\_zTXt\_chunk when keyword length exceeds chunk size
- · JDK-8191109: PngReader throws NegativeArraySizeException in parse\_iCCP\_chunk when keyword length exceeds chunk size
- . JDK-8191174: PngReader throws undocumented llegalArgumentException with message "Pixel stride times width must be <= scanline stride"
- JDK-8191073: JpegImageReader throws IndexOutOfBoundsException when reading malformed header
- JDK-8193444: SimpleDateFormat throws ArrayIndexOutOfBoundsException when format contains long sequences of unicode characters
- JDK-8193877: DateTimeFormatterBuilder throws ClassCastException when using padding
- mozilla/rhino#405: FAILED ASSERTION due to malformed destructuring syntax
- mozilla/rhino#406: ClassCastException when compiling malformed destructuring expression
- · mozilla/rhino#407: java.lang.VerifyError in bytecode produced by CodeGen
- mozilla/rhino#409: ArrayIndexOutOfBoundsException when parsing '<!-'
- mozilla/rhino#410: NullPointerException in BodyCodeGen
- COLLECTIONS-714: PatriciaTrie ignores trailing null characters in keys
- COMPRESS-424: BZip2CompressorInputStream throws ArrayIndexOutOfBoundsException(s) when decompressing malformed input
- LANG-1385: StringIndexOutOfBoundsException in NumberUtils.createNumber
- CVE-2018-11771: Infinite Loop in Commons-Compress ZipArchiveInputStream (found by Tobias Ospelt)
- MNG-6375 / plexus-utils#34: NullPointerException when pom.xml has incomplete XML tag
- MNG-6374 / plexus-utils#35: ModelBuilder hangs with malformed pom.xml
- MNG-6577 / plexus-utils#57: Uncaught IllegalArgumentException when parsing unicode entity ref
- Bug 62655: Augment task: IllegalStateException when "id" attribute is missing
- BCEL-303: AssertionViolatedException in Pass 3A Verification of invoke instructions
- BCEL-307: ClassFormatException thrown in Pass 3A verification
- BCEL-308: NullPointerException in Verifier Pass 3A
- BCEL-309: NegativeArraySizeException when Code attribute length is negative
- BCEL-310: ArrayIndexOutOfBounds in Verifier Pass 3A
- BCEL-311: ClassCastException in Verifier Pass 2
- BCEL-312: AssertionViolation: INTERNAL ERROR Please adapt StringRepresentation to deal with ConstantPackage in Verifier Pass 2
- BCEL-313: ClassFormatException: Invalid signature: Ljava/lang/String)V in Verifier Pass 3A
- CVE-2018-8036: Infinite Loop leading to OOM in PDFBox's AFMParser (found by Tobias Ospelt)
- PDFBOX-4333: ClassCastException when loading PDF (found by Robin Schimpf)
- PDFBOX-4338: ArrayIndexOutOfBoundsException in COSParser (found by Robin Schimpf)
- PDFBOX-4339: NullPointerException in COSParser (found by Robin Schimpf)
- CVE-2018-8017: Infinite Loop in IptcAnpaParser
- CVE-2018-12418: Infinite Loop in junrar (found by Tobias Ospelt)
- CVE-2019-17359: Attempt to trigger a large allocation leads to OOM in Bouncycastle ASN.1 parser (found by **Tobias Ospelt)**

#### Zest: Integrate Generator + CGF

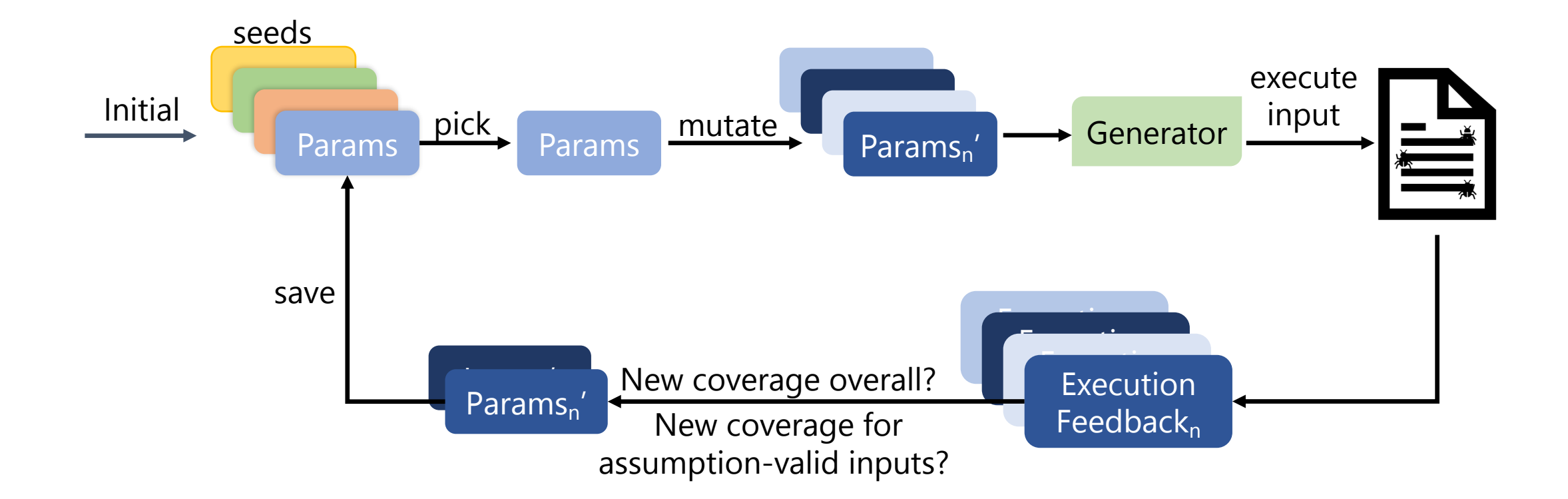

### RLCheck: Integrate Generator + RL

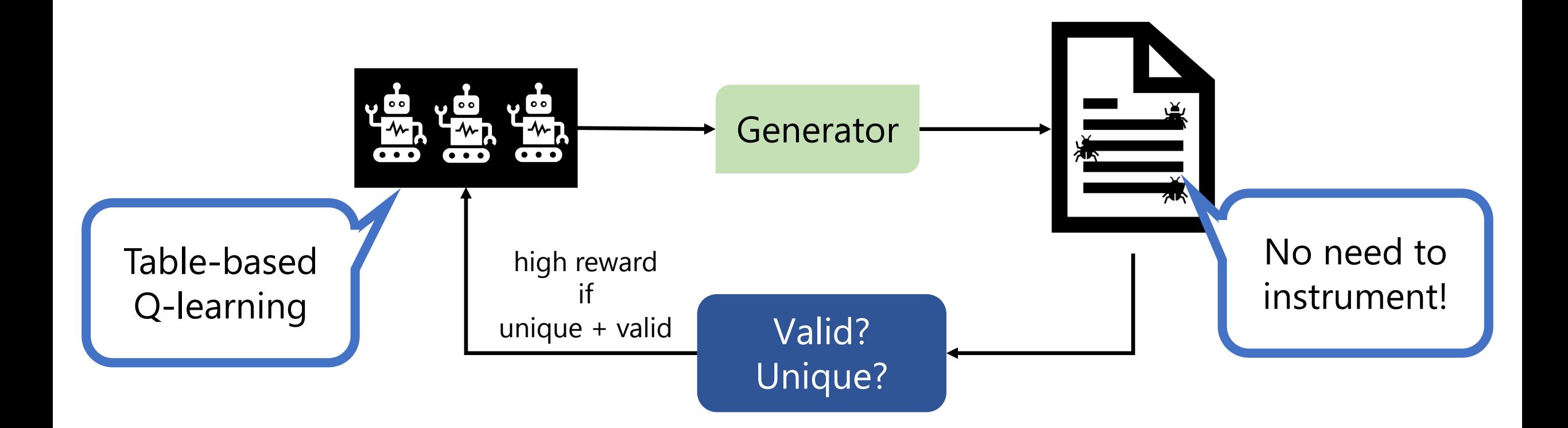

Reddy, Lemieux, Padhye, and Sen. 2020. Quickly generating diverse valid test inputs with reinforcement learning. ICSE '20. https://doi.org/10.1145/3377811.3380399

### RLCheck: Quick Takeaways

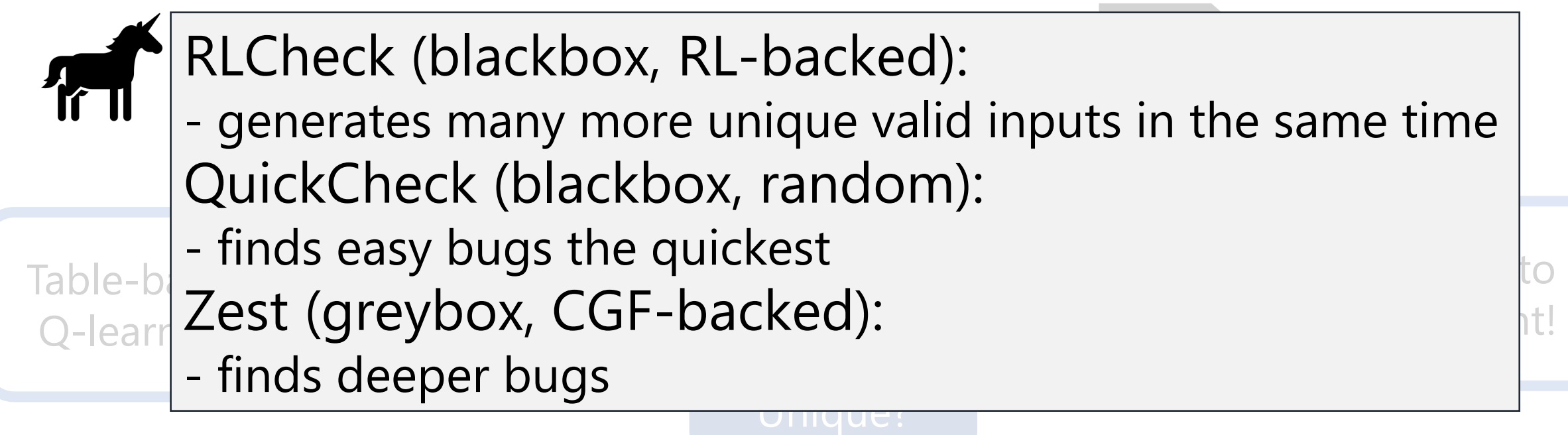

Reddy, Lemieux, Padhye, and Sen. 2020. Quickly generating diverse valid test inputs with reinforcement learning. ICSE '20. https://doi.org/10.1145/3377811.3380399

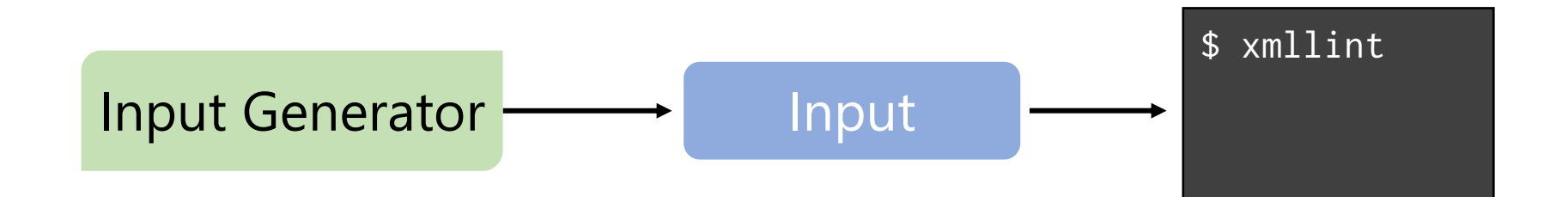

#### Should We Do Away with Generators?

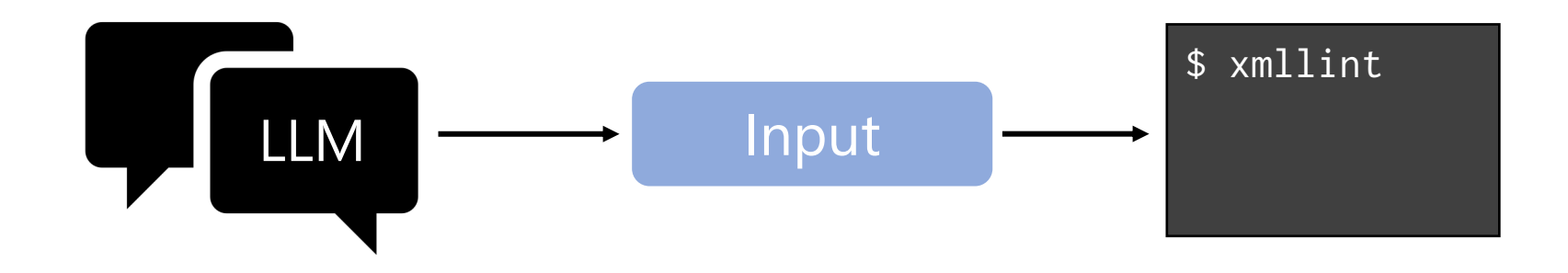

#### Should We Do Away with Generators?

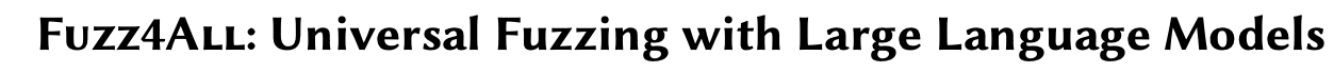

Chunqiu Steven Xia University of Illinois Urbana-Champaign, USA chunqiu2@illinois.edu

> Michael Pradel University of Stuttgart, Germany<br>michael@binaervarianz.de

**ABSTRACT** 

Fuzzing has achieved tremendous success in discovering bugs and vulnerabilities in various software systems. Systems under test (SUTs) that take in programming or formal language as inputs, e.g., compilers, runtime engines, constraint solvers, and software libraries with accessible APIs, are especially important as they are fundamental building blocks of software development. However, existing fuzzers for such systems often target a specific language, and thus cannot be easily applied to other languages or even other versions of the same language. Moreover, the inputs generated by existing fuzzers are often limited to specific features of the input language, and thus can hardly reveal bugs related to other or new features. This paper presents Fuzz4ALL, the first fuzzer that is *universal* in the sense that it can target many different input languages and many different features of these languages. The key idea behind Fuzz4ALL is to leverage large language models (LLMs)

Matteo Paltenghi University of Stuttgart, Germany mattepalte@live.it

Jia Le Tian University of Illinois Urbana-Champaign, USA jialelt2@illinois.edu

Lingming Zhang University of Illinois Urbana-Champaign, USA<br>lingming@illinois.edu

(ICSE '24), April 14-20, 2024, Lisbon, Portugal. ACM, New York, NY, USA, 13 pages. https://doi.org/10.1145/3597503.3639121

#### 1 INTRODUCTION

Fuzz testing [69, 84], also known as fuzzing, is an automated testing approach for generating inputs designed to expose unexpected behaviors, e.g., crashes, of a system under test (SUT). Researchers and practitioners have successfully built practical fuzzing tools, which have shown great success in finding numerous bugs and vulnerabilities in real-world systems [6]. A particularly important family of SUTs are systems that take in programming or formal language inputs, e.g., compilers, runtime engines, and constraint solvers. Numerous fuzzers have been proposed for such systems since they are the fundamental building blocks for software development [12]. For example, finding bugs in compilers and runtime engines is crucial because they can affect all corresponding downstream applications.

### Should We Do Away with Generators?

#### **FUZZ4ALL: Universal Fuzzing with Large Language Models**

Chunqiu Steven Xia University of Illinois Urbana-Champaign, USA chunqiu2@illinois.edu

Matteo Paltenghi University of Stuttgart, Germany mattepalte@live.it

Jia Le Tian University of Illinois Urbana-Champaign, USA jialelt2@illinois.edu

#### My (surely unexpected) take: not always!

vulnerabilities in various software systems. Systems under test (SUTs) that take in programming or formal language as inputs, e.g., compilers, runtime engines, constraint solvers, and software libraries with accessible APIs, are especially important as they are fundamental building blocks of software development. However, existing fuzzers for such systems often target a specific language, and thus cannot be easily applied to other languages or even other versions of the same language. Moreover, the inputs generated by existing fuzzers are often limited to specific features of the input language, and thus can hardly reveal bugs related to other or new features. This paper presents Fuzz4ALL, the first fuzzer that is *universal* in the sense that it can target many different input languages and many different features of these languages. The key idea behind Fuzz4ALL is to leverage large language models (LLMs)

#### 1 INTRODUCTION

Fuzz testing [69, 84], also known as fuzzing, is an automated testing approach for generating inputs designed to expose unexpected behaviors, e.g., crashes, of a system under test (SUT). Researchers and practitioners have successfully built practical fuzzing tools, which have shown great success in finding numerous bugs and vulnerabilities in real-world systems [6]. A particularly important family of SUTs are systems that take in programming or formal language inputs, e.g., compilers, runtime engines, and constraint solvers. Numerous fuzzers have been proposed for such systems since they are the fundamental building blocks for software development [12]. For example, finding bugs in compilers and runtime engines is crucial because they can affect all corresponding downstream applications.

### AutoPandas: Synthesize pandas Programs

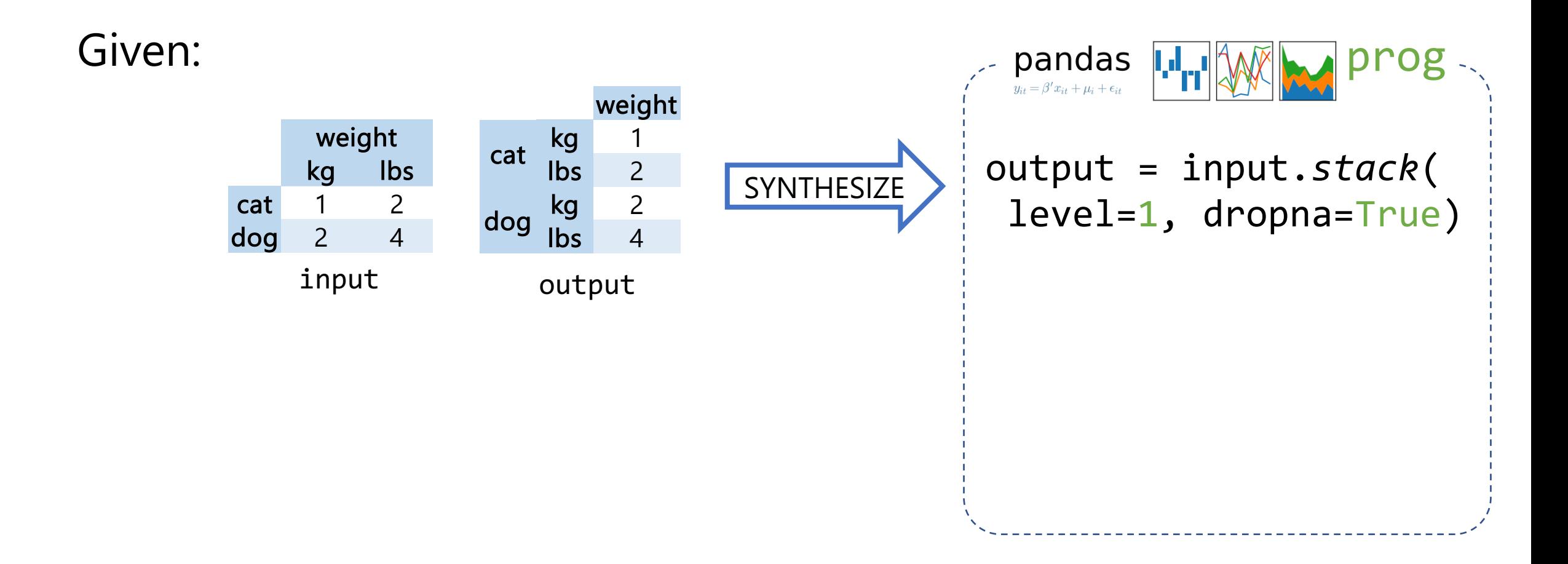

### AutoPandas: Synthesize pandas Programs

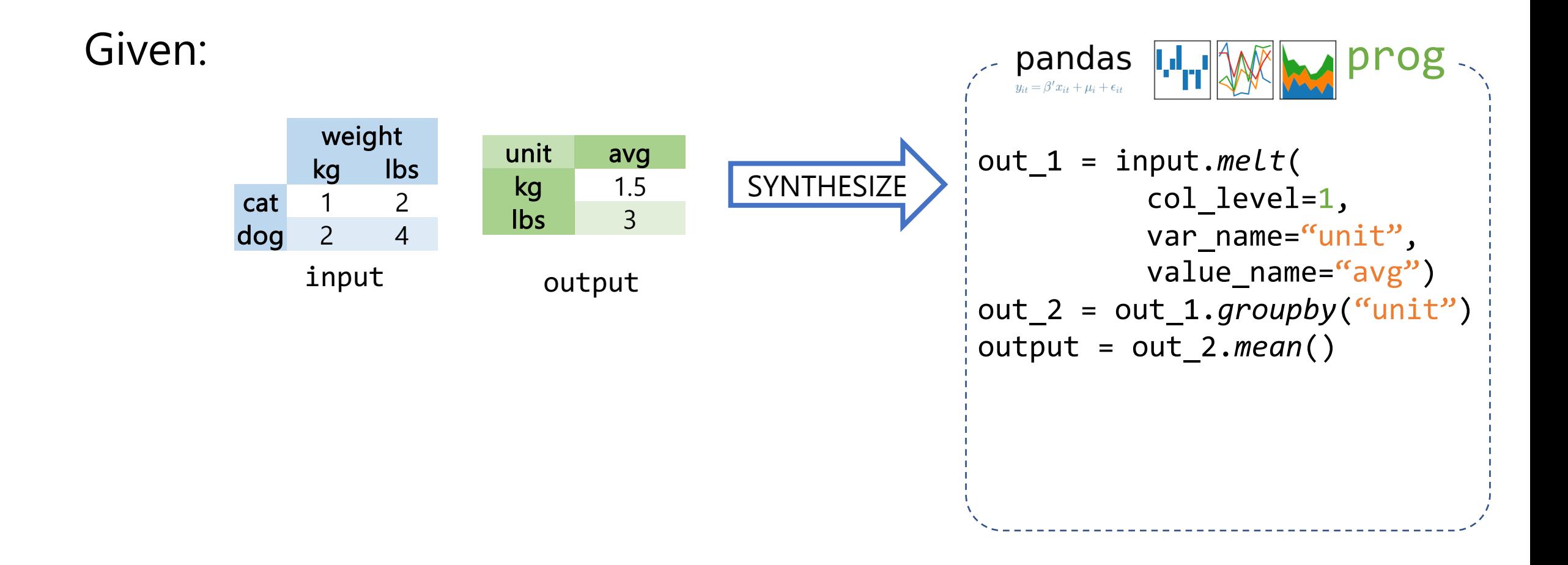

#### AutoPandas: Generator-Based Synthesis

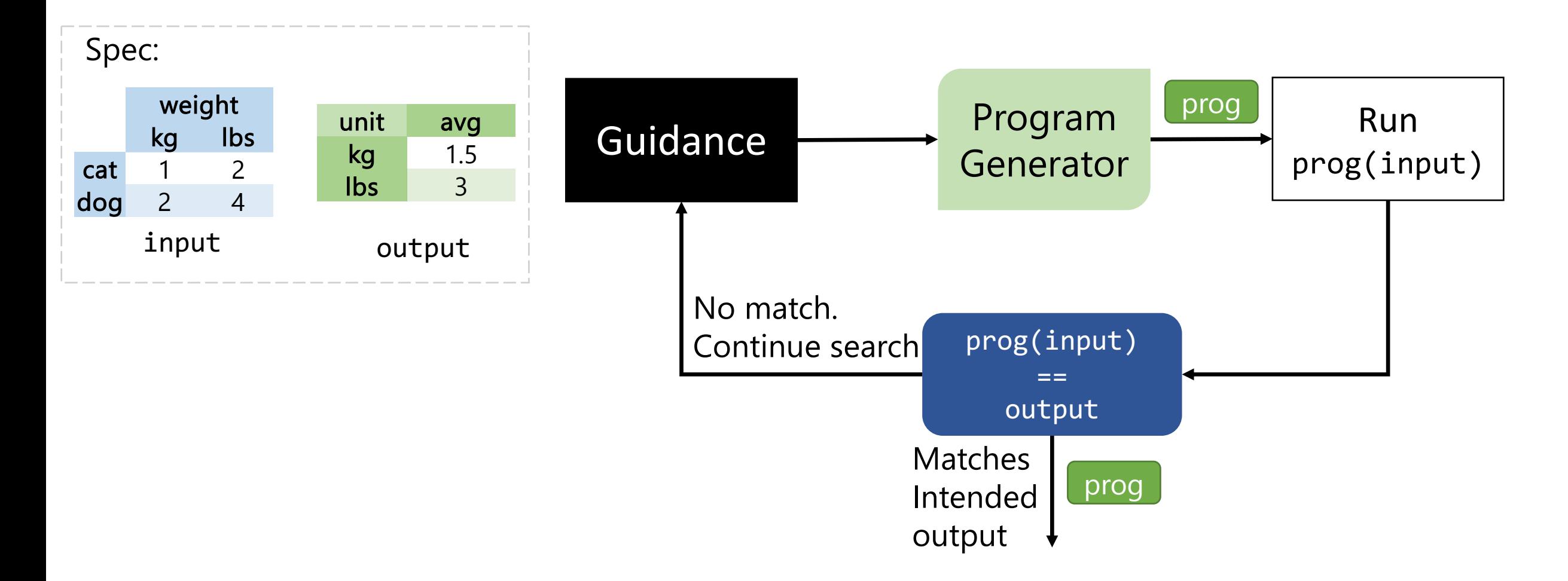

#### AutoPandas: Generator Captures API Constraints

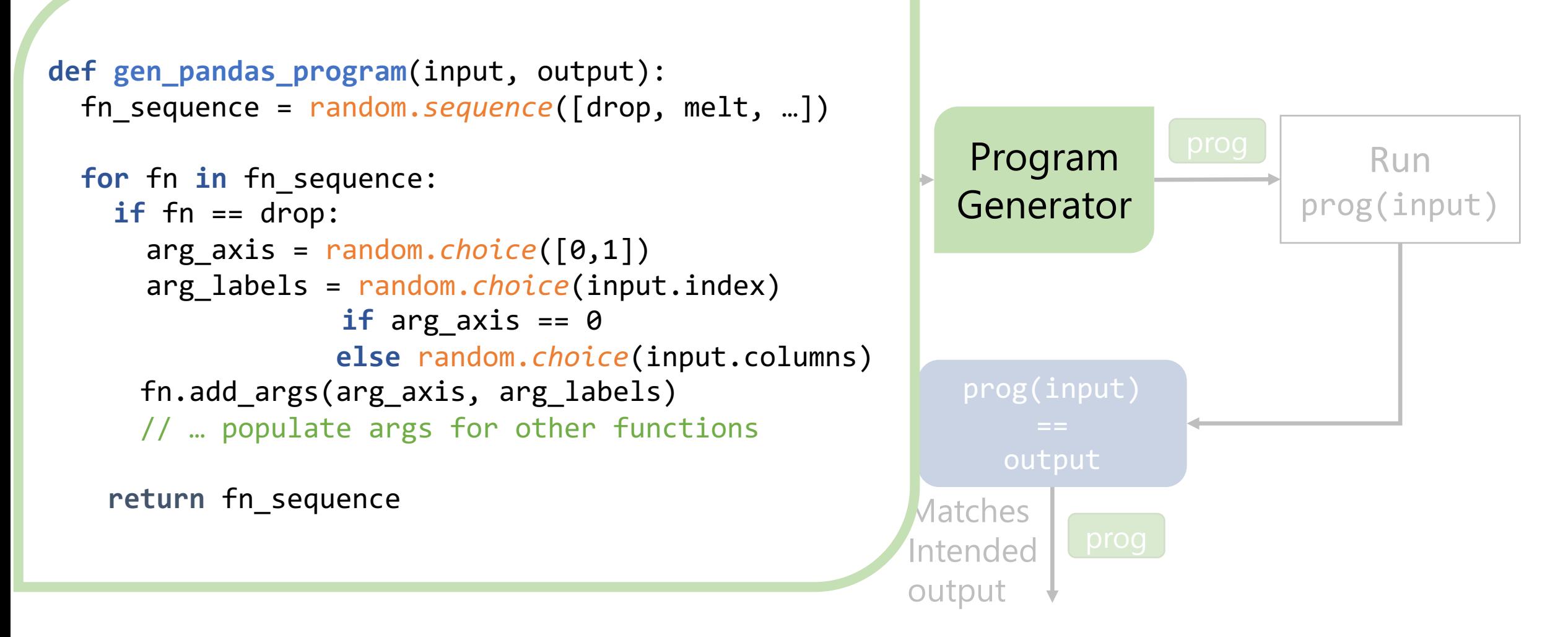
```
prog(input) 
                             Program<br>Generator Run
                                                                    prog(input)
                                               Matches
                                               Intended
                                               output
   else random.choice(input.columns)
                                  Continue search
if fn == drop:
   arg_a
arg_labels = random.choice(input.index)
for fn in fn_sequence:
              p:<br>- nandem c
lbs 2
 arg_axis = random.choice([0,1])
if arg_axis == 0
def gen_pandas_program(input, output):
III_SCYUCIIC
                                                  Program
                                                 Generator
 fn_sequence = random.sequence([drop, melt, …])
     fn.add_args(arg_axis, arg_labels)
     // … populate args for other functions 
   return fn_sequence
```
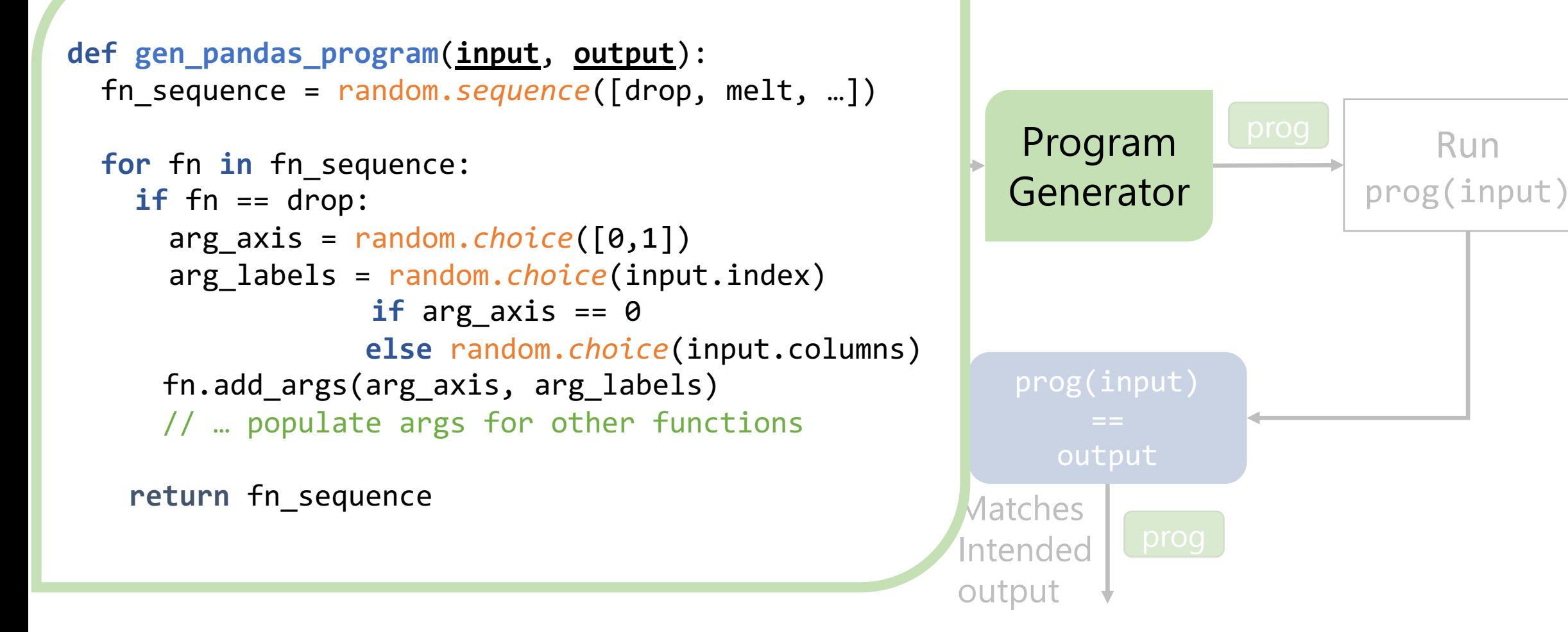

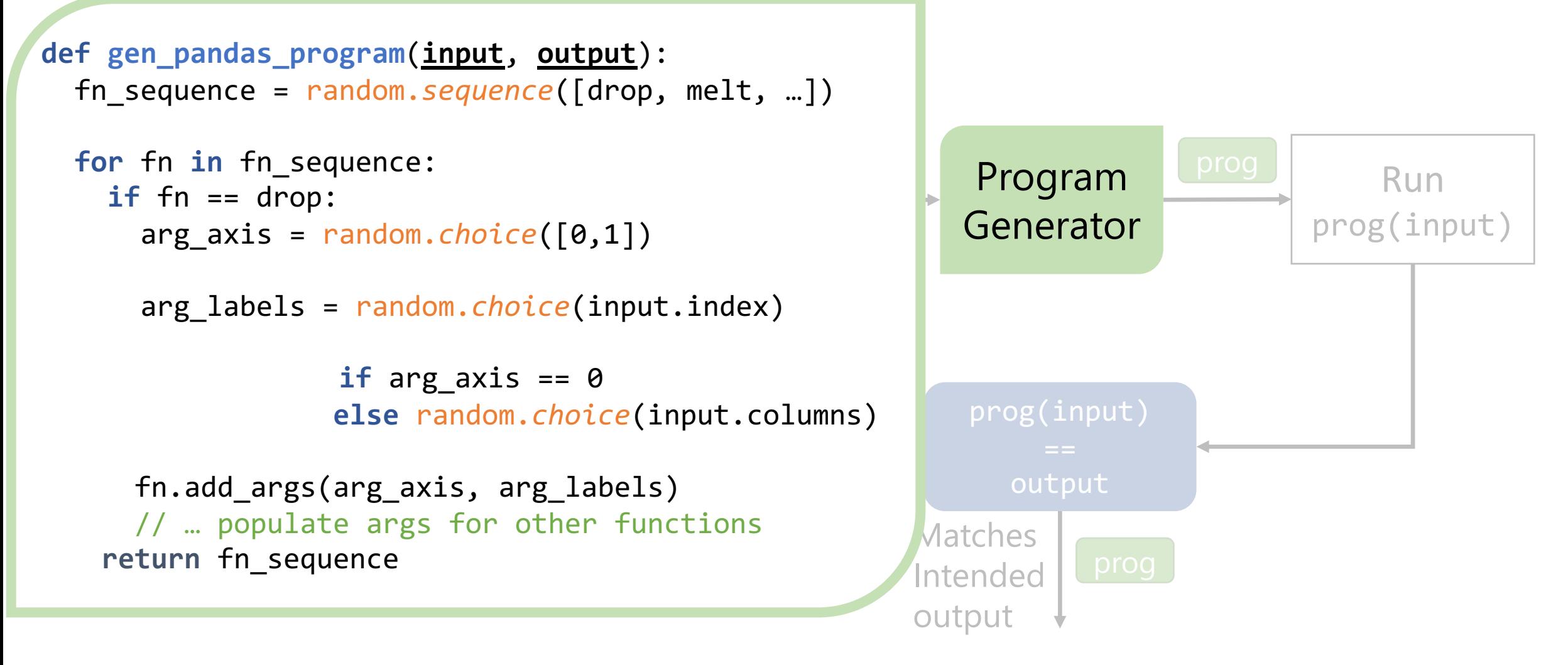

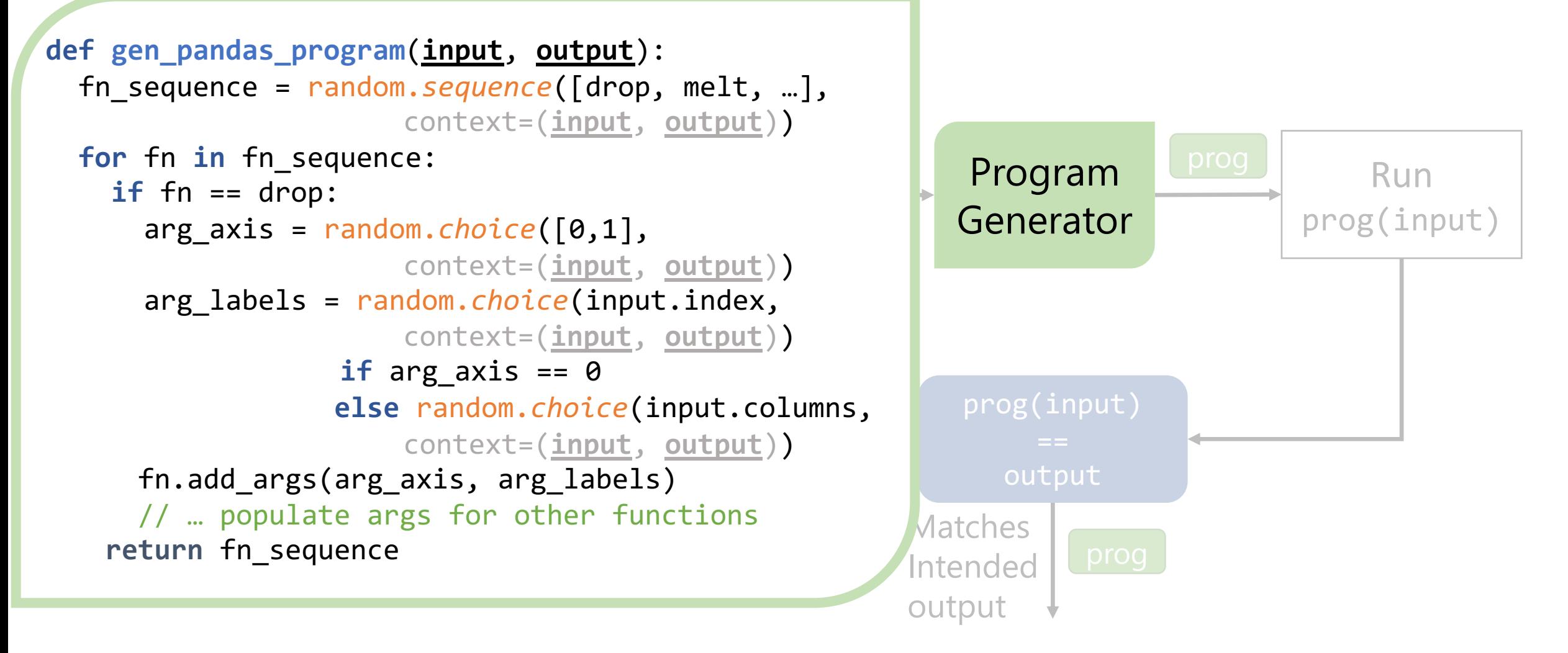

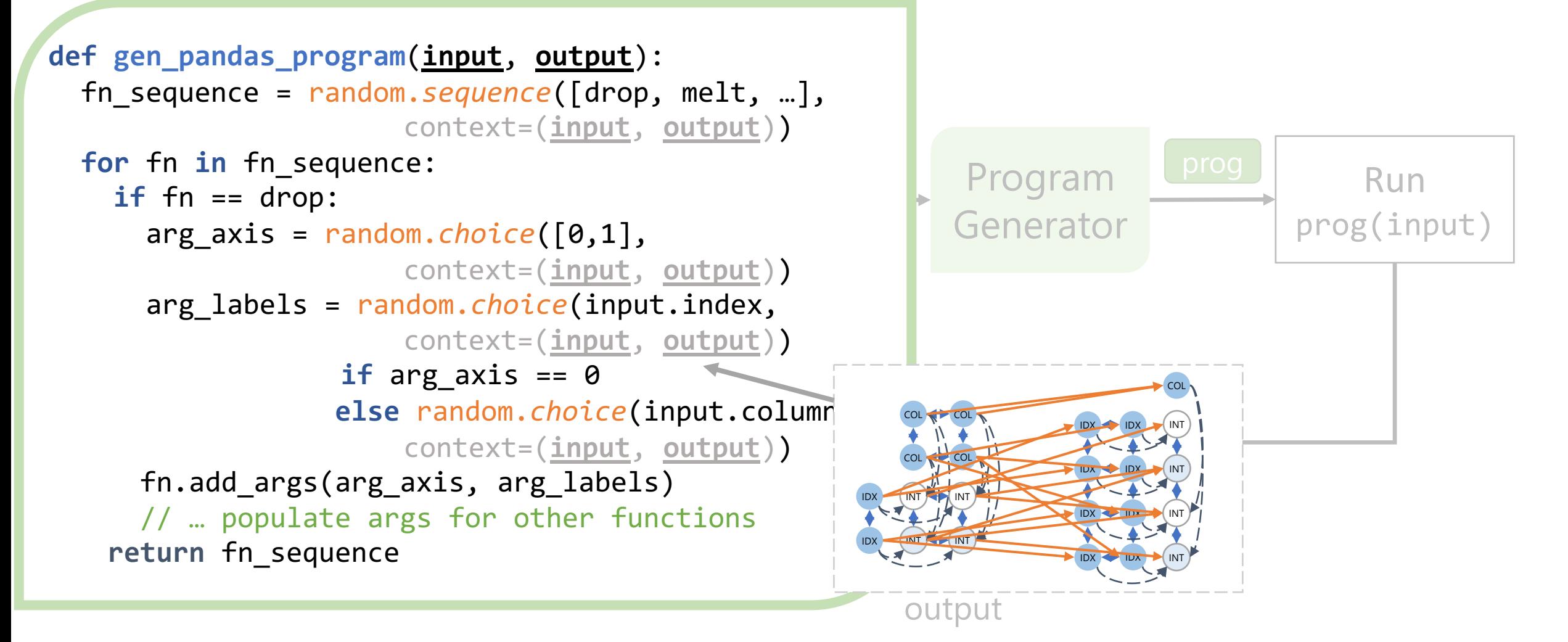

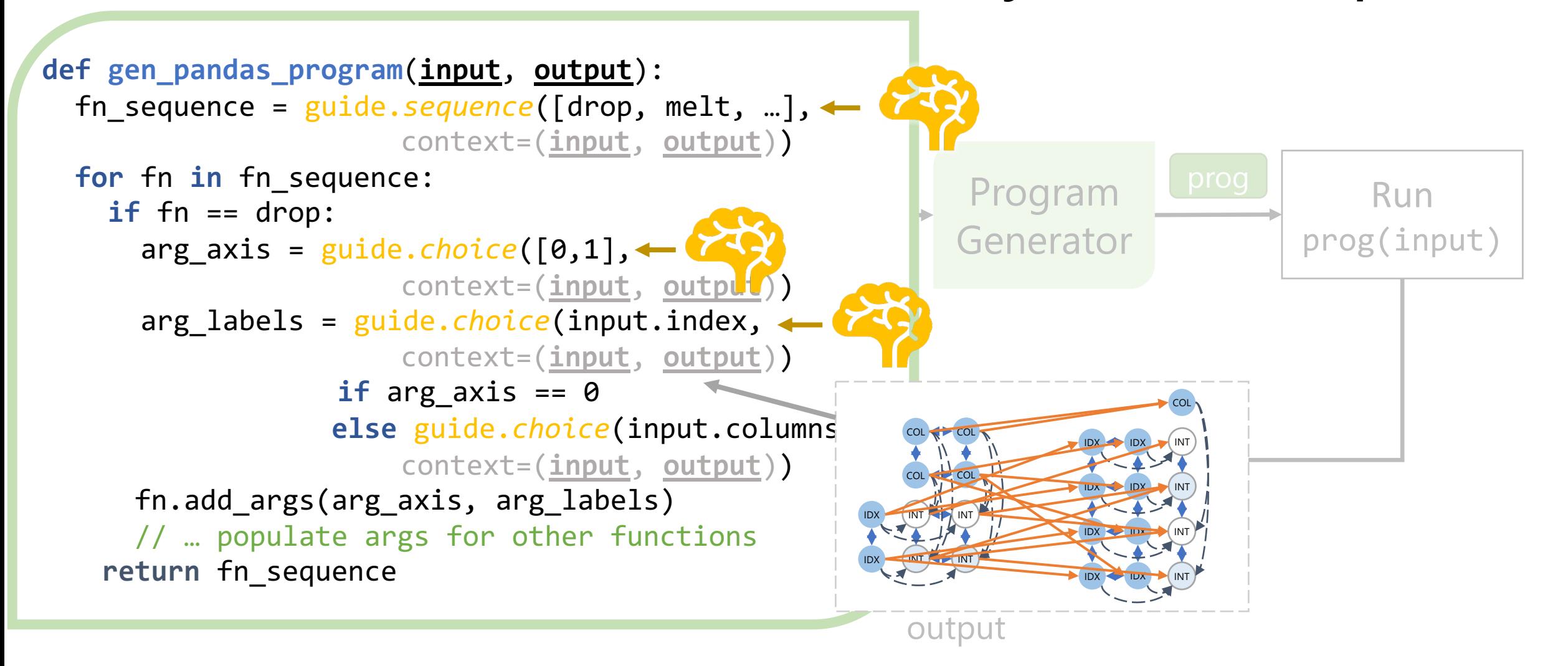

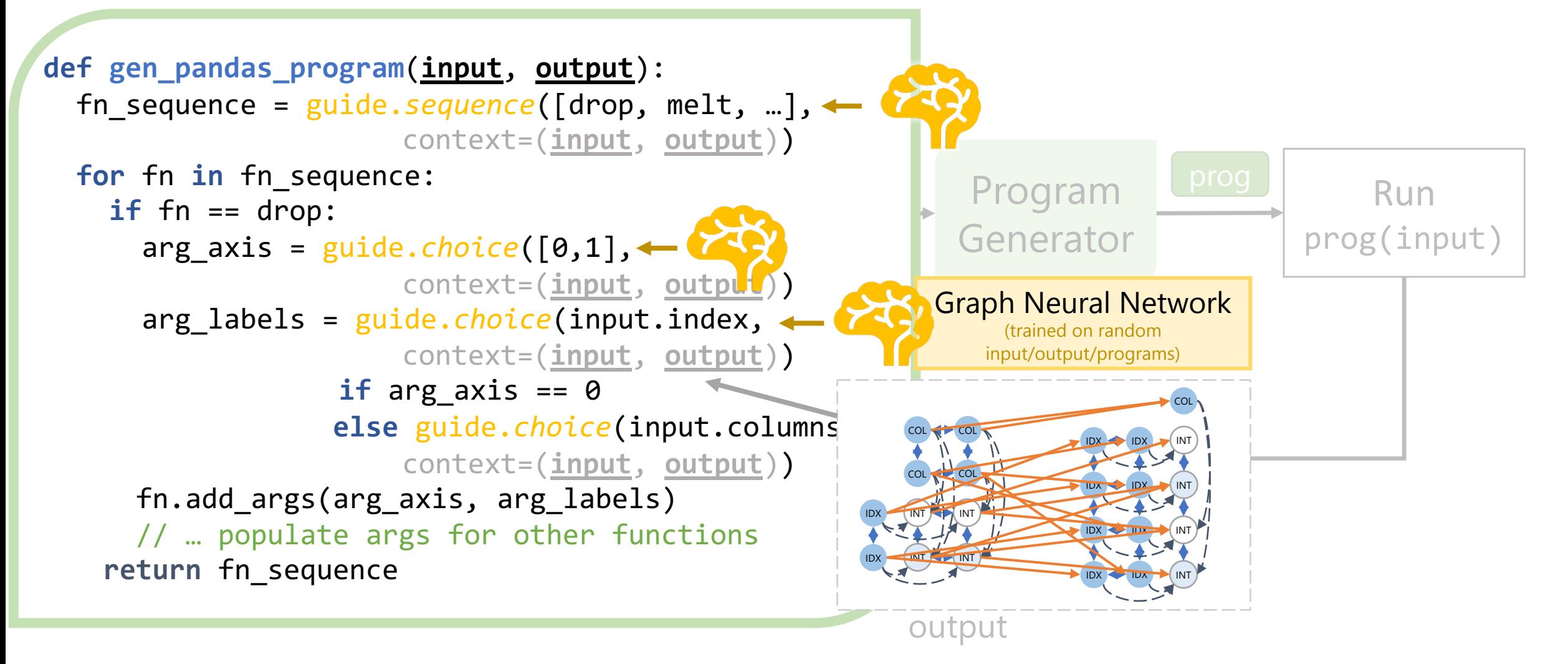

### AutoPandas: Scales to Real-World API Uses

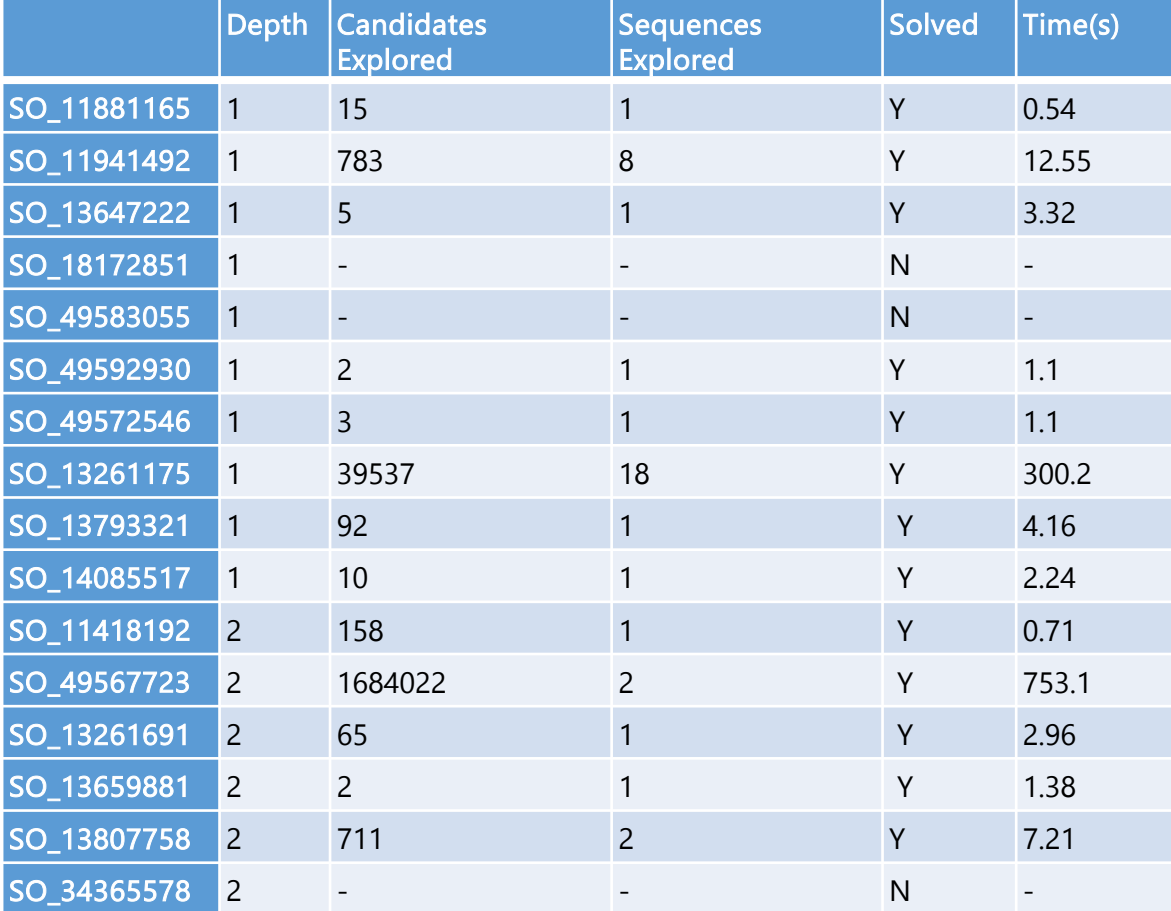

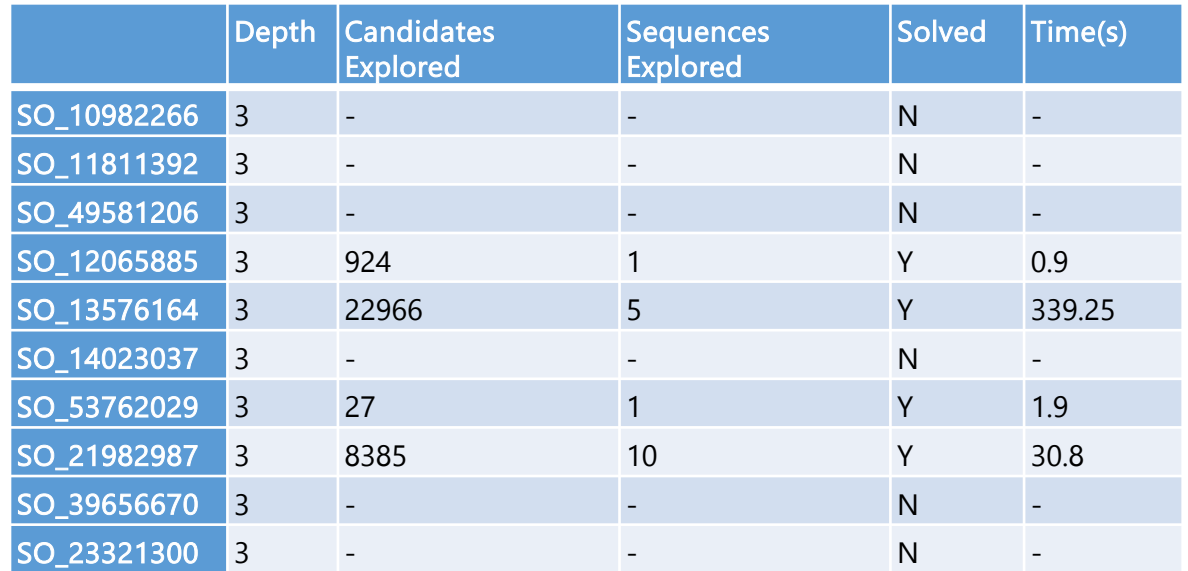

### AutoPandas: Scales to Real-World API Uses

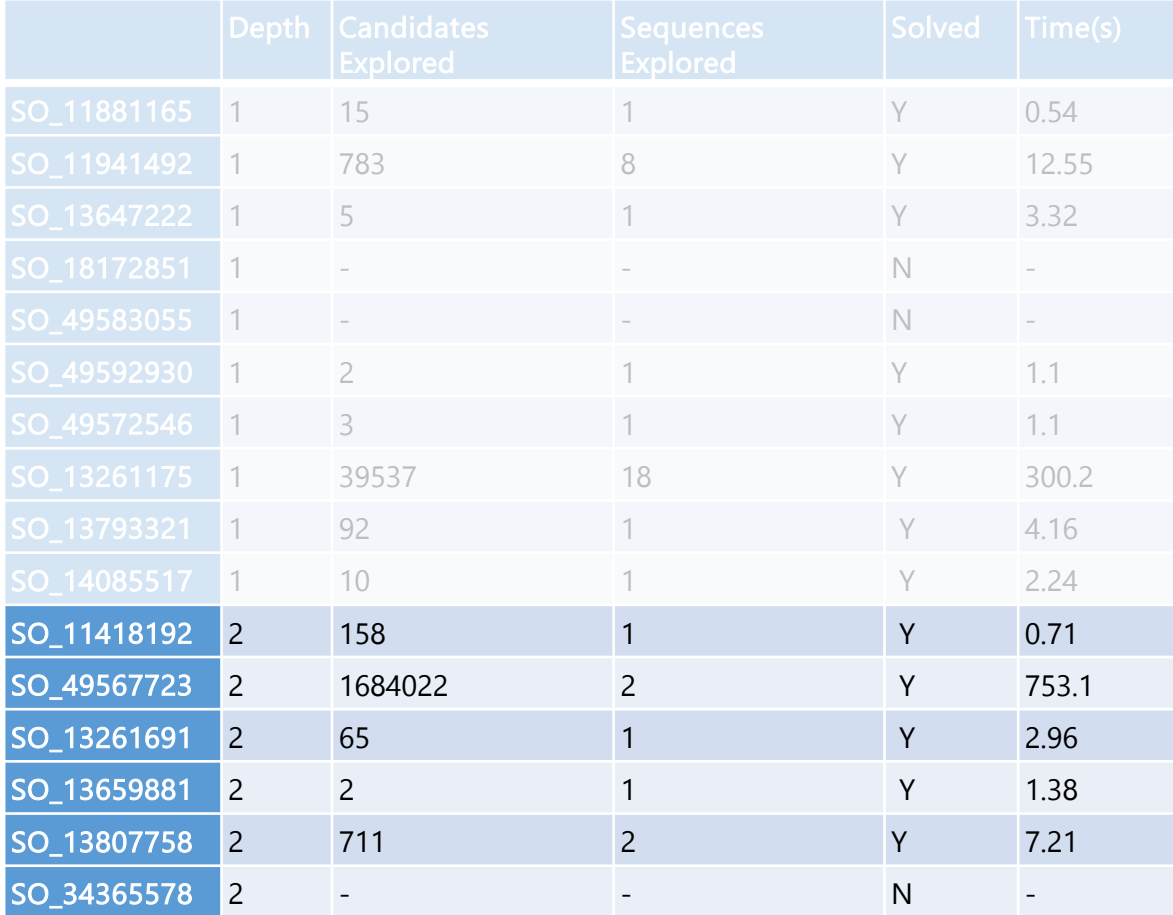

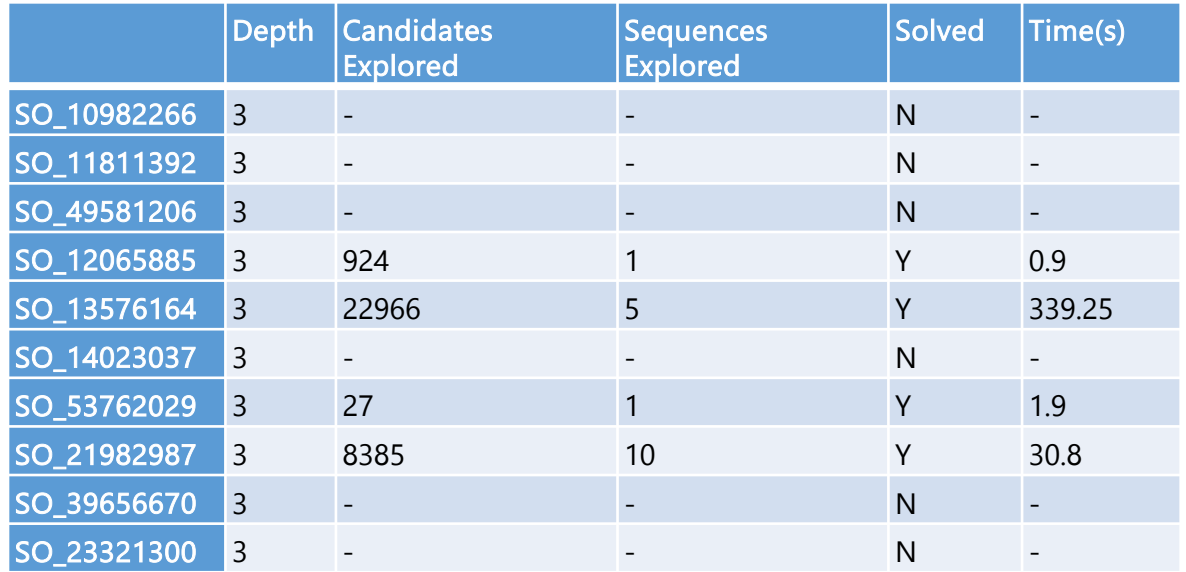

### Where did AutoPandas not Work?

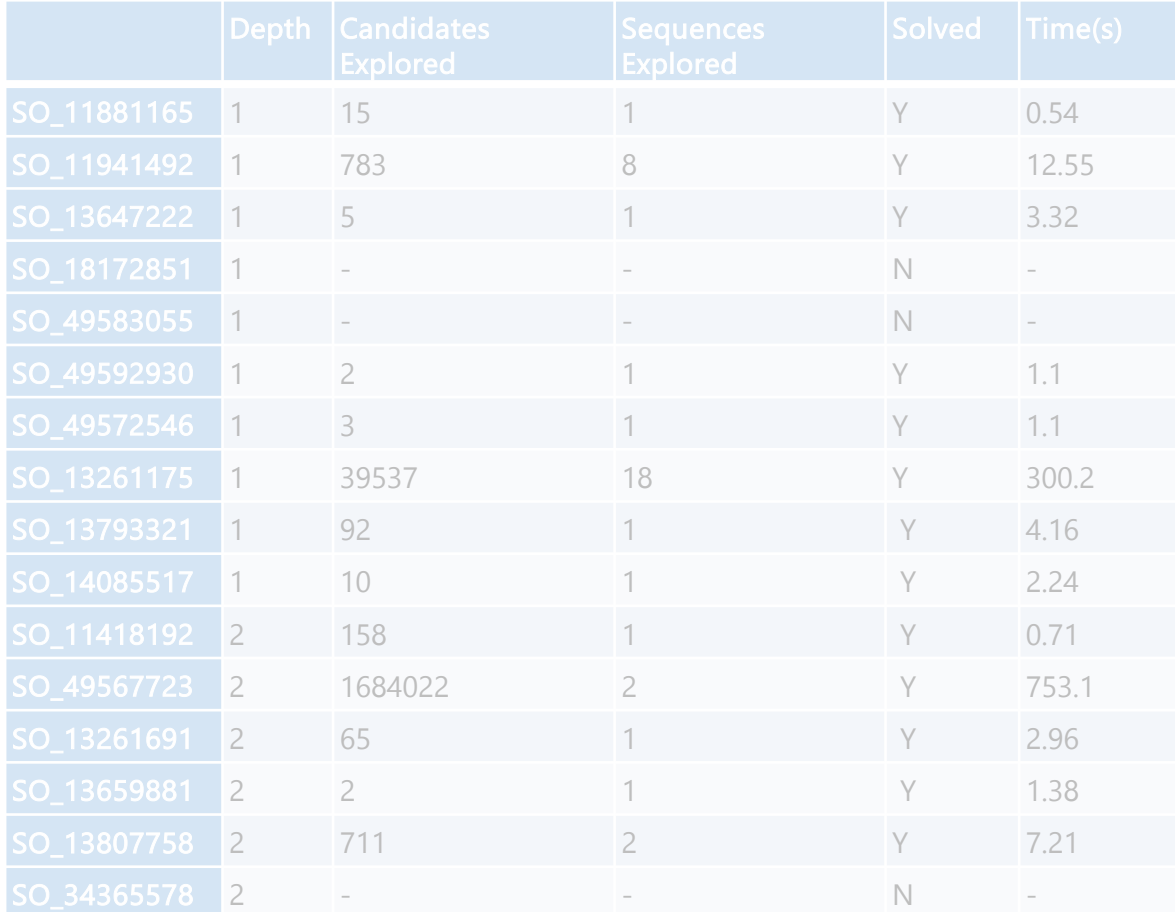

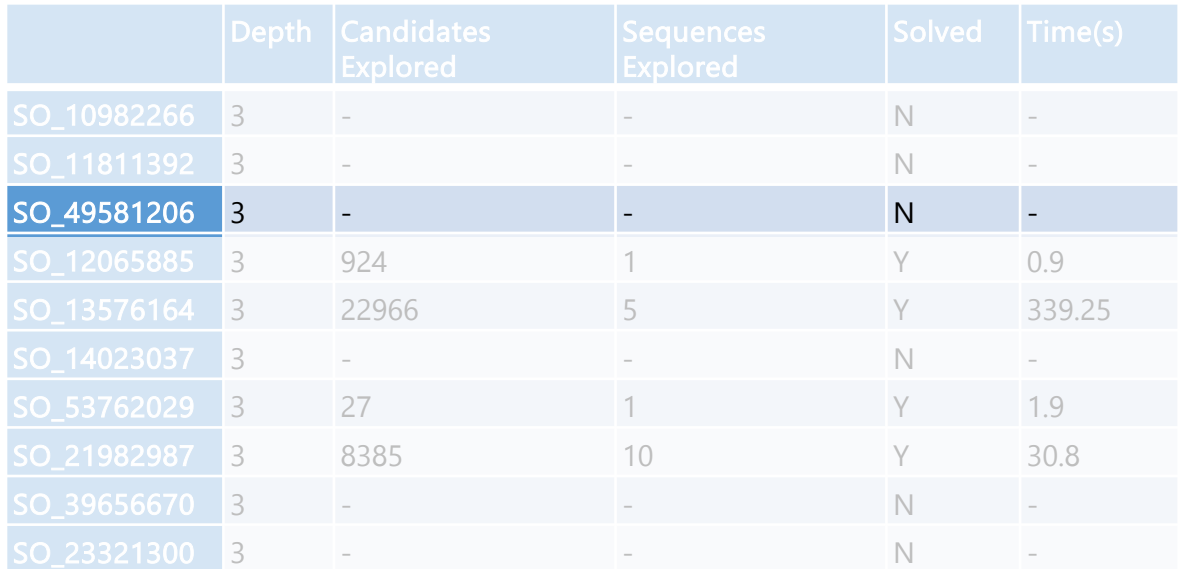

### Where did AutoPandas not Work?

### How can I get the percentage between two subcolumn on pandas Multinindex?

Asked 6 years ago Modified 6 years ago Viewed 110 times

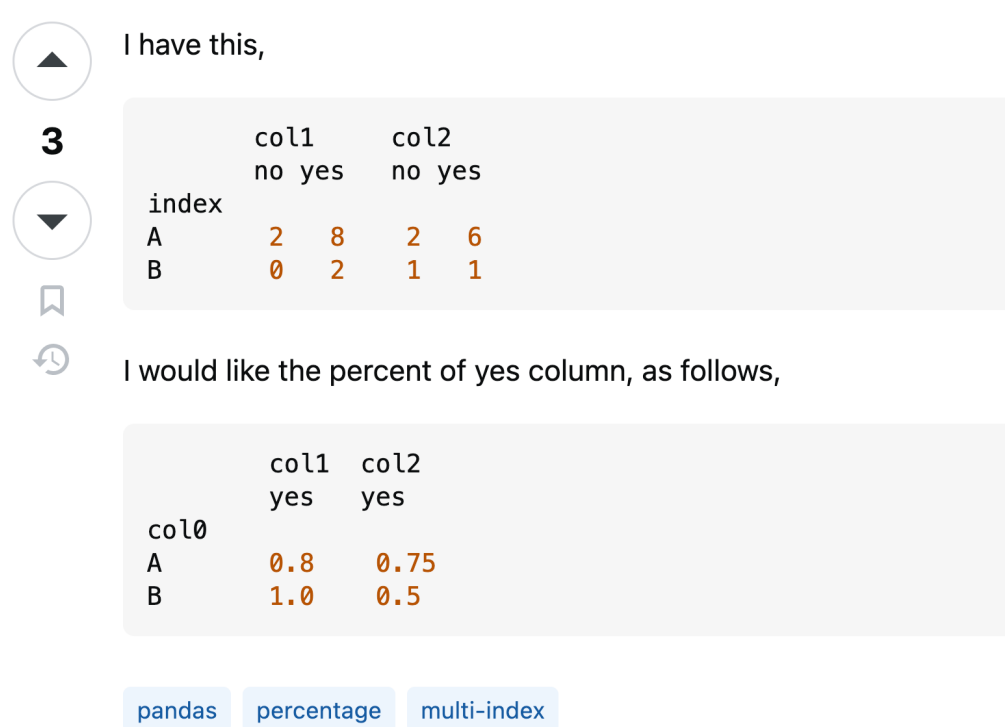

## Ask ChatGPT?

### How can I get the percentage between two subcolumn on pandas Multinindex?

Asked 6 years ago Modified 6 years ago Viewed 110 times

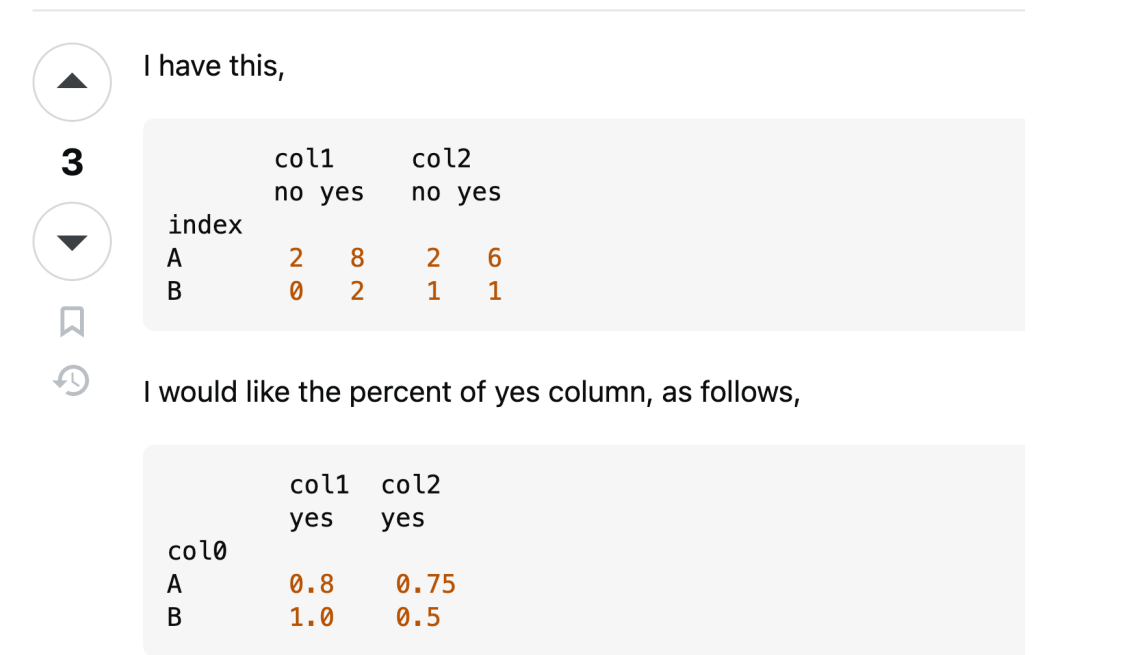

pandas percentage multi-index

#### You

Can you write a program using the pandas library that takes a dataframe like  $\lambda$ 

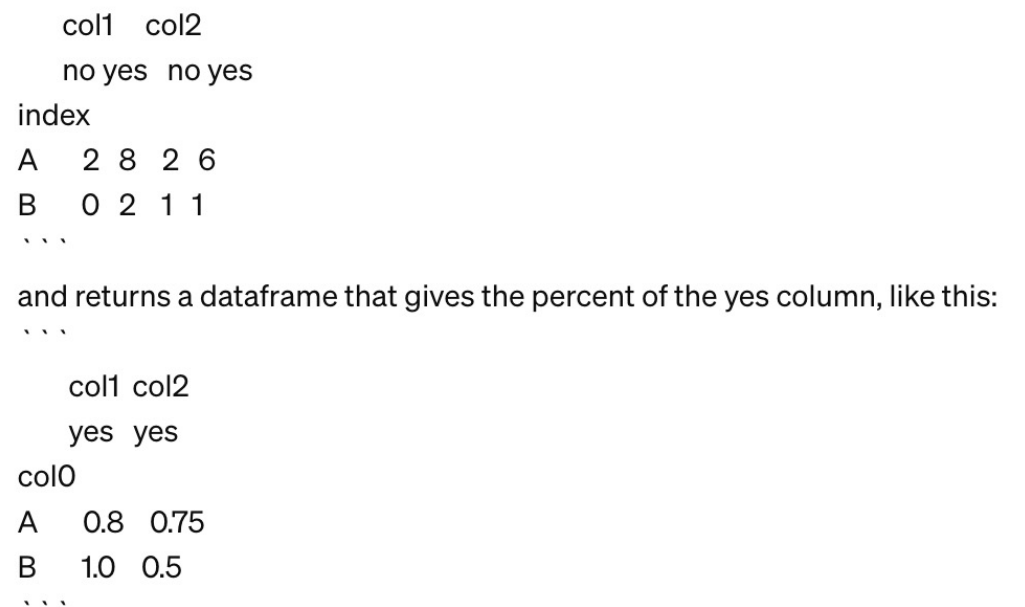

### Ask ChatGPT?

#### You

Can you write a program using the pandas library that takes a dataframe like  $\mathbf{v}$   $\mathbf{v}$ 

col1 col2

no yes no yes

#### index

A 2826  $0211$ B

 $\cdots$ 

and returns a dataframe that gives the percent of the yes column, like this:  $\cdots$ 

#### col1 col2 yes yes col<sub>0</sub> 0.8 0.75 A

1.0 0.5 B

 $\cdots$ 

#### **ChatGPT**

You can achieve this using pandas library in Python. Here's a program that does what you described:

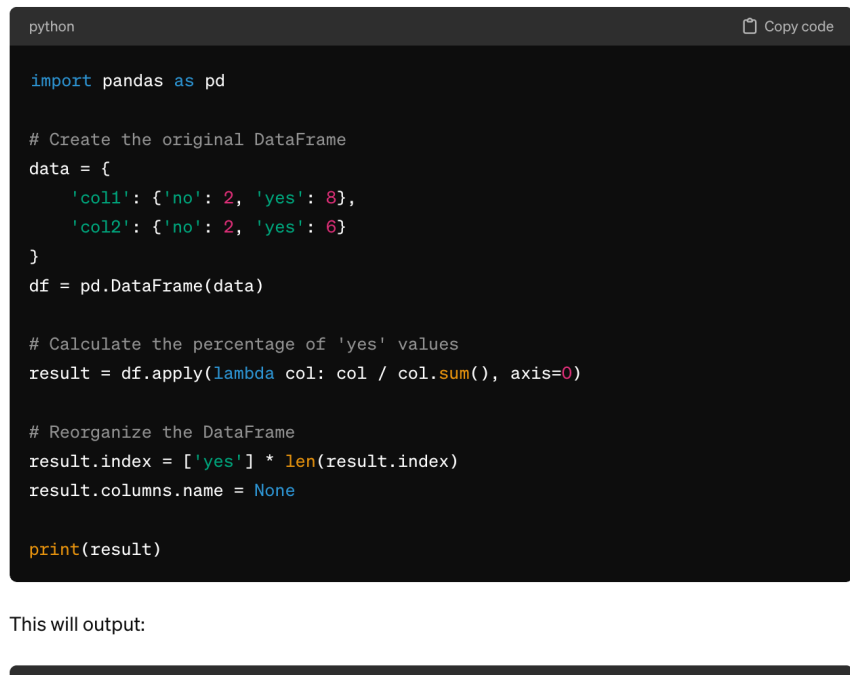

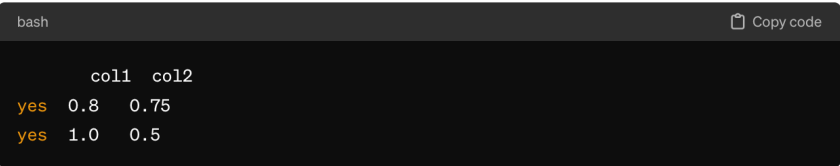

### Seems Correct, Right?

#### You

Can you write a program using the pandas library that takes a dataframe like  $\mathbf{v}$   $\mathbf{v}$ 

col1 col2

no yes no yes

#### index

A 2826  $0211$ B

 $\mathbf{v}$  ,  $\mathbf{v}$ 

and returns a dataframe that gives the percent of the yes column, like this:  $\cdots$ 

#### col1 col2 yes yes col<sub>0</sub> 0.8 0.75 A

#### 1.0 0.5 B

 $\cdots$ 

#### **ChatGPT**

You can achieve this using pandas library in Python. Here's a program that does what you described:

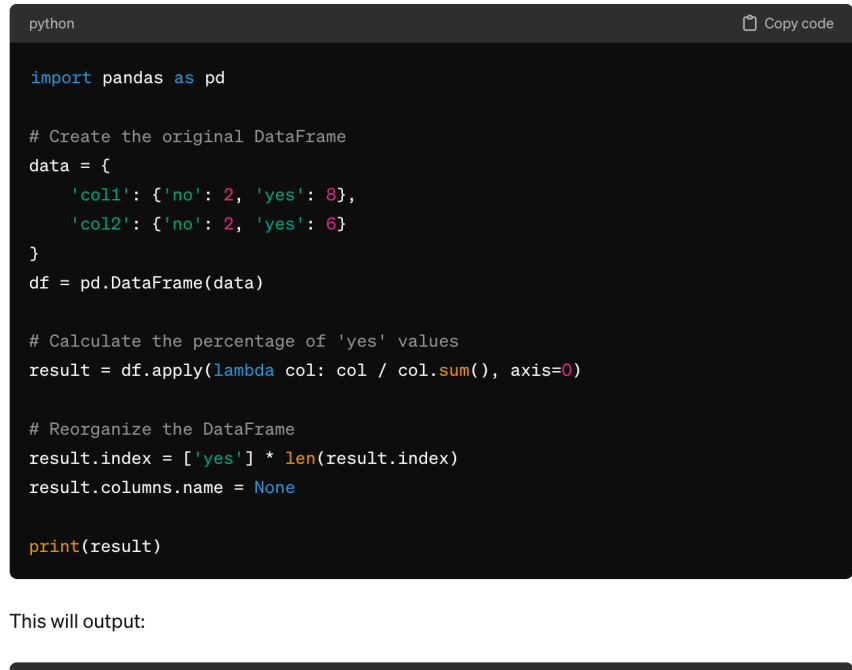

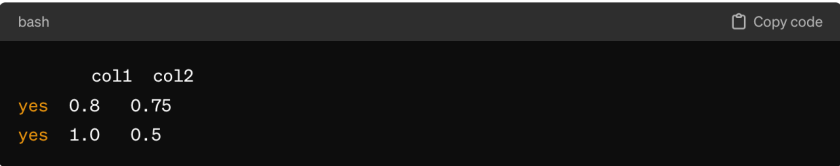

### It's not Correct.

#### You

Can you write a program using the pandas library that takes a dataframe like  $\mathbf{v}$   $\mathbf{v}$ 

col1 col2

no yes no yes

#### index

A 2826  $0211$ B

 $\cdots$ 

and returns a dataframe that gives the percent of the yes column, like this:  $\cdots$ 

#### col1 col2 yes yes col<sub>0</sub> 0.8 0.75 A

#### 1.0 0.5 B

 $\cdots$ 

#### **ChatGPT**

You can achieve this using pandas library in Python. Here's a program that does what you described:

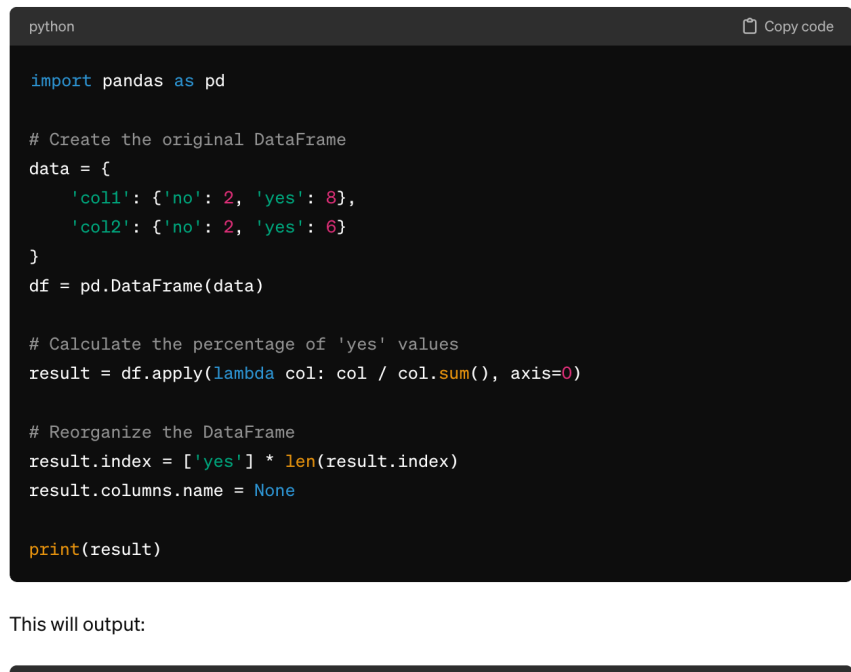

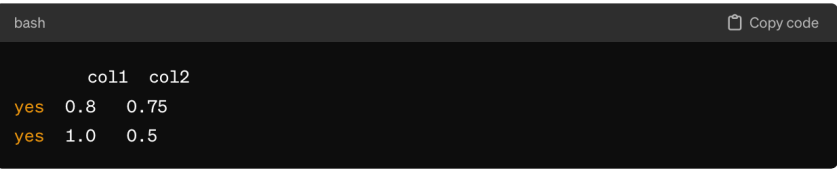

### Doesn't Even Match Input/Output!

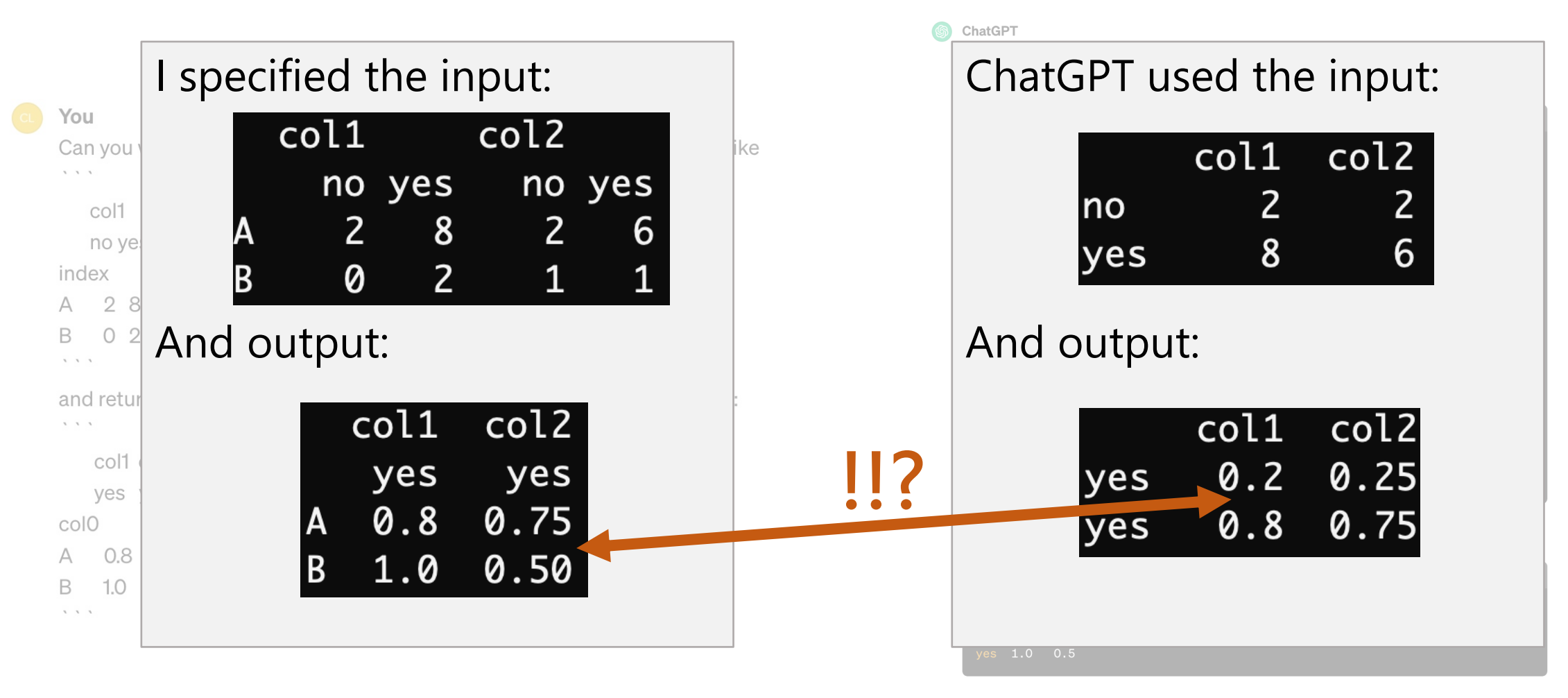

## Ask ChatGPT?  $\mathbf{X}$

### How can I get the percentage between two subcolumn on pandas Multinindex?

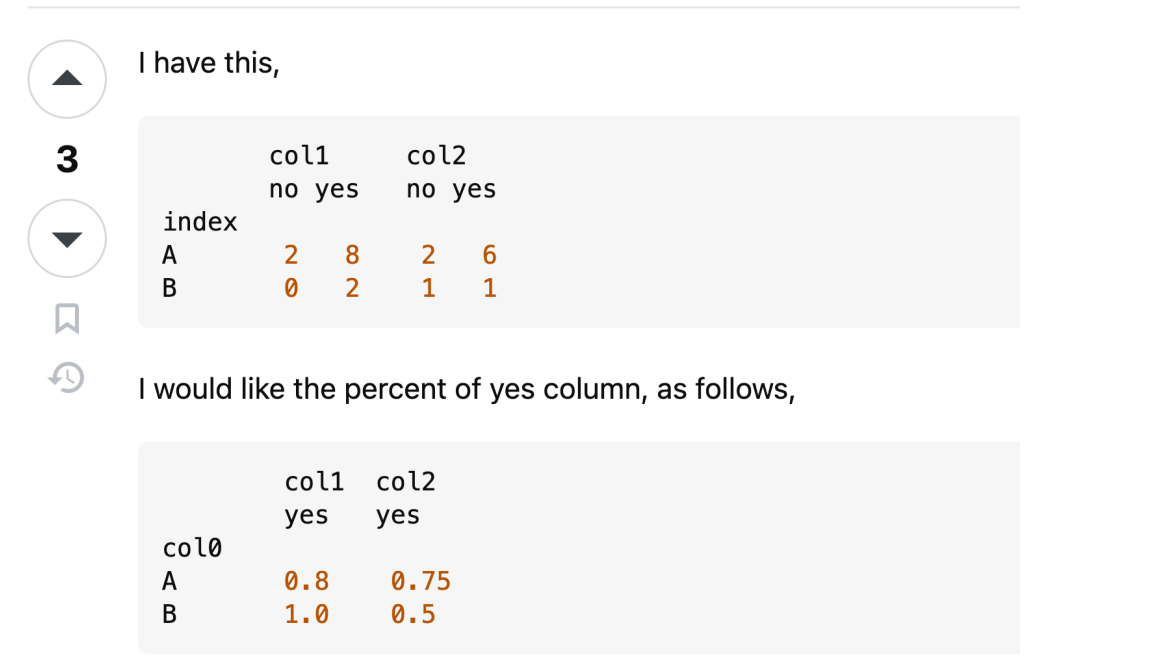

#### Asked 6 years ago Modified 6 years ago Viewed 110 times

pandas percentage multi-index

#### You

Can you write a program using the pandas library that takes a dataframe like  $\sqrt{2}$ 

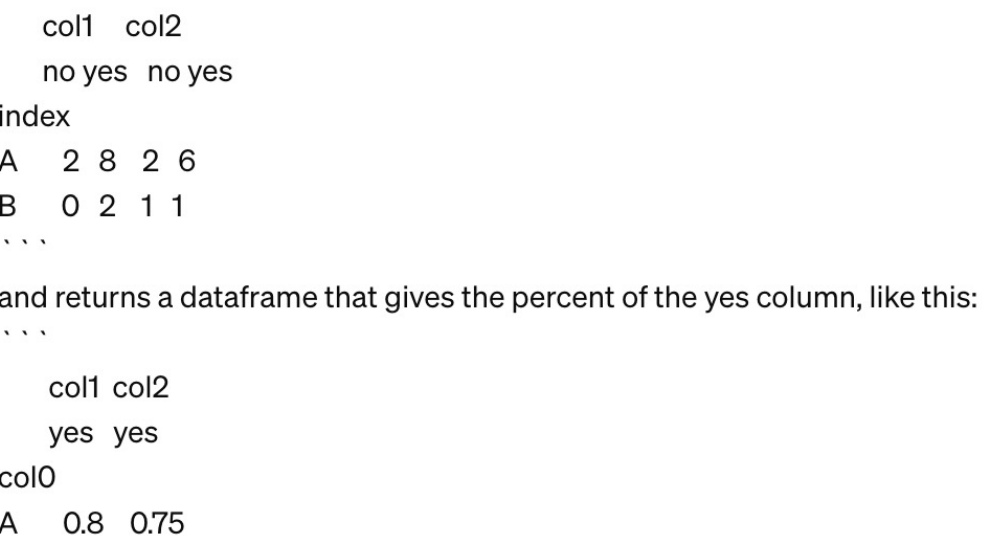

B 1.0 0.5

 $\cdots$ 

### Better Path: Generators + LLMs

Nagarajan Natarajan

nagarajn@microsoft.com

Microsoft Research

Bangalore, India

#### Jigsaw: Large Language Models meet Program Synthesis

Arun Iyer

ariy@microsoft.com

Naman Jain t-namanjain@microsoft.com Microsoft Research Bangalore, India

Skanda Vaidyanath\* svaidyan@stanford.edu **Stanford University** Stanford, USA

Microsoft Research Bangalore, India

Suresh Parthasarathy supartha@microsoft.com Microsoft Research Bangalore, India

**ABSTRACT** 

Large pre-trained language models such as GPT-3 [10], Codex [11], and Google's language model [7] are now capable of generating code from natural language specifications of programmer intent. We view these developments with a mixture of optimism and caution. On the optimistic side, such large language models have the potential to improve productivity by providing an automated AI pair programmer for every programmer in the world. On the cautionary side, since these large language models do not understand program semantics, they offer no guarantees about quality of the suggested code. In this paper, we present an approach to augment these large language models with post-processing steps based on program analysis and synthesis techniques, that understand the syntax and semantics of programs. Further, we show that such techniques can make use of user feedback and improve with usage. We present our experiences from building and evaluating such a tool Jigsaw, targeted at synthesizing code for using Python Pandas API using multi-modal inputs. Our experience suggests that as these large language models evolve for synthesizing code from intent, Jigsaw has an important role to play in improving the accuracy of the systems.

Sriram Rajamani sriram@microsoft.com Microsoft Research Bangalore, India

Rahul Sharma rahsha@microsoft.com Microsoft Research Bangalore, India

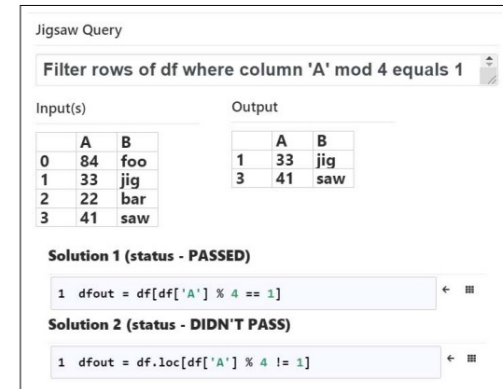

Figure 1: Multi-modal problem specification in Jigsaw

language prompts, by associating documentation text with code from a large training set  $[1, 7, 11]$ . This presents a new avenue for program synthesis. However, PTLMs do not "understand" either

Naman Jain, et al. 2022. Jigsaw: large language models meet program synthesis. In Proceedings of the 44th International Conference on Software Engineering (ICSE '22). https://doi.org/10.1145/3510003.3510203

### Better Path: Generators + LLMs

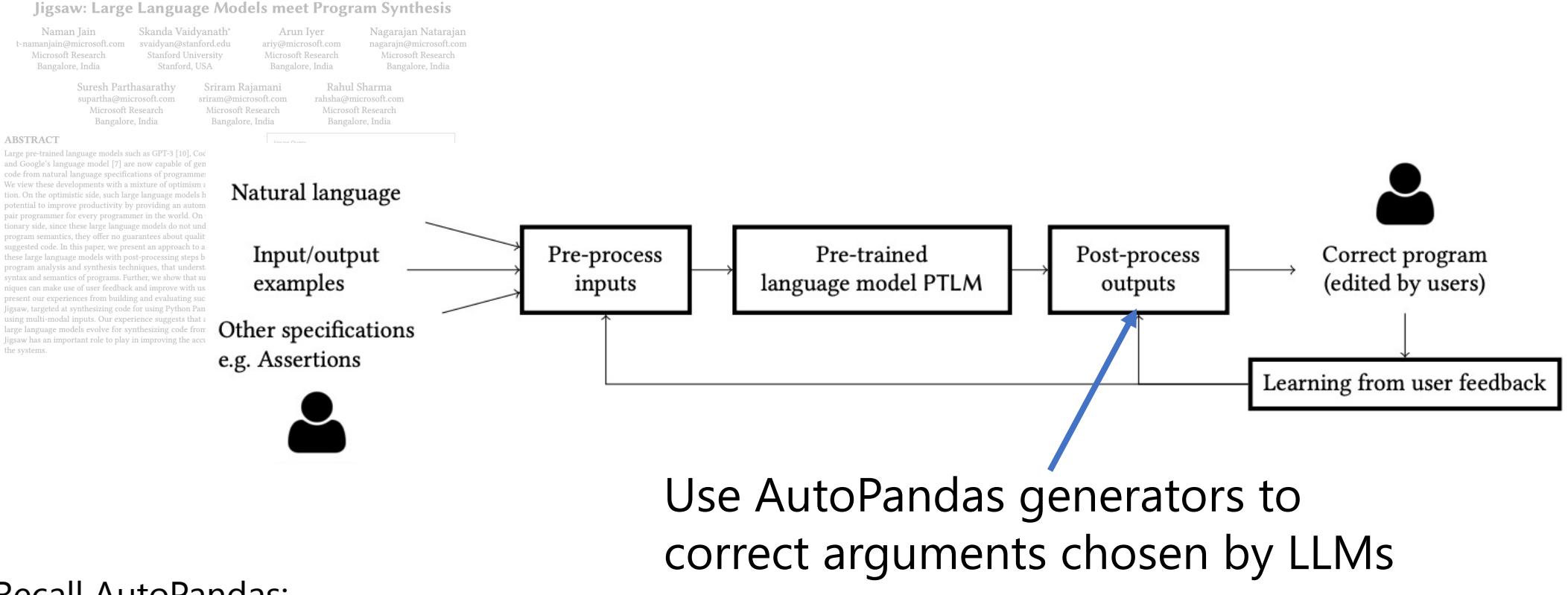

### Recall AutoPandas: (exhaustive generator + graph neural net guidance)

Naman Jain, et al. 2022. Jigsaw: large language models meet program synthesis. In Proceedings of the 44th International Conference on Software Engineering (ICSE '22). https://doi.org/10.1145/3510003.3510203

## My Take: Generator-Based FuzzingSearch

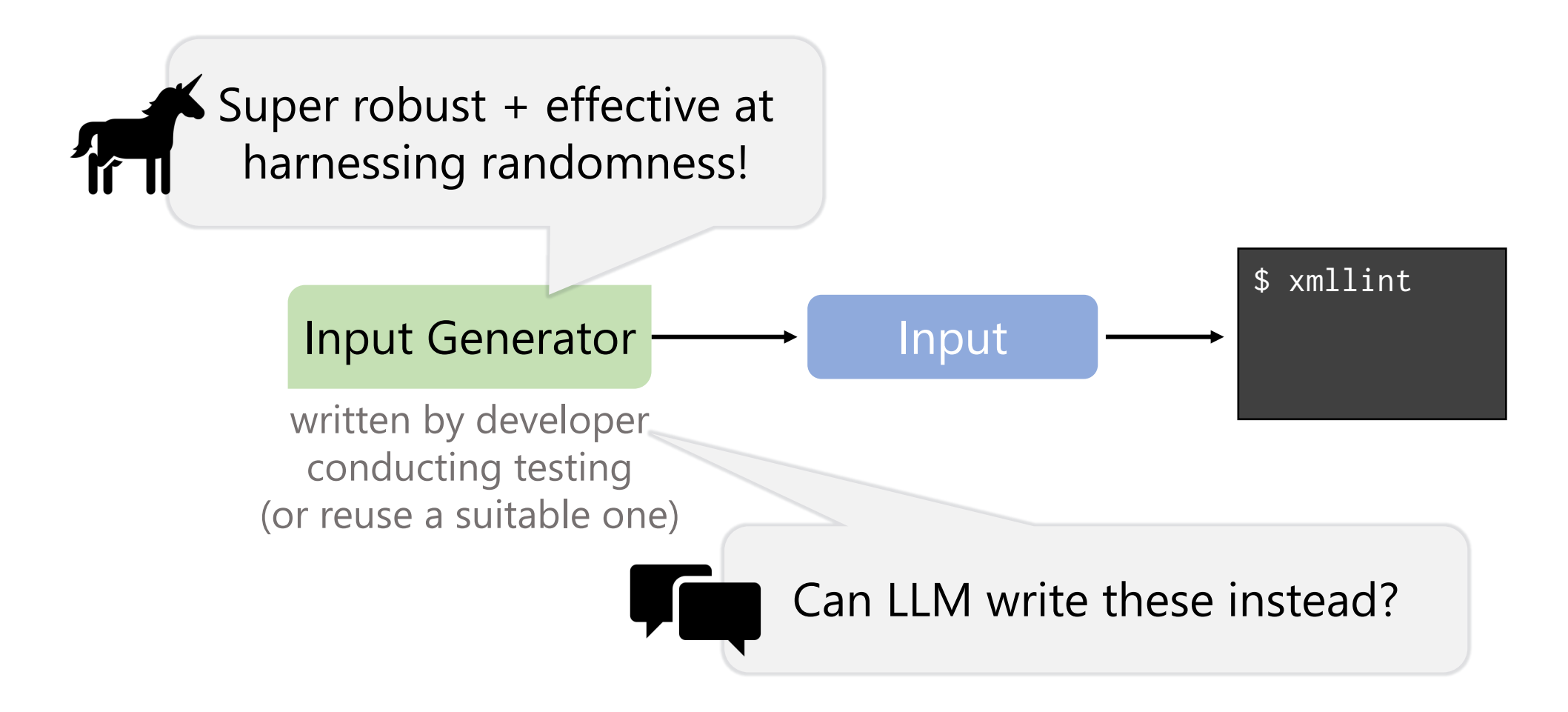

# Comprehensible and Replica

Are we creating knowledge (or just the most Understanding the strengths + weaknesses of existing ted

### ML is not Magic

Coverage-guided fuzzing is powerful and optimized Random and exhaustive search remain p

Synergies with Large Langua Analyse: Padhye, et al. Semantic Fuzzing with Zest (ISSTA '19). http Bavishi, et al. AutoPandas: Neural-Backed Generators... (OOPSLA'

> ...but large language models allow us to generate Are we creating knowledge (or just the most

# Comprehensible and Replicable Science

Are we creating knowledge (or just the most performant tool)? Understanding the strengths + weaknesses of existing techniques is vital for innovation

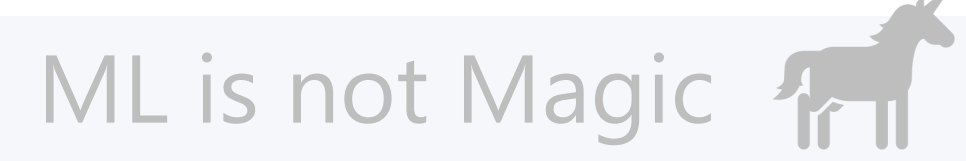

Coverage-guided fuzzing is powerful and optimized for test-input generation Random and exhaustive search remain powerful tools!

### **VE Synergies with Large Language Models**

…but large language models allow us to generate code like never before Are we creating knowledge (or just the most performant tool)?

### İ Comprehensible and Replica

Are we creating knowledge (or just the most Understanding the strengths + weaknesses of existing ted

### ML is n[ot Magic](https://doi.org/10.1109/ICSE48619.2023.00085)

Coverage-guided fuzzing is powerful and optimized Random and exhaustive search remain p

## Va Synergies with Large Langua

...but large language models allow us to generate Are we creating knowledge (or just the most

Analyse: Lemieux, et al. CodaMOSA (ICSE '23). https://doi.org/

### Test *Suite* Generation

### Generate **test cases** for a file **(e.g., python module, java class)** under test

Module Under test

```
def test_BST_insert():
    tree = None
   tree = BST insert(tree, 5)tree = BST insert(tree, 3)tree = BST insert(tree, 7)
    assert tree.value == 5assert tree.left.value == 3
   assert tree.right.value == 7
                 def test_BST_delete():
                     tree = Node(5)tree.left = Node(3)tree.left.left = Node(1)tree.left.right = Node(4)BST delete(tree, 4)
                                    def test BST search():
                                        tree = Node(5)tree.left = Node(3)tree.left.left = Node(1)res = BST search(tree, 3)assert res == tree.left
```
assert tree.left.right is None

```
def BST_insert(tree, to_add):
     # Insert to_add into tree
     \langle \ldots \rangle
```

```
def BST_search(tree, to_search):
     # Search tree for to_search
     \langle \ldots \rangle
```

```
def BST_delete(tree, to_delete):
     # Delete to_delete from tree
     \langle \ldots \rangle
```
### Example: Search-Based Test Suite Generation

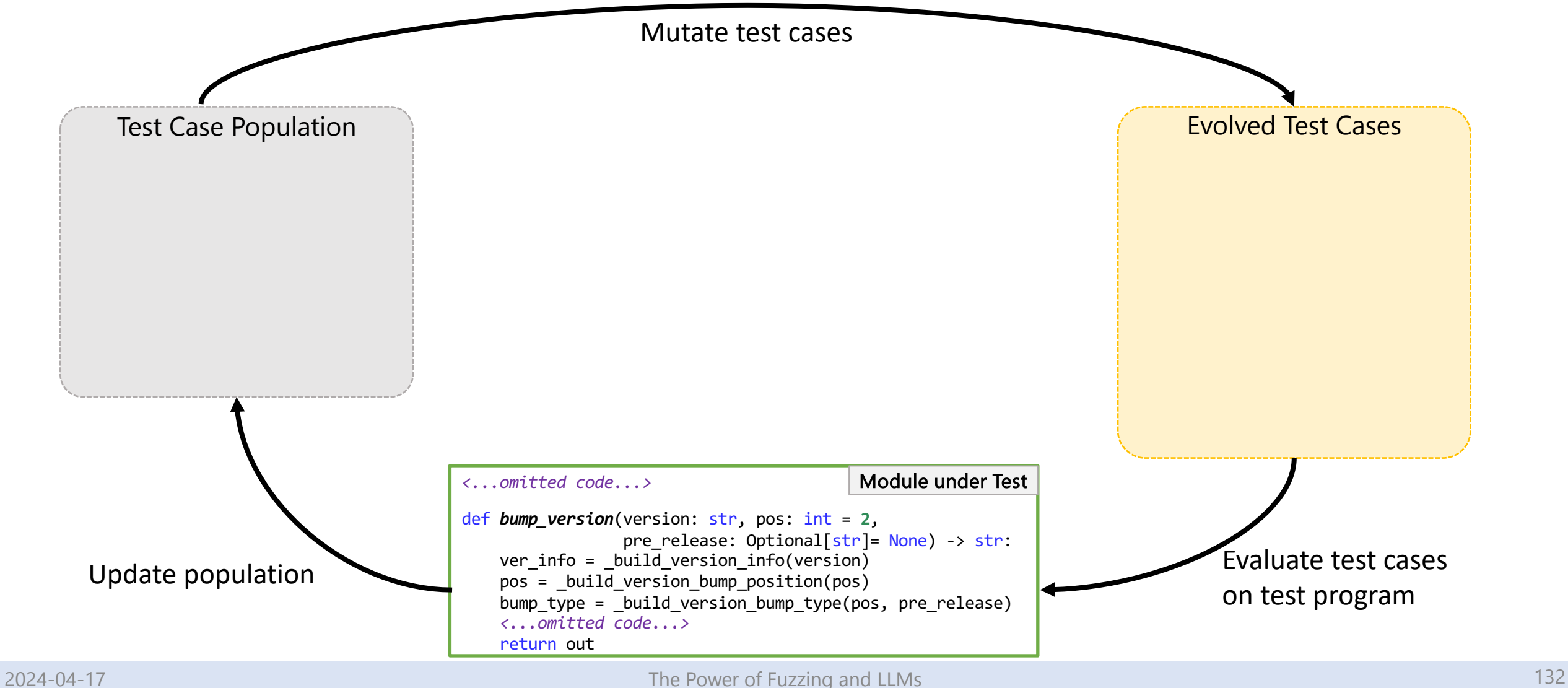

### Example: Expected Behavior of Function

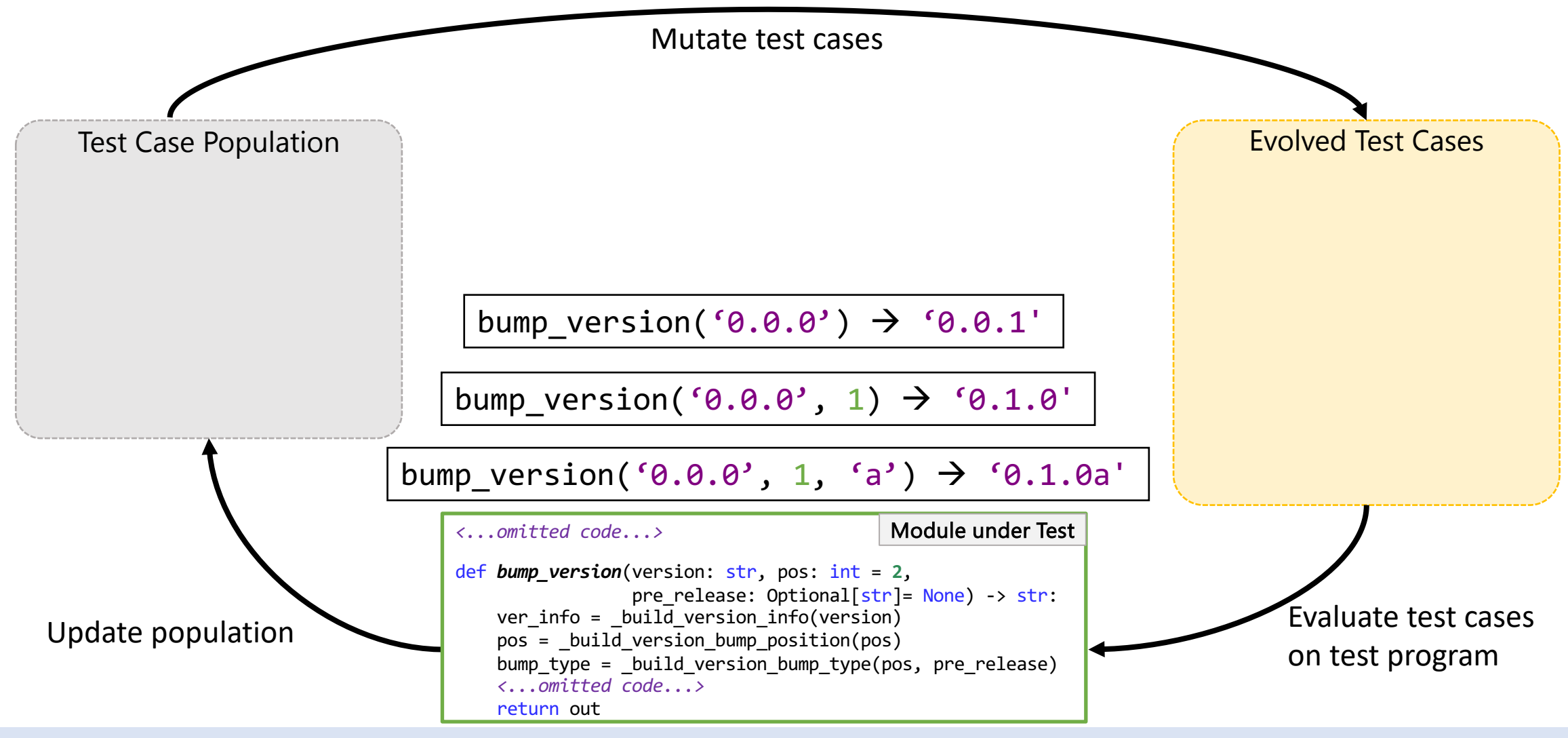

### Example: Search-Based Test Suite Generation

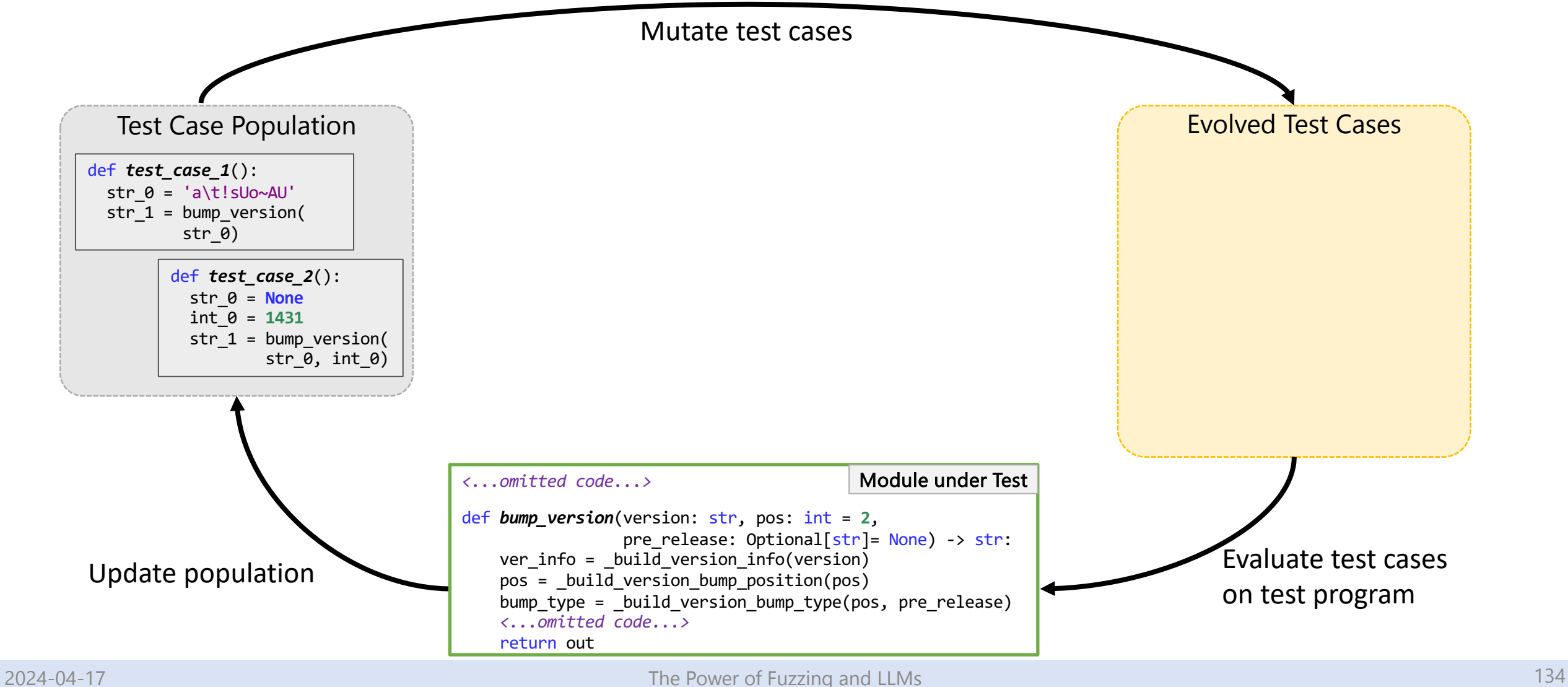

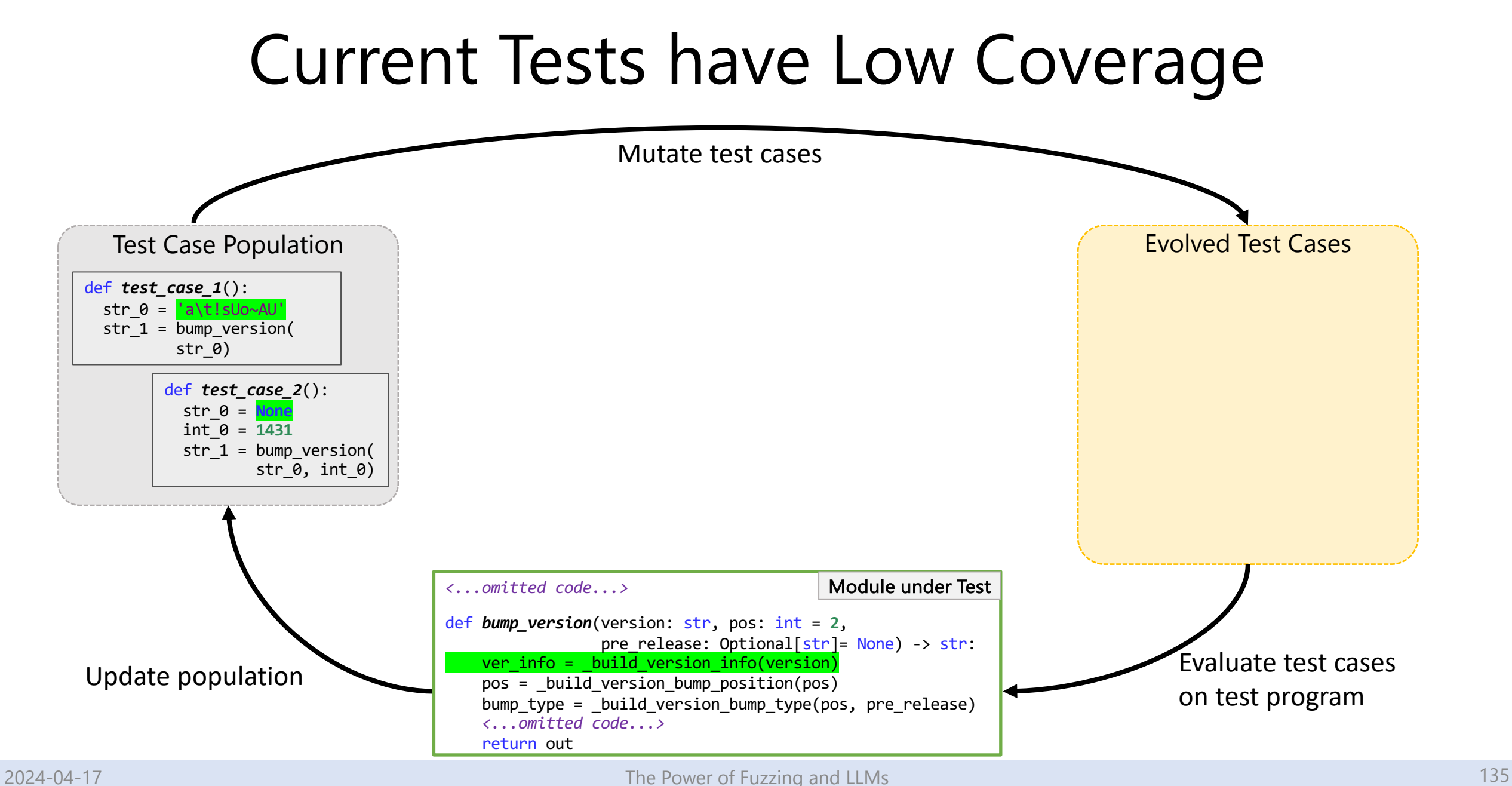

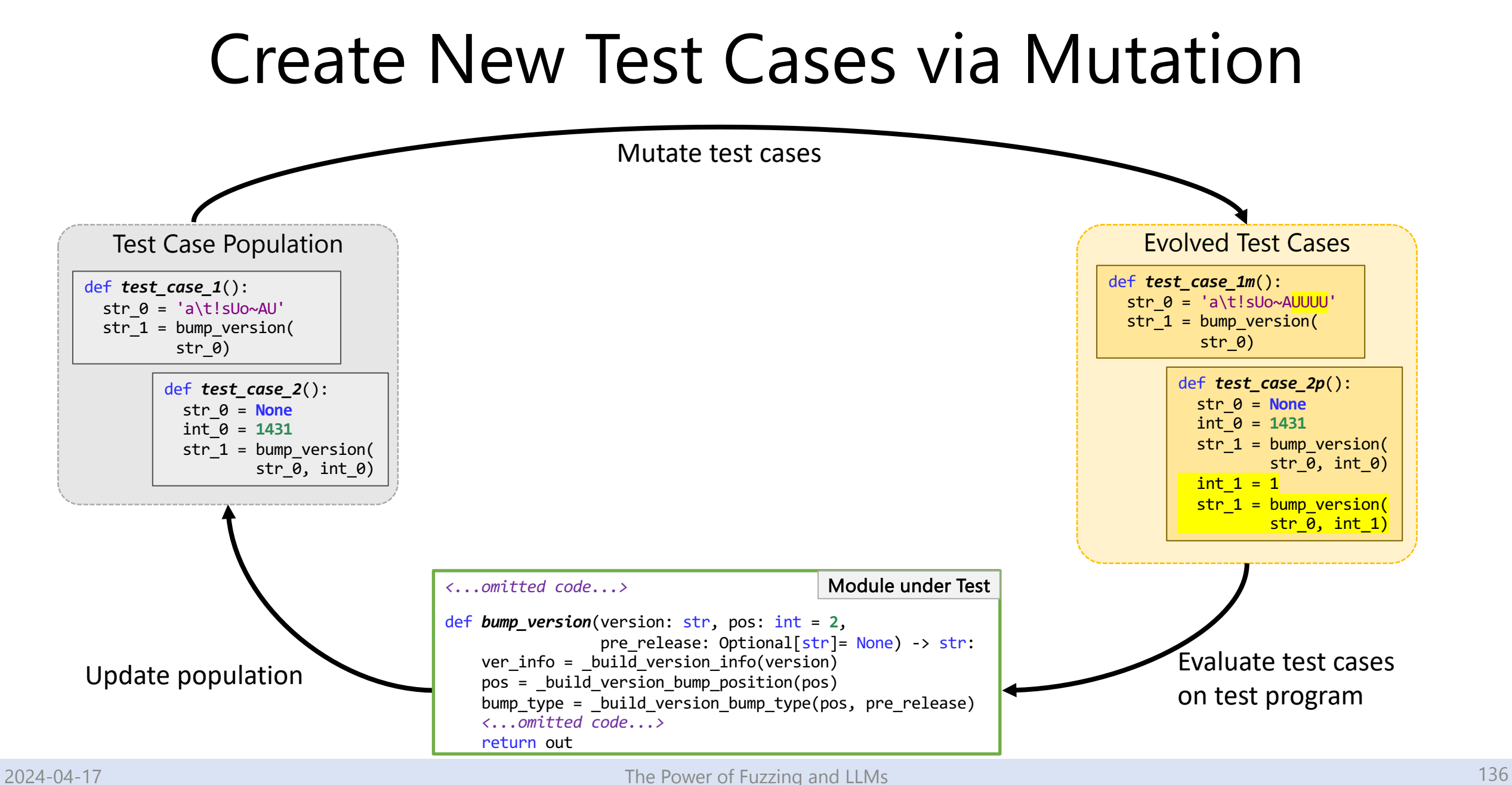

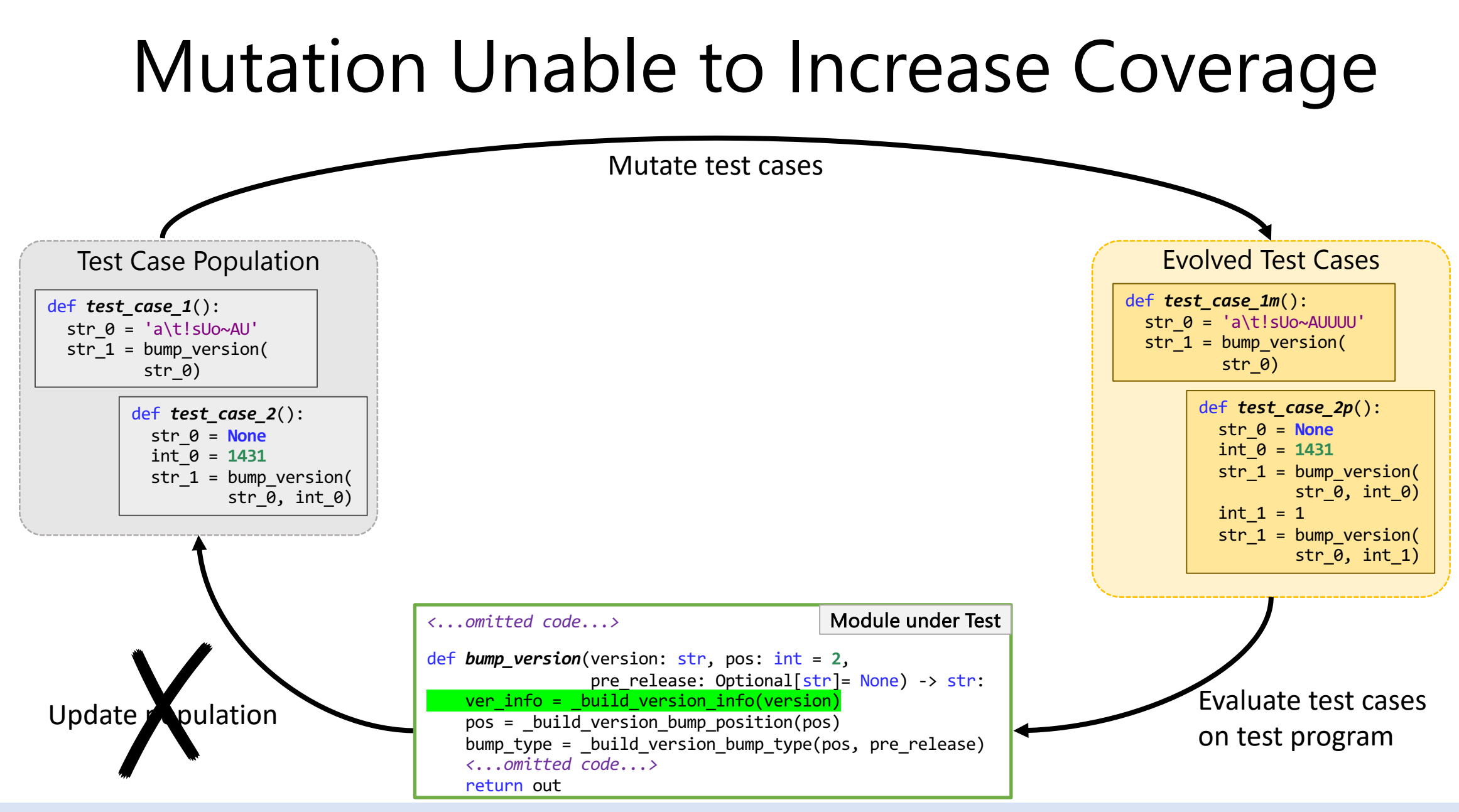

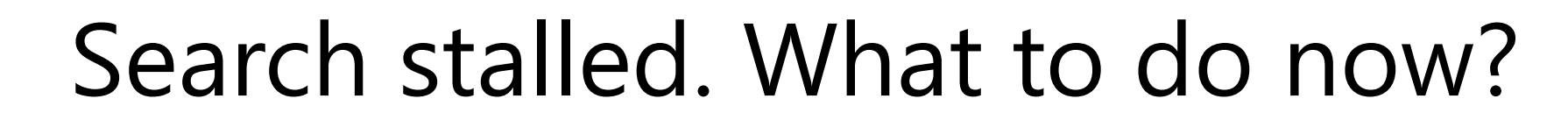

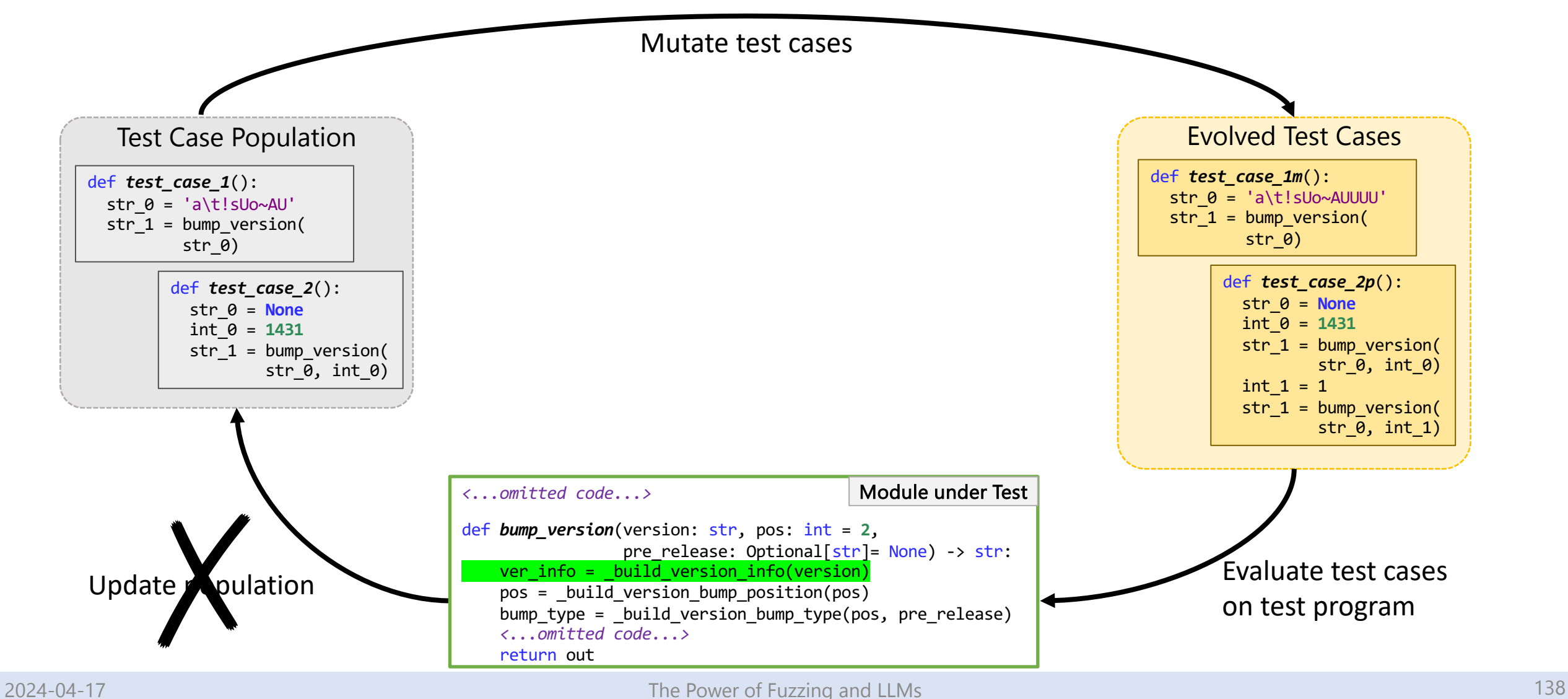

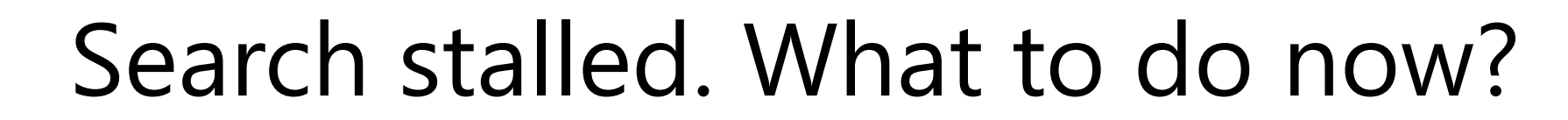

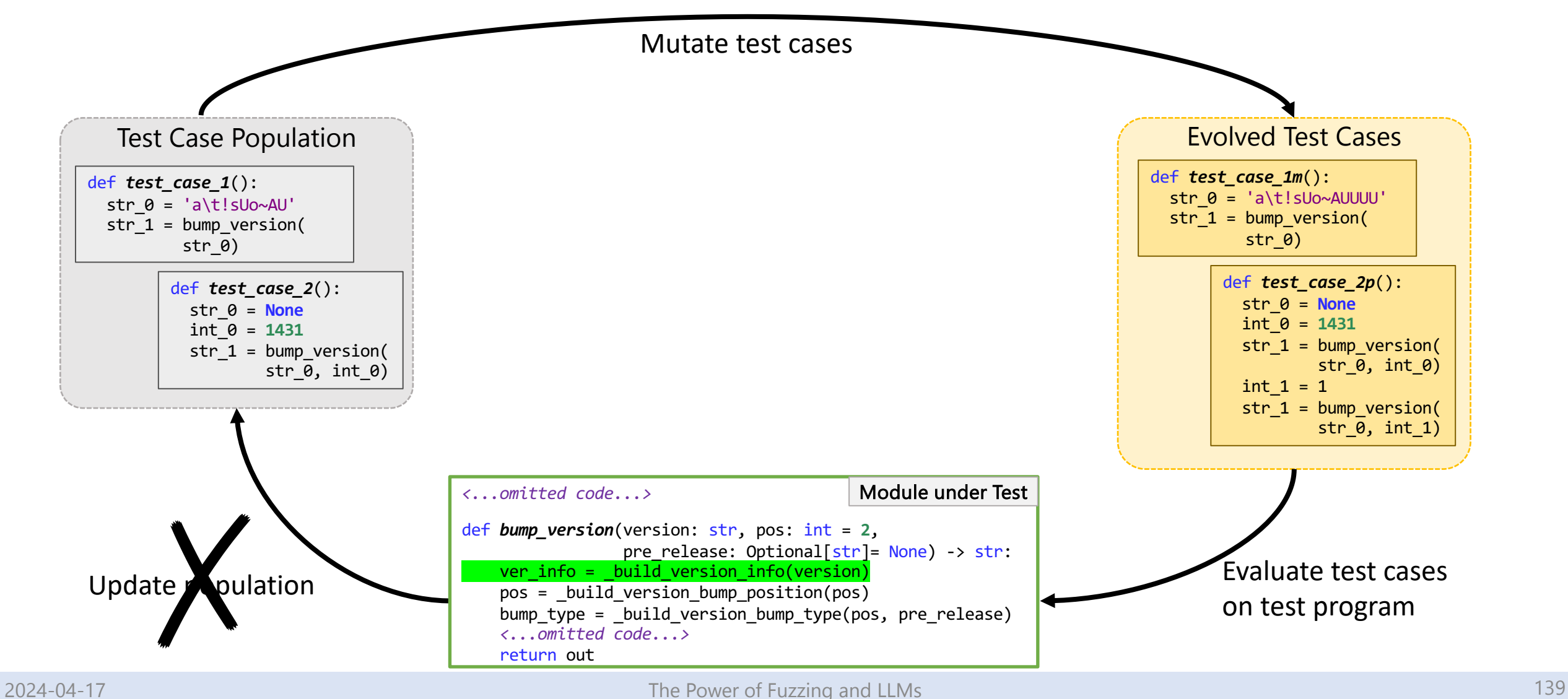

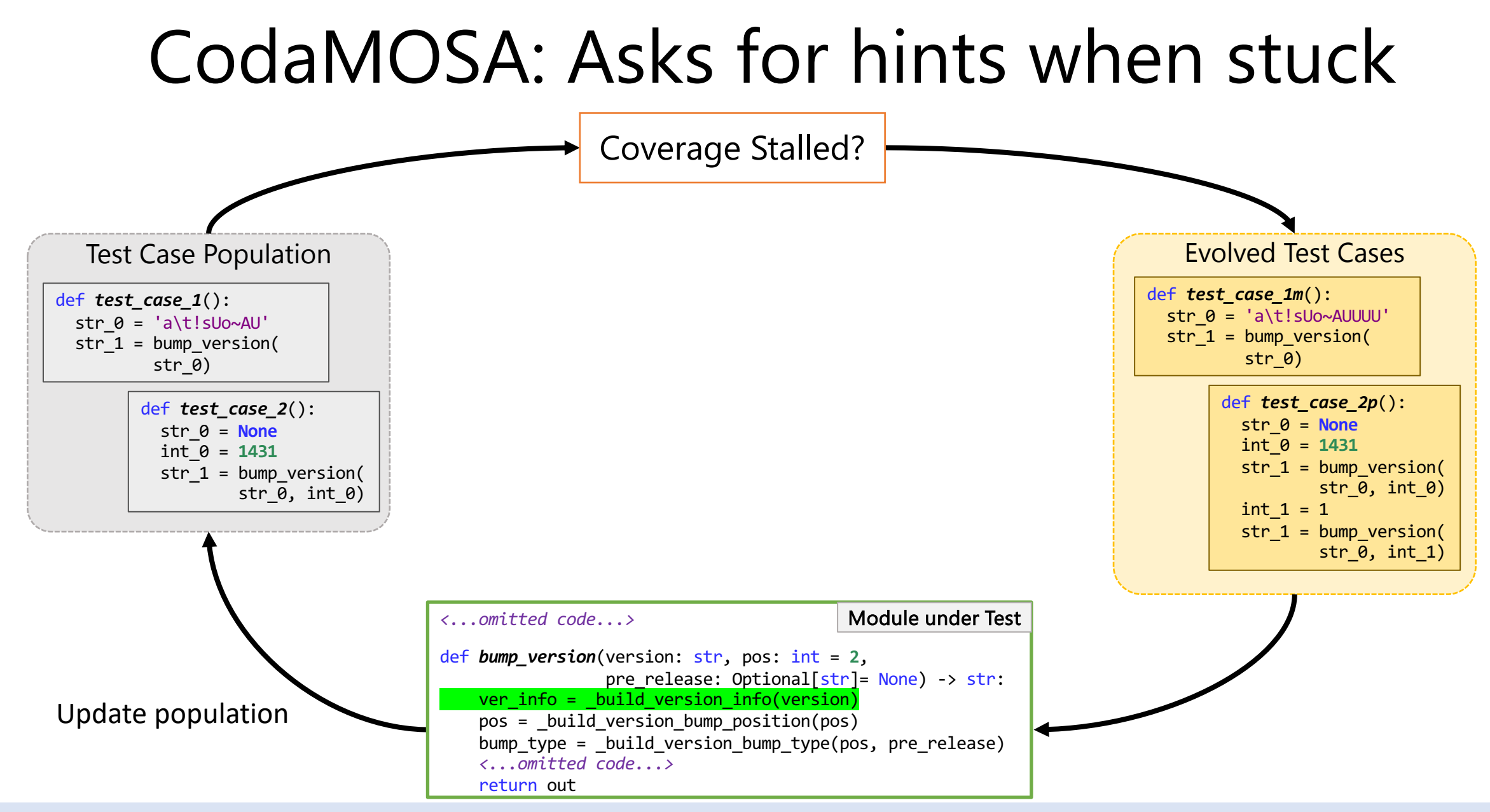

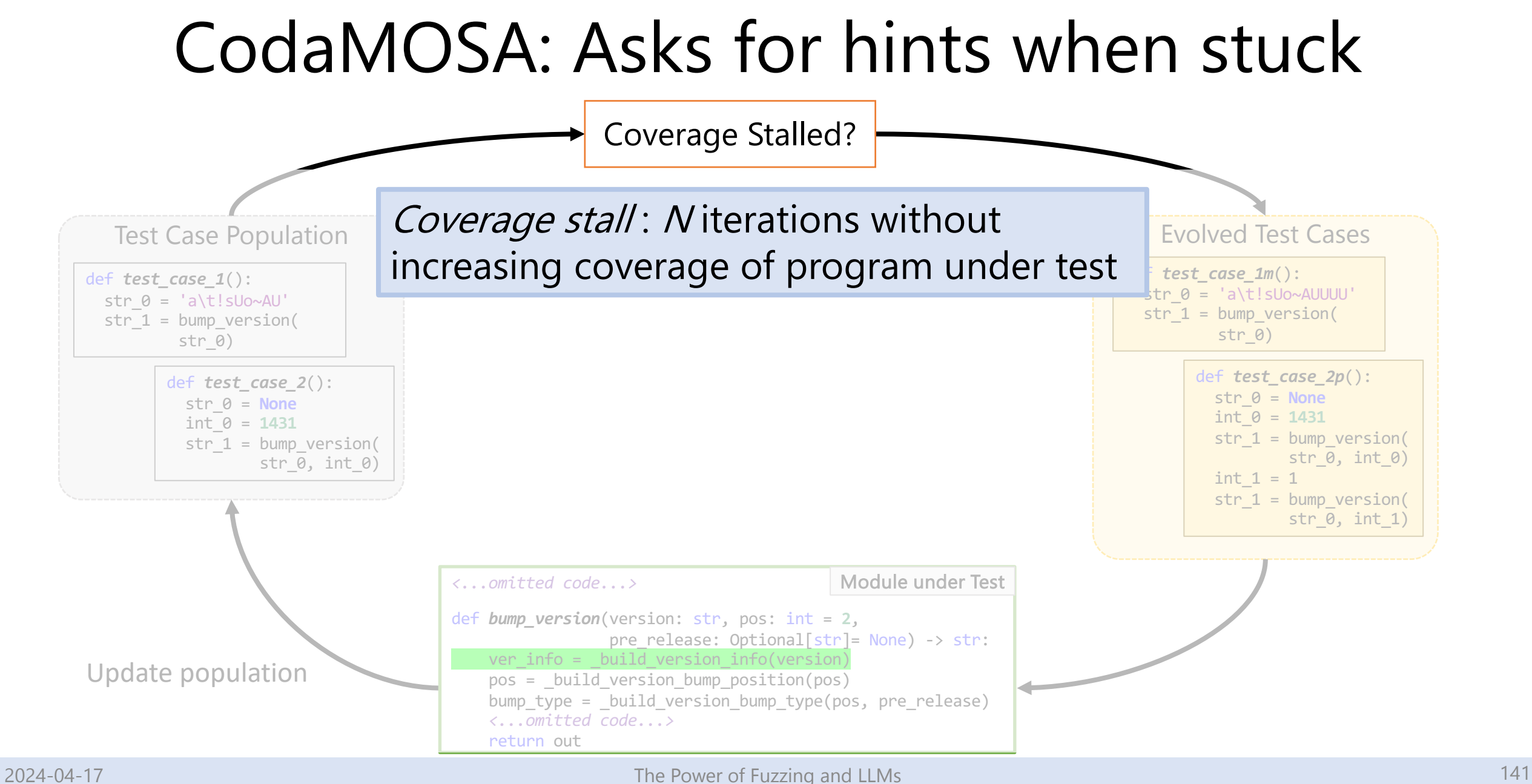

## CodaMOSA: Asks for hints when stuck

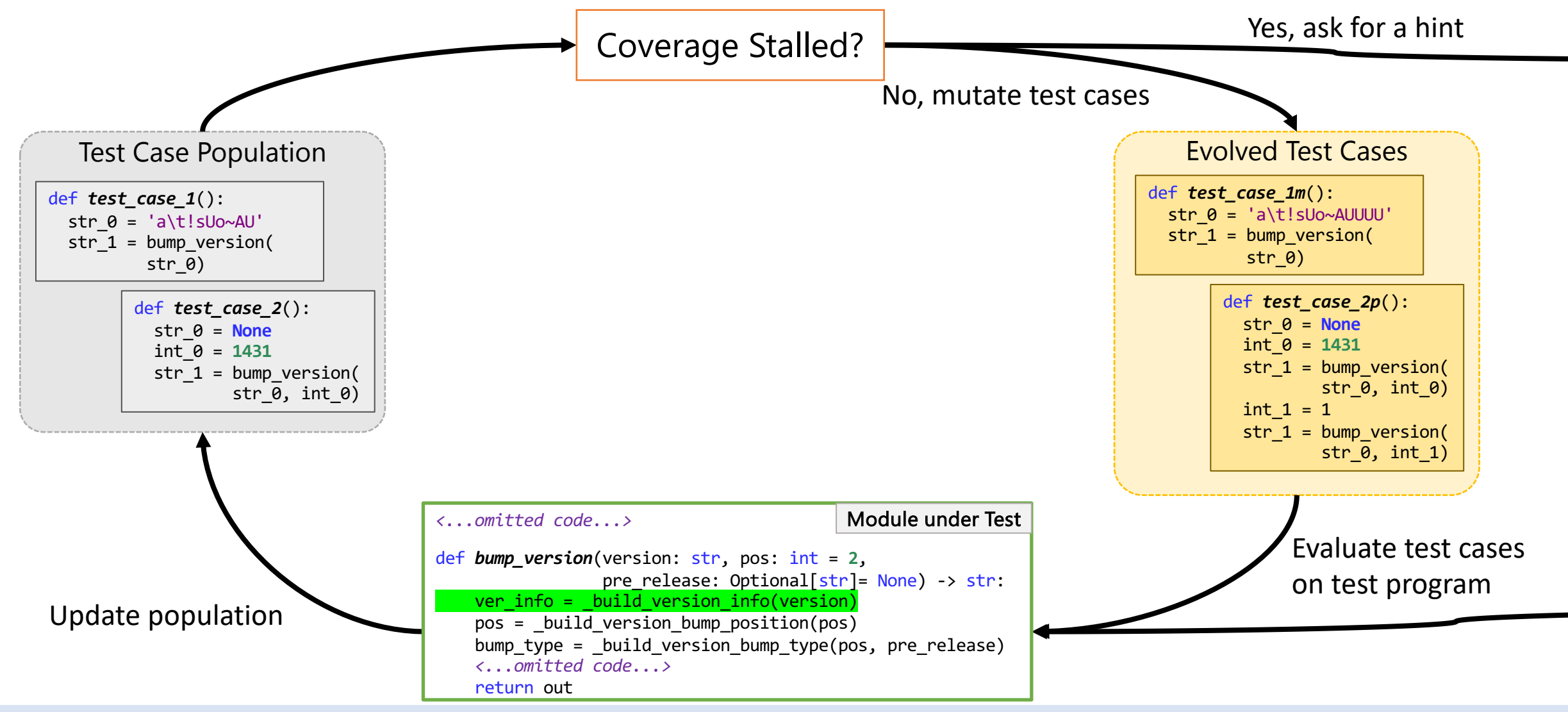

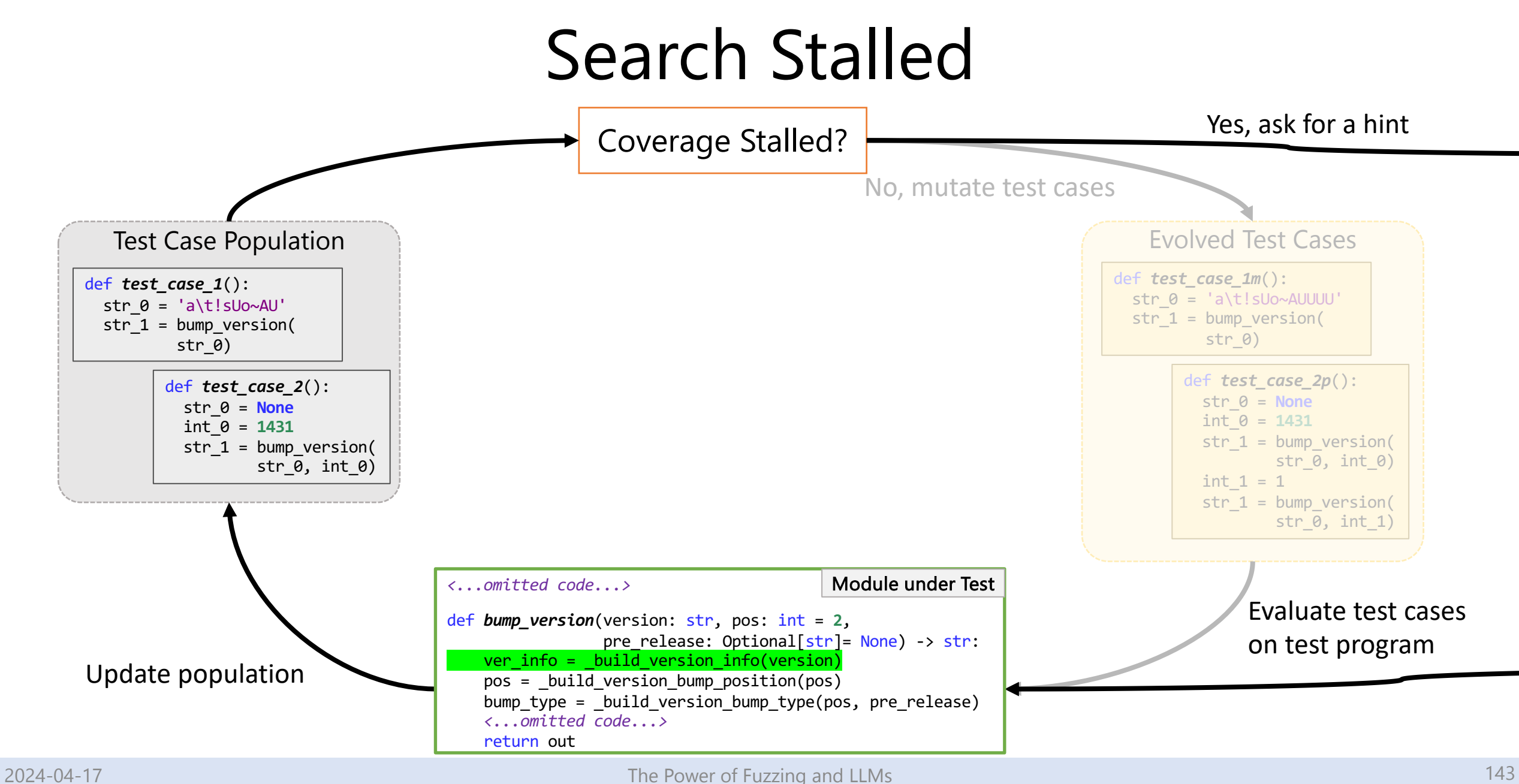
## Time to Ask for a Hint

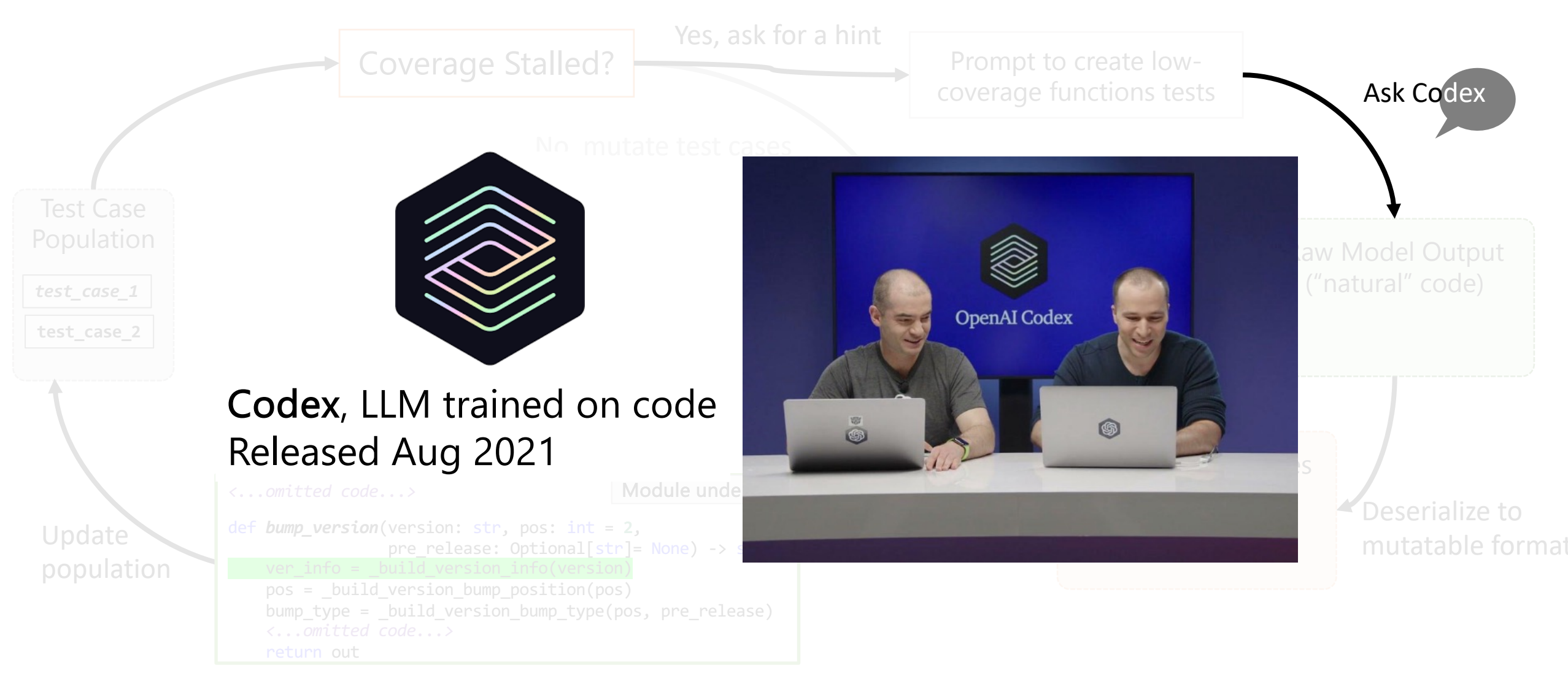

## Time to Ask for a Hint

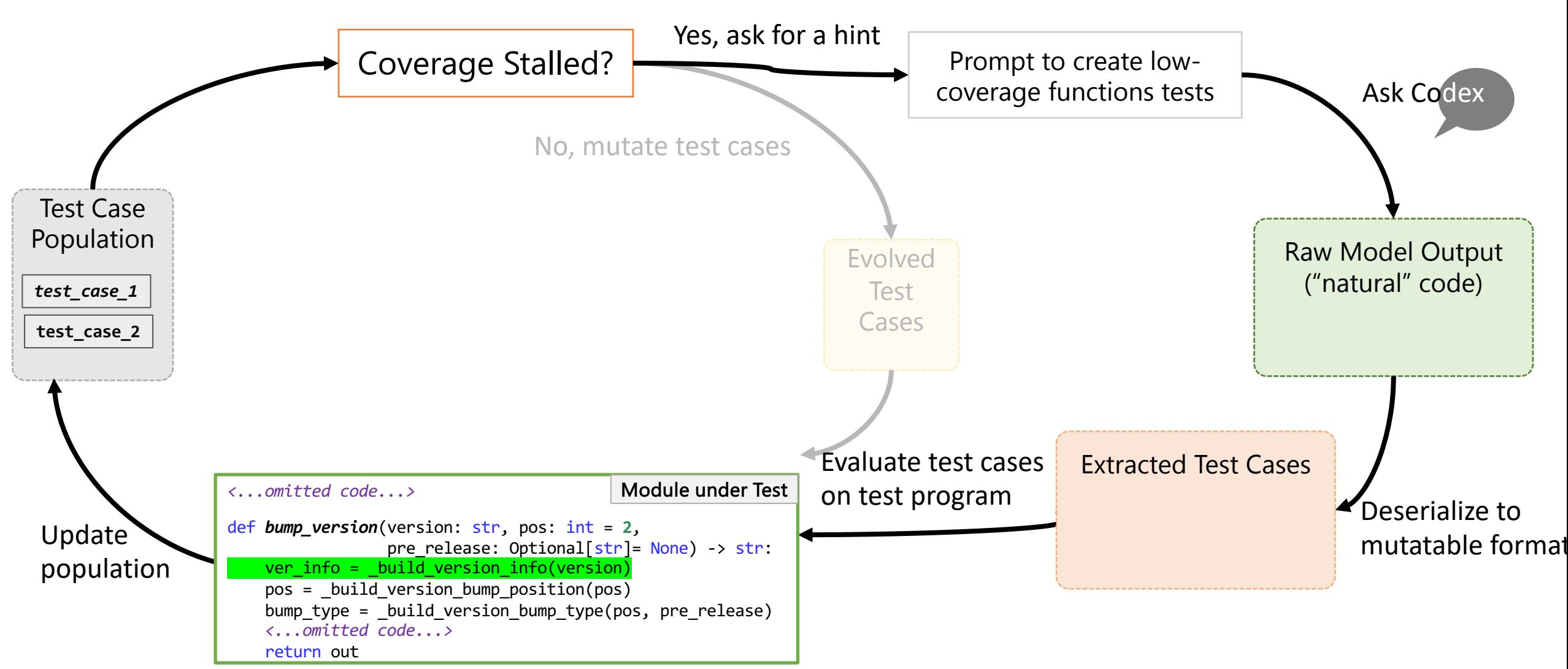

## Time to Ask for a Hint

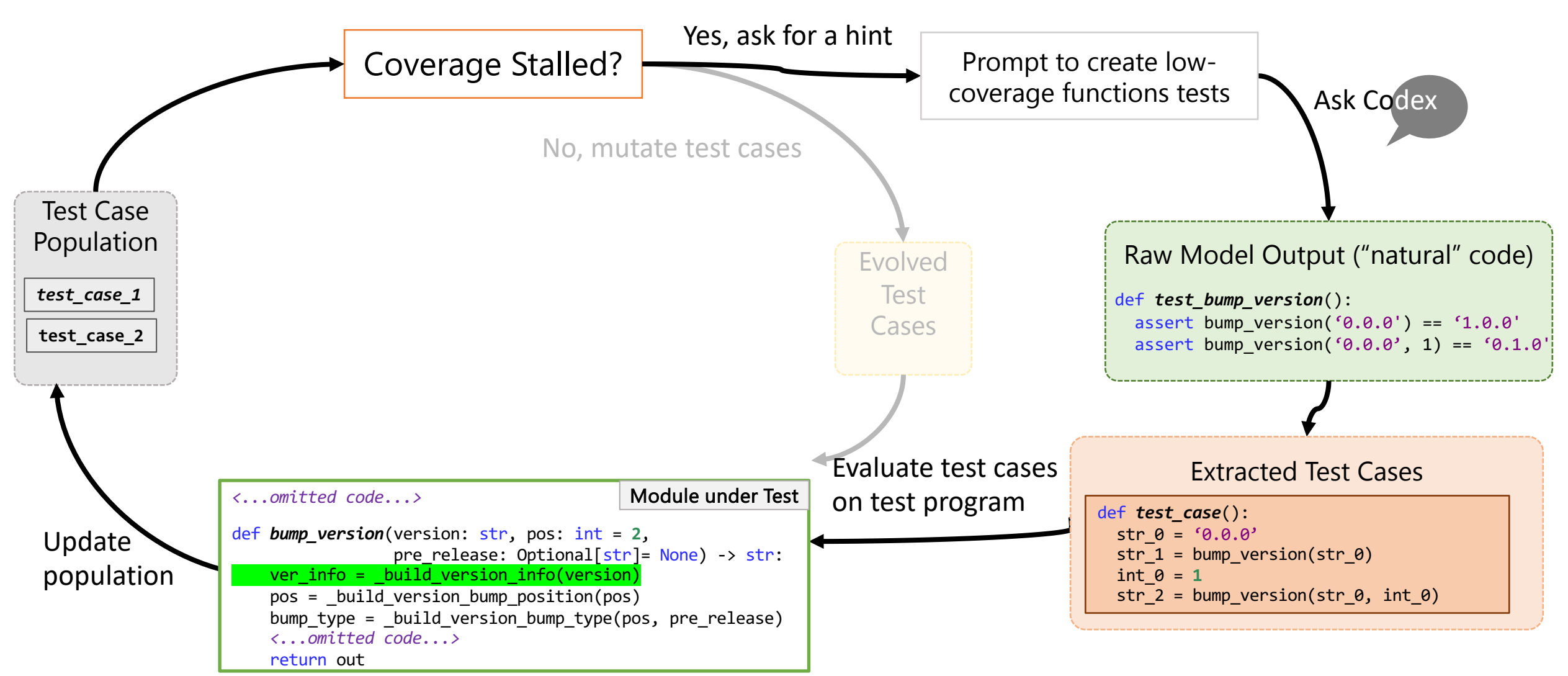

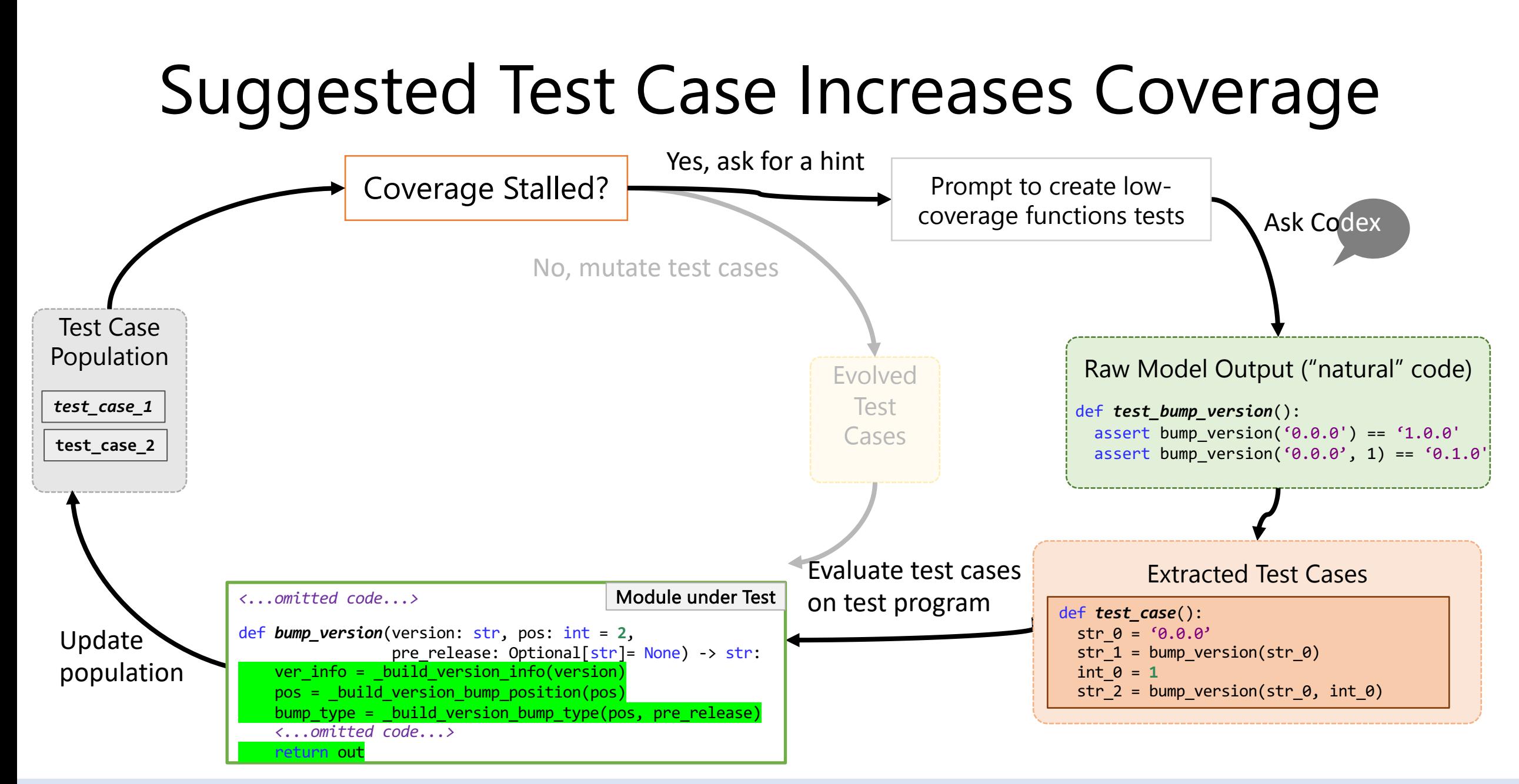

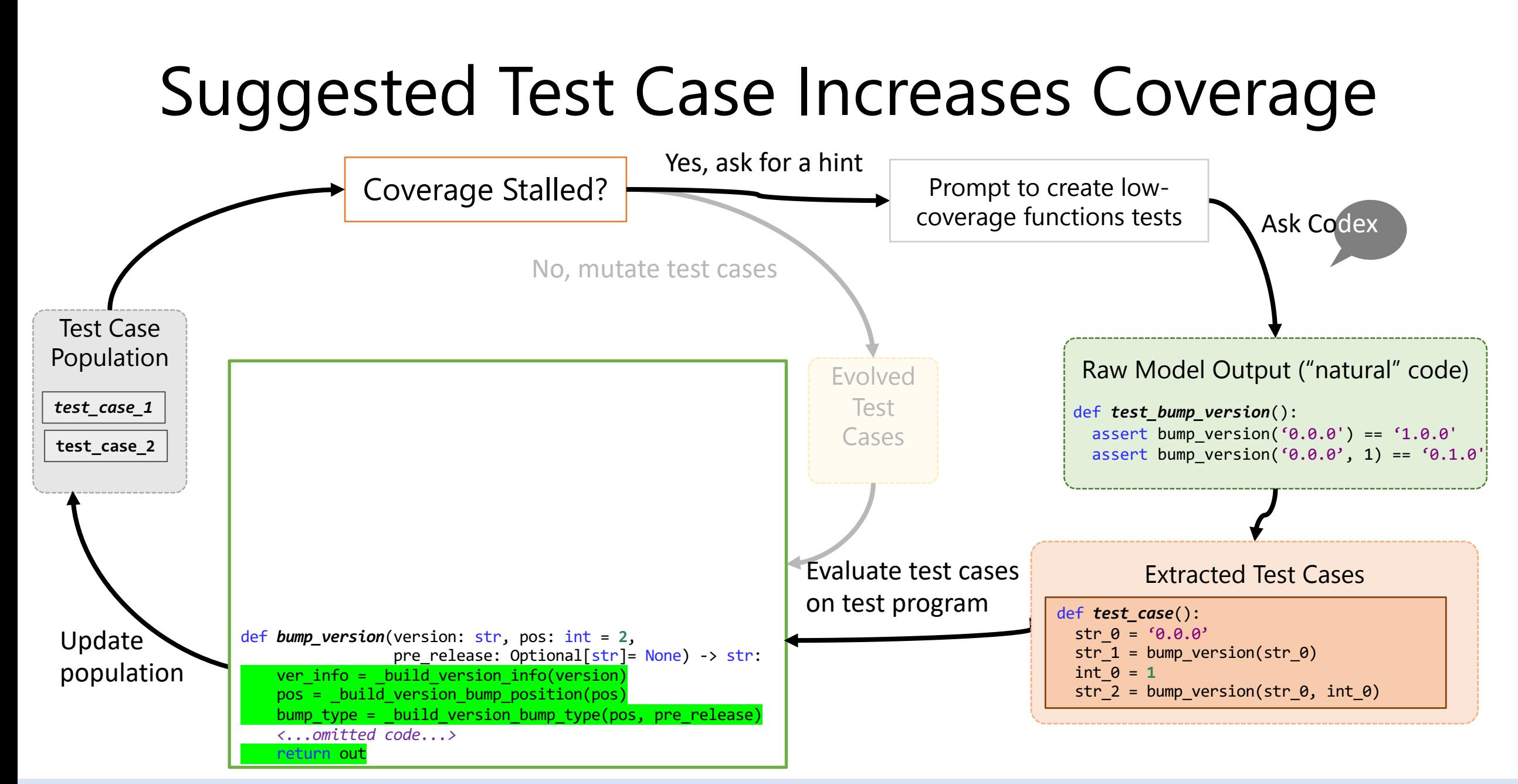

# Suggested Test Case Increases Coverage

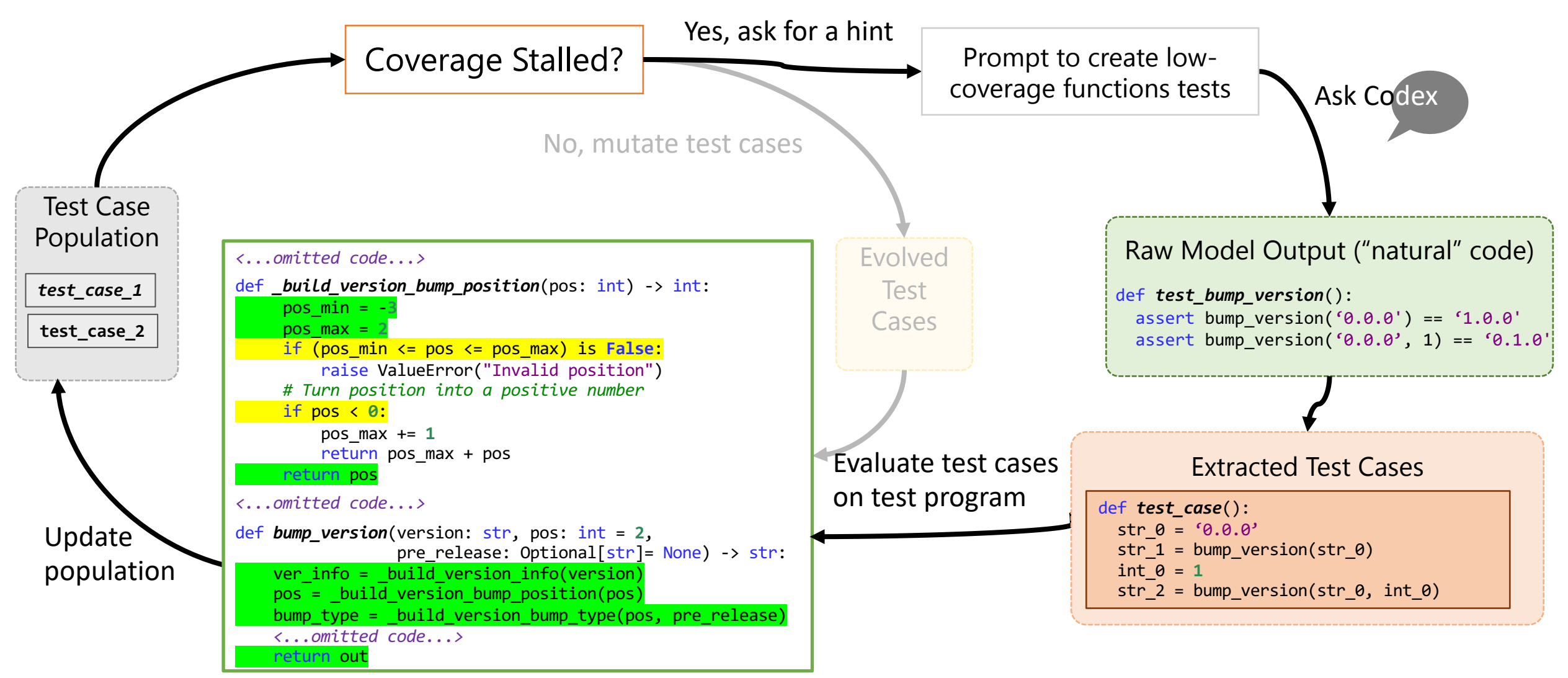

## Update Population

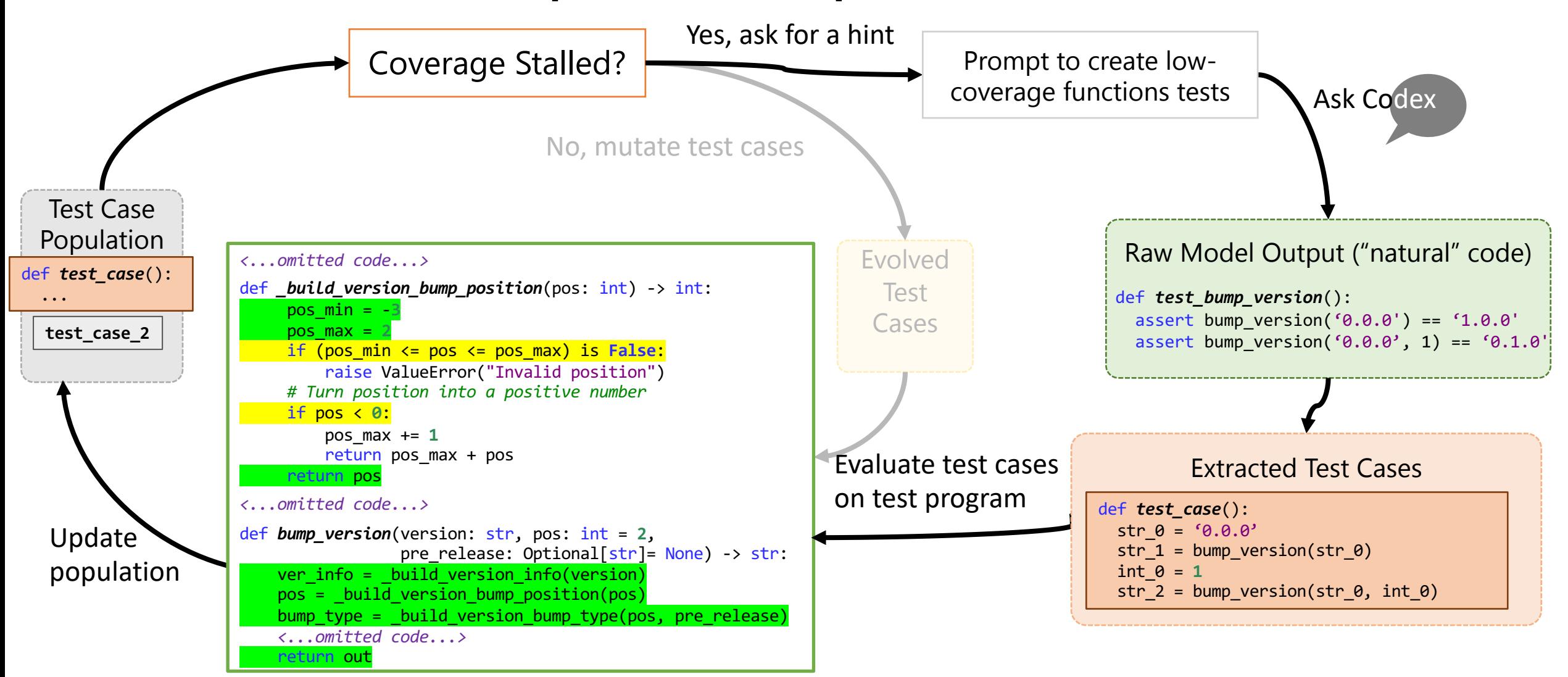

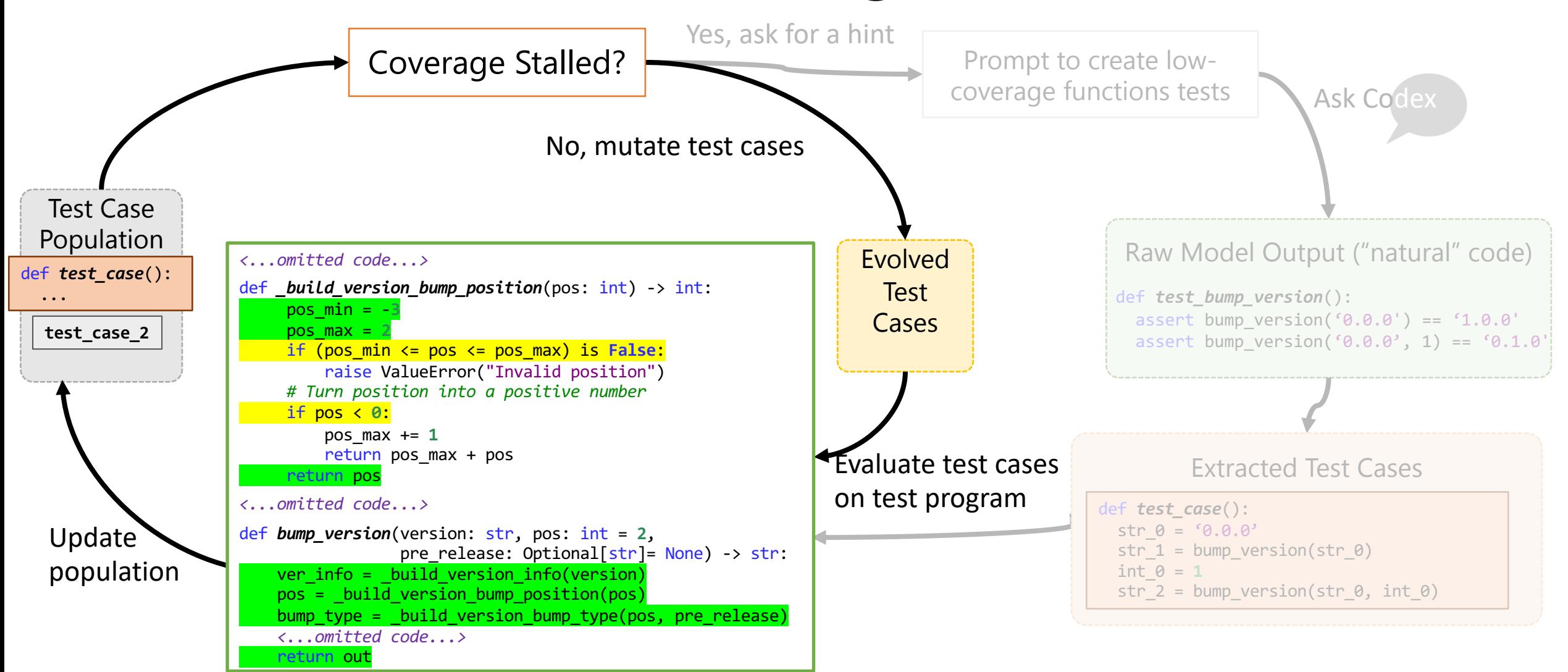

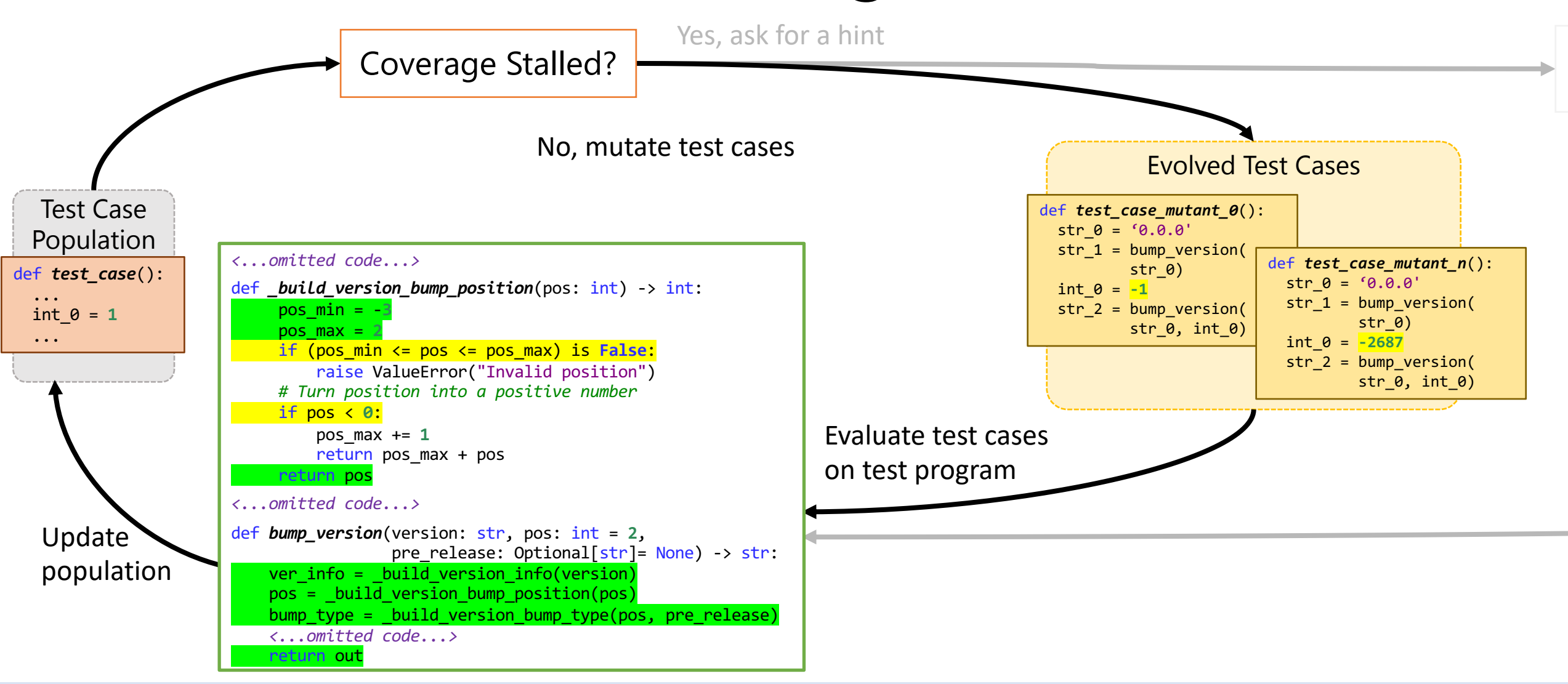

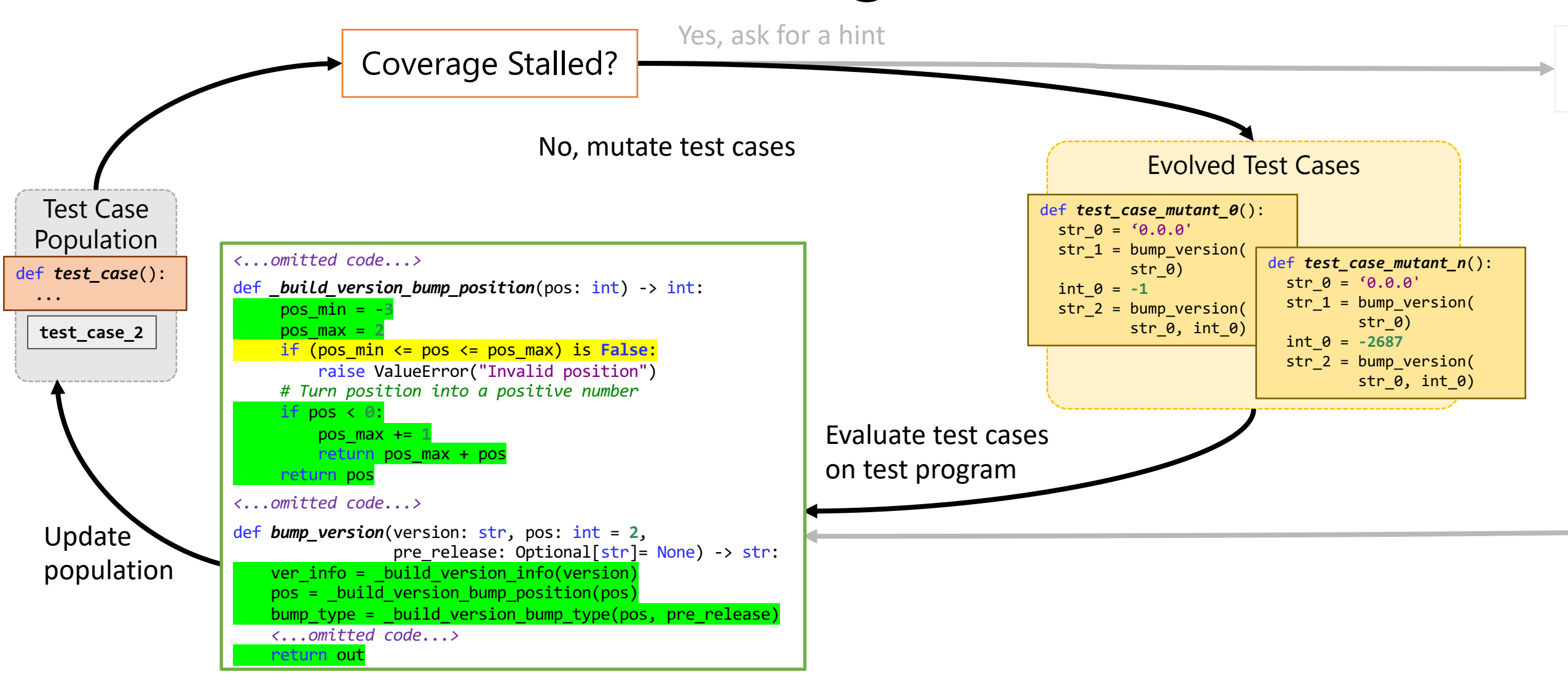

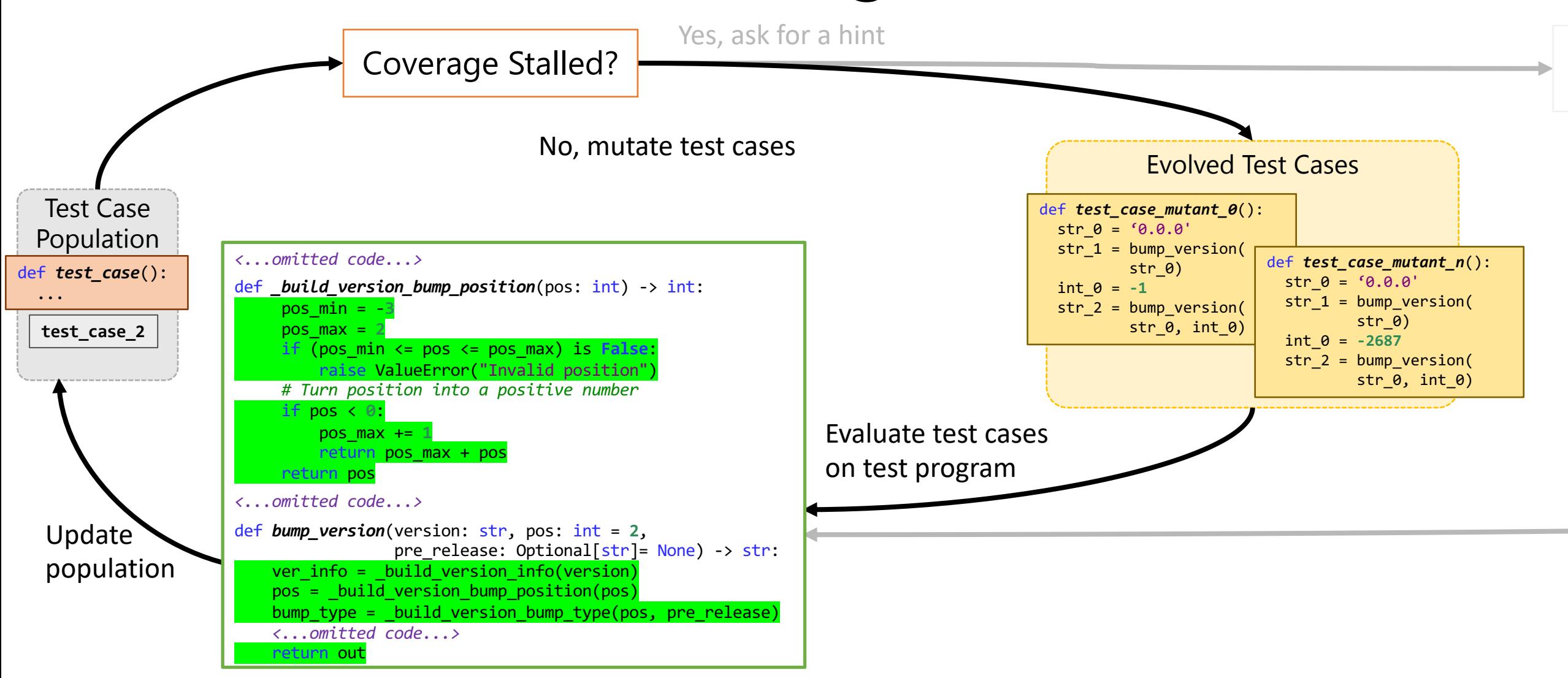

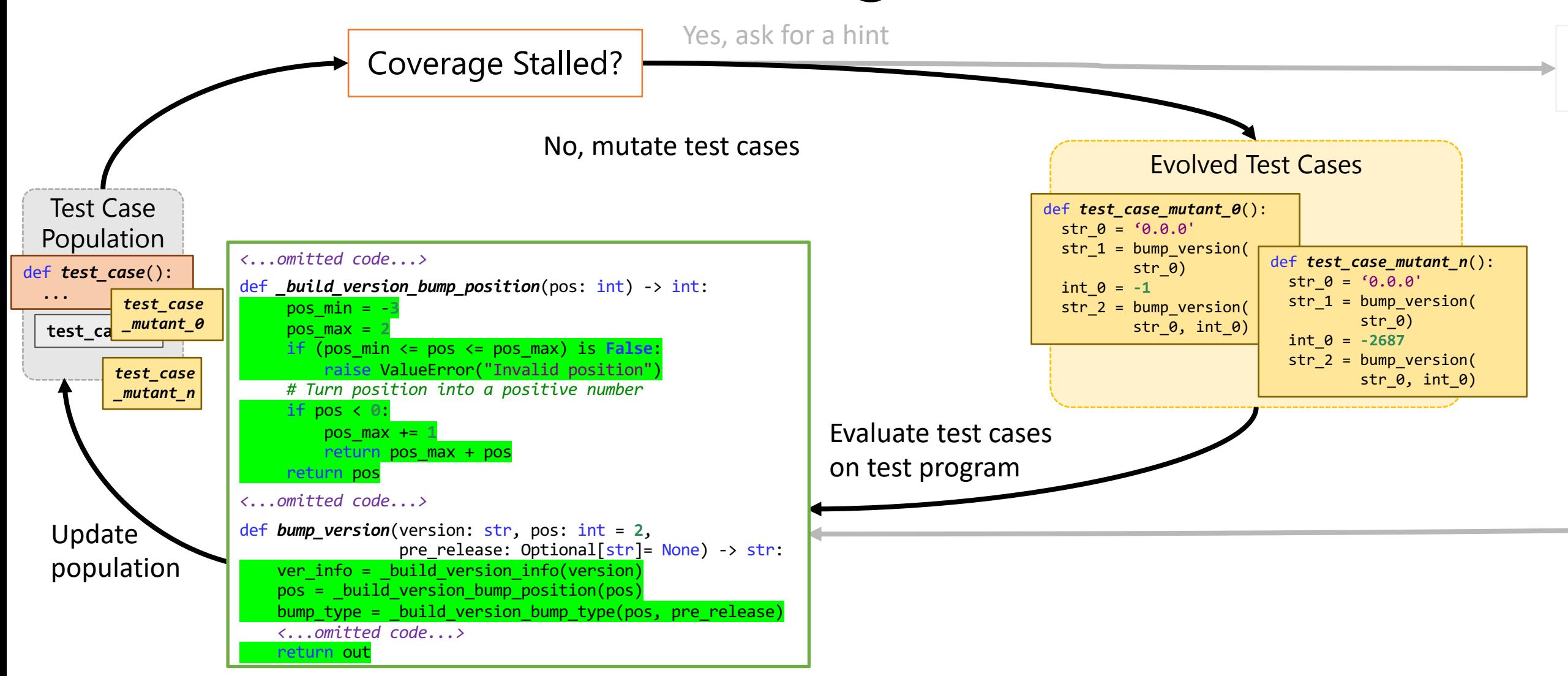

# Spoiler: Results on this Benchmark

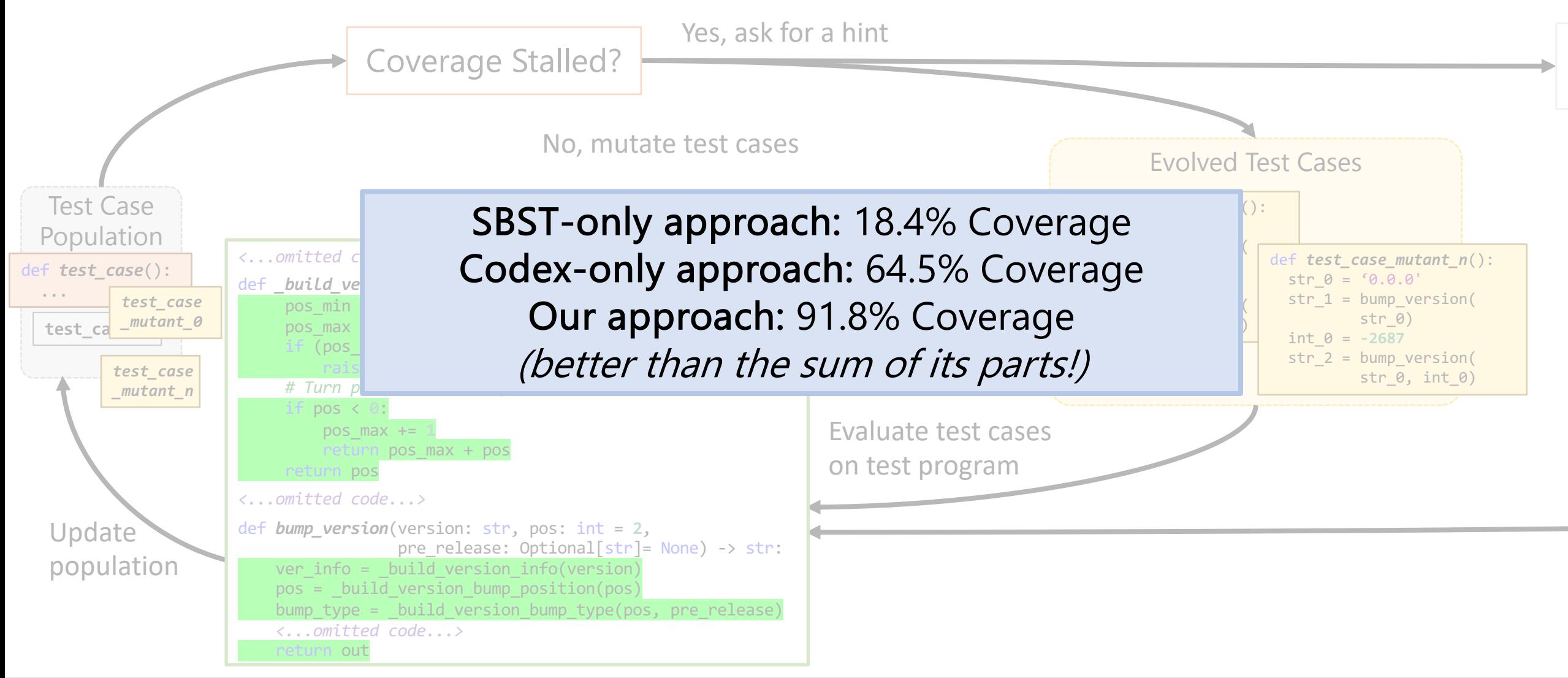

## Evaluation Setup

- 486 Modules from 27 Python Projects
- Run each technique 16 times, 600s each
- Compare to baselines:
	- MOSA (no Codex hints, Pynguin Implementation)
	- CodexOnly (no mutative search)

## Final Coverage Comparison

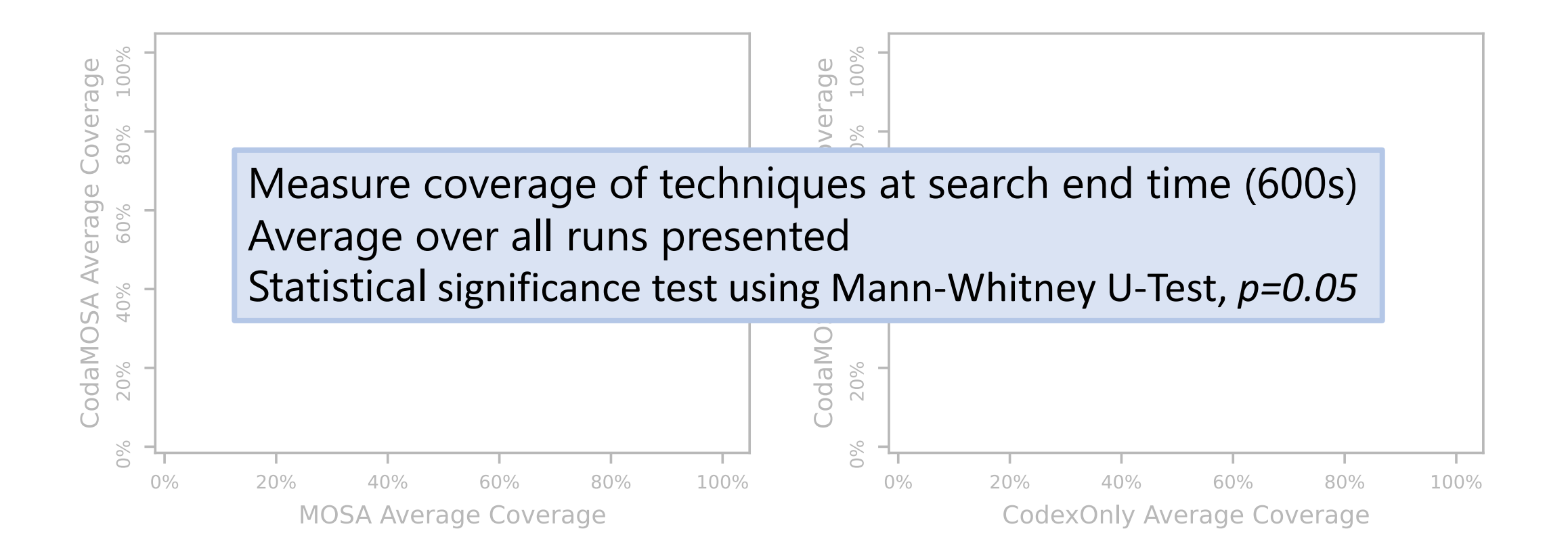

#### CodaMOSA Outperforms Baselines

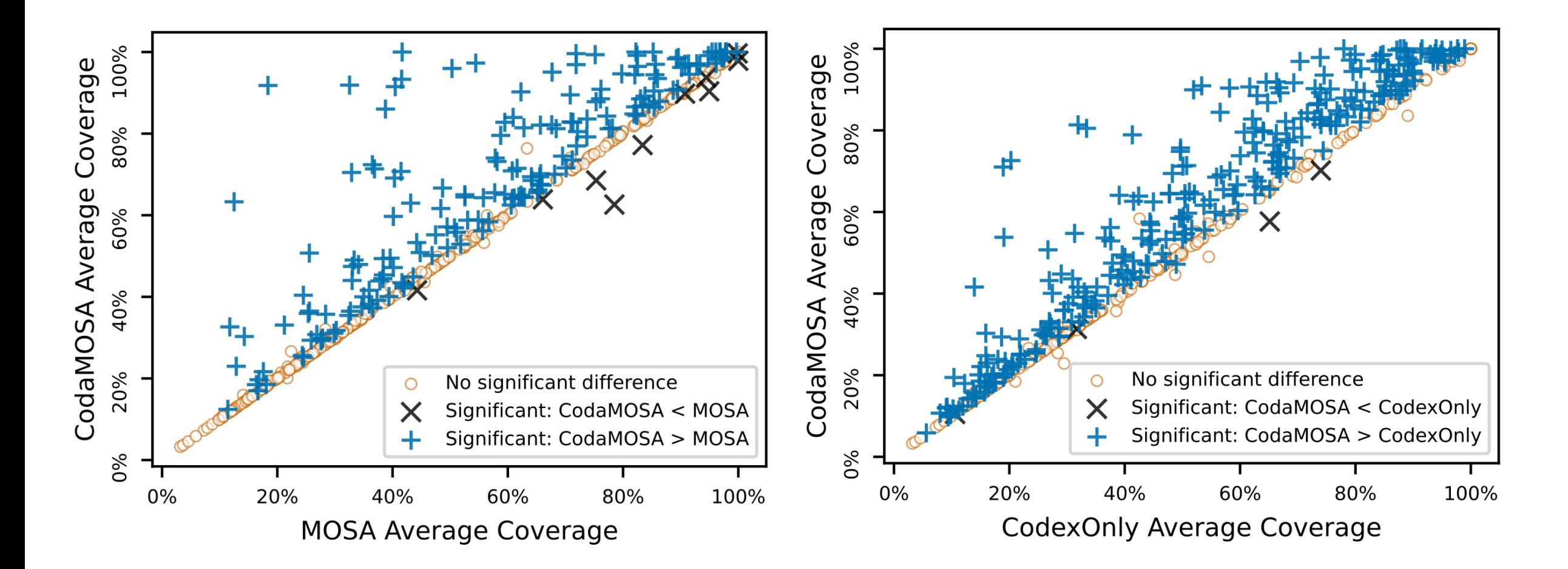

### CodaMOSA Outperforms Baselines

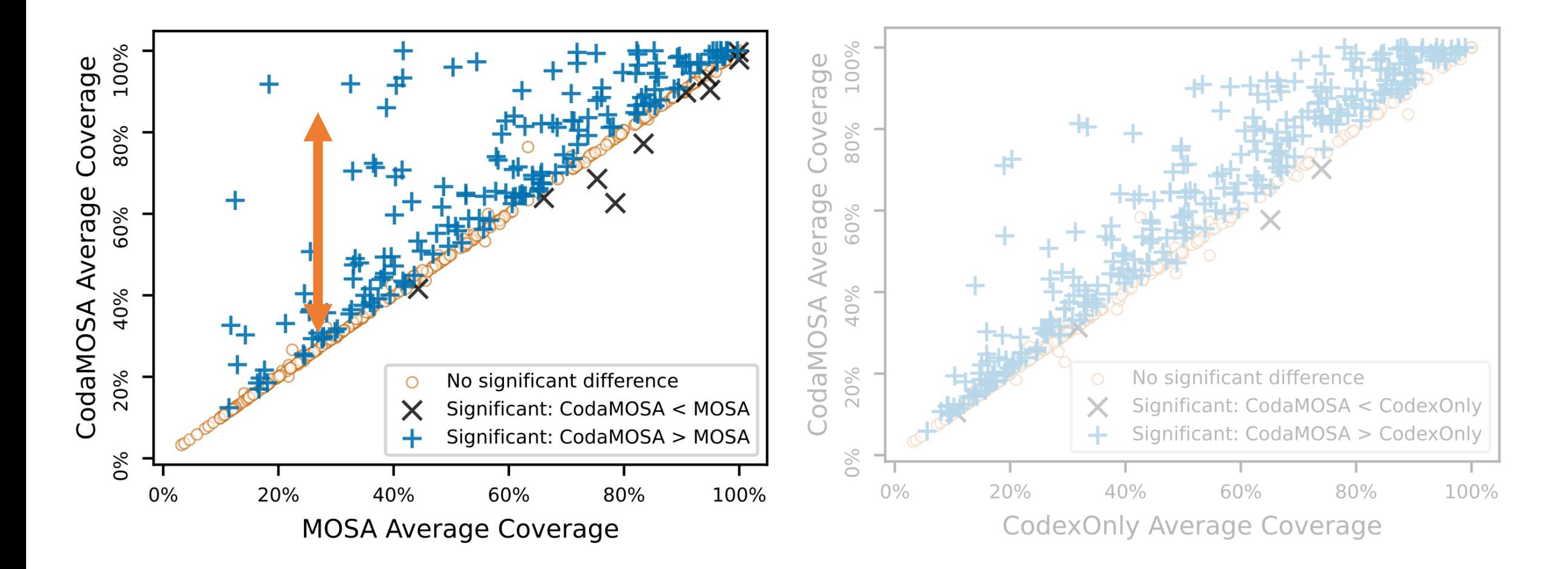

#### CodaMOSA Outperforms Baselines

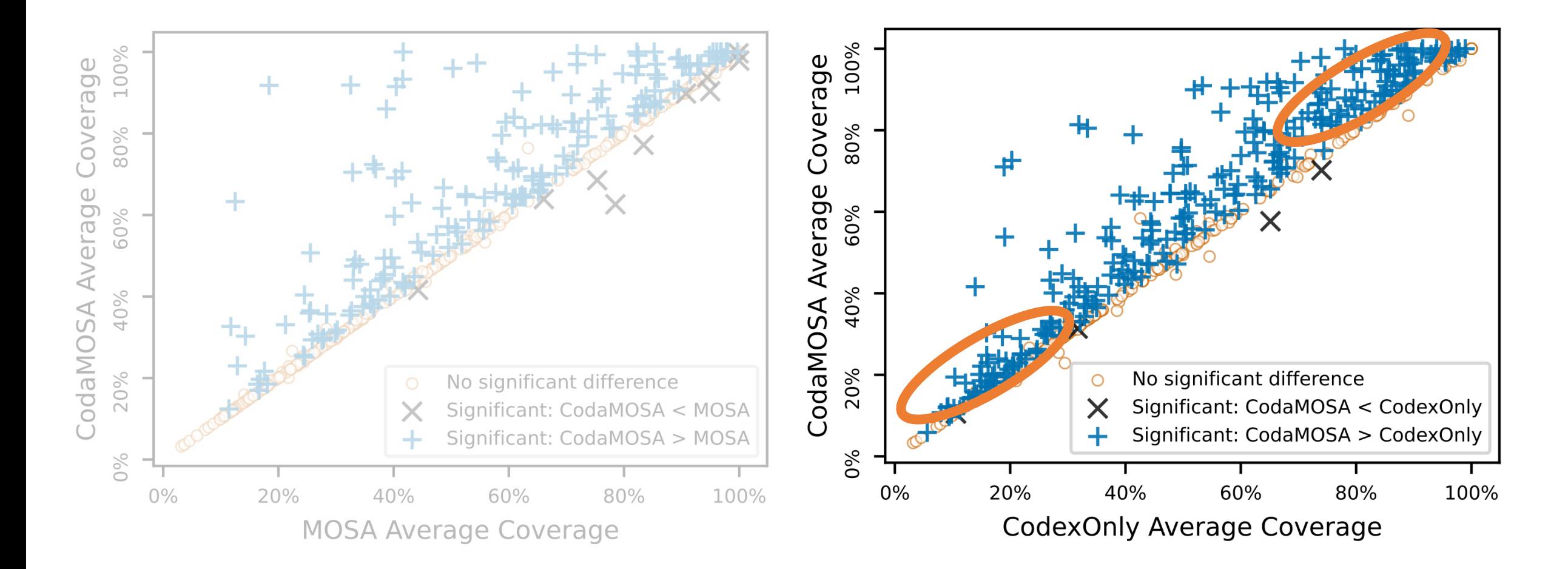

## Common Causes for Improvements

- Manually analyze 20 benchmarks w/ biggest coverage increases
	- 15/20 benchmarks: "special strings" bump version(<sup>'0.0.0'</sup>)
	- 7/20 benchmarks: construct data correctly w/o Type Hints

```
str<sub>0</sub> = 'devbox01'host_0 = module_2.Host(str_0)group \theta = module \theta. Group(str \theta)
var_0 = [host_0, host_0, host_0, host_0, group_0, group_0, group_0]vars_module_0 = module_1.VarsModule()
 var_1 = vars_module_0.get_vars(str_0, str_0, var_0)
```
• 5/20 benchmarks: introduce new syntactical constructs

```
str \theta = 'c'var_0 = module_0.join_each(str_0, str_0)var_1 = \frac{list}(var_0)
```
## Common Causes for Improvements

- Manually analyze 20 benchmarks w/ biggest coverage increases
	- 15/20 benchmarks: "special strings"

bump version(<sup>'0.0.0'</sup>)

•  $7/20$  benchmarks:  $c_0$ str  $\theta = 'devbox01'$  $host_0 = module_2.\n...$ group  $\theta$  = module  $\theta$ . Group(str  $\theta$ )  $var_0 = [host_0, host_0, host_0, host_0, group_0, group_0, group]$ vars\_module\_0 = module\_1.VarsModule() var\_1 = vars\_module\_0.get\_vars(str\_0, str\_0, var\_0) Should we use LLMs to get through magic bytes? Probably overkill…

• 5/20 benchmarks: introduce new syntactical constructs

```
str \theta = 'c'var \theta = module 0.join each(str 0, str 0)
var_1 = list(var_0)
```
# Is Codex Just Copying Existing Tests?

Example with high similarity (0.713) Codex generation:

> **assert** list(scanl(operator.add, [1,2,3,4], 0)) ==  $[0,1,3,6,10]$ assert list(scanl(lambda acc, x: x + acc, ['a', 'b', 'c', 'd']))  $==$  ['a', 'ba', 'cba', 'dcba']}

Function in other part of code base (out of prompt):

check\_iterator(flutes.scanl(operator.add,  $[1,2,3,4]$ , 0),  $[0,1,3,6,10]$ )} check\_iterator(flutes.scanl(lambda s, x: x + s, ['a', 'b', 'c', 'd']),  $\lceil a', 'ba', 'cba', 'dcba']\rceil$ 

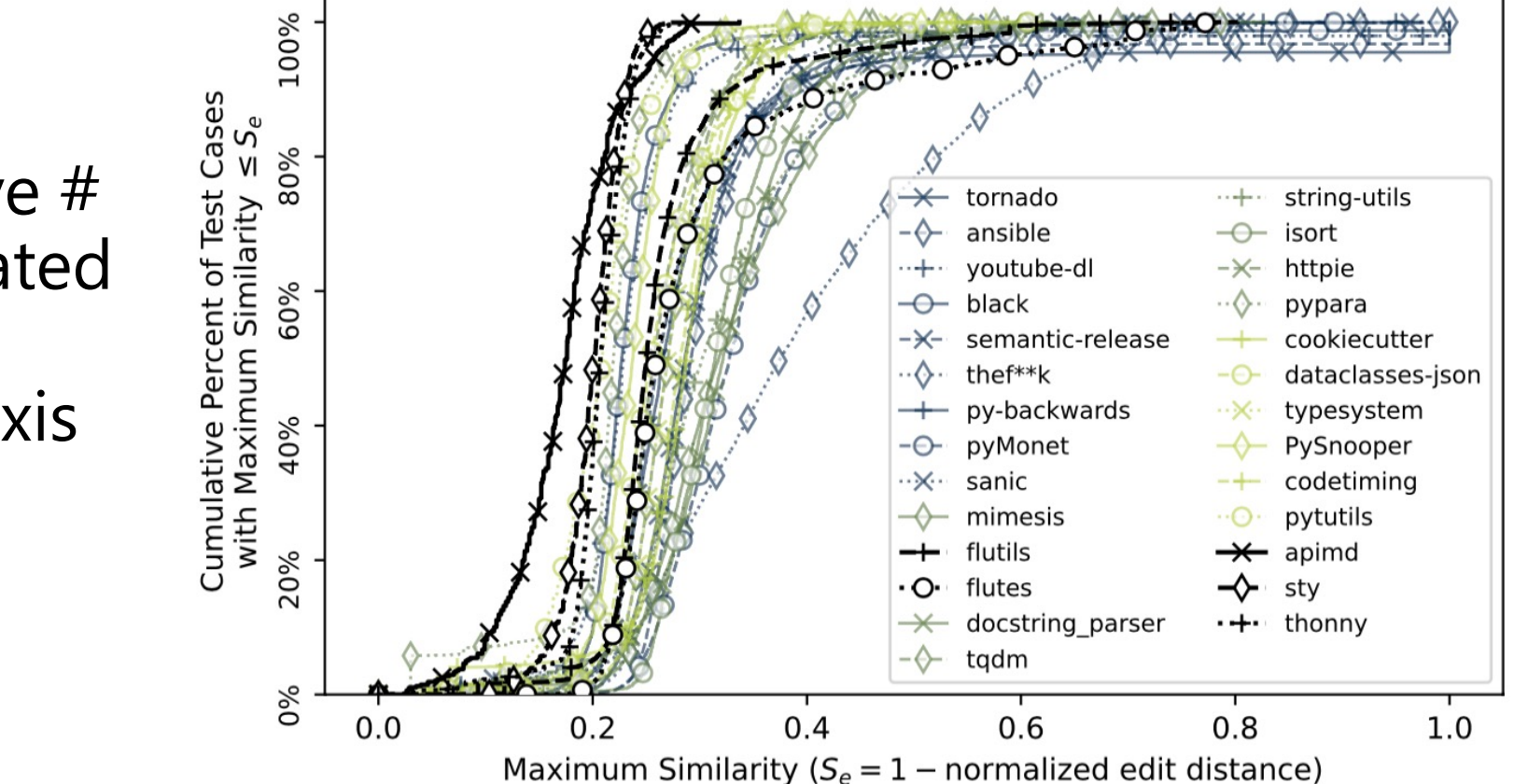

 $y$ -axis: cumulative # of Codex-generated tests with max. similarity  $\leq x$ -axis

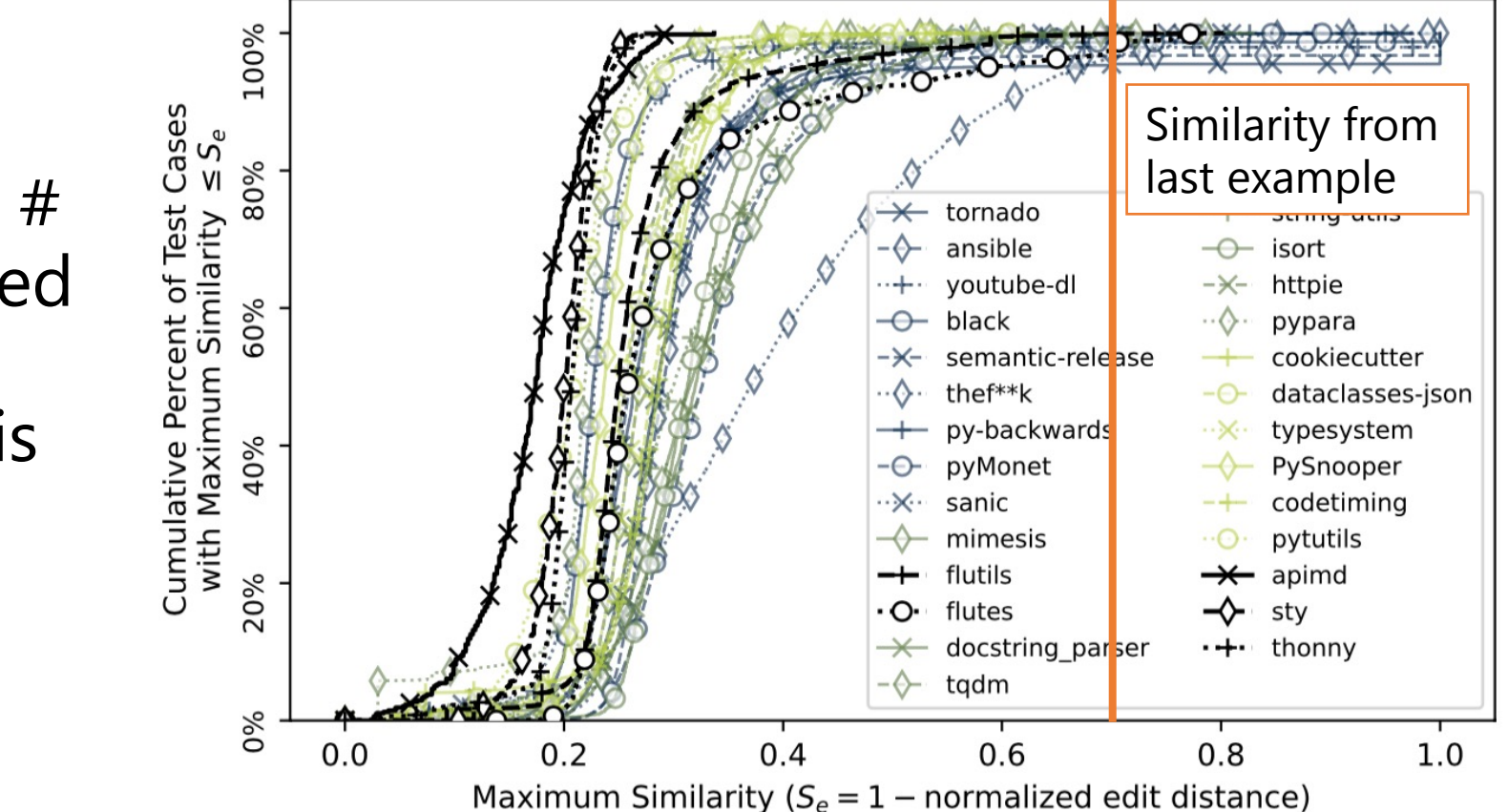

*y*-axis: cumulative  $#$ of Codex-generated tests with max. similarity  $\leq x$ -axis

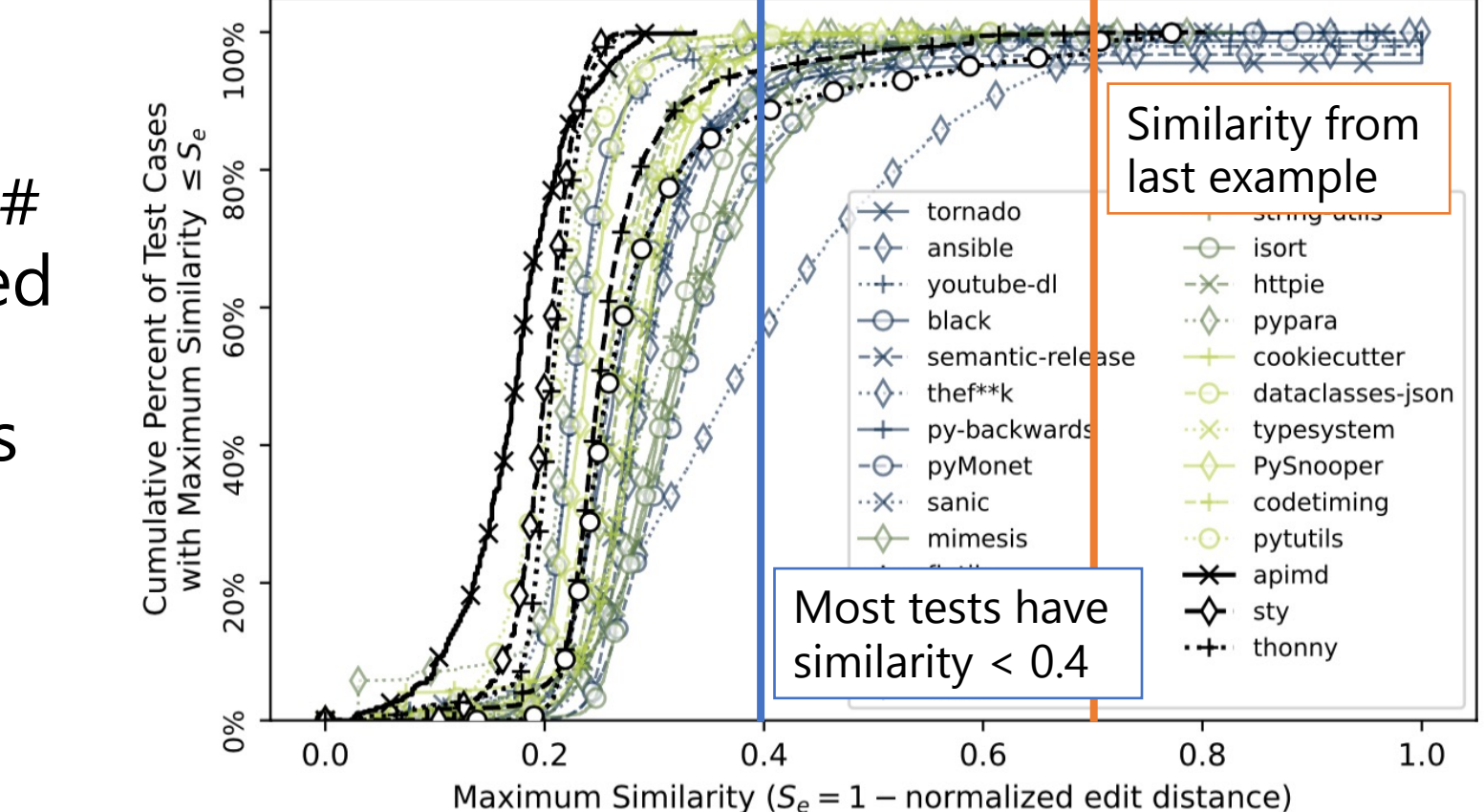

*y*-axis: cumulative  $#$ of Codex-generated tests with max. similarity  $\leq x$ -axis

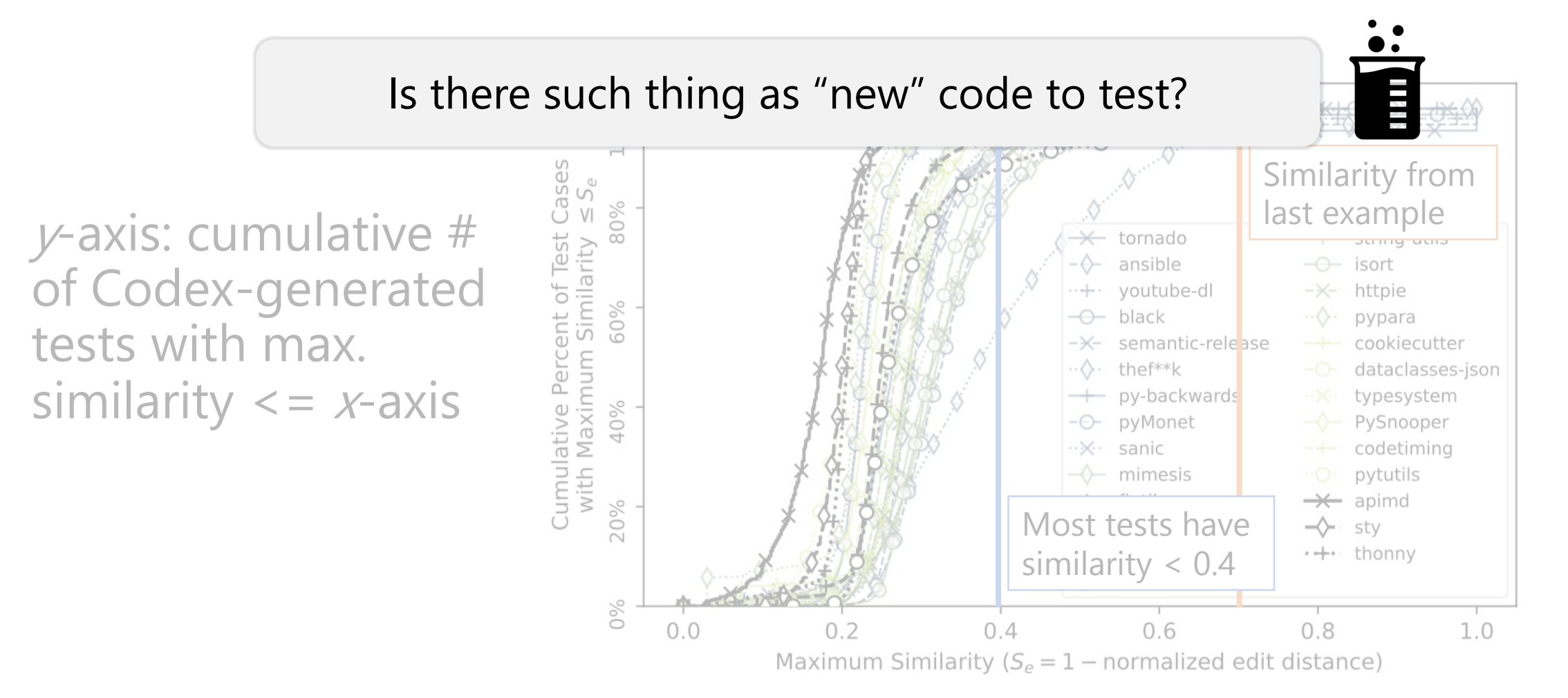

## Reliance on Codex

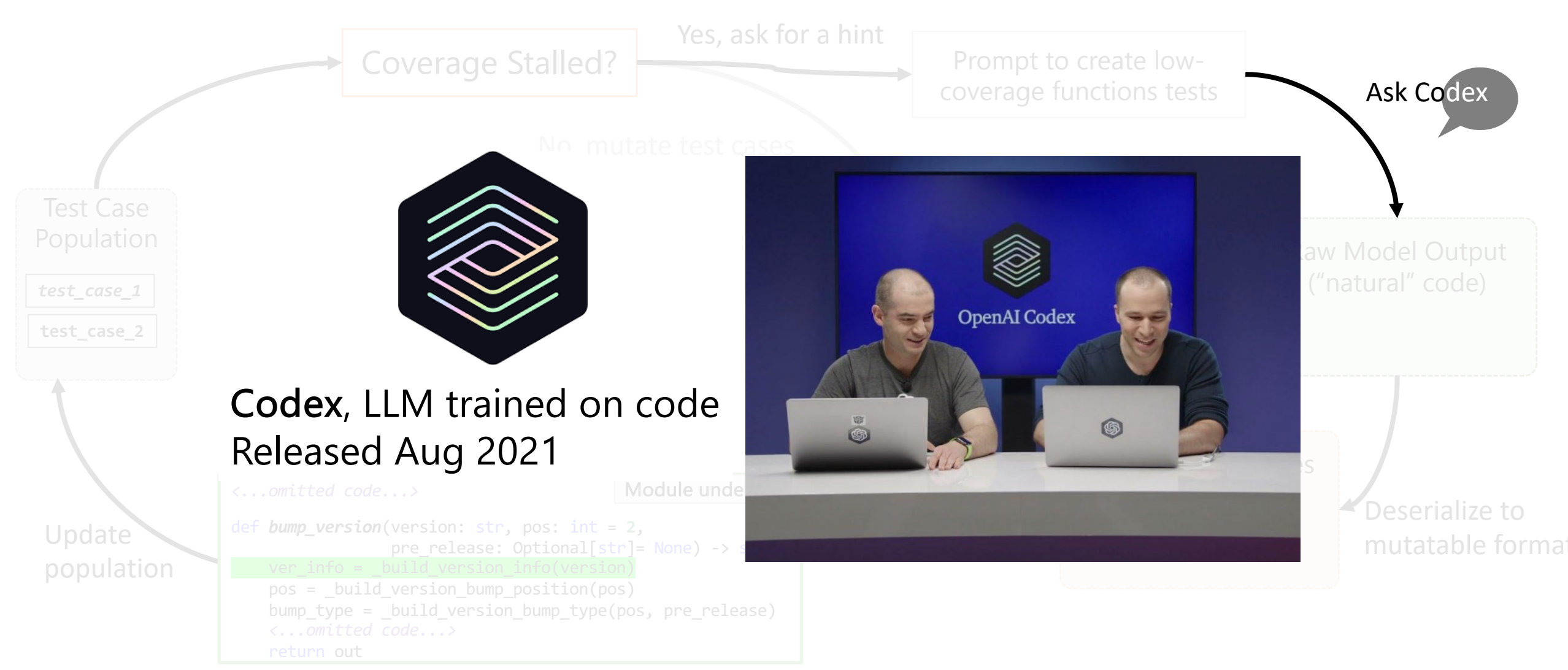

## Reliance on Codex

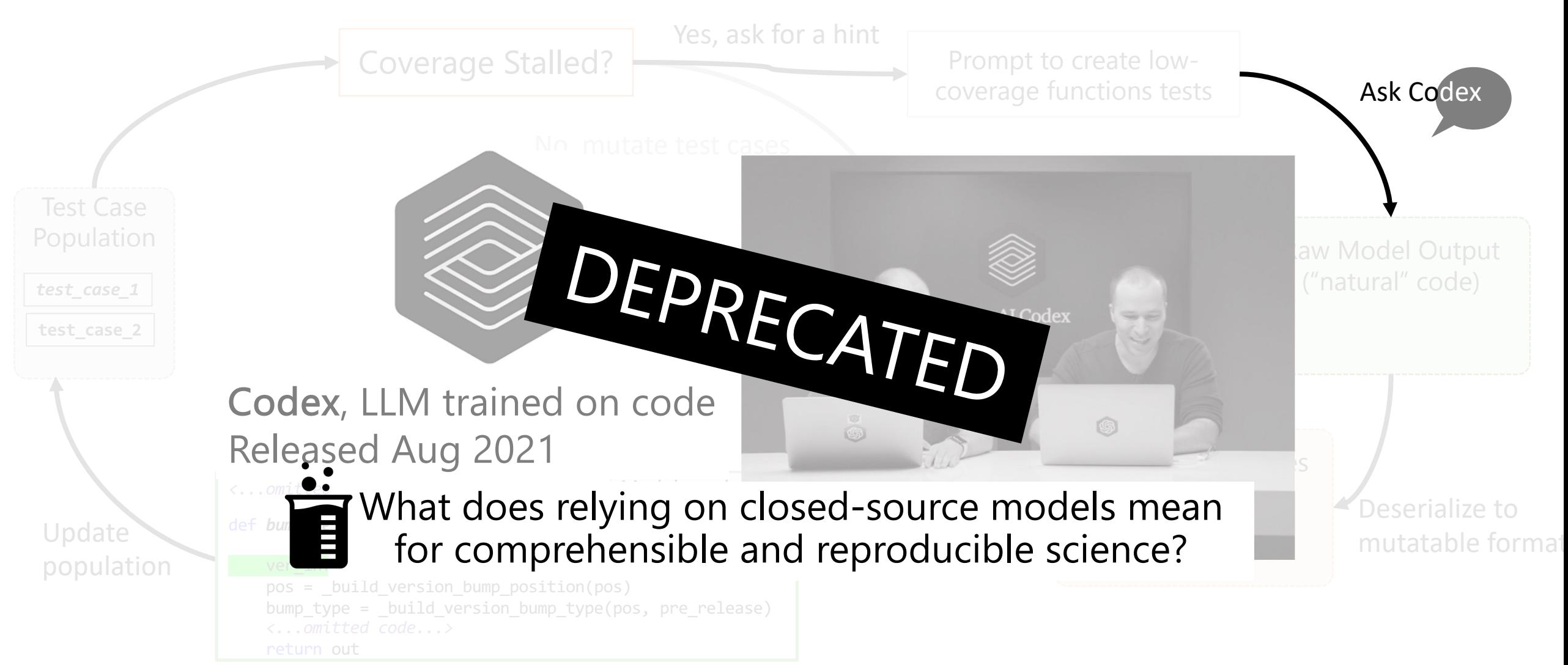

#### İ Comprehensible and Replica

Are we creating knowledge (or just the most Understanding the strengths + weaknesses of existing ted

## ML is n[ot Magic](https://doi.org/10.1109/ICSE48619.2023.00085)

Coverage-guided fuzzing is powerful and optimized Random and exhaustive search remain p

## Va Synergies with Large Langua

...but large language models allow us to generate Are we creating knowledge (or just the most

Analyse: Lemieux, et al. CodaMOSA (ICSE '23). https://doi.org/

Comprehensible and Replicable Science

Are we creating knowledge (or just the most performant tool)? Understanding the strengths + weaknesses of existing techniques is vital for innovation

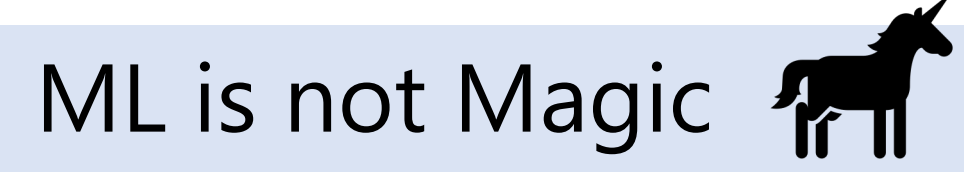

Coverage-guided fuzzing is powerful and optimized for test-input generation Random and exhaustive search remain powerful tools!

## Synergies with Large Language Models

…but large language models allow us to generate code like never before Are we creating knowledge (or just the most performant tool)?

# It Takes a Village

Thanks to my collaborators whose work is mentioned:

Rohan Padhye, Rohan Bavishi, Sameer Reddy, Koushik Sen, Yves Le Traon, Mike Papadakis, Ion Stoica, Roy Fox, Siddhartha Sen, Jeevana Priya Inala, Shuvendu Lahiri

Thanks to SPL colleagues for honest feedback on this talk: Ivan Beschastnikh, William Bowman, Finn Hackett, Rui Ge, Zack Grannan, Paulette Koronkevitch, Yanze Li, Mayant Mukul, Jifeng Wu

## The Power of Fuzzing and Large Language Models is harnessing (just enough) randomness.

Constitution and Constitution and Constitution and Constitution and Constitution and Constitution and Constitution and Constitution and Constitution and Constitution and Constitution and Constitution and Constitution and C

#### Comprehensible and Replicable Science

Are we creating knowledge (or just the most performant tool)?

Understanding the strengths + weaknesses of existing techniques is vital for innovation

## ML is not Magic

Coverage-guided fuzzing is powerful and optimized for test-input generation Random and exhaustive search remain powerful tools!

#### Synergies with Large Language Models

…but large language models allow us to generate code like never before Are we creating knowledge (or just the most performant tool)?